# illumına TruSight Oncology Comprehensive (UE)

## Folheto informativo

PARA UTILIZAÇÃO EM DIAGNÓSTICO IN VITRO. APENAS PARA EXPORTAÇÃO.

# Utilização prevista

O TruSight Oncology Comprehensive (UE) é um teste de diagnóstico in vitro, que utiliza sequenciação de nova geração direcionada para detetar variantes em 517 genes, utilizando ácidos nucleicos extraídos de amostras de tecido tumoral fixadas em formalina e embebidas em parafina (FFPE) de doentes com cancro, com neoplasias malignas sólidas, utilizando o instrumento Illumina® NextSeq™ 550Dx. O teste pode ser utilizado para detetar variantes de nucleótido único, variantes de nucleótidos múltiplos, inserções, deleções e amplificações de genes do ADN e fusões genéticas e variantes de união exão-intrão do ARN. O teste também relata uma pontuação de Carga Tumoral Mutacional (TMB) e estado de Instabilidade de Microssatélites (MSI).

O teste destina-se a ser um diagnóstico complementar para identificar doentes com cancro, para tratamento com a terapêutica orientada listada na [Tabela](#page-0-0) 1, de acordo com a rotulagem aprovada do produto terapêutico. Além disso, o teste destina-se a fornecer informações de perfil tumoral, para utilização por profissionais de cuidados de saúde qualificados, de acordo com as diretrizes profissionais, e não é conclusivo ou prescritivo para utilização rotulada de qualquer produto terapêutico específico.

<span id="page-0-0"></span>Tabela 1 Indicações de diagnósticos complementares

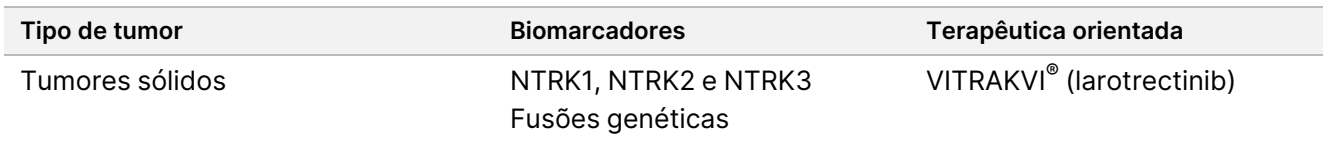

# Resumo e explicação do ensaio

# **Descrição clínica**

O cancro é uma das principais causas de morte em todo o mundo e pode ter origem em qualquer tecido.<sup>1</sup> A análise da base genética de um tumor é importante para identificar doentes que possam beneficiar de terapêuticas orientadas e para desenvolver novos métodos de tratamento. Vários genes têm sido implicados na causalidade ou progressão do tumor e muitos tumores têm uma multiplicidade de variantes, que afetam estes genes e as suas funções. Estas variantes podem incluir mutações genéticas, tais como variantes de nucleótido único (SNV), variantes de nucleótidos múltiplos (MNV), inserções ou deleções, amplificações de genes, fusões genéticas e variantes de união exão-intrão. Outra consequência das mutações genéticas ligadas a tumores é a apresentação de neoantígenos, que desencadeiam respostas imunitárias específicas do tumor. O estado mutacional de um tumor pode ser representado por TMB e MSI, que são assinaturas genómicas que estão associadas à apresentação de neoantígenos tumorais.

O TruSight Oncology Comprehensive é uma teste de perfil genómico abrangente (CGP) de sequenciação de nova geração (NGS) que avalia amplamente as variantes genómicas num grande painel de genes relacionados com o cancro listados na [Tabela](#page-1-0) 2. O ensaio deteta pequenas variantes em 517 genes, mais amplificações de genes, fusões e variantes de união exão-intrão, conforme indicado na [Tabela](#page-1-0) 2. O ensaio fornece cobertura de sequência de codificação para todos os genes, exceto TERT, onde apenas a região promotora é coberta, e avalia a pontuação de TMB e o estado de MSI. Estes alvos do ensaio incluem conteúdo citado por organizações profissionais, como a Sociedade Europeia de Oncologia Médica (ESMO) e outras diretrizes importantes dos EUA.<sup>2</sup> As publicações de consórcios independentes e a investigação farmacêutica em fase avançada também influenciaram a conceção do ensaio TSO Comprehensive.

Para obter uma lista de regiões que estão excluídas da identificação de variantes, consulte a Lista abrangente de bloqueio TruSight Oncology Comprehensive (documento n.<sup>º</sup> 200009524) disponível no site de apoio Illumina. A lista de bloqueio é referida como lista negra nalguns ficheiros.

Na [Tabela](#page-1-0) 2, são identificadas quatro categorias de tipo de variante: pequena variante de ADN (S), amplificação genética (A), fusão (F) e variantes de união exão-intrão (Sp). Variantes pequenas de ADN incluem SNV, MNV e inserções e deleções.

| N.º | Entrez<br>ID | Gene             | Tipo de<br>variante | N.º | Entrez ID | Gene        | Tipo de<br>variante | N. <sub>o</sub> | Entrez<br>ID | Gene             | Tipo de<br>variante |
|-----|--------------|------------------|---------------------|-----|-----------|-------------|---------------------|-----------------|--------------|------------------|---------------------|
|     | 25           | ABL1             | S                   | 176 | 2261      | FGFR3       | S, F                | 351             | 7849         | PAX <sub>8</sub> | S                   |
| 2   | 27           | ABL <sub>2</sub> | S                   | 177 | 2264      | FGFR4       | S                   | 352             | 55193        | PBRM1            | S                   |
| 3   | 84142        | ABRAXAS1         | S                   | 178 | 2271      | <b>FH</b>   | S                   | 353             | 5133         | PDCD1            | S                   |
| 4   | 90           | ACVR1            | S                   | 179 | 201163    | <b>FLCN</b> | S                   | 354             | 80380        | PDCD1LG2         | S                   |
| 5   | 91           | ACVR1B           | S                   | 180 | 2313      | FLI1        | S                   | 355             | 5156         | <b>PDGFRA</b>    | S                   |
| 6   | 25960        | ADGRA2           | S                   | 181 | 2321      | FLT1        | S                   | 356             | 5159         | <b>PDGFRB</b>    | S                   |

<span id="page-1-0"></span>Tabela 2 TSO Comprehensive (UE) Painel de genes do ensaio

# illumina®

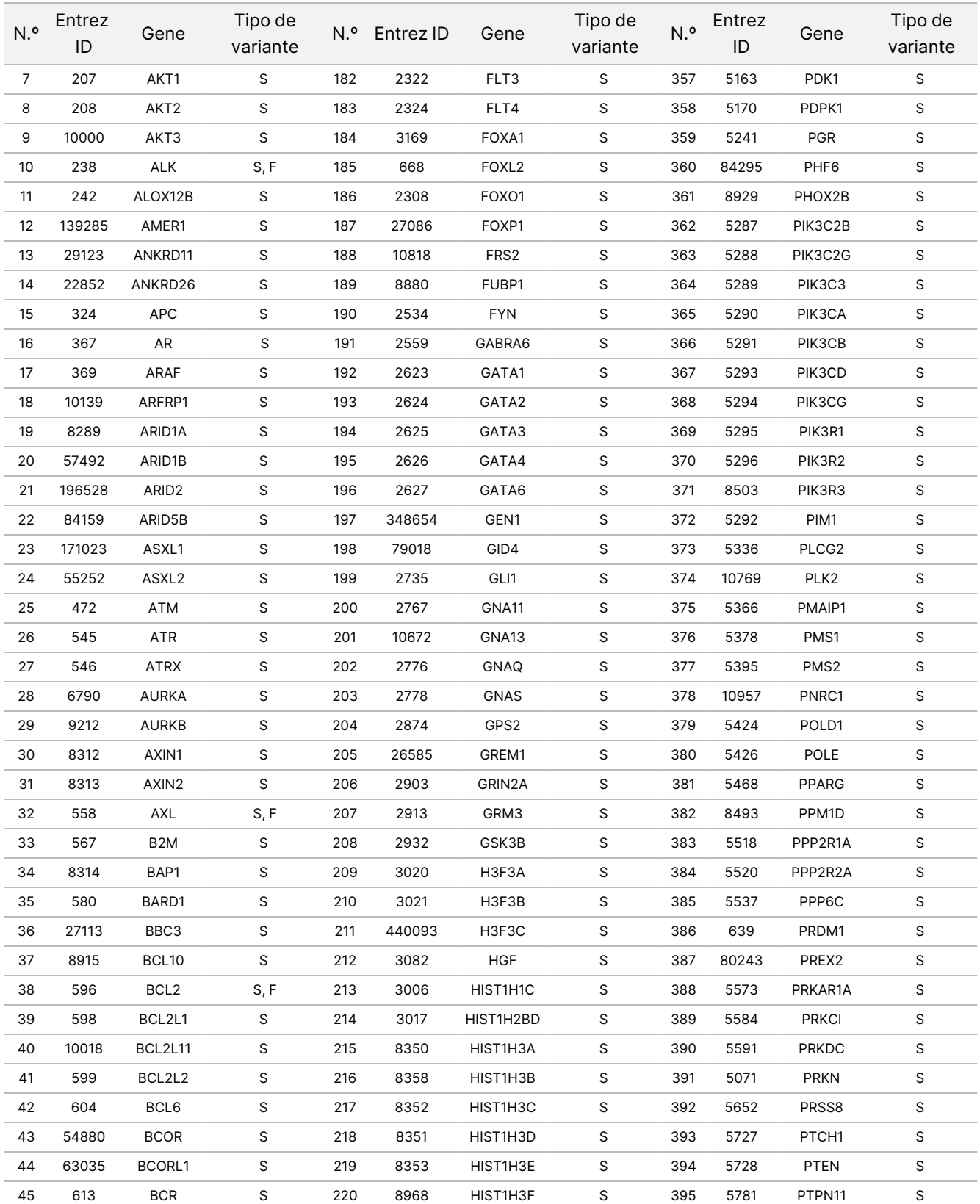

Documento n.º 200007789 v06

# illumina®

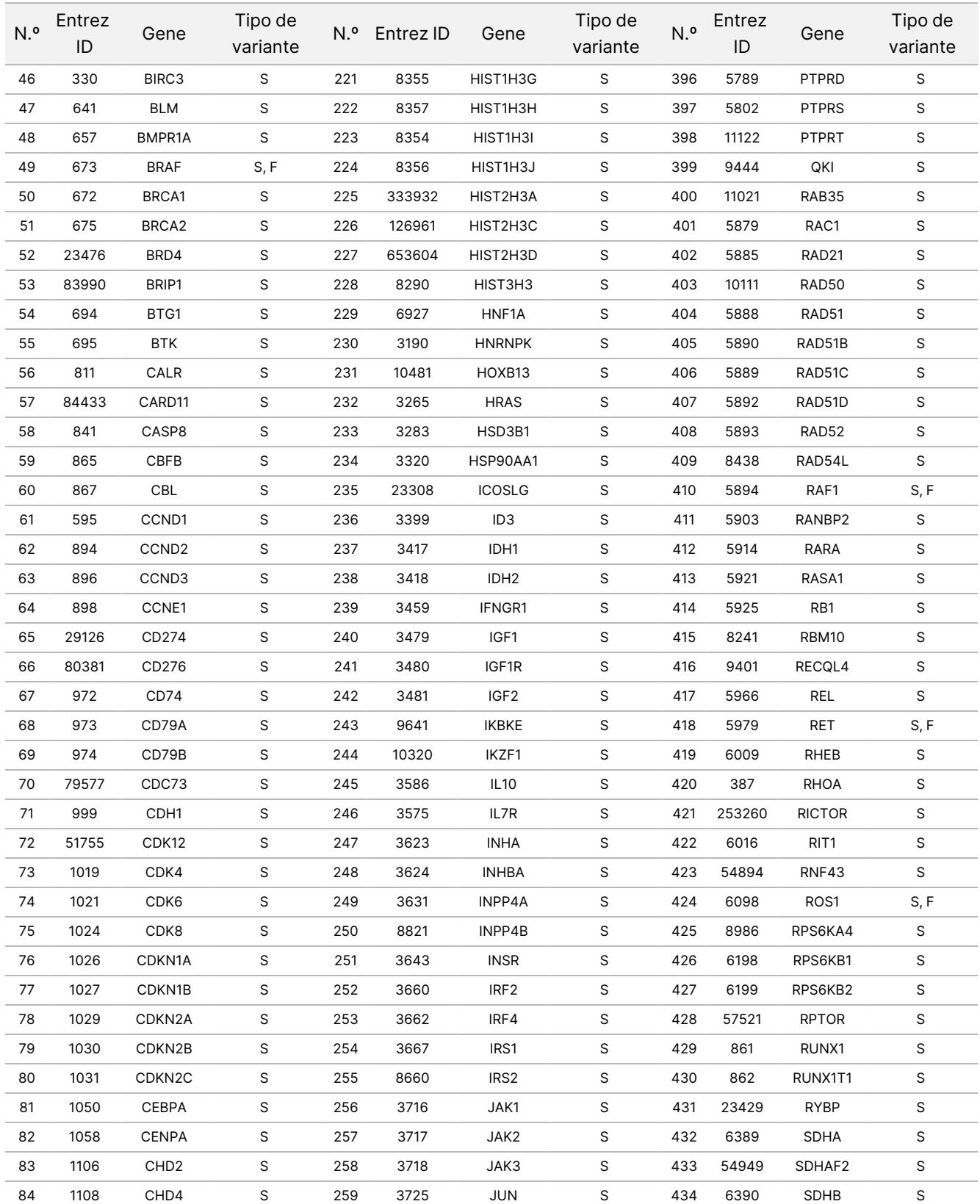

#### Documento n.º 200007789 v06

# illumina®

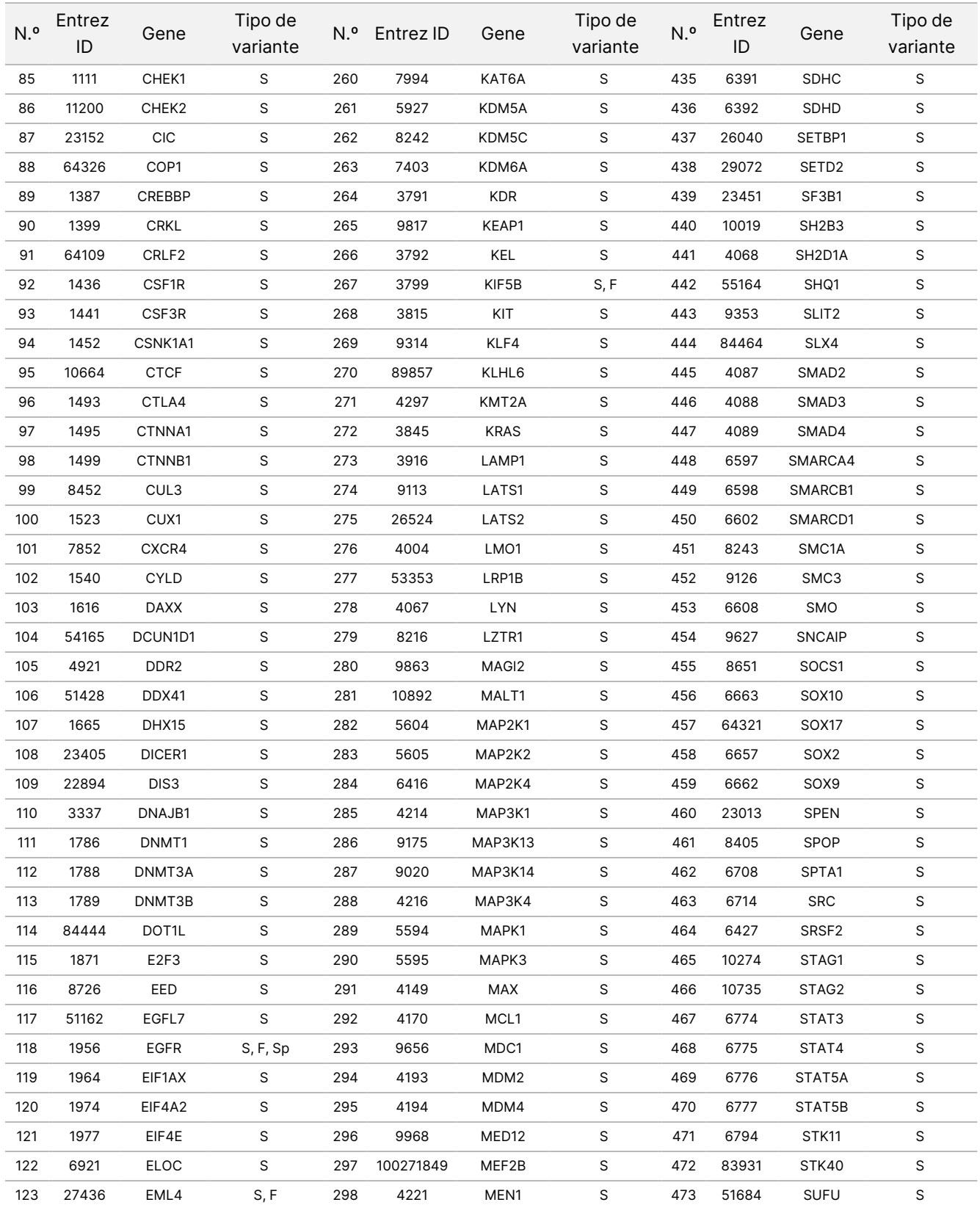

#### Documento n.º 200007789 v06

# illumina®

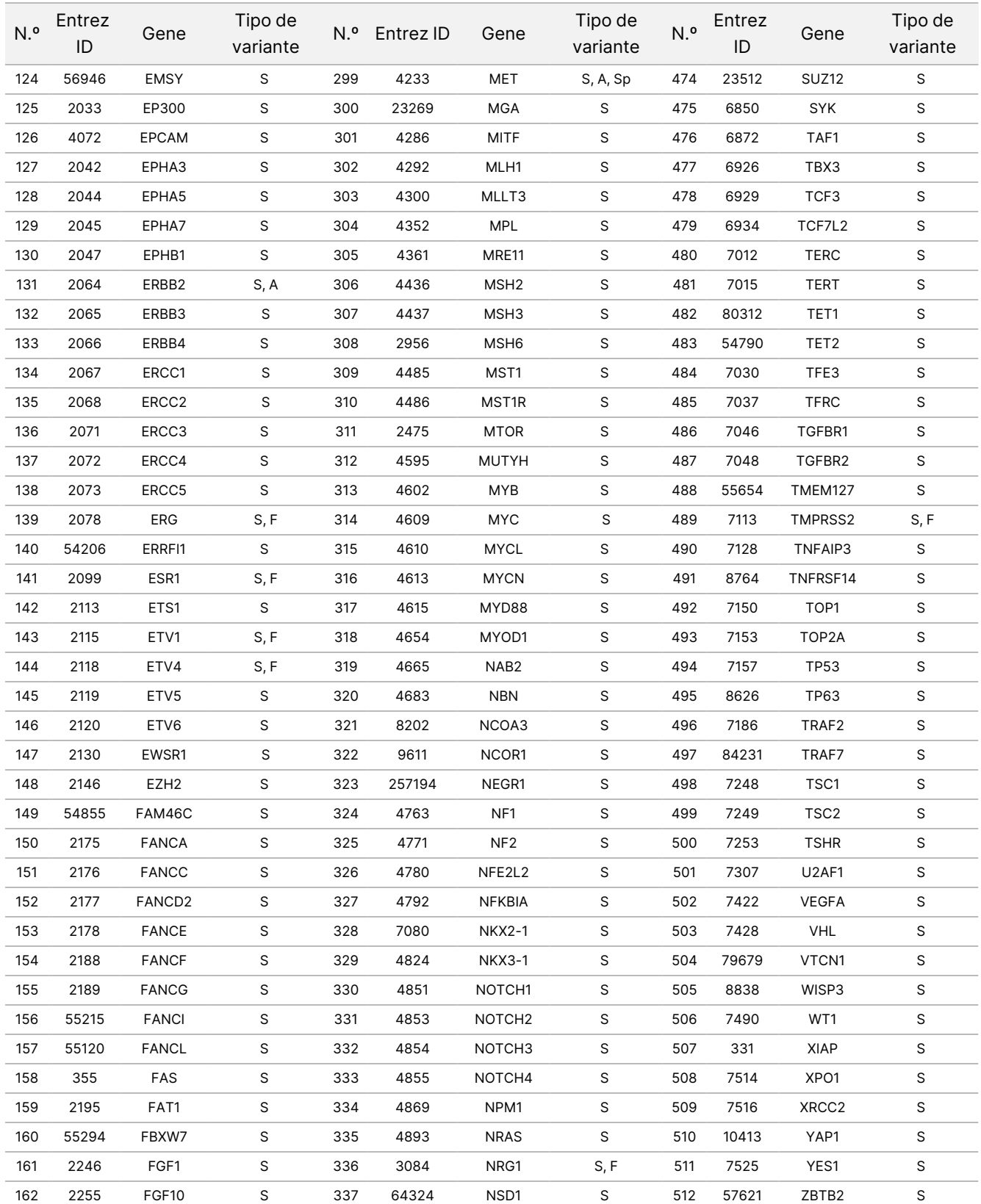

#### Documento n.º 200007789 v06

# illumina®

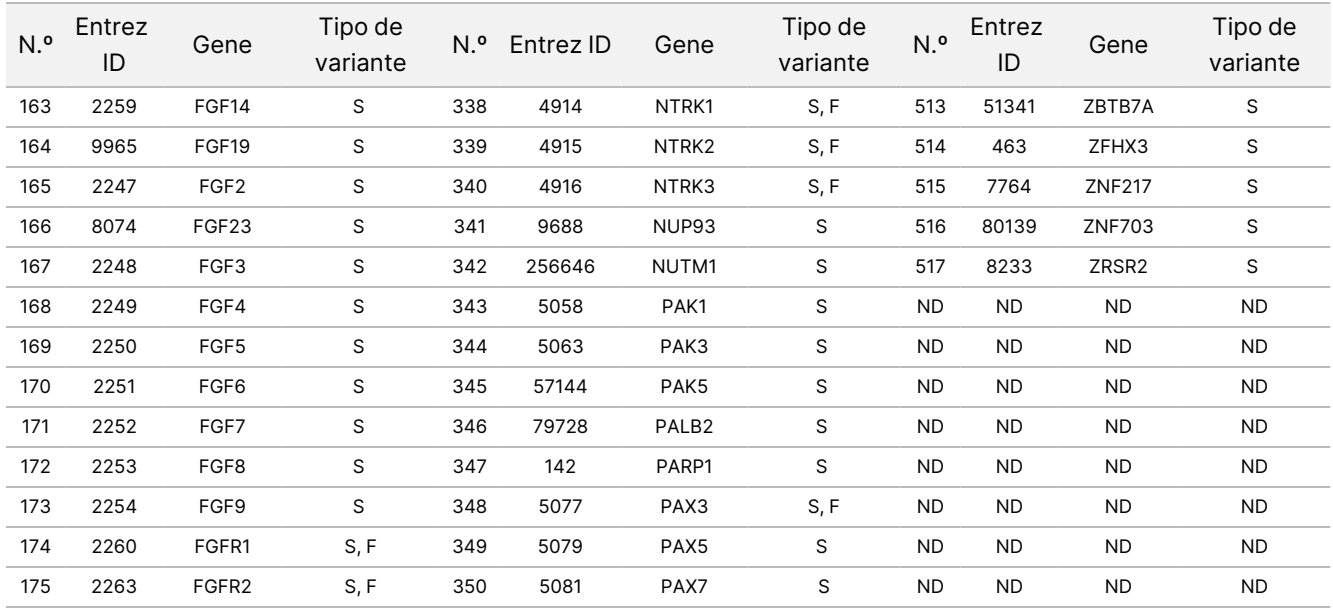

# Princípios do procedimento

O ensaio TSO Comprehensive (UE) é um teste distribuído que é realizado utilizando ácido nucleico extraído como material de entrada. O ADN e/ou ARN extraídos do tecido FFPE são utilizados para preparar bancos, que são depois enriquecidos para genes-relacionados com o cancro e sequenciados no Instrumento NextSeq 550Dx.

O ensaio TSO Comprehensive (UE) envolve os seguintes processos.

- **Preparação e enriquecimento do banco** Para ARN, o total de 40 ng é convertido em ADN complementar de cadeia dupla (ADNc). No caso do ADN genómico (gDNA), 40 ng de gDNA são cisalhados em pequenos fragmentos. Os adaptadores universais para sequenciação são ligados aos fragmentos de ADNc e gDNA. As sequências de índice P5 e P7 são incorporadas em cada banco, para permitir a captura de fragmentos do banco, na superfície da célula de fluxo, durante a sequenciação. Os índices incluem uma sequência única para identificar cada amostra individual e, no caso de bancos de amostras de ADN genómico, moléculas individuais com a utilização de identificadores moleculares únicos (UMI). Os bancos são então enriquecidos para os genes específicos de interesse utilizando um método baseado em captura. As sequências de sondas biotiniladas, que abrangem as regiões de interesse visado do gene do ensaio, são hibridadas com os bancos. As sondas e bancos visados hibridados são isolados de bancos não visados por captura com partículas magnéticas de estreptavidina. Os bancos enriquecidos visados são lavados e amplificados. A quantidade de cada banco enriquecido é então normalizada utilizando um método baseado em esférulas, para garantir uma representação igual nos bancos agrupados para sequenciação.
- **Sequenciação e análise primária** Os bancos normalizados e enriquecidos são agrupados numa célula de fluxo e, em seguida, sequenciadas utilizando a sequenciação por síntese (SBS) química no NextSeq 550Dx. A química SBS utiliza um método reversível de terminador para detetar bases únicas de desoxirribonucleótido trifosfatado (dNTP) com marcação fluorescente à medida que são incorporadas em cadeias crescentes de ADN. Durante cada ciclo de sequenciação, é adicionado um único dNTP à cadeia de ácidos nucleicos. O rótulo dNTP serve como terminador para polimerização. Após cada incorporação de dNTP, o corante fluorescente é espelhado para identificar a base e, em seguida, clivado para permitir a incorporação do nucleótido seguinte. Estão presentes quatro dNTP reversíveis ligados ao terminador (A, G, T e C) como moléculas únicas e separadas. Como resultado, a concorrência natural minimiza o preconceito de incorporação. Durante a análise primária, as identificações de base são feitas diretamente a partir de medições de intensidade de sinal durante cada ciclo de sequenciação, resultando em sequenciação de base a base. É atribuída uma pontuação de qualidade a cada identificação de base.
- **Análise secundária** O Módulo de análise do Local Run Manager TruSight Oncology Comprehensive (UE) reside no instrumento NextSeq 550Dx como parte do software Local Run Manager (LRM), para facilitar a configuração do ensaio TSO Comprehensive (UE) e para realizar a análise secundária dos resultados de sequenciação. A análise secundária inclui a validação do processamento do ensaio e do controlo de qualidade, seguidos pela desmultiplexagem, produção de ficheiros FASTQ, alinhamento e identificação de variantes. A desmultiplexagem separa os dados dos bancos agrupados, com base nos índices de sequência únicos que foram adicionados durante o procedimento de preparação do banco. São gerados ficheiros

intermédios FASTQ, que contêm as leituras de sequenciação para cada amostra e as pontuações de qualidade, excluindo leituras de quaisquer agrupamentos que não passaram no filtro. As leituras de sequenciação são então alinhadas com um genoma de referência, para identificar uma relação entre as sequências e é atribuída uma pontuação com base em regiões de semelhança. As leituras alinhadas são escritas em ficheiros no formato BAM. O software de ensaio utiliza algoritmos separados para bancos gerados a partir de amostras de ADN e/ou ARN para identificação de variantes pequenas de ADN, amplificações de genes, TMB e MSI para amostras de ADN e fusões e variantes de união exão-intrão para amostras de ARN. As saídas múltiplas são geradas pelo módulo de software de análise, incluindo indicadores de sequenciação e ficheiros de formato de identificação de variantes (VCF). Os ficheiros VCF contêm informações sobre as variantes encontradas em posições específicas, num genoma de referência. São gerados indicadores de sequenciação e ficheiros de saída individuais para cada amostra. Consulte o Manual do fluxo de trabalho do módulo de análise do Local Run Manager TruSight Oncology Comprehensive (UE) (documento n.º 200008661) para obter detalhes sobre a análise secundária e terciária.

• **Análise terciária** — A análise terciária, realizada pelo Módulo de análise do Local Run Manager TruSight Oncology Comprehensive (UE), consiste em cálculos de TMB e MSI, identificação de diagnóstico complementar, perfil tumoral de variantes em dois níveis de significância clínica usando uma Base de Conhecimento (KB) e o tipo de tecido, e produção de relatórios de resultados. O perfil tumoral também pode ser referido como perfil genómico abrangente. Os resultados da variante interpretada, bem como os resultados dos biomarcadores TMB e MSI, são resumidos no relatório de resultados do TSO Comprehensive (UE).

# Limitações do procedimento

#### **Para utilização em diagnóstico in vitro, apenas.**

- Apenas para utilização com receita médica. O teste tem de ser utilizado de acordo com os regulamentos laboratoriais clínicos.
- Os resultados genómicos listados na [Tabela](#page-1-0) 2 da utilização prevista não são prescritivos nem conclusivos, para utilização rotulada de qualquer produto terapêutico específico.
- Para as variantes listadas no relatório de resultados do TSO Comprehensive (UE) em Conclusões genómicas com potencial significância clínica ou Conclusões genómicas com potencial significância clínica, a validação clínica não foi realizada.
- As decisões sobre os cuidados prestados e tratamento do doente devem basear-se no parecer médico independente do médico assistente, tendo em consideração todas as informações aplicáveis relativas à sua doença, tais como os antecedentes familiares e do doente, exames físicos, informações de outros testes de diagnóstico e preferências do doente, de acordo com o nível de cuidados numa determinada comunidade.
- A qualidade da amostra FFPE é altamente variável. As amostras, que não foram submetidas a procedimentos normalizados de fixação, podem não gerar ácidos nucleicos extraídos que cumpram os requisitos de controlo de [qualidade](#page-82-0) do ensaio (Controlo de qualidade na página 83). Os blocos FFPE que foram armazenados por mais de cinco anos demonstraram menor validade.
- O desempenho de TSO Comprehensive (UE), em amostras obtidas de doentes submetidos a transplante de órgãos ou tecidos, não foi avaliado.
- Em genomas altamente reorganizados com deleções e perda de heterozigosidade, o software TSO Comprehensive (UE) pode classificar erroneamente uma amostra de ADN como contaminada (CONTAMINATION\_SCORE > 3106 e valor de p > 0,049).
- Um resultado negativo não exclui a presença de uma mutação abaixo dos limites de deteção (LoD) do ensaio.
- A sensibilidade para deteção de variantes pequenas de ADN pode ser afetada por:
	- Contexto genómico de baixa complexidade
	- Aumentar o comprimento da variante
- As pontuações de TMB podem ser imprecisas nos seguintes contextos:
	- À medida que o conteúdo tumoral atinge níveis onde as frequências de alelos de variantes germinativas e somáticas (VAF) convergem.
	- Em populações não bem representadas em bases de dados públicas.
- A sensibilidade para deteção de fusões pode ser afetada:
	- Por baixa complexidade do banco, resultando em leituras de apoio reduzidas devido a desvios no fluxo de trabalho do ensaio (por exemplo, siga os passos de mistura em ARN [desnaturado](#page-45-0) e hibridado na [página](#page-45-0) 46).
	- Quando um único gene abrange ambos os pontos de corte.
	- Nos casos em que vários pontos de corte de fusões estão muito próximos uns dos outros com um ou vários parceiros, os vários pontos de corte e parceiros podem ser comunicados como um único ponto de corte e parceiro.
	- Por tamanhos médios de insertos pequenos, é necessário um tamanho médio de inserto mínimo de 80 bp, mas a sensibilidade diminui no intervalo de 80 – 100 bp.
	- Por baixa complexidade de sequência ou contexto genómico homólogo em torno dos pontos de corte de fusão.
- A resolução dos genes envolvidos numa fusão pode ser afetada, quando ocorrem pontos de corte de fusão em regiões genómicas que contêm genes sobrepostos. O ensaio irá comunicar todos os genes, delimitados por ponto e vírgula, se vários genes estiverem sobrepostos num ponto de corte.
- A cobertura inconsistente na região do promotor TERT pode resultar em Sem resultado devido à baixa profundidade.
- A anotação ou erros KB pode causar um resultado falso positivo ou falso negativo, incluindo listar uma variante no nível errado (entre Conclusões genómicas com potencial significância clínica ou Conclusões genómicas com potencial significância clínica) ou as informações de anotação no relatório podem estar incorretas. A possibilidade de erro existe a partir de três fontes:

illumina

- Anotação de variante de TSO Comprehensive (UE). Existe uma taxa de erro de aproximadamente 0,0027%, com base numa análise de 2.448.350 variantes do COSMIC v92, portanto, existe uma baixa possibilidade de erro.
- Erro KB devido ao processo de seleção ou estratificação.
- A relevância do conteúdo de KB muda ao longo do tempo. O relatório irá refletir o conhecimento na altura em que a versão KB foi selecionada.
- As variantes comunicadas nos resultados CDx não são afetadas por erros de anotação ou KB.
- O TSO Comprehensive (UE) foi concebido para comunicar variantes somáticas ao comunicar variantes com evidências de significância clínica ou variantes com potencial significância clínica. Como um teste apenas tumoral, é possível comunicar variantes de linhagem germinativa (herdada), mas não intencional. O TSO Comprehensive (UE) usa uma KB para comunicar variantes, sem anotar explicitamente se são de origem germinativa ou somática.
- A KB inclui apenas associações terapêuticas, diagnósticas e prognósticas, que são relevantes para variantes presentes numa neoplasia maligna sólida estabelecida. As associações de suscetibilidade ou risco de cancro não estão incluídas na KB.

# Componentes do produto

O teste TruSight Oncology Comprehensive (UE) consiste nos seguintes componentes:

- Kit TruSight Oncology Comprehensive (UE) ( catálogo Illumina n.º 20063092): O kit inclui reagentes com volume suficiente para produzir 24 bancos de ADN e 24 bancos de ARN com mecanismos de controlo, que incluem amostras de doentes e mecanismos de controlo. Mecanismos de controlo vendidos separadamente (consulte Reagentes [necessários,](#page-18-0) não fornecidos na página 19).
- Base de conhecimentos: Atualizado regularmente e disponível para descarregar no portal Illumina Lighthouse.
- Módulo de análise do Local Run Manager TruSight Oncology Comprehensive (UE) (Catálogo Illumina n.º 20051843\*), que inclui os seguintes componentes e suporta o perfil tumoral e NTRK:
	- Claims Packages TSO Comprehensive (UE) v2.1.0 (PN 20079589)
	- TSO Comprehensive (UE) v2.3.6 Software Suite (PN 20079588)
	- TSO Comprehensive (UE) v2.3.6 USB Kit (PN 20079591)
- Módulo de análise do Local Run Manager TruSight Oncology Comprehensive (UE) (Catálogo Illumina n.º 20051843\*), que inclui os seguintes componentes e suporta o perfil tumoral e NTRK:
	- Claims Packages TSO Comprehensive (UE) v2.0.0 (PN 20051760)
	- TSO Comprehensive (UE) v2.3.5 Software Suite (PN 20075244)
	- TSO Comprehensive (UE) v2.3.5 USB Kit (PN 20075239)

\* Módulo de análise do Local Run Manager TruSight Oncology Comprehensive (UE): Um representante da Assistência Técnica da Illumina instala a versão adequada do Módulo de análise do TSO Comprehensive (UE) no Local Run Manager Instrumento NextSeq 550Dx. Consulte [Tabela](#page-11-0) 3 para a versão de software do

Documento n.º 200007789 v06

illumına

<span id="page-11-0"></span>módulo de análise e manual do fluxo de trabalho.

Tabela 3 Manual do fluxo de trabalho para a versão completa do software do módulo de análise TSO

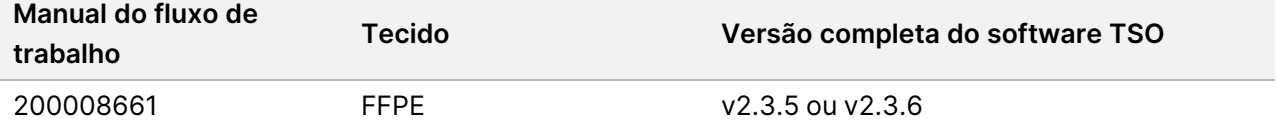

# Reagentes

# **Reagentes fornecidos**

Os seguintes reagentes são fornecidos com o kit do TSO Comprehensive (UE).

### **Preparação de banco de ARN no TruSight Oncology Comp, PN 20031127**

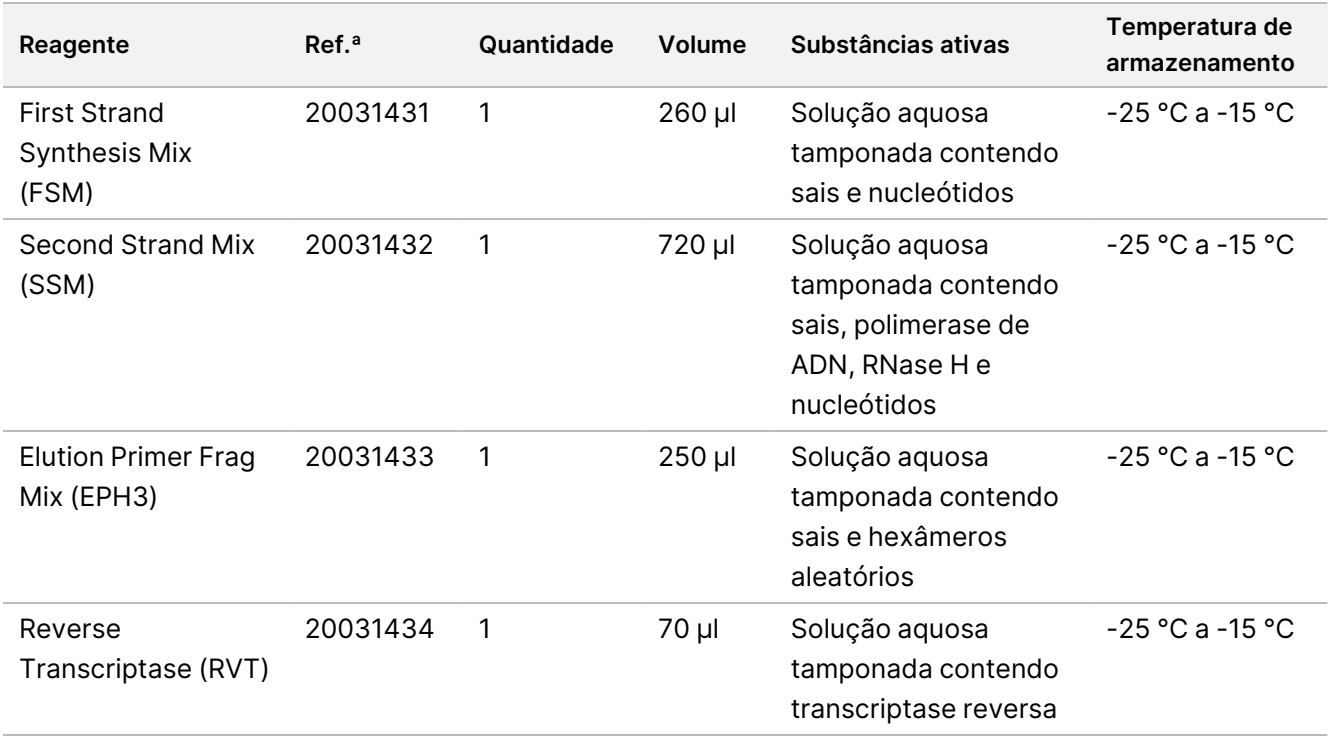

### **Preparação de banco (Congelado) no TruSight Oncology Comp, PN 20031118**

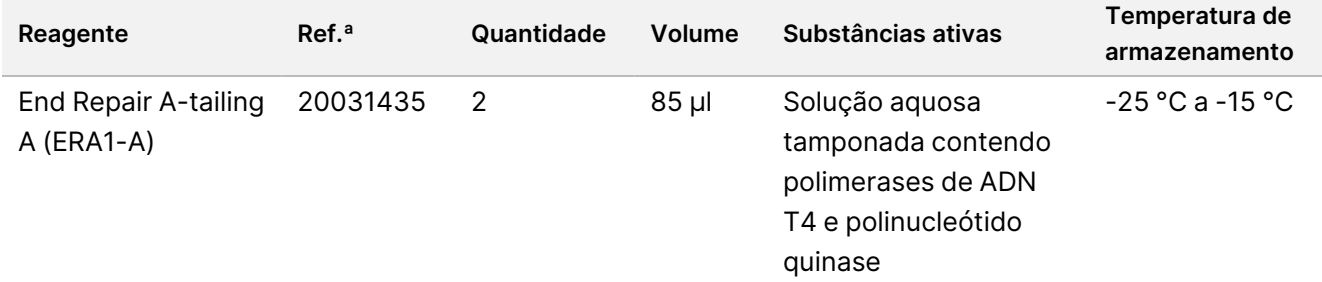

## illumina®

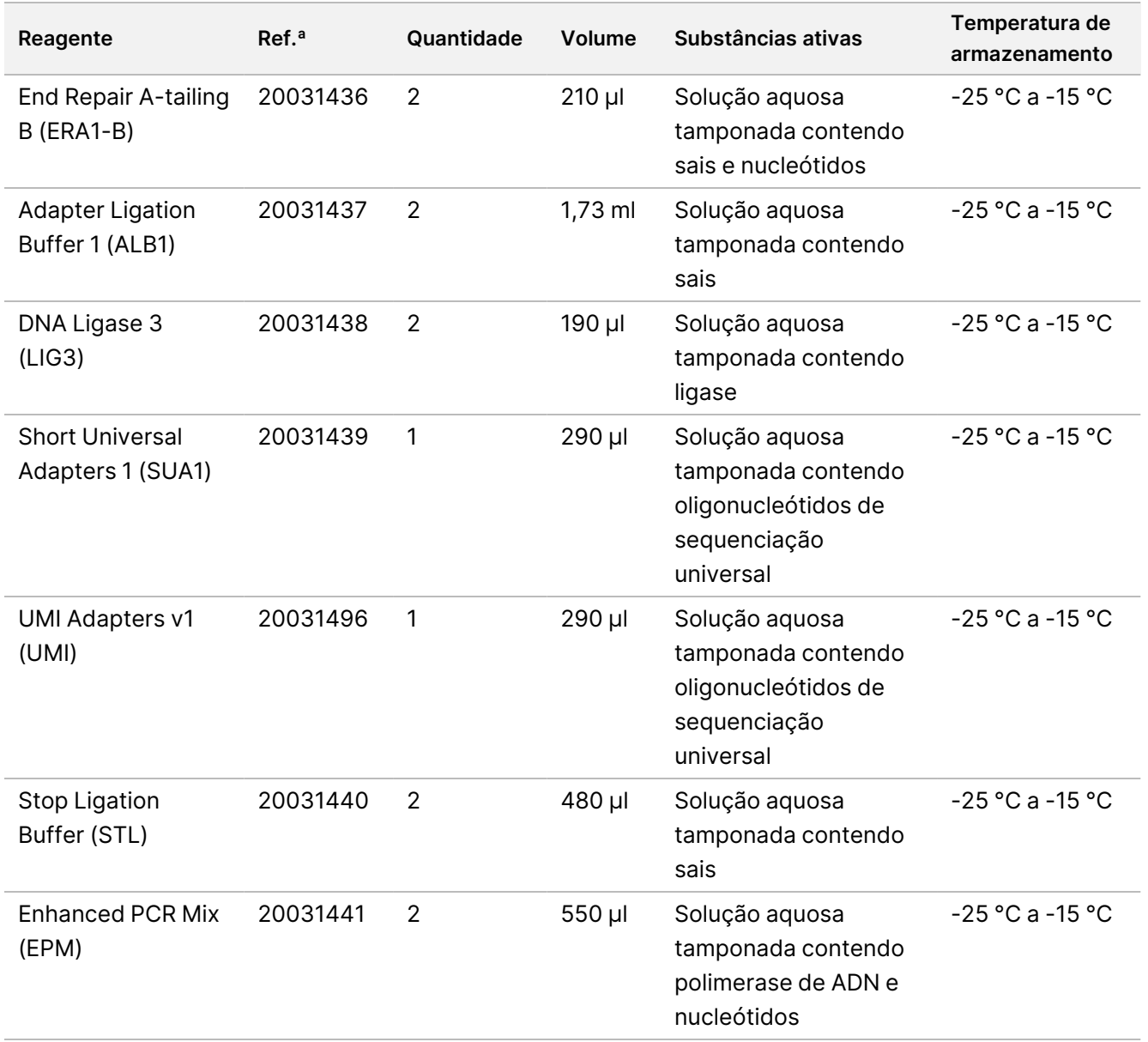

### **Preparação de banco (Refrigerado) no TruSight Oncology Comp, PN 20031119**

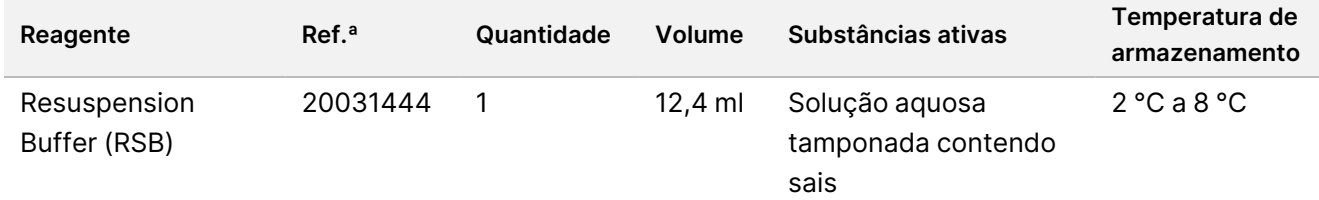

# illumina®

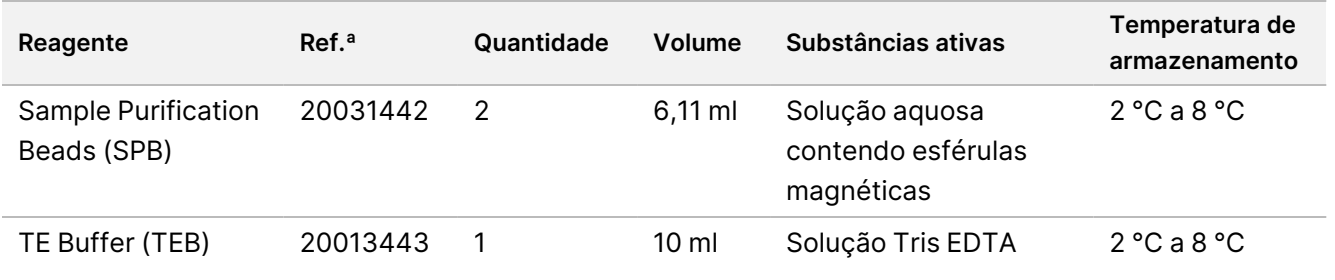

### **Primers de indexação UP TruSight Oncology Comp, PN 20031120**

Substâncias ativas: Solução aquosa tamponada contendo primers de oligonucleótidos com codificação de barras individual.

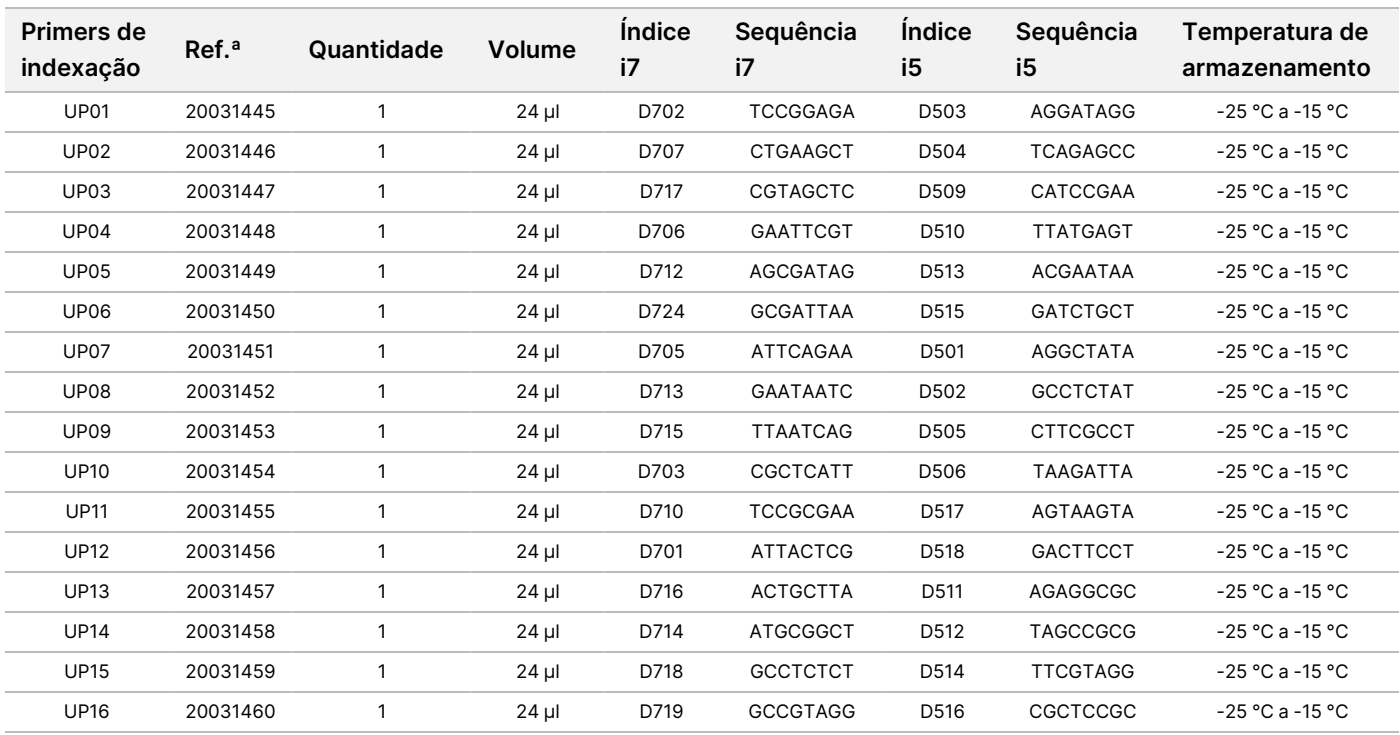

Nota Utilize primers de indexação únicos (UPxx) para amostras de ARN ou ADN.

### **Primers de indexação CP TruSight Oncology Comp, PN 20031126**

Substâncias ativas: Solução aquosa tamponada contendo primers de oligonucleótidos com codificação de barras individual.

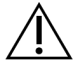

#### ATENÇÃO

Utilize primers de indexação combinatórios (CPxx) apenas para amostras de ADN (fluxo de trabalho FFPE).

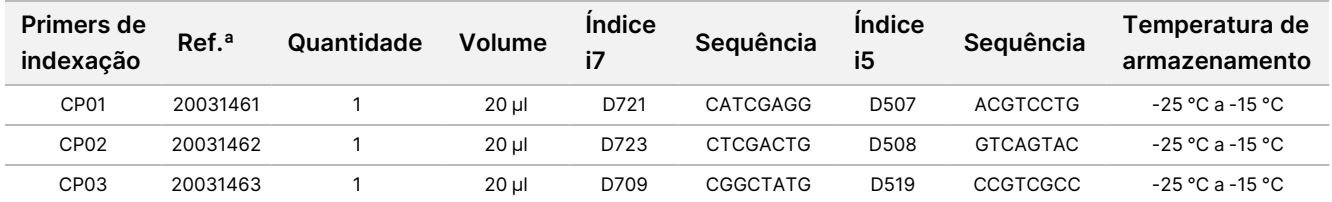

# illumina®

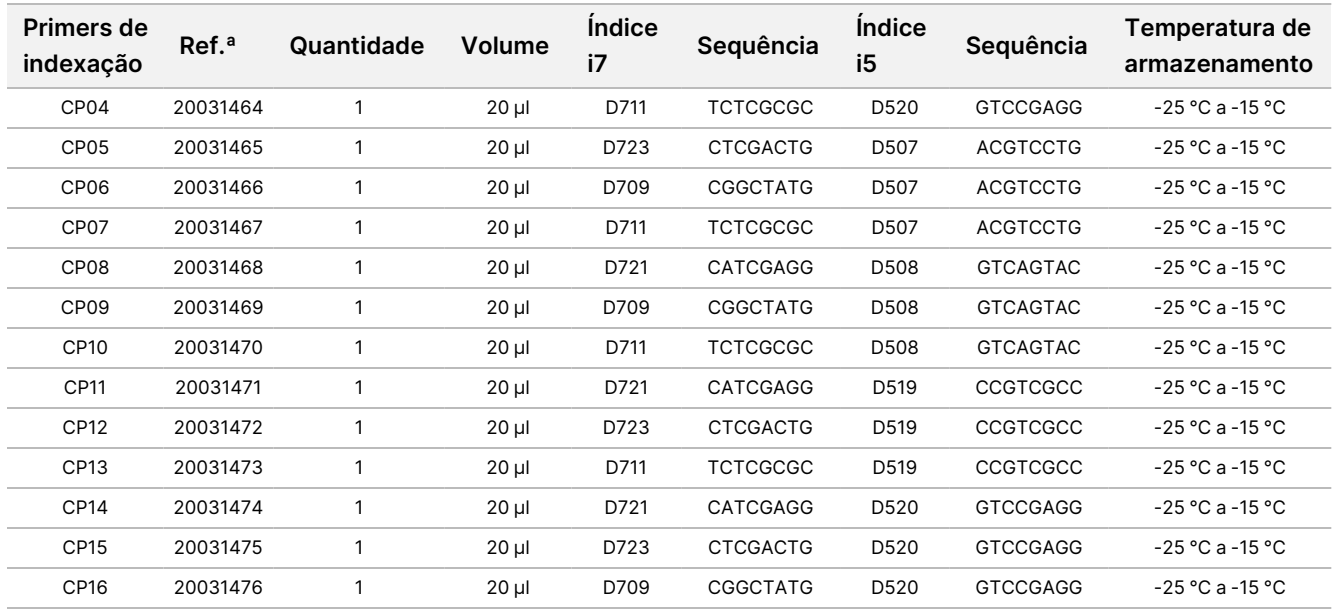

### **Enriquecimento (Refrigerado) TruSight Oncology Comp, PN 20031123**

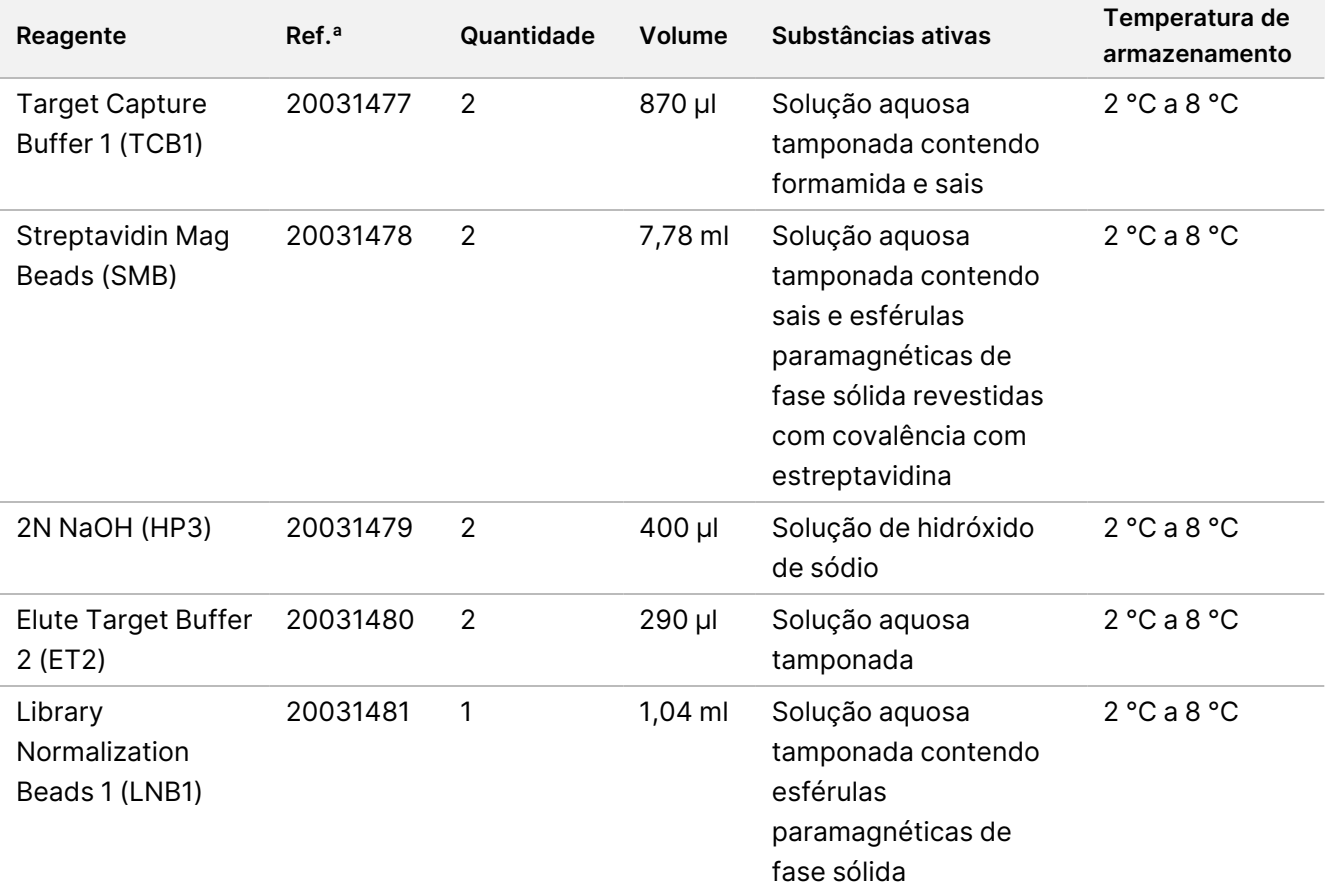

# illumina®

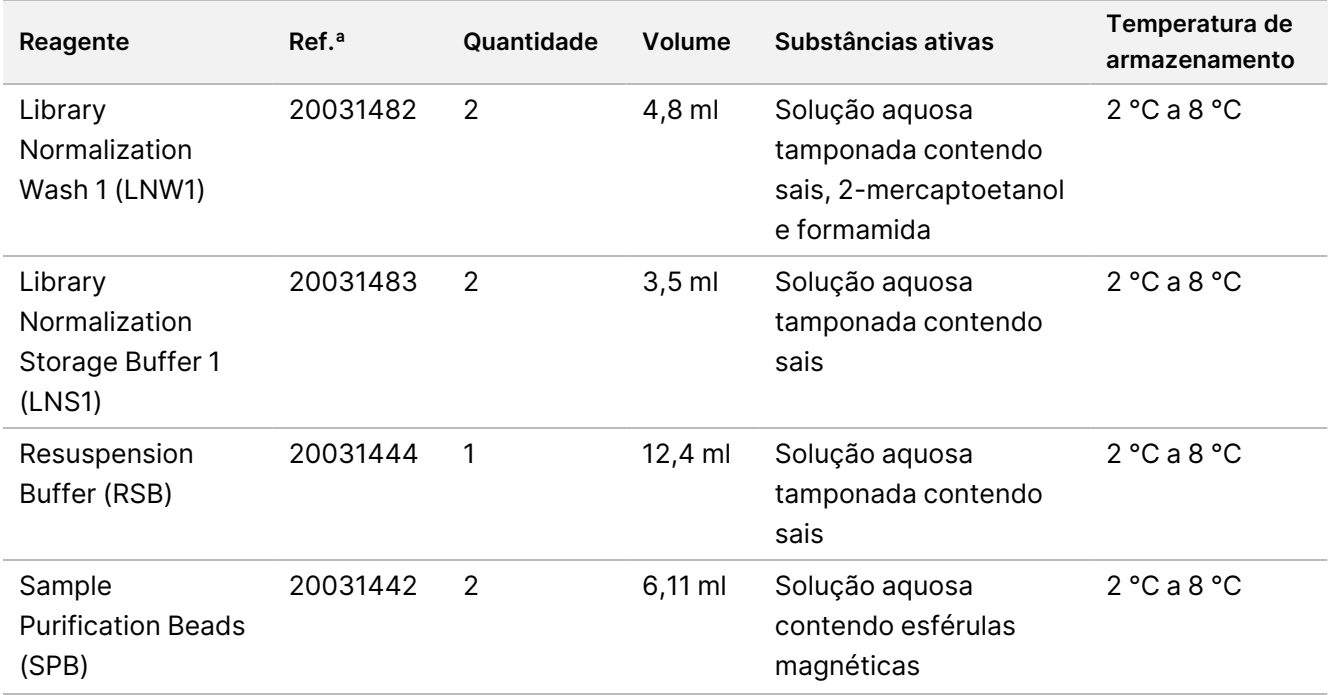

### **Enriquecimento (Congelado) TruSight Oncology Comp, PN 20031121**

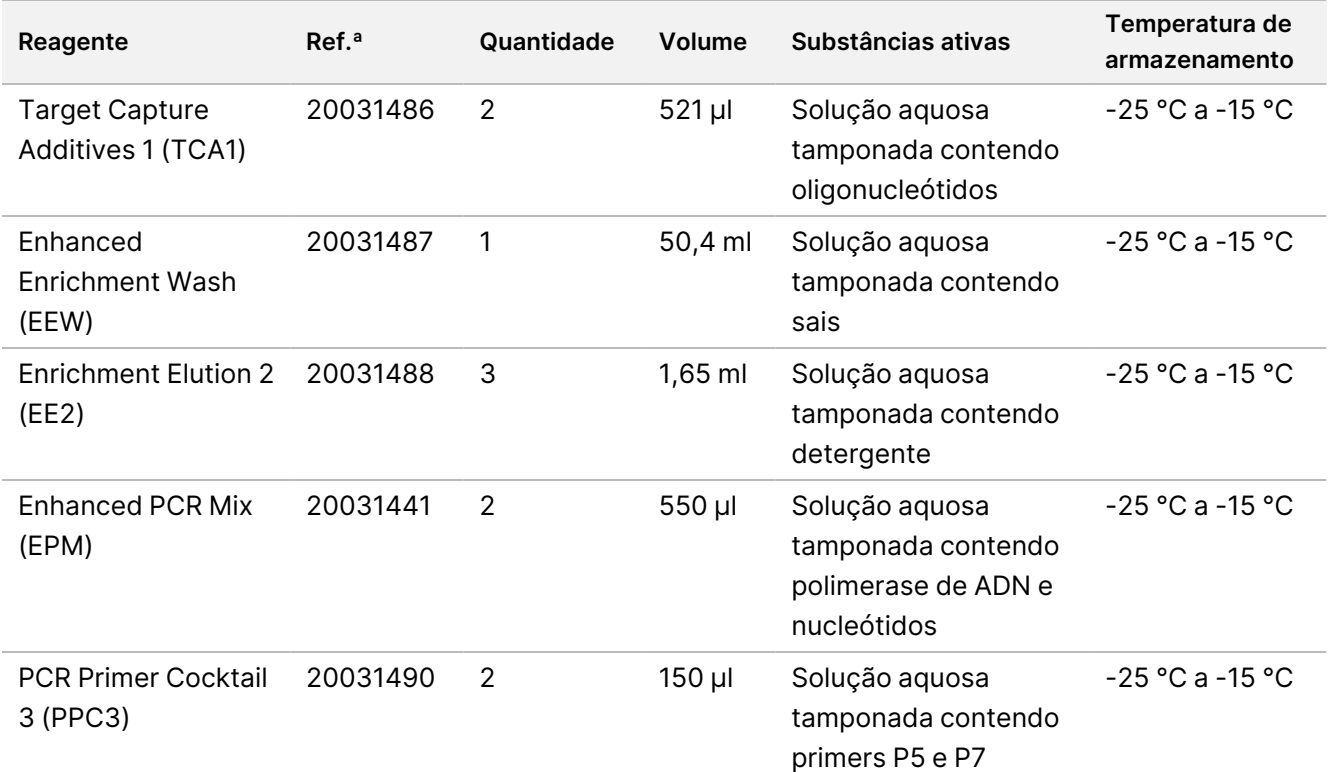

## illumina

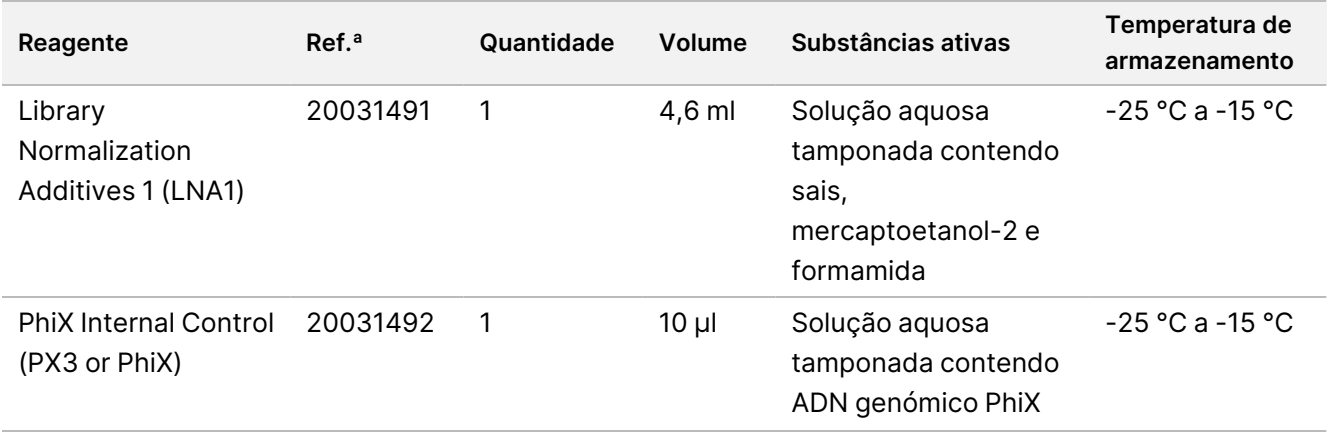

### **Conjunto de conteúdos TruSight Oncology Comp, PN 20031122**

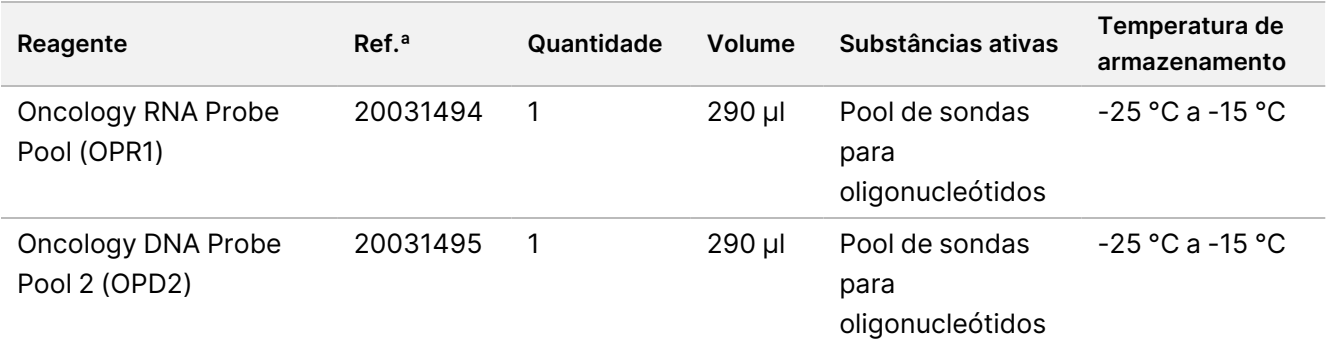

## <span id="page-18-0"></span>**Reagentes necessários, não fornecidos**

### **Reagentes de pré-amplificação**

- DNA and RNA Extraction and Purification Reagents Consulte Extração, [quantificação](#page-27-0) e armazenamento de ácido nucleico na [página](#page-27-0) 28, para obter os requisitos de reagentes.
- DNA and RNA Quantification Reagents Consulte Extração, [quantificação](#page-27-0) <sup>e</sup> armazenamento de ácido nucleico na [página](#page-27-0) 28, para obter os requisitos dos reagentes.
- TruSight Oncology DNA Control (catálogo Illumina n.º 20065041)
- TruSight Oncology DNA Control (catálogo Illumina n.º 20065042)
- Ethanol 100% (prova 200), grau biológico molecular
- RNase/DNase-free water

#### **Reagentes pós-amplificação**

- NextSeq 550Dx High-Output Reagent Kit v2.5 (300 cycles) (catálogo Illumina n.º 20028871)
	- NextSeq 550Dx High Output Flow Cell Cartridge v2.5 (300 ciclos)

- NextSeq 550Dx High Output Reagent Cartridge v2 (300 cycles)
- NextSeq 550Dx Buffer Cartridge v2 (300 cycles)
- Ethanol 100% (prova 200), grau biológico molecular
- RNase/DNase-free water

# Conservação e manuseamento de reagentes

• As seguintes caixas de reagentes são fornecidas congeladas. Conservar entre ‐25 °C e ‐15 °C.

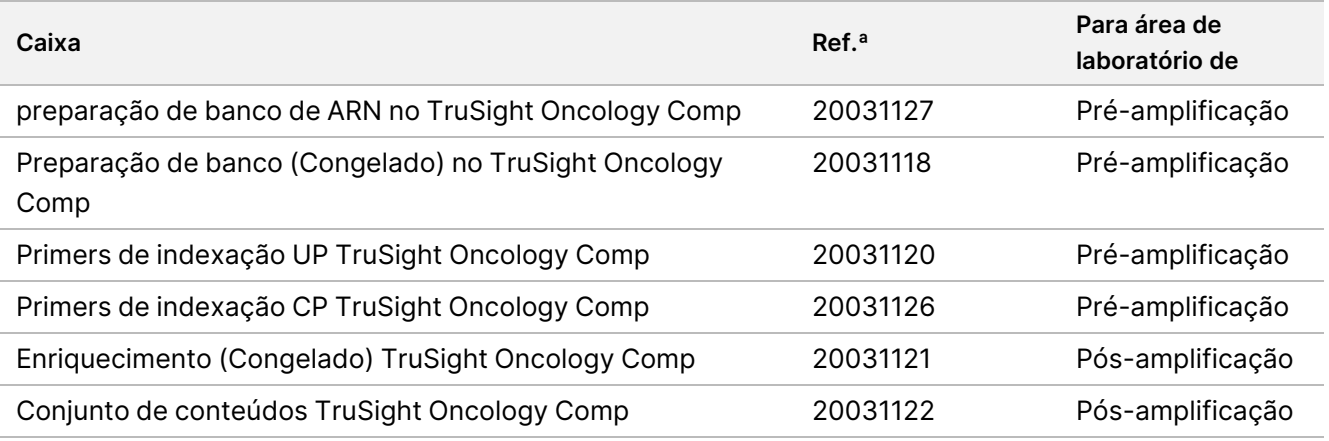

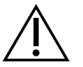

### ATENÇÃO

Não armazene os reagentes numa unidade de armazenamento sem gelo ou em compartimentos de porta do frigorífico.

• As seguintes caixas de reagentes são enviadas em pacotes de gel para manter entre 0 °C e 10 °C. Conservar entre 2 °C e 8 °C.

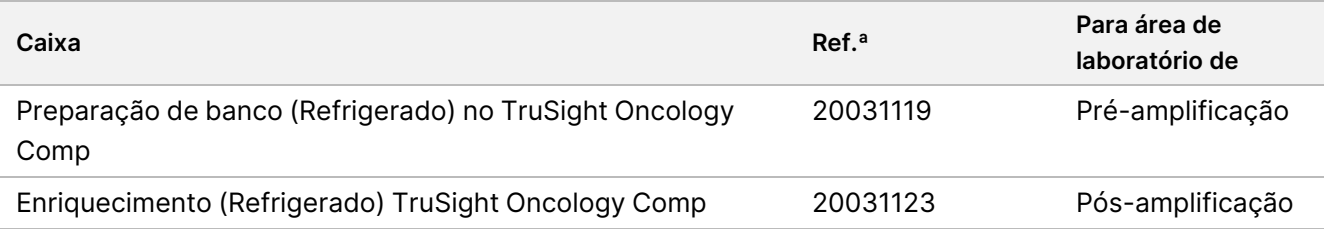

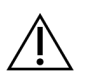

### ATENÇÃO

Não congele reagentes que contenham esférulas (LNB1, SPB e SMB).

- As alterações ao aspeto físico dos reagentes pode indicar a deterioração dos materiais. Se ocorrerem alterações no aspeto físico (por exemplo, alterações na cor ou turvação do reagente), não utilize os reagentes.
- A estabilidade do ensaio TSO Comprehensive (UE) foi avaliada e o desempenho demonstrado para até quatro utilizações do kit. Os reagentes mantêm-se estáveis até à data de validade especificada nas etiquetas da caixa, quando armazenados nas temperaturas indicadas.

# Equipamento e materiais

# **Equipamento e materiais necessários, mas não fornecidos**

### **Equipamento e materiais pré-amplificação**

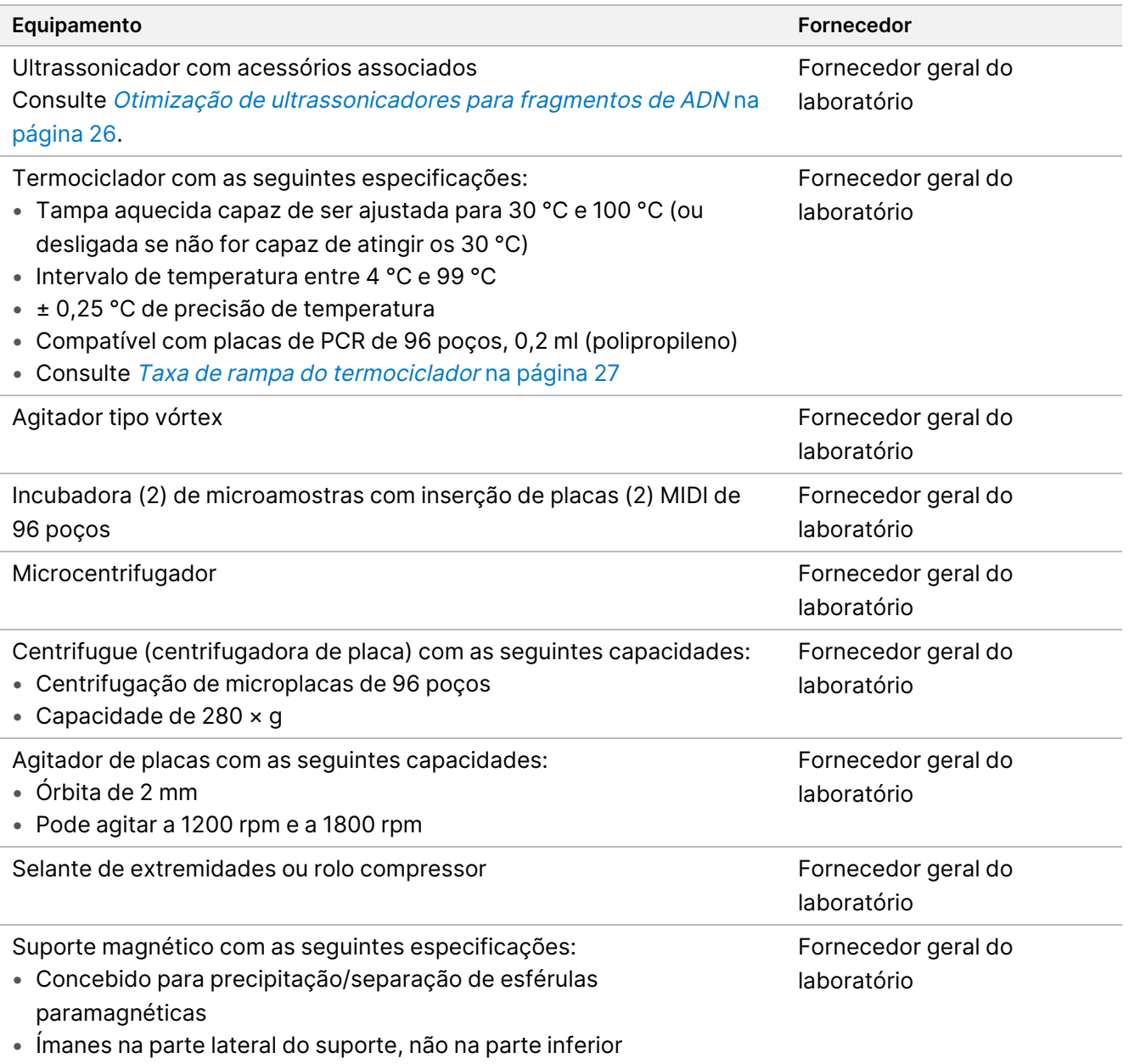

• Para placas MIDI de 96 poços

# illumina®

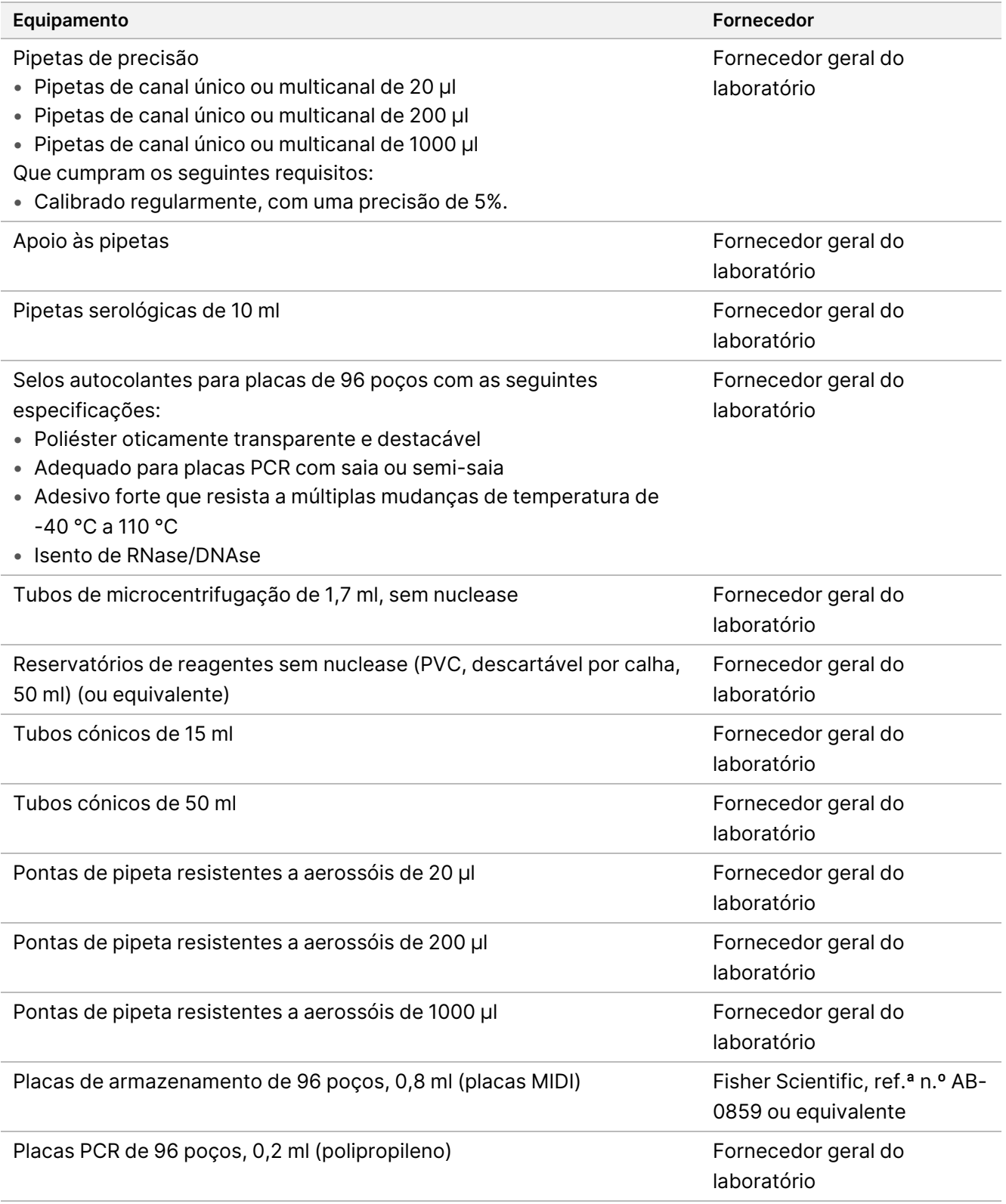

### **Equipamento e materiais pós-amplificação**

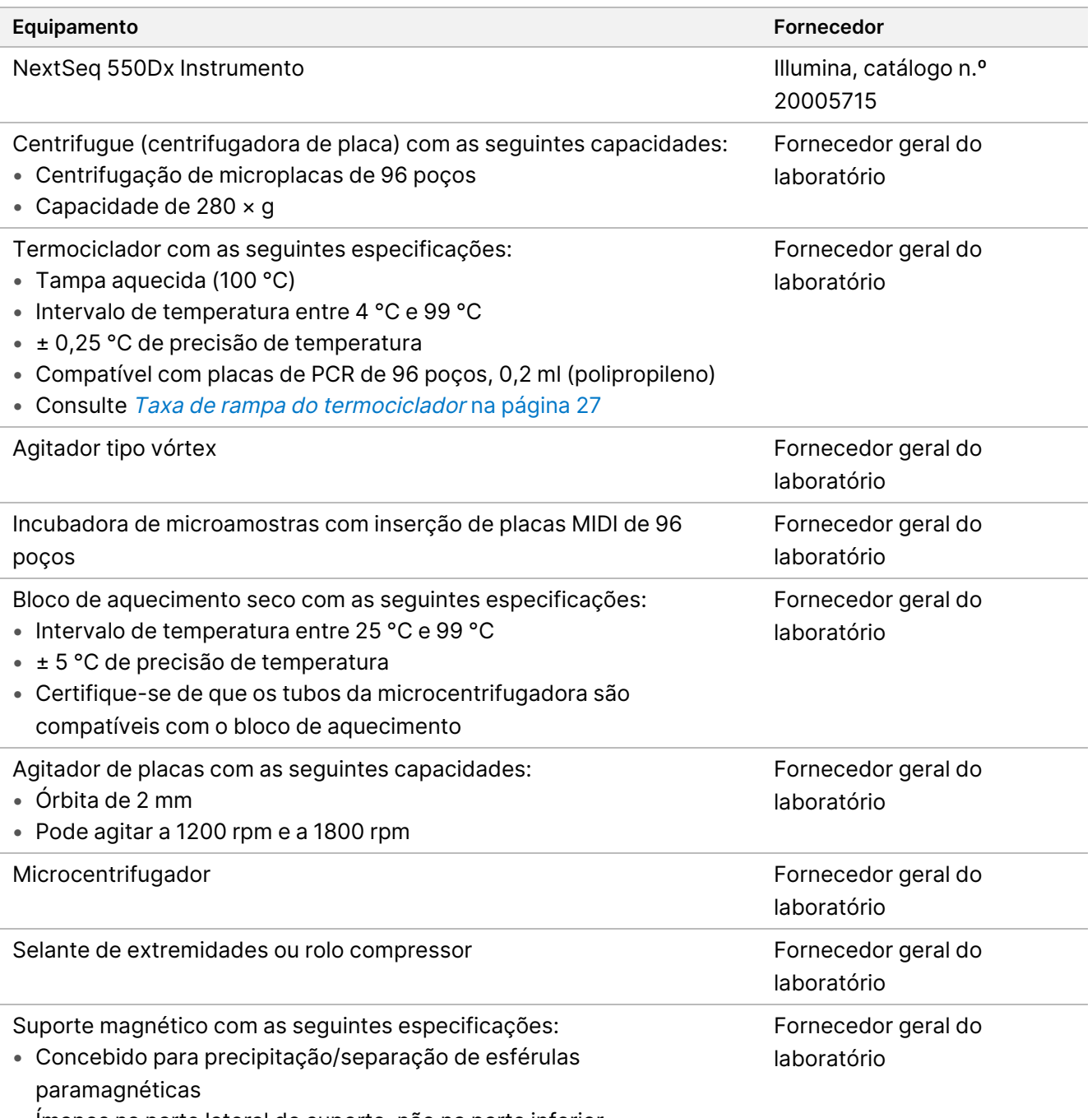

- Ímanes na parte lateral do suporte, não na parte inferior
- Para placas MIDI de 96 poços

# illumina®

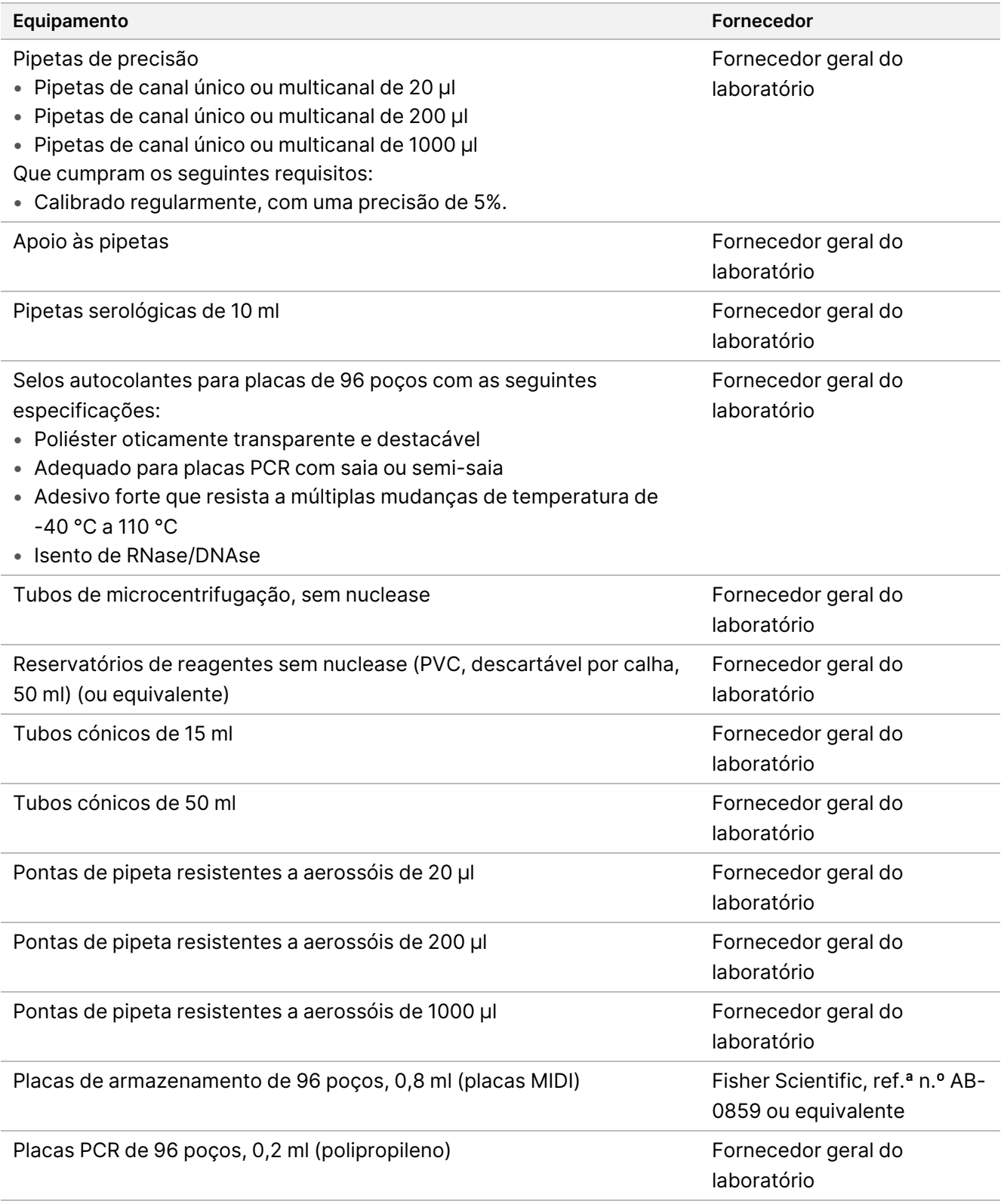

# <span id="page-25-0"></span>**Otimização de ultrassonicadores para fragmentos de ADN**

A fragmentação ou cisalhamento de ADN influencia o desempenho do ensaio determinando a distribuição do tamanho do fragmento, o que por sua vez afeta a cobertura da sequenciação. Várias configurações focadas na ultrassonicação foram avaliadas e otimizadas para o ensaio TSO Comprehensive (UE) [\(Tabela](#page-26-1) 4). O tempo de cisalhamento foi ajustado para maximizar o indicador MEDIAN\_EXON\_COVERAGE descrito no [Controlo](#page-82-0) de [qualidade](#page-82-0) na página 83. Os tempos de cisalhamento (destacados na [Tabela](#page-26-1) 4) diferiram entre configurações, assim como os resultados MEDIAN\_INSERT\_SIZE. As três configurações foram testadas com réguas de 8 tubos; os volumes utilizados são mostrados na [Tabela](#page-26-1) 4.

A otimização da configuração 3 (transdutor de ponto, água não desgaseificada, pequeno volume de banhomaria) utilizou pulsação e teve o menor tempo de cisalhamento, resultando numa distribuição ligeiramente maior do tamanho do fragmento em comparação com as outras duas configurações (MEDIAN\_INSERT\_SIZE foi aproximadamente 5 – 10 pares de bases maiores). Além disso, a configuração 3 precisava de uma entrada aumentada de ADN (50 ng), para alcançar uma entrada de MEDIAN\_EXON\_COVERAGE semelhante, em relação às outras duas configurações, que utilizavam a entrada nominal de 40 ng. A configuração 3 tem mais danos e/ou desnaturação e, portanto, uma massa eficaz reduzida de moléculas de ADN bicatenário utilizável para preparação do banco.

Centrifugue os tubos de cisalhamento durante o processo de recuperação para garantir que o volume especificado é recuperado, uma vez que qualquer perda de material pode afetar negativamente o desempenho. <span id="page-26-1"></span>Tabela 4 Configurações focadas na ultrassonificação avaliadas

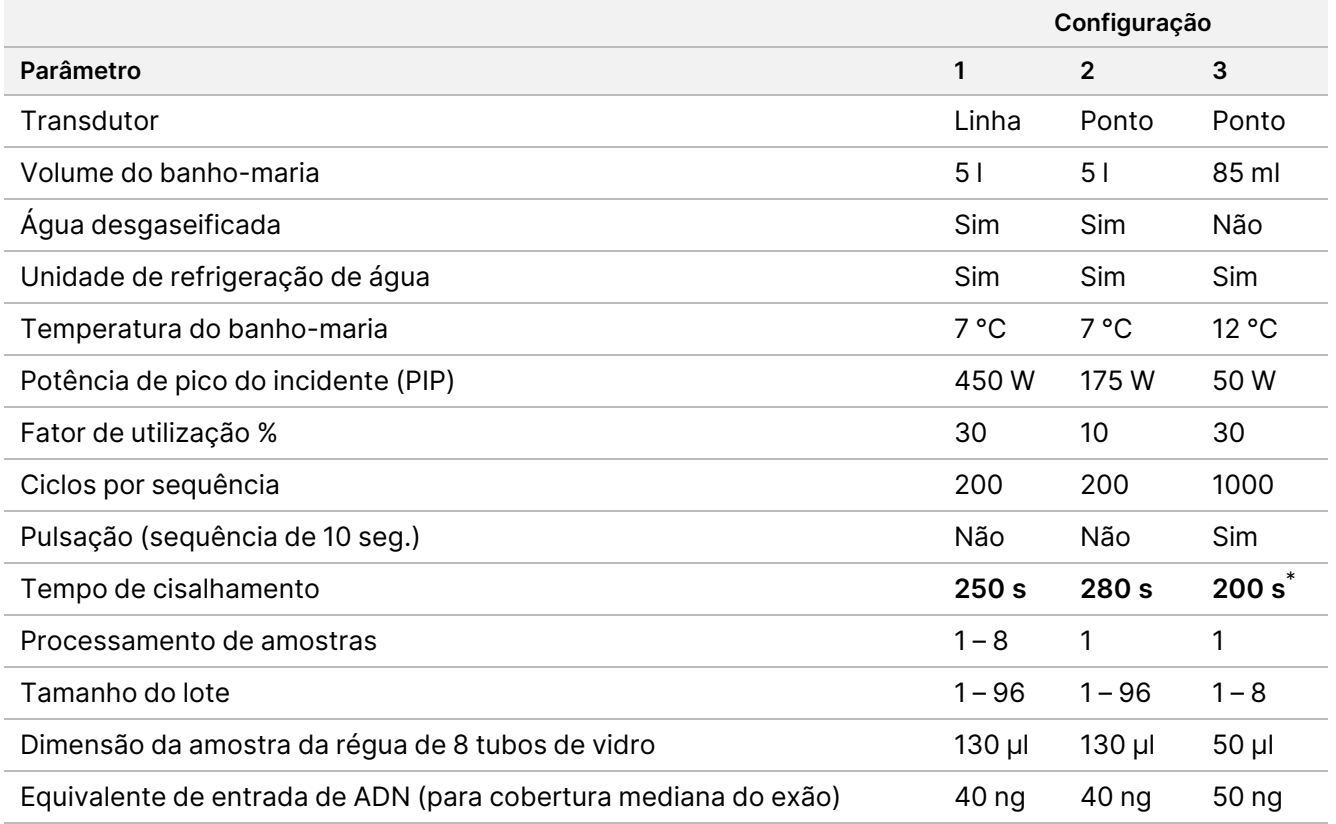

<span id="page-26-0"></span>\* O tempo de cisalhamento de 200 segundos consiste em sequências de 10 segundos com 20 repetições.

## **Taxa de rampa do termociclador**

A taxa de rampa do termociclagem afeta as indicadores de CQ do ensaio — Centros utilizáveis com MSI, contagem média de recipientes da CNV visada, tamanho médio de inserto (ARN) — bem como leituras de apoio para variantes de união exão-intrão e fusões. Recomenda-se a otimização da taxa de rampa do termociclador. Por exemplo, foi ajustado um modelo testado a partir de uma taxa de rampa predefinida (e máxima) de 5 graus C/s para 3 graus C/s, para obter resultados comparáveis a outros modelos com taxas de rampa predefinidas mais baixas.

# Colheita, transporte e armazenamento de espécimes

Siga o procedimento normalizado ao colher, transportar, armazenar e processar amostras.

## **Requisitos das amostras**

### **Tecido FFPE**

O ensaio TSO Comprehensive (UE) requer ARN de 40 ng e/ou ADN de 40 ng extraído do tecido FFPE. A utilização de ARN e ADN permite a análise de todos os tipos de variantes pedidas. O tecido deve ser fixado utilizando fixador à base de formalina adequado para análises moleculares, por exemplo, formalina tamponada neutra a 10%. Não é possível descalcificar o tecido. Antes de realizar o ensaio TSO Comprehensive (UE), a amostra de tecido deve ser examinada por um patologista para garantir que é adequada para este teste. É necessário um conteúdo tumoral mínimo de 20% (por área), para detetar mutações somáticas do condutor. É necessário um conteúdo tumoral mínimo de 30% para detetar MSI elevada. O conteúdo tumoral para amplificações de genes e variantes de ARN depende da extensão da amplificação ou expressão da fusão (consulte [Conteúdo](#page-104-0) tumoral na página 105).

Para uma elevada probabilidade de extrair ARN de 40 ng e ADN de 40 ng de uma variedade de tipos de tecido sólido, o volume de tecido recomendado é ≥ 1,0 mm $^3$ , o que é equivalente a uma área de tecido viável cumulativa de ≥ 200 mm $^2$ , utilizando secções de 5 µm de espessura, ou ≥ 100 mm $^2$ , utilizando secções de 10 μm de espessura. Área de tecido cumulativa é a soma da área de tecido viável em todas as secções submetidas a extração. Por exemplo, pode ser obtida uma área de tecido cumulativa de 200 mm<sup>2</sup> extraindo quatro secções de 5 μm, com uma área de tecido de 50 mm<sup>2</sup> cada, ou cinco secções de 10 μm, com uma área de tecido de 20 mm<sup>2</sup> cada. A necrose dos tecidos pode diminuir a quantidade de ácido nucleico produzido. Para minimizar a possibilidade de resultados falsos negativos, o tecido pode ser macrodissecado para alcançar um conteúdo tumoral viável desejável.

<span id="page-27-0"></span>Uma quantidade elevada de tecido necrótico (≥ 25%) pode interferir com a capacidade do ensaio TSO Comprehensive (UE) de detetar amplificações de genes e fusões de ARN.

# **Extração, quantificação e armazenamento de ácido nucleico**

- Extraia ARN e ADN de amostras de tecido FFPE utilizando kits de extração disponíveis comercialmente. As diferenças nos kits de extração podem afetar o desempenho. Consulte [Avaliação](#page-95-0) de kits de extração de ácido nucleico na [página](#page-95-0) 96.
- Armazene o ácido nucleico de reserva, extraído seguindo as instruções do fabricante do kit de extração.

- Para evitar alterações na concentração ao longo do tempo, meça o ADN e o ARN imediatamente antes de iniciar a preparação do banco. Quantifique o ARN e o ADN utilizando um método de quantificação fluorométrica que utiliza corantes de ligação de ácidos nucleicos. A concentração de ácido nucleico deve ser a média de pelo menos três medições.
- O ensaio requer 40 ng de cada amostra de ARN preparada em água sem-RNase/DNAse (não fornecida), com um volume final de 8,5 μl (4,7 ng/μl).
- O ensaio requer 40 ng de cada amostra de ADN genómico com uma concentração de extração mínima de 3,33 ng/μl. O cisalhamento requer um volume final de 52 μl (0,77 ng/μl) com um mínimo de 40 μl de TEB (fornecido) utilizado como diluente.

## **Armazenamento de bancos**

Armazene os bancos em placas PCR de baixa ligação durante 7 a 30 dias, dependendo do tipo de banco (consulte a [Tabela](#page-28-0) 5).

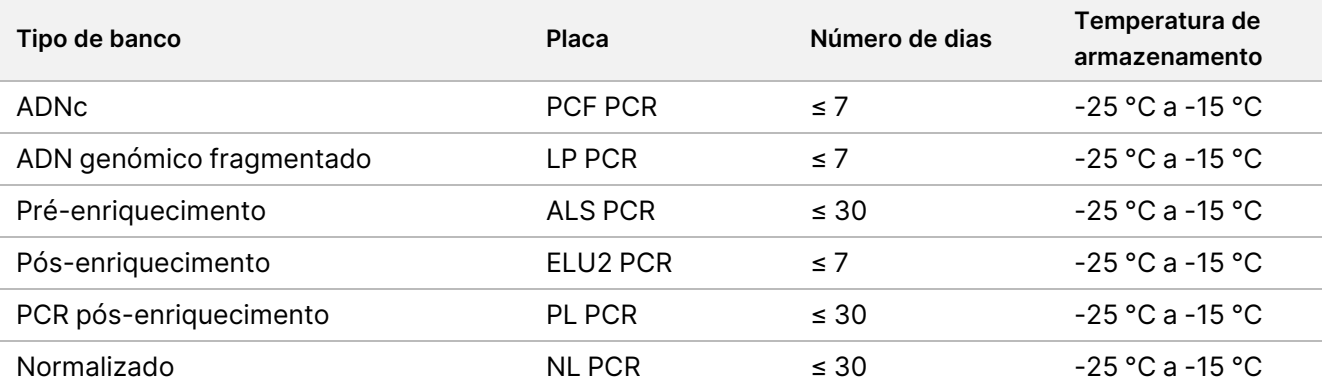

<span id="page-28-0"></span>Tabela 5 Tempos de armazenamento do banco

# Advertências e precauções

# **Segurança**

- 1. **Alguns componentes deste ensaio contêm químicos potencialmente perigosos. Podem ocorrer danos corporais por inalação, ingestão, contacto com a pele e contacto ocular. Use equipamento de proteção, incluindo proteção ocular, luvas e bata de laboratório adequados para o risco de exposição. Manuseie os reagentes usados como resíduos químicos e elimine-os de acordo com a legislação e os regulamentos locais, regionais e nacionais aplicáveis.** Para consultar as Fichas de Dados de Segurança (SDS), visite [support.illumina.com/sds.html](http://support.illumina.com/sds.html).
- 2. Manuseie todas as amostras como se fossem consideradas infeciosas.
- 3. Aplique as precauções de rotina do laboratório. Não coloque a pipeta na boca. Não coma, beba ou fume nas áreas designadas para trabalho. Use luvas descartáveis e batas de laboratório quando manusear amostras e reagentes de ensaio. Lave bem as mãos depois de manusear amostras e reagentes de ensaio.

# **Laboratório**

- 1. Para evitar a contaminação, organize o laboratório com um fluxo de trabalho unidirecional. As áreas de préamplificação e pós-amplificação têm de ter equipamento e materiais dedicados (por exemplo, pipetas, pontas de pipeta, agitador tipo vórtex e centrifugador). Para evitar a contaminação cruzada do produto ou da sonda de amplificação, evite regressar à área de pré-amplificação depois de entrar na área de pósamplificação.
- 2. Execute os passos de PCR de índice e enriquecimento numa área de pós-amplificação, para evitar a contaminação cruzada do produto de amplificação.
- 3. Os procedimentos de preparação do banco requerem um ambiente sem- RNase/DNAse. Descontamine completamente as áreas de trabalho com um produto de limpeza inibidor de-RNase/DNAse. Utilize plásticos certificados como isentos de DNAse, RNase e ADN genómico humano.
- 4. Para procedimentos pós-amplificação, limpe bem as superfícies de trabalho e o equipamento, antes e depois de cada procedimento, com uma solução de hipoclorito de sódio (NaOCl) a 0,5% recém-preparada. Deixe a solução entrar em contacto com as superfícies durante 10 minutos e, em seguida, limpe cuidadosamente com álcool etílico ou isopropílico a 70%.
- 5. Utilize tubos, placas, pontas de pipeta e reservatórios de microcentrifugação sem nuclease.
- 6. Utilize equipamento calibrado ao longo do ensaio. Certifique-se de calibrar o equipamento para as velocidades, temperaturas e volumes especificados neste protocolo.
- 7. Utilize pipetas de precisão para garantir o fornecimento exato de reagentes e de amostras. Calibre regularmente de acordo com as especificações do fabricante.
- 8. Utilize as seguintes orientações, quando utilizar pipetas multicanal:
	- Pipete um mínimo de ≥ 2 μl.

- Certifique-se de que as pontas de barreira estão bem ajustadas e são adequadas para a marca e modelo de pipeta multicanal.
- Fixe as pontas com um movimento de rotação, para certificar-se de que todas as pontas se fixam igualmente bem.
- Aspire num ângulo de 90°, com níveis de volume iguais de líquido em todas as pontas.
- Misture todos os componentes, após a administração, pipetando a mistura de reação para cima e para baixo.
- Após a distribuição, certifique-se de que o líquido é distribuído a partir de cada ponta.
- 9. Certifique-se de que utiliza o equipamento especificado para o ensaio e de que define os programas conforme indicado.
- 10. As temperaturas indicadas para o termociclador e a incubadora de microamostras indicam a temperatura de reação, não necessariamente a temperatura definida do equipamento.

## **Ensaio**

- 1. Evite a contaminação cruzada.
	- Siga as práticas laboratoriais adequadas, ao manusear amostras e reagentes.
	- Utilize consumíveis de laboratório novos e pontas de pipetas novas, entre amostras e entre a distribuição de reagentes.
	- Utilize pontas resistentes a aerossóis para reduzir o risco de contaminação cruzada.
	- Utilize um fluxo de trabalho unidirecional ao passar da pré-amplificação para as áreas pós-amplificação.
	- Manuseie e abra apenas um primer de indexação de cada vez. Volte a tapar cada tubo para indexação, imediatamente após a utilização. São fornecidas tampas adicionais no kit.
	- Mude de luvas com frequência e se entrarem em contacto com primers de indexação ou amostras.
	- Retire os tubos de primer de indexação não utilizados da área de trabalho.
	- Não volte a colocar os reagentes nos tubos de reserva após a utilização com uma régua de tubos, cuba ou reservatório.
	- Misture as amostras com uma pipeta e centrifugue a placa, quando indicado.
	- Utilize um agitador de microplacas. Não agite as placas no vórtex.
- 2. Não troque componentes de ensaio de lotes diferentes de kits de reagentes. Os lotes do kit de reagentes são identificados no rótulo da respetiva caixa e na folha do lote principal.
- 3. É necessário que sejam implementadas as devidas práticas laboratoriais para evitar as nucleases e que os produtos PCR contaminem reagentes, instrumentos, amostras e bancos. A nuclease e a contaminação de produtos PCR pode causar resultados imprecisos e não fiáveis.
- 4. É necessário um tipo de placa adequado para um desempenho e armazenamento ideais do ensaio. Certifique-se de que segue as instruções de transferência de placas nas *[Instruções](#page-40-0) de utilização* na página [41](#page-40-0).

- illumina
- 5. O não seguimento dos procedimentos, da forma descrita, pode resultar em resultados erróneos ou na redução significativa da qualidade dos bancos.
- 6. A menos que seja especificado um ponto de paragem segura nas [Instruções](#page-40-0) de utilização na página 41, avance imediatamente para o passo seguinte.
- 7. Armazene os reagentes ou componentes do ensaio à temperatura especificada nas áreas designadas de pré-amplificação e pós-amplificação.
- 8. Não armazene os reagentes numa unidade de armazenamento sem gelo ou em compartimentos de porta do frigorífico.
- 9. Não congele reagentes que contenham esférulas (LNB1, SPB e SMB).
- 10. Não utilize reagentes que tenham sido armazenados incorretamente.
- 11. Não se desvie dos procedimentos de mistura e manuseamento especificados para cada reagente. Uma mistura inadequada ou a agitação excessiva de reagentes com o vórtex pode resultar em resultados de amostra falhados.
- 12. Prepare misturas principais frescas e elimine o volume restante, após a utilização.
- 13. Prepare sempre etanol novo a 80% com água sem RNase/DNAse, para os passos de lavagem. O etanol pode absorver água do ar, que pode alterar os resultados. Elimine o etanol a 80% após a utilização, de acordo com os regulamentos locais, de cada estado e/ou federais.
- 14. Transferir o volume especificado de eluato. A transferência de um volume de eluato inferior ao especificado, durante os passos de eluição, pode ter impacto nos resultados.
- 15. Utilize as seguintes orientações para os ultrassonicadores. Certifique-se de que segue as instruções do fabricante.
	- Carregue lentamente o ADN genómico no tubo do ultrassonicador, para evitar a formação de bolhas. Bolhas excessivas ou uma folga de ar no tubo de cisalhamento podem levar à fragmentação incompleta.
	- Distribua lentamente nos tubos do ultrassonicador e evite salpicos.
	- Para evitar a deslocação do fluido e a perda da amostra, não insira a ponta da pipeta no fundo do tubo ultrassonicador, ao remover o ADN fragmentado.
- 16. Não pipete menos de 2 μl de amostra.
- 17. Não utilize uma cuba para dispensar reagentes em passos, que exijam a adição de menos de 10 μl de material a cada poço de amostras.
- 18. Utilize uma pipeta P20 ao transferir uma amostra de ADN genómico fragmentada dos tubos do sonicador para a placa de Preparação de Bancos (LP).
- 19. Não combine adaptadores UMI e SUA1.
- 20. Utilize adaptadores SUA1 com amostras de ARN.
- 21. Utilize adaptadores UMI com amostras de ADN.
- 22. Atribua diferentes primers de indexação a cada amostra de banco, para identificar exclusivamente cada banco, quando é agrupada para sequenciação numa única célula de fluxo.
- 23. Não combine primers de indexação CPxx e UPxx no mesmo banco.

- 24. As divergências entre as amostras e os primers de indexação resultam na comunicação incorreta de resultados, devido à perda da identificação positiva da amostra. Introduza ID de amostras e atribua índices no Módulo de análise do Local Run Manager TruSight Oncology Comprehensive (UE), antes de iniciar a preparação do banco. Registe os ID de amostras, indexação e orientação do poço da placa, para referência durante a preparação do banco.
- 25. Para bancos derivados de amostras de ARN, utilize apenas índices UPxx.
- 26. Para bancos derivados de amostras de ADN, utilize índices UPxx ou CPxx.
- 27. Sequência 8 bancos de ARN e 8 bancos de ADN por célula de fluxo. Consulte Número de bancos e [seleção](#page-37-0) de índices na [página](#page-37-0) 38.
- 28. Sequência de, no mínimo, três bancos. Siga as diretrizes em Número de bancos e [seleção](#page-37-0) de índices na [página](#page-37-0) 38.
- 29. Após o passo de ligação em Captar alvos um na [página](#page-66-0) 63 e Captar alvos dois na página 67, prossiga imediatamente para o passo de lavagem, para evitar que os pellets de esférulas sequem.
- 30. Certifique-se de que todo o etanol a 80% é removido do fundo dos poços, durante os passos de lavagem. O etanol residual pode alterar os resultados.
- 31. Para um desempenho ideal do ensaio, siga o número especificado de lavagens indicado nas *[Instruções](#page-40-0) de* [utilização](#page-40-0) na página 41.
- 32. Durante o procedimento [Normalizar](#page-72-0) bancos na página 73, ressuspenda completamente o pellet de esférulas do banco, para obter uma densidade de cluster consistente na célula de fluxo.

# Notas processuais

- O fluxo de trabalho do TSO Comprehensive (UE) pode ser realizado de acordo com o seguinte calendário.
	- Dia 1: Síntese de ADNc a partir de amostras de ARN, fragmentação de ADN de amostras de ADN genómico, preparação da banco e início da hibridação noturna (primeira).
	- Dia 2: Enriquecimento, normalização de bancos enriquecidos e carregamento de bancos no Instrumento NextSeq 550Dx.

Se não for possível realizar o fluxo de trabalho do TSO Comprehensive (UE), de acordo com este calendário, são especificados vários pontos de paragem segura ao longo do protocolo. A menos que seja especificado um ponto de paragem segura no protocolo, avance imediatamente para o passo seguinte.

- Os bancos derivados de amostras de ARN e ADN podem ser preparados simultaneamente em poços separados.
- As tabelas de preparação da mistura principal, incluem excesso de volume para garantir que existe volume suficiente para o número de amostras a serem processadas.
- Utilize água de grau molecular sem nucleases.
- Após a adição do reagente, enxague a ponta aspirando e dispensando uma vez no poço adequado da placa, salvo especificação em contrário no procedimento.
- A temperatura ambiente é definida entre 15 °C a 30 °C.

#### Programas do termociclador

- Programe os programas do termociclador em equipamento de pré-amplificação e pós-amplificação, antes de iniciar o protocolo.
- Certifique-se de que as placas PCR encaixam bem no termociclador.
- Utilize as placas recomendadas pelo fabricante do termociclador.

#### Colocar e retirar selos da placa

- Sele sempre as placas com um novo selo autocolante da placa. Não reutilize os selos.
- Para selar a placa, aplique firmemente a tampa adesiva na mesma, com um selante de extremidades ou rolo compressor.
- Sele sempre a placa de 96 poços com um selo autocolante novo, antes dos seguintes passos do protocolo.
	- Passos de agitação da placa
	- Passos de centrifugação
	- Passos da termociclagem
	- Hibridações

- Armazenamento a longo prazo
- Certifique-se de que as extremidades e os poços estão selados, para reduzir o risco de contaminação cruzada e evaporação.
- Coloque a placa numa superfície plana antes de remover lentamente o selo.
- Antes de retirar o selo, se observar qualquer fluido ou condensação no mesmo ou nas paredes laterais dos poços da placa, centrifugue a 280 × g, durante 1 minuto.
- Utilize selos autocolantes das placas que sejam eficazes entre -40 °C e 110 °C e que estejam indicados para placas PCR com saia ou semi-saia.

#### Equipamento

• Certifique-se de que o pessoal do laboratório está familiarizado com as instruções do fabricante, para o funcionamento e manutenção de todo o equipamento, antes de iniciar o ensaio.

#### Tipo de placa e transferências de placa

- É necessário um tipo de placa adequado para um desempenho e armazenamento ideais do ensaio.
- Ao transferir volumes entre placas, transfira o volume especificado de cada poço de uma placa para o poço correspondente da placa de destino.
- As pipetas multicanais podem ser utilizadas para transferir amostras entre tubos ou placas.
- Utilize as sequintes diretrizes ao agitar as placas.
	- Utilize um agitador de placas para agitar as placas. Não agite as placas no vórtex.
	- Agite as placas PCR a 1200 rpm.
	- Agite as placas MIDI a 1800 rpm.
	- Siga as instruções do fabricante para certificar-se que o agitador de placas mantém a placa segura.

#### Centrifugação

- Quando as instruções no protocolo indicarem centrifugar brevemente, centrifugue a 280 × g durante 1 minuto.
- Se for observado líquido nos lados de um poço ou no selo, centrifugue a placa a 280 × g durante 1 minuto.

#### Manuseamento de reagentes

- Volte a tapar bem todos os tubos de reagente imediatamente após a utilização, para limitar a evaporação e evitar a contaminação.
- Volte a colocar os reagentes à temperatura de armazenamento especificada, quando já não forem necessários para um procedimento.
- Siga a preparação do reagente que precede cada secção do procedimento das [Instruções](#page-40-0) de utilização na [página](#page-40-0) 41.
- Certifique-se de que prepara o volume necessário de mistura principal, mistura de eluição e etanol a 80% para o número de amostras que processa.
- Os volumes fornecidos na mistura principal e nas tabelas de solução contêm excedentes. Os cálculos do volume excedente são os seguintes.
	- [Tabela](#page-46-0) 14
		- Volume de FSM =  $(7,2 \mu I)$  x (número de amostras + controlos) x (1,25).
		- Volume de RVT =  $(0,8 \mu)$  x (número de amostras + controlos) x  $(1,25)$ .
	- [Tabela](#page-54-0) 21
		- Volume de ERA1-B =  $(7,2 \mu I)$  x (número de bancos) x  $(1,20)$ .
		- Volume de ERA1-A =  $(2,8 \mu)$  x (número de bancos) x  $(1,20)$ .
	- [Tabela](#page-62-1) 29
		- Volume de EE2 =  $(20.9 \text{ µ}) \times (n \times 10^{-19} \text{ m})$  x  $(1.364)$ .
		- Volume de HP3 =  $(1,1 \,\mu$ l) x (número de bancos) x  $(1,364)$ .
	- [Tabela](#page-66-1) 30
		- Volume de EE2 =  $(20,9 \text{ µ}) \times (n \cdot \text{umero de bancos}) \times (1,364).$
		- Volume de HP3 =  $(1,1 \,\mu)$  x (número de bancos) x  $(1,364)$ .
	- [Tabela](#page-73-0) 36
		- Volume de LNA1 =  $(38,1 \,\mu)$  x (número de bancos) x  $(2,0)$ .
		- Volume de LNB1 =  $(6,9 \,\mu\text{I})$  x (número de bancos) x  $(2,0)$ .
	- [Tabela](#page-73-1) 37
		- Volume de EE2 =  $(30,4 \text{ µ}) \times (n \cdot \text{umero de bancos}) \times (1,25)$ .
		- Volume de HP3 =  $(1,6 \mu)$  x (número de bancos) x  $(1,25)$ .

#### Conjuntos de adaptadores

- O ensaio TSO Comprehensive (UE) inclui adaptadores SUA1 e UMI.
- Os adaptadores SUA1 destinam-se a ser utilizados com amostras de ARN, não de ADN.
- Os adaptadores UMI destinam-se a ser utilizados com amostras de ADN, não de ARN.

#### Manuseamento de esférulas

• São incluídos três tipos de esférulas no ensaio TSO Comprehensive (UE) (SPB, SMB e LNB1). Certifique-se de que é utilizado o tipo de esférula correto, durante o procedimento.

illumina
# illumina

- Realize o número correto de lavagens para cada tipo de esférula.
- Certifique-se de que as esférulas estão à temperatura ambiente, antes de utilizar.
- Misture as esférulas durante 1 minuto, antes da utilização para garantir a homogeneidade.
- Utilize as seguintes orientações, ao misturar esférulas com uma pipeta.
	- Utilize uma pipeta e um tamanho de ponta adequados para o volume que mistura.
	- Ajuste a definição de volume para aproximadamente 50–75% do volume da amostra.
	- Pipete lentamente sem soltar o êmbolo.
	- Evite salpicar e introduzir bolhas.
	- Posicione a ponta da pipeta acima do pellet e dispense diretamente no mesmo para libertar as esférulas do poço ou tubo.
	- Certifique-se de que o pellet de esférulas está totalmente na solução. A solução deve ter uma aparência castanha escura e uma consistência homogénea.
	- Avalie se está presente um pellet de esférulas. Aspire cuidadosamente a solução de esférulas total do poço na ponta e olhe para o fundo dos poços.
- Se as esférulas forem aspiradas para as pontas de pipeta, durante os passos de separação magnética, coloque-as de volta na placa do poço no suporte magnético. Aguarde até que o líquido esteja limpo (aproximadamente 2 minutos), antes de avançar para o passo seguinte do procedimento.
- Ao lavar esférulas:
	- Utilize o suporte magnético recomendado para a placa.
	- Dispense líquido diretamente no pellet de esférulas, de modo a que as esférulas na parte lateral dos poços fiquem humedecidas.
	- Mantenha a placa no suporte magnético, até que o procedimento especifique a sua remoção.
	- Não agite a placa enquanto esta estiver no suporte magnético.
	- Enquanto estiver no suporte magnético, não perturbe o pellet de esférulas.
- Quando lavar esférulas ou remover sobrenadante, incline as pontas de pipeta no fundo dos poços, para evitar criar vácuo e puxar a solução para dentro dos filtros de pontas de pipeta.

#### **Formulário de acompanhamento laboratorial**

• O Formulário de acompanhamento laboratorial TruSight Oncology Comprehensive (UE) (documento n.<sup>º</sup> 200009022) fornece uma lista de verificação dos passos do protocolo.

# <span id="page-37-2"></span>Número de bancos e seleção de índices

Antes da configuração do ensaio, planeie o número de bancos e índices de amostras para o ensaio de sequenciação. As seguintes diretrizes de número de amostras incluem controlos positivos, mas excluem controlos negativos/sem modelo (NTC). Os NTC devem ser adicionados ao ensaio planeado como amostra adicional.

Para TSO Comprehensive (UE), siga as diretrizes na [Tabela](#page-37-1) 6 e na Tabela 7, para determinar o número de bancos a sequenciar numa célula de fluxo.

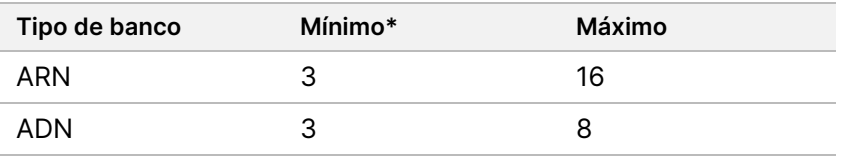

<span id="page-37-0"></span>Tabela 6 Bancos de ARN ou ADN para TSO Comprehensive (UE)

<span id="page-37-1"></span>Para uma utilização ideal dos reagentes, durante a sequenciação TSO Comprehensive (UE) no Instrumento NextSeq 550Dx, sequenciar 8 bancos de ARN + 8 bancos de ADN por célula de fluxo.

Tabela 7 Bancos de ARN e ADN combinados para TSO Comprehensive (UE)

| Número de bancos de ADN | Número de bancos de ARN |
|-------------------------|-------------------------|
|                         |                         |

Durante a preparação do banco, adicione o primer de indexação a cada banco de amostras. Utilize uma mistura diferente de primer de indexação para cada banco de amostras. Os primers de indexação identificam exclusivamente cada amostra, para que os bancos possam ser agrupados para sequenciação numa célula de fluxo. (As combinações de índices compatíveis são apresentadas no ecrã Create Run (Criar ensaio), durante a configuração do ensaio no Módulo de análise do Local Run Manager TruSight Oncology Comprehensive (UE).)

Certifique-se de que os primers de indexação que utiliza com amostras correspondem aos índices que seleciona para análise com o Módulo de análise do Local Run Manager TruSight Oncology Comprehensive (UE). As divergências resultam na comunicação incorreta de resultados, devido à perda da identificação positiva da amostra.

Existem dois tipos de índices no ensaio TSO Comprehensive (UE).

- **UPxx indexes** (Índices UPxx) Utilize índices UPxx para bancos derivados de amostras de ARN ou ADN.
- **CPxx indexes** (Índices CPxx) Utilize índices CPxx para bancos derivados de amostras de ADN. Não utilize índices CPxx para bancos derivados de ARN ou se estiver a sequenciar três bancos de ADN no total.

Ao sequenciar apenas três bancos, é necessário o seguinte.

• Os bancos devem ser todos de ADN ou de ARN.

- Não utilize conjuntos de índices CPxx.
- Um dos seguintes conjuntos de índices UPxx é necessário para fornecer diversidade suficiente.
	- UP01, UP02 e UP03
	- UP04, UP05 e UP06
	- UP07, UP08 e UP09
	- UP10, UP11 e UP12

Por exemplo, o primeiro banco é atribuído a UP01, o segundo banco a UP02 e o terceiro banco a UP03.

# Controlos do TruSight Oncology

O TSO Comprehensive (UE) requer a utilização do Controlos do TruSight Oncology, que consiste no controlo do ADN TruSight Oncology e no controlo do ARN TruSight Oncology, como controlos positivos. Inclua o controlo do ADN TruSight Oncology para cada ensaio de sequenciação de ADN e o controlo de ARN TruSight Oncology para cada ensaio de sequenciação de ARN, num determinado evento de preparação do banco (incluir também controlos para ensaios combinados de ADN e ARN). É preparado um controlo único positivo para cada ensaio de sequenciação planeado.

Inclua um NTC em cada ARN e em cada evento de preparação do banco de ADN. O NTC é sequenciado repetidamente, dentro de um evento de preparação do banco. Siga estas orientações para o Controlos do TruSight Oncology:

- Prepare bancos a partir de controlos positivos e sem modelo idênticos às amostras.
- Utilize TEB para o NTC de ADN.
- Utilize água sem DNAse/RNase para o NTC de ARN.
- Os controlos positivos estão incluídos no requisito máximo do banco.
- Os NTC não estão incluídos no requisito mínimo do banco.
- Utilize índices UP para o NTC, quando sequenciar 3 bancos.
- Como o NTC é sequenciado repetidamente, os índices selecionados para este controlo não podem ser repetidos, no evento de preparação do banco.

As tabelas abaixo mostram esquemas de placas de exemplo, para preparação do banco. Cada coluna numerada representa um único ensaio de sequenciação. Nas sequências conjuntas de bancos de ADN e de ARN, cada conjunto de colunas correspondente representa um único ensaio de sequenciação (por exemplo, coluna 1 e coluna 7). O NTC é sequenciado para cada coluna ou conjunto de colunas.

|             | 1                                 | $\overline{2}$ | 3     | $\overline{4}$ | 5     | $6\phantom{1}$ | $\overline{7}$                    |
|-------------|-----------------------------------|----------------|-------|----------------|-------|----------------|-----------------------------------|
| A           | Pós-<br>controlo de<br><b>ADN</b> | vazio          | vazio | vazio          | vazio | vazio          | Pós-<br>controlo de<br><b>ARN</b> |
| B           | ADN <sub>1</sub>                  | vazio          | vazio | vazio          | vazio | vazio          | ARN 1                             |
| $\mathbf C$ | ADN <sub>2</sub>                  | vazio          | vazio | vazio          | vazio | vazio          | ARN <sub>2</sub>                  |
| D           | ADN <sub>3</sub>                  | vazio          | vazio | vazio          | vazio | vazio          | ARN <sub>3</sub>                  |
| E           | ADN 4                             | vazio          | vazio | vazio          | vazio | vazio          | ARN 4                             |
| F           | ADN <sub>5</sub>                  | vazio          | vazio | vazio          | vazio | vazio          | ARN <sub>5</sub>                  |
| G           | ADN <sub>6</sub>                  | vazio          | vazio | vazio          | vazio | vazio          | ARN <sub>6</sub>                  |
| H           | <b>ADN</b><br><b>NTC</b>          | vazio          | vazio | vazio          | vazio | vazio          | NTC de ARN                        |

Tabela 8 Evento de preparação do banco de um único ensaio, incluindo amostras de seis doentes

Tabela 9 Evento de preparação do banco de três ensaios, incluindo amostras de 20 doentes

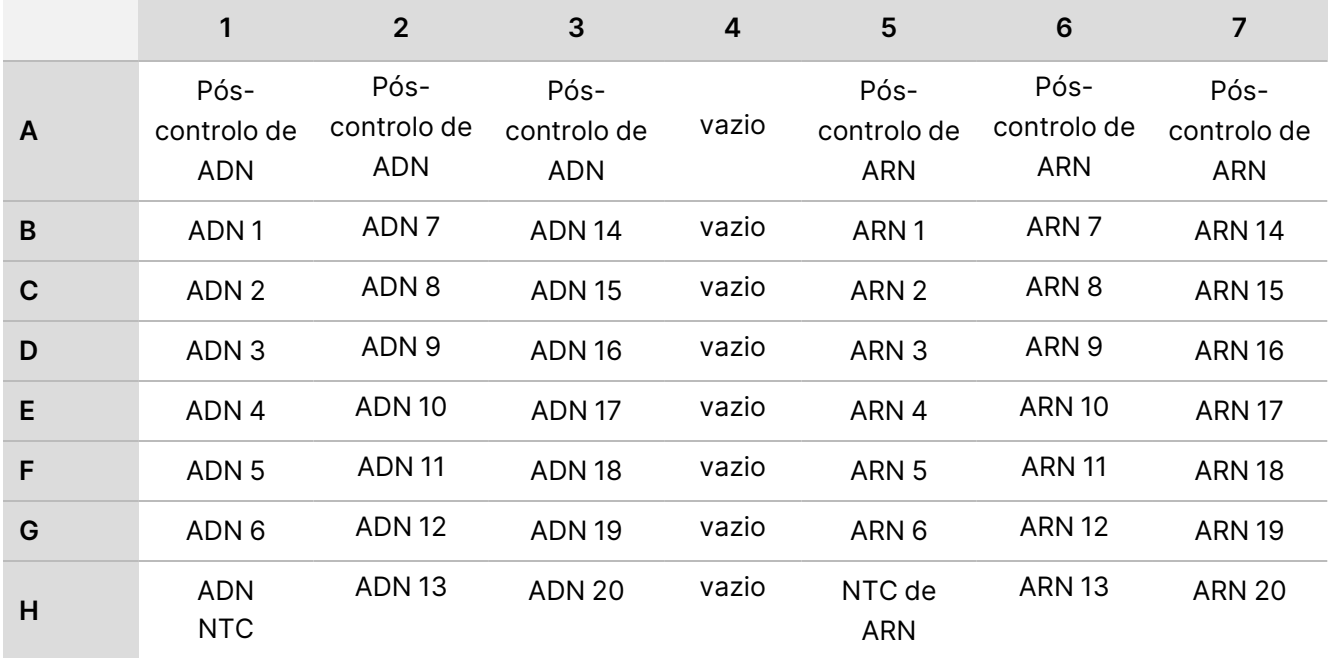

# Instruções de utilização

É mostrada uma visão geral do fluxo de trabalho TSO Comprehensive (UE) na [Figura](#page-41-0) 1 e [Figura](#page-42-0) 2.

# **Fluxo de trabalho de preparação de banco**

[Figura](#page-41-0) 1 ilustra o fluxo de trabalho de preparação de banco para TSO Comprehensive (UE). Os bancos de amostras de ARN e ADN podem ser preparadas simultaneamente em poços separados. Os controlos positivos e os controlos sem modelo são processados de forma idêntica às amostras. Os pontos de paragem segura estão marcados entre os passos.

Antes de iniciar o protocolo, introduza as informações relativas a amostras e do ensaio numa ficha de amostras v2 a utilizar com o Módulo de análise do Local Run Manager TruSight Oncology Comprehensive (UE). Consulte o Manual do fluxo de trabalho do módulo de análise do Local Run Manager TruSight Oncology Comprehensive (UE) (documento n.º 200008661).

# illumina

<span id="page-41-0"></span>Figura 1 Fluxo de trabalho do TSO Comprehensive (UE) (Parte 1)

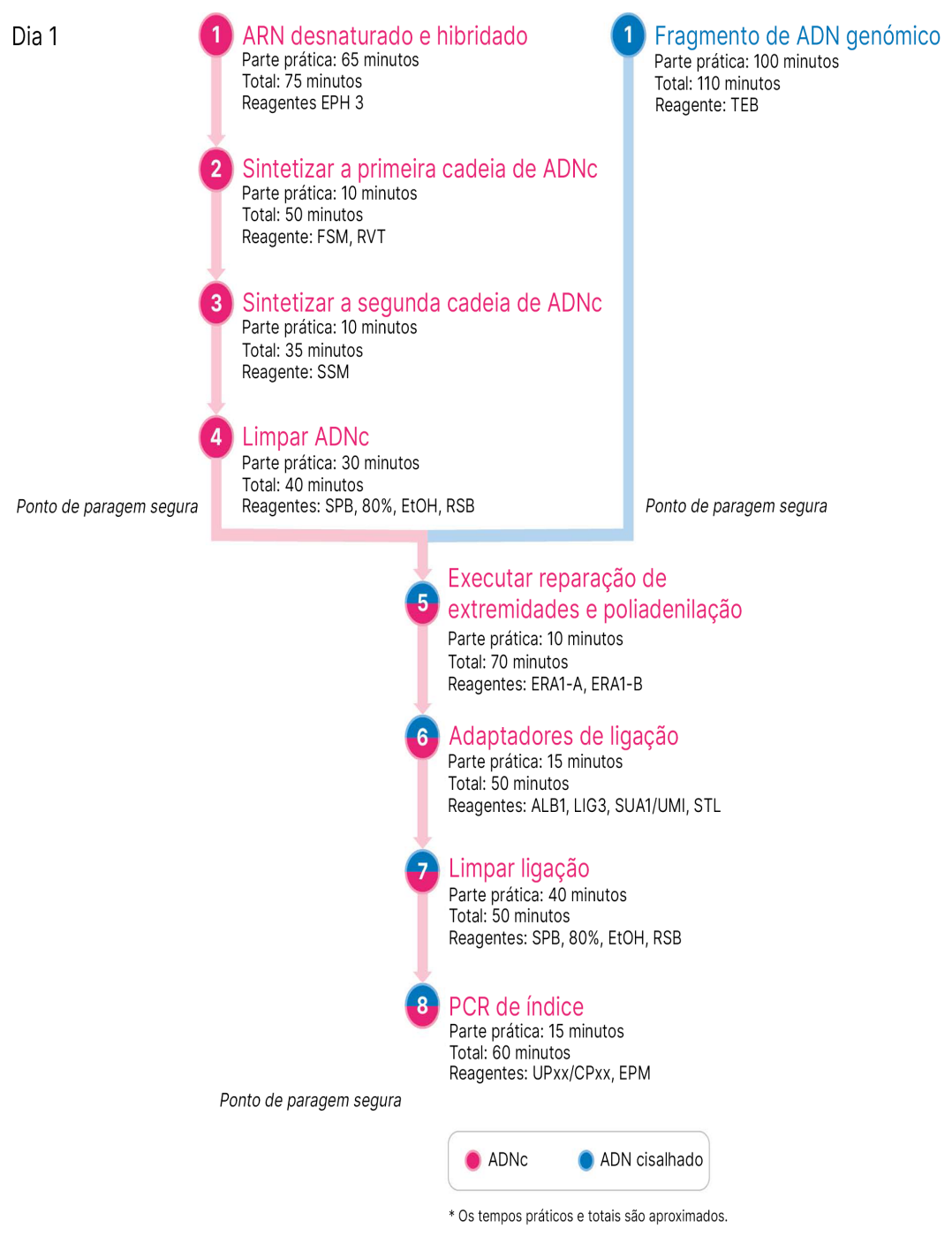

# illumına

# **Fluxo de trabalho de enriquecimento**

[Figura](#page-42-0) 2 ilustra o fluxo de trabalho de enriquecimento para o TSO Comprehensive (UE). Os pontos de paragem segura estão marcados entre os passos.

<span id="page-42-0"></span>Figura 2 Fluxo de trabalho do TSO Comprehensive (UE) (Parte 2)

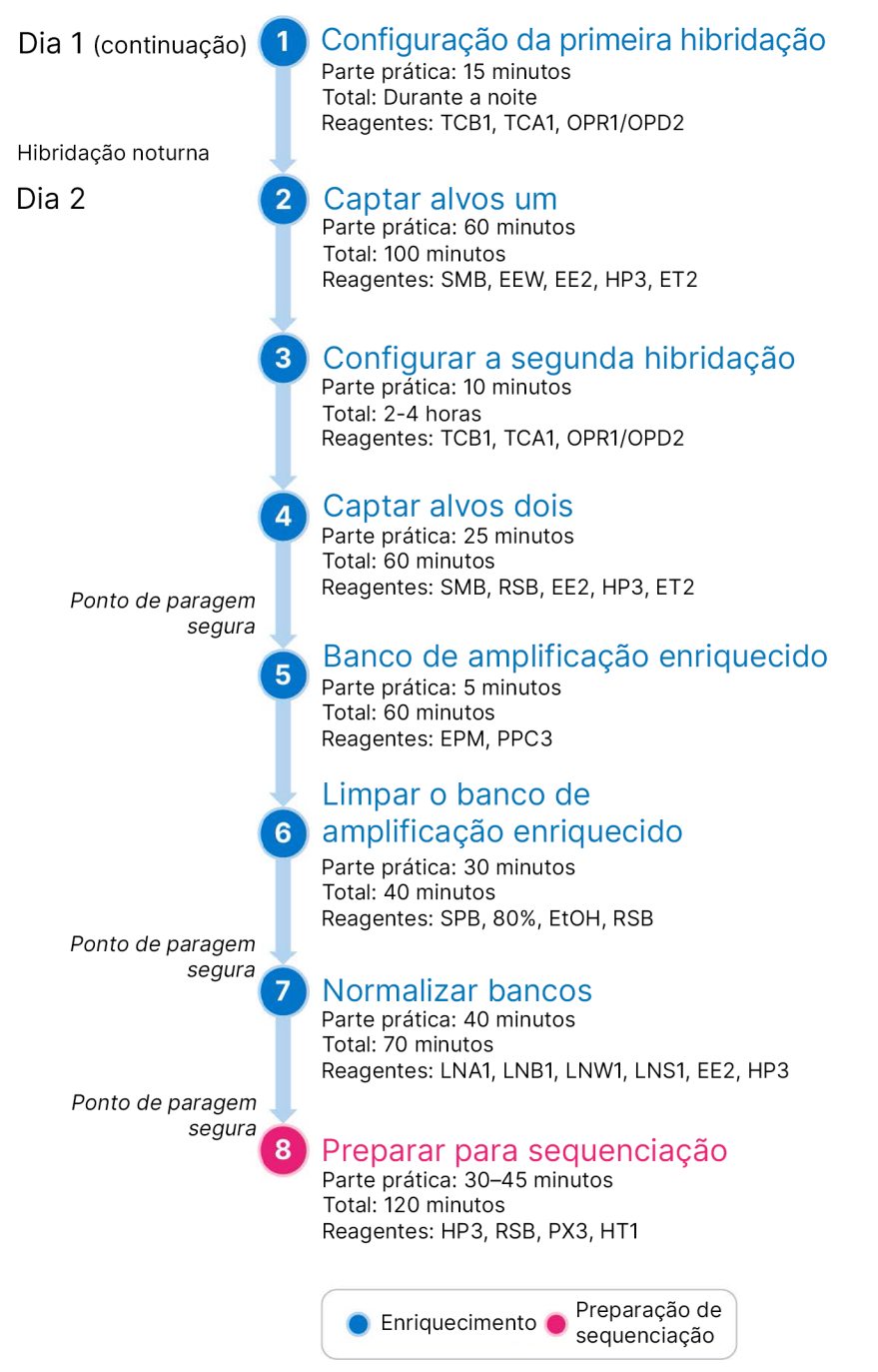

# <span id="page-43-0"></span>**Programar termocicladores**

Antes de iniciar o ensaio, guarde os seguintes programas nos termocicladores pré e pós-amplificação.

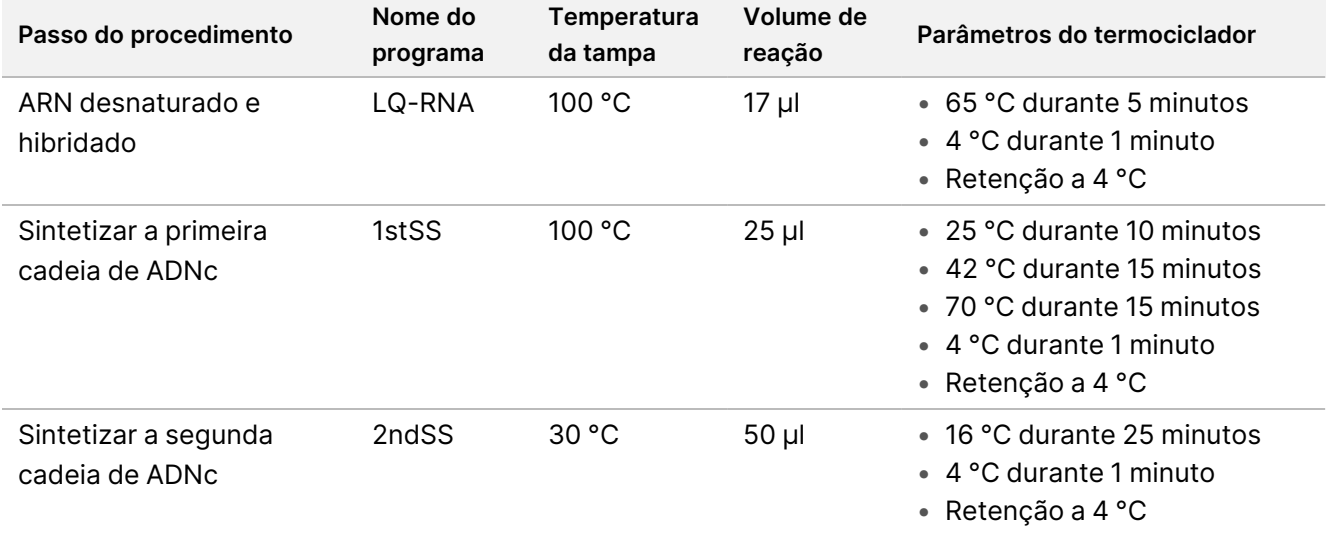

Tabela 10 Conjunto de programas do termociclador de pré-amplificação

### NOTA Se a temperatura da tampa para o 2ndSS não puder ser definida para 30 °C, desligue a opção de aquecimento da tampa pré-aquecida.

Tabela 11 Programas do termociclador de pós-amplificação

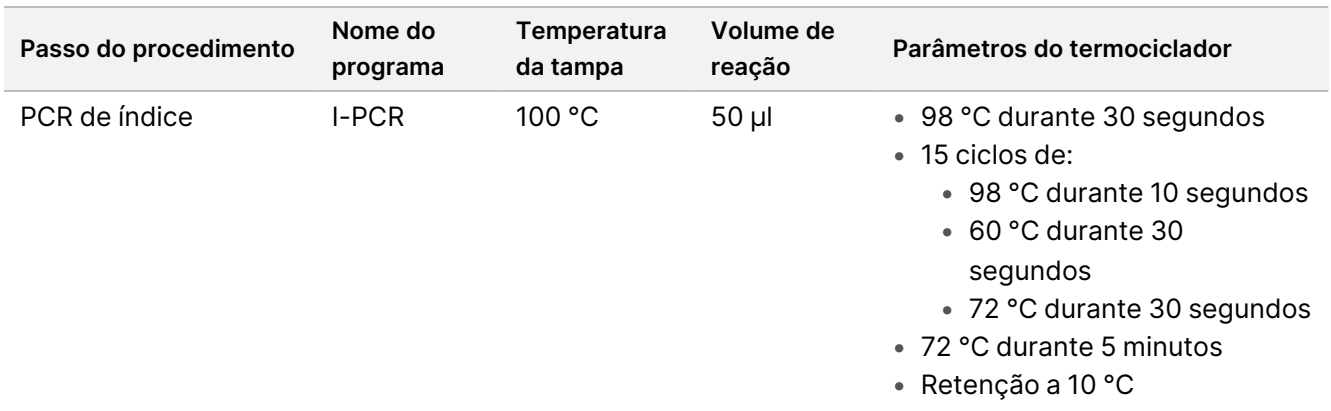

# illumina

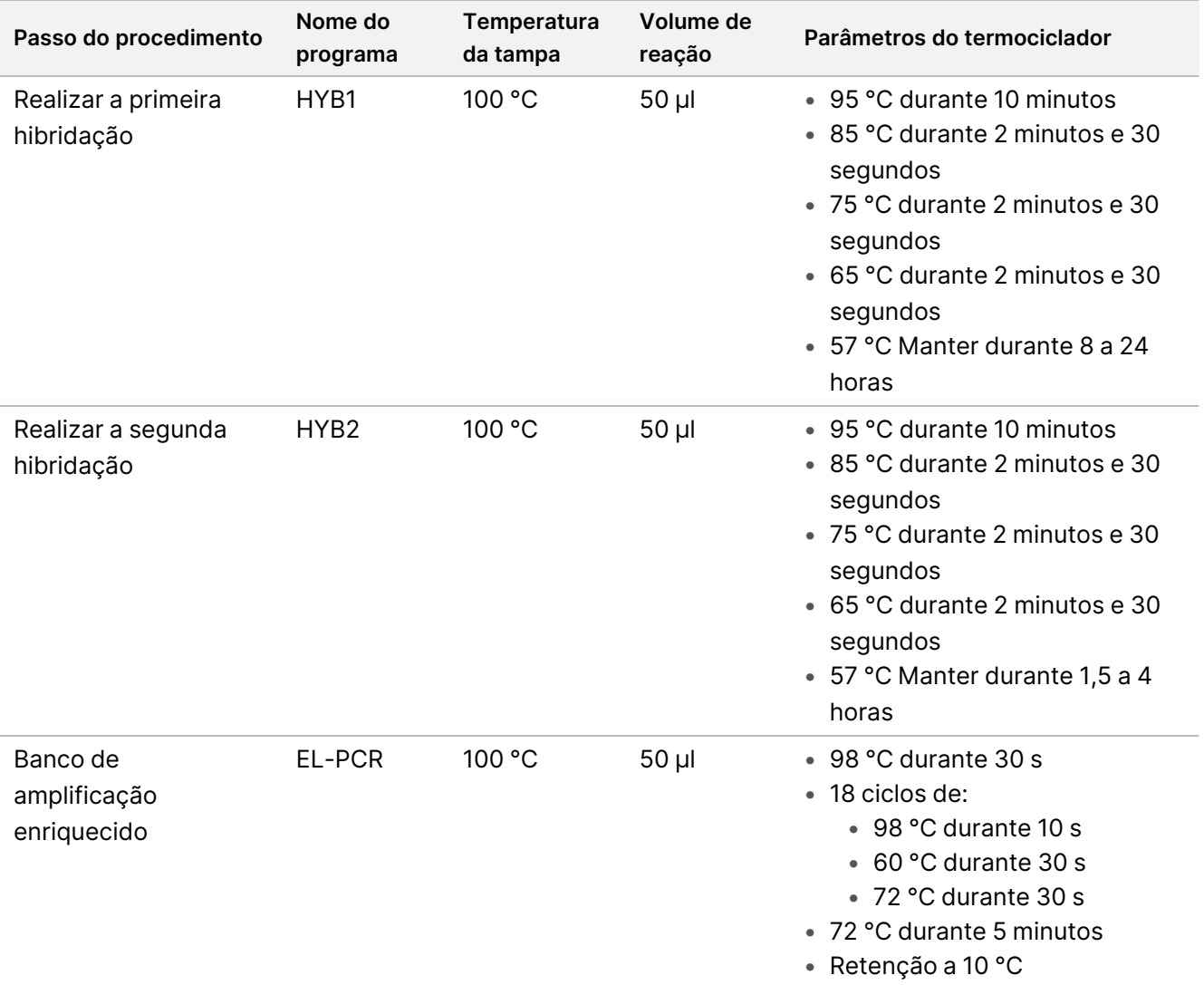

# **Passos de preparação do protocolo**

1. Descontamine completamente as áreas de trabalho com um produto de limpeza inibidor de RNase/DNAse.

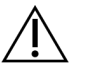

# ATENÇÃO

Todos os procedimentos no fluxo de trabalho requerem um ambiente sem RNase/DNAse.

- 2. Conjunto de programas do termociclador de pré-amplificação. Consulte Programar [termocicladores](#page-43-0) na [página](#page-43-0) 44.
- 3. Siga as instruções do fabricante para configurar o ultrassonicador.
- 4. Se processar apenas amostras de ADN, prossiga diretamente para [Fragmento](#page-50-0) de ADN genómico na página [51.](#page-50-0)
- 5. Retire os controlos de ARN do armazenamento.

6. Retire os tubos de reagente da caixa e siga as instruções de descongelação.

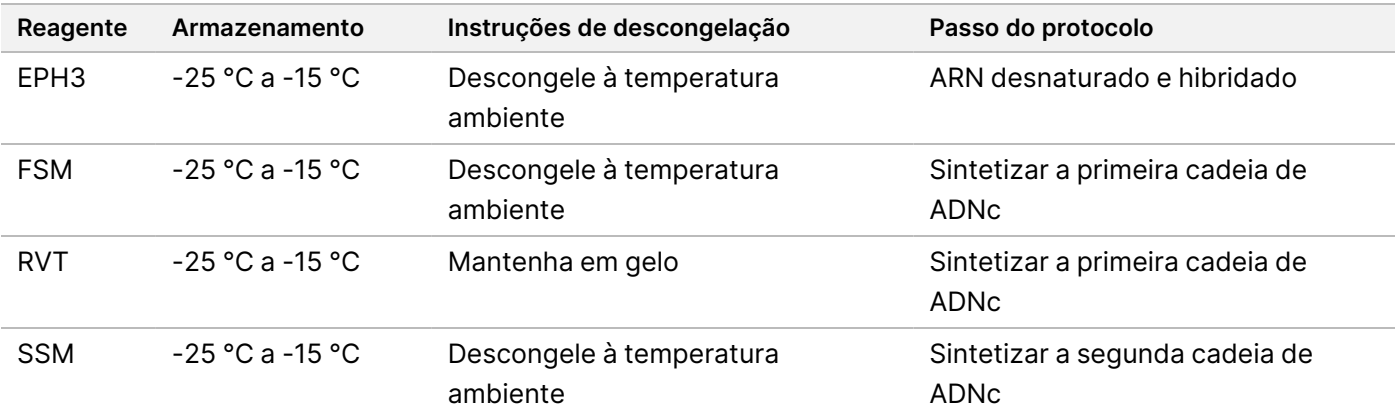

Tabela 12 Preparação de banco de ARN no TruSight Oncology Comp (PN 20031127)

Tabela 13 Preparação de banco (Refrigerado) no TruSight Oncology Comp (PN 20031119)

| Reagente                      | Armazenamento                | Instruções de descongelação                           | Passo do protocolo |
|-------------------------------|------------------------------|-------------------------------------------------------|--------------------|
| SPB (etiqueta<br>verde clara) | $2^{\circ}$ Ca $8^{\circ}$ C | Coloque à temperatura ambiente<br>durante 30 minutos. | Limpar ADNc        |
| <b>RSB</b>                    | $2^{\circ}$ Ca $8^{\circ}$ C | Leve à temperatura ambiente.                          | Limpar ADNc        |

# **ARN desnaturado e hibridado**

Este processo desnatura ARN purificado e prepara com hexâmeros aleatórios na preparação para a síntese de ADNc.

## **Preparação**

- 1. Prepare os seguintes reagentes.
	- EPH3 Reserve.
	- FSM Agite com o vórtex para misturar. Centrifugue brevemente e, em seguida, pipete para misturar. O reagente pode conter partículas brancas relacionadas com o produto. Não é necessária nenhuma ação por parte do utilizador. Não há impacto no desempenho do produto.
	- RVT Centrifugue brevemente e, em seguida, pipete para misturar. Mantenha em gelo.

NOTA RVT é uma solução viscosa. Minimize a formação de bolhas, durante a pipetagem.

2. Num tubo de microcentrifugação, combine os seguintes volumes para preparar uma Mistura Principal FSM + RVT.

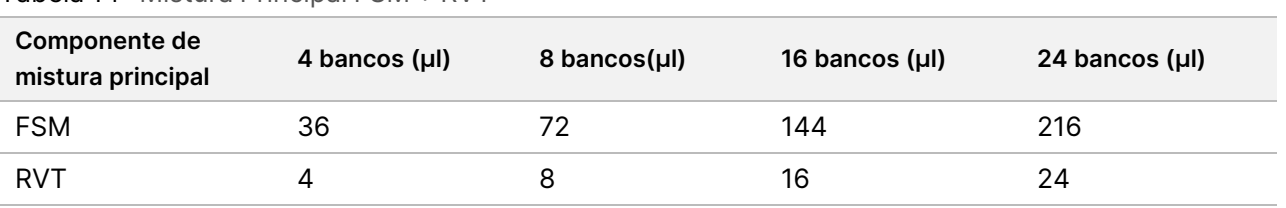

Tabela 14 Mistura Principal FSM + RVT

Esta tabela inclui excesso de volume. Consulte [Manuseamento](#page-34-0) de reagentes na página 35 para cálculos.

- 3. Pipete dez vezes para misturar.
- 4. Coloque a mistura principal FSM + RVT em gelo até Sintetizar a [primeira](#page-47-0) cadeia de ADNc na página 48.

## **Procedimento**

- 1. Descongele as amostras de ARN extraído e os controlos de ARN em gelo. Processe os controlos de ARN como amostras, para o resto do protocolo.
- 2. Armazene o ARN em gelo, quando não estiver a ser utilizado. Consulte [Requisitos](#page-27-0) das amostras na página [28](#page-27-0) para quantificar as amostras.
- 3. Pipete cada amostra de ARN 10 vezes para misturar.
- 4. Utilize água sem RNase/DNAse para preparar 40 ng de cada amostra de ARN, num volume final de 8,5 μl (4,7 ng/μl).

Para controlos de ARN, utilize a concentração indicada no rótulo do tubo.

- 5. Rotule uma nova placa PCR de CF (fragmentos de ADNc) de 96 poços.
- 6. Adicione 8,5 μl de cada amostra de ARN a um poço único da placa CF PCR.
- 7. Certifique-se de que o esquema da placa de amostras corresponde ao ensaio planeado no Módulo de análise do TSO Comprehensive (UE), durante a configuração do ensaio.
- 8. Agite com o vórtex o EPH3 para misturar e, em seguida, centrifugue brevemente.
- 9. Adicione 8,5 μl de EPH3 a cada poço de amostras.
- 10. Aplique o selo autocolante da placa na placa CF PCR.

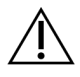

# ATENÇÃO

Certifique-se que sela completamente as extremidades e os poços, para evitar a evaporação.

- 11. Agite a 1200 rpm durante 1 minuto.
- 12. Centrifugue a 280 × g durante 1 minuto.
- 13. Coloque no termociclador e execute o programa LQ-RNA. Consulte Programar [termocicladores](#page-43-0) na página 44.
- 14. Quando as amostras atingirem os 4 °C, aguarde um minuto e, em seguida, prossiga imediatamente para o passo seguinte.

# <span id="page-47-0"></span>**Sintetizar a primeira cadeia de ADNc**

Este processo transcreve inversamente os fragmentos de ARN preparados com hexâmeros aleatórios para o ADNc de primeira cadeia utilizando transcriptase reversa.

## **Procedimento**

- 1. Retire a placa CF PCR do termociclador.
- 2. Pipete 10 vezes para misturar a mistura principal FSM + RVT. Certifique-se de que a mistura FSM + RVT é completamente homogénea.
- 3. Adicione 8 μl de mistura principal FSM + RVT a cada poço de amostras.
- 4. Pipete 10 vezes para misturar.
- 5. Elimine a mistura principal FSM + RVT restante.
- 6. Aplique o selo autocolante da placa na placa CF PCR. Sele completamente as extremidades e os poços, para evitar a evaporação.
- 7. Agite a 1200 rpm durante 1 minuto.
- 8. Centrifugue a 280 × g durante 1 minuto.
- 9. Coloque num termociclador e execute o programa 1stSS. Consulte Programar [termocicladores](#page-43-0) na página 44.
- 10. Quando as amostras atingirem 4 °C, prossiga imediatamente para o passo seguinte. As amostras da primeira cadeia podem ser mantidas a 4 °C por um período máximo de 5 minutos.

# **Sintetizar a segunda cadeia de ADNc**

Este processo remove o modelo de ARN e sintetiza ADNc de cadeia dupla.

# **Preparação**

- 1. Prepare o seguinte reagente.
	- SSM Inverta 10 vezes para misturar. Centrifugue brevemente.

## **Procedimento**

- 1. Retire a placa CF PCR do termociclador.
- 2. Adicione 25 μl de SSM a cada poço de amostras.
- 3. Aplique o selo autocolante da placa na placa CF PCR. Sele completamente as extremidades e os poços, para evitar a evaporação.
- 4. Agite a 1200 rpm durante 1 minuto.
- 5. Centrifugue a 280 × g durante 1 minuto.
- 6. Coloque num termociclador e execute o programa 2ndSS.

Consulte Programar [termocicladores](#page-43-0) na página 44.

7. Quando as amostras atingirem os 4 °C, aguarde um minuto e, em seguida, prossiga imediatamente para o passo seguinte.

# **Limpar ADNc**

Este processo utiliza as SPB para purificar o ADNc de componentes de reação indesejados. As esférulas são lavadas duas vezes com etanol novo a 80%. O ADNc é eluído com o RSB.

## **Preparação**

- 1. Prepare os seguintes reagentes.
	- SPB Certifique-se de que as esférulas estão à temperatura ambiente, durante 30 minutos.
	- RSB Ponha de lado para utilização no procedimento.
- 2. Prepare EtOH novo a 80% num tubo cónico de 15 ml ou 50 ml.

#### Tabela 15 Preparar novo EtOH a 80%

| Reagente                   | 4 bancos | 8 bancos | 16 bancos | 24 bancos       |
|----------------------------|----------|----------|-----------|-----------------|
| Ethanol 100%,<br>puro      | 2 ml     | 4 ml     | 8 ml      | $12 \text{ ml}$ |
| RNase/DNase-<br>free water | $500$ µl | 1 ml     | 2 ml      | 3 ml            |

<sup>3.</sup> Agite com o vórtex o EtOH novo a 80% para misturar.

- 4. Rotule uma nova placa MIDI de BIND1 (ligação de ADNc) de 96 poços.
- 5. Cubra e reserve.
- 6. Instale o íman.

## **Procedimento**

### Ligue

- 1. Retire a placa CF PCR do termociclador.
- 2. Agite com o vórtex as SPB durante 1 minuto, para ressuspender as esférulas.
- 3. Adicione imediatamente 90 μl de SPB a cada poço de amostras da placa MIDI de BIND1. Se utilizar uma cuba para dispensar as SPB, inclua um fator de excesso de 1,05 ao obter alíquotas de material suficiente por amostra. Elimine qualquer material restante depois de as SPB terem sido adicionadas a cada poço de amostras.
- 4. Transfira todo o volume de 50 µl de cada poço da placa CF PCR para o poço correspondente da placa MIDI de BIND1.
- 5. Elimine a placa CF PCR vazia.

# illumina

- 6. Aplique o selo autocolante da placa na placa MIDI de BIND1. Sele completamente as extremidades e os poços.
- 7. Agite a 1800 rpm durante 2 minutos.
- 8. Incube à temperatura ambiente durante 5 minutos.
- 9. Coloque a placa MIDI de BIND1 num suporte magnético durante 5 minutos.
- 10. Utilize um conjunto de pipetas P200 definidas para 200 µl, para remover e eliminar todo o sobrenadante de cada poço de amostras, sem perturbar os pellets de esférulas.

### Lavagem

- 1. Lave as esférulas da seguinte forma.
	- a. Mantenha em suporte magnético e adicione 200 μl de EtOH novo a 80% a cada poço.
	- b. Aguarde 30 segundos.
	- c. Remova e elimine todo o sobrenadante de cada poço.
- 2. Lave as esférulas uma segunda vez.
- 3. Remova o EtOH residual de cada poço. Utilize uma pipeta P20 com pontas finas.
- 4. Elimine o EtOH a 80% não utilizado.

### Eluir

- 1. Retire a placa MIDI de BIND1 do suporte magnético.
- 2. Inverta ou agite com o vórtex o RSB para misturar.
- 3. Adicione 22 μl de RSB a cada poço de amostras.
- 4. Aplique o selo autocolante da placa na placa MIDI de BIND1. Sele completamente as extremidades e os poços.
- 5. Agite a 1800 rpm durante 2 minutos.
- 6. Incube à temperatura ambiente durante 2 minutos.
- 7. Coloque num suporte magnético durante 2 minutos.
- 8. Rotule uma nova placa MIDI de PCF (fragmentos purificados de ADNc) de 96 poços. Se estiver a parar no PONTO DE [PARAGEM](#page-50-1) SEGURA na página 51, utilize uma placa PCR.
- 9. Transfira 20 µl de eluato de cada poço de amostras da placa MIDI de BIND1 para o poço correspondente da placa de PCF.
- 10. Elimine a placa MIDI de BIND1 vazia.
- 11. Adicione 30 μl de RSB a cada poço de amostras da placa de PCF.
- 12. Pipete 10 vezes para misturar.
- 13. Aplique o selo autocolante da placa na placa de PCF e mantenha-a em gelo.
- 14. Volte a armazenar o EPH3, FSM, RVT e SSM.

15. Se estiver a processar amostras derivadas apenas de ARN (ADNc) e não parar no ponto de paragem segura, prossiga para *Executar reparação de extremidades e [poliadenilação](#page-53-0)* na página 54.

#### <span id="page-50-1"></span>**PONTO DE PARAGEM SEGURA**

Se estiver a parar, centrifugue a placa PCF PCR a 280 × g durante 1 minuto e armazene entre -25 °C e -15 °C por um período máximo de 7 dias.

# **Passos de preparação do protocolo**

- 1. Retire os controlos de ADN do armazenamento.
- 2. Retire o tubo de reagente da caixa e siga as instruções de descongelação.

Tabela 16 Preparação de banco (Refrigerado) no TruSight Oncology Comp (PN 20031119)

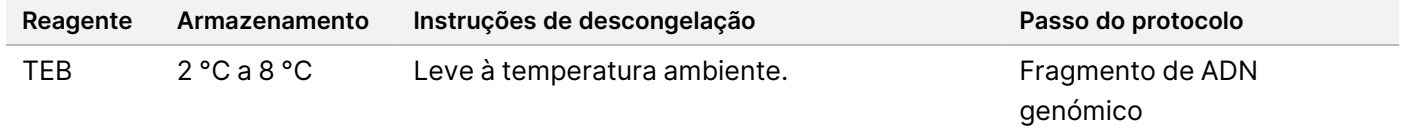

# <span id="page-50-0"></span>**Fragmento de ADN genómico**

Este processo fragmenta o ADN genómico e gera fragmentos de ADN bicatenário com saliências 3' ou 5'.

## **Preparação**

- 1. Certifique-se de que segue as recomendações em Extração, [quantificação](#page-27-1) <sup>e</sup> armazenamento de ácido nucleico na [página](#page-27-1) 28, para quantificar as amostras.
- 2. Prepare o seguinte reagente.
	- TEB Inverta ou agite com o vórtex para misturar.

## **Procedimento**

### Preparar a placa

- 1. Selecione uma das três opções seguintes para preparar a placa.
	- **Opção n.º 1:** Processe amostras de ADN genómico em simultâneo com amostras de ADNc na placa PCF MIDI.
		- a. Rotule a placa PCF MIDI LP (Preparação do banco).
		- b. Coloque em gelo e reserve para utilização na *Transferir o ADN [fragmentado](#page-51-0)* na página 52.
	- **Opção n.º 2:** Processe amostras de ADN genómico em simultâneo com amostras de ADNc, estando a placa PCF PCR congelada.
		- a. Descongele a placa PCF PCR à temperatura ambiente.
		- b. Centrifugue a 280 × g durante 1 minuto.

- c. Pipete 10 vezes para misturar.
- d. Rotule uma nova placa LP MIDI (Preparação do banco) de 96 poços.
- e. Transfira os 50 µl de cada amostra da placa PCF PCR para o poço correspondente da placa LP MIDI.
- f. Elimine a placa PCF PCR.
- g. Aplique o selo autocolante da placa e coloque em gelo até *Transferir o ADN [fragmentado](#page-51-0)* na página [52](#page-51-0).
- **Opção n.º 3:** Processe apenas amostras de ADN genómico.
	- a. Rotule uma nova placa LP MIDI (Preparação do banco) de 96 poços.
	- b. Se estiver a parar no PONTO DE [PARAGEM](#page-52-0) SEGURA na página 53, utilize uma placa PCR.
	- c. Cubra e reserve para utilização na Transferir <sup>o</sup> ADN [fragmentado](#page-51-0) na página 52.

## Diluir o ADN genómico

- 1. Descongele as amostras de ADN genómico e os controlos de ADN à temperatura ambiente.
- 2. Pipete cada amostra de ADN genómico 10 vezes para misturar.
- 3. Centrifugue brevemente o tubo para colher gotículas.
- 4. Inverta ou agite com o vórtex o TEB para misturar.
- 5. Utilize o TEB para preparar cada amostra de ADN genómico, num volume final de 52 μl. Consulte a tabela seguinte para obter as quantidades de entrada e concentrações mínimas, com base no tipo de amostra. O ensaio requer uma concentração mínima de extração, para permitir, pelo menos, 40 μl de TEB do volume de 52 μl. Para controlos de ADN, utilize a concentração indicada no rótulo do tubo. Para evitar a perda da amostra, não pipete menos de 2 μl de amostra nesta diluição.

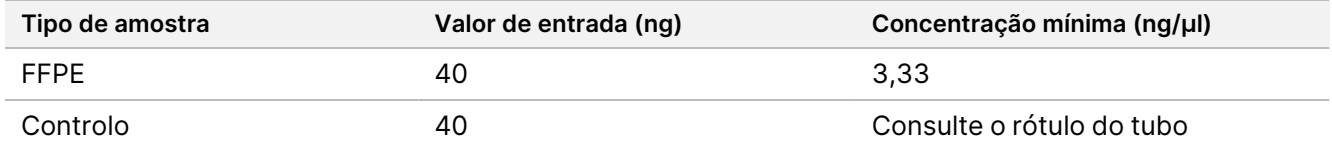

## **Fragmento**

1. Adicione 52 μl de cada amostra de ADN genómico num poço separado do ultrassonicador.

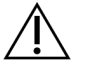

## ATENÇÃO

Carregue o ADN genómico no tubo lentamente, certificando-se de que não existem espaços de ar no fundo do tubo. Para obter mais informações, consulte *Ensaio* na [página](#page-30-0) 31 e as instruções do fabricante.

- 2. Registe a orientação da régua.
- <span id="page-51-0"></span>3. Fragmente o ADN genómico em fragmentos com um ultrassonicador.

# Transferir o ADN fragmentado

- 1. Certifique-se de que o esquema da placa de amostras e os índices para cada amostra correspondem ao ensaio que selecionar para análise com o Módulo de análise do TSO Comprehensive (UE).
- 2. Siga as instruções do fabricante do ultrassonicador, para recuperar a amostra. Para alguns tipos de ultrassonicadores, pode ser necessária centrifugação para consolidar a amostra no tubo.
- 3. Para cada amostra de ADN genómico fragmentada, utilize uma pipeta p20 com pontas finas para realizar três transferências de 16,7 μl para um poço vazio da placa LP MIDI.
- <span id="page-52-0"></span>4. Aplique o selo autocolante da placa na placa LP MIDI.

#### **PONTO DE PARAGEM SEGURA**

Se estiver a parar, aplique o selo autocolante da placa na placa LP PCR e centrifugue a 280 x g durante 1 minuto. Conserve entre -25 °C e -15 °C por um período máximo de 7 dias.

# **Passos de preparação do protocolo**

Certifique-se de que os programas do termociclador pós-amplificação estão definidos. Consulte [Programar](#page-43-0) [termocicladores](#page-43-0) na página 44.

- 1. Prepare um balde de gelo.
- 2. Retire o tubo de reagente da caixa e siga as instruções de descongelação.

Tabela 17 Caixa de preparação de banco (Congelado) no TruSight Oncology Comp (PN 20031118)

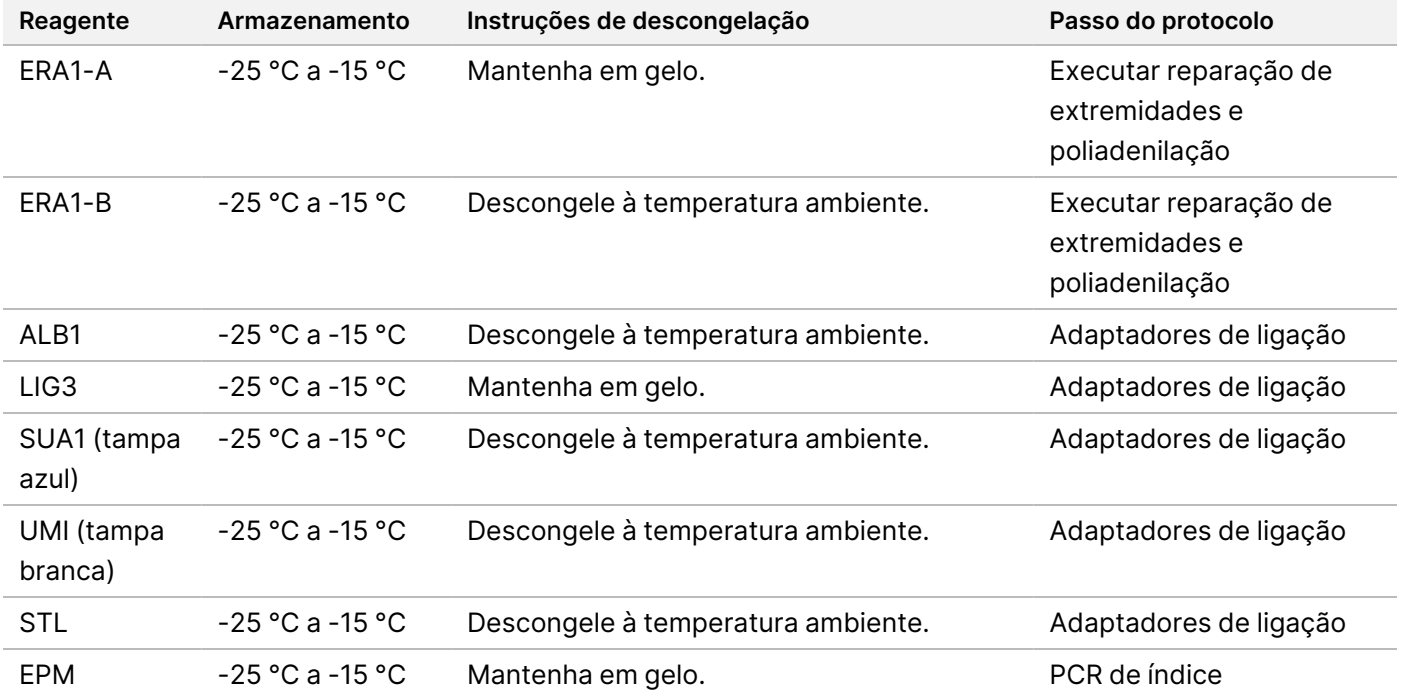

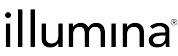

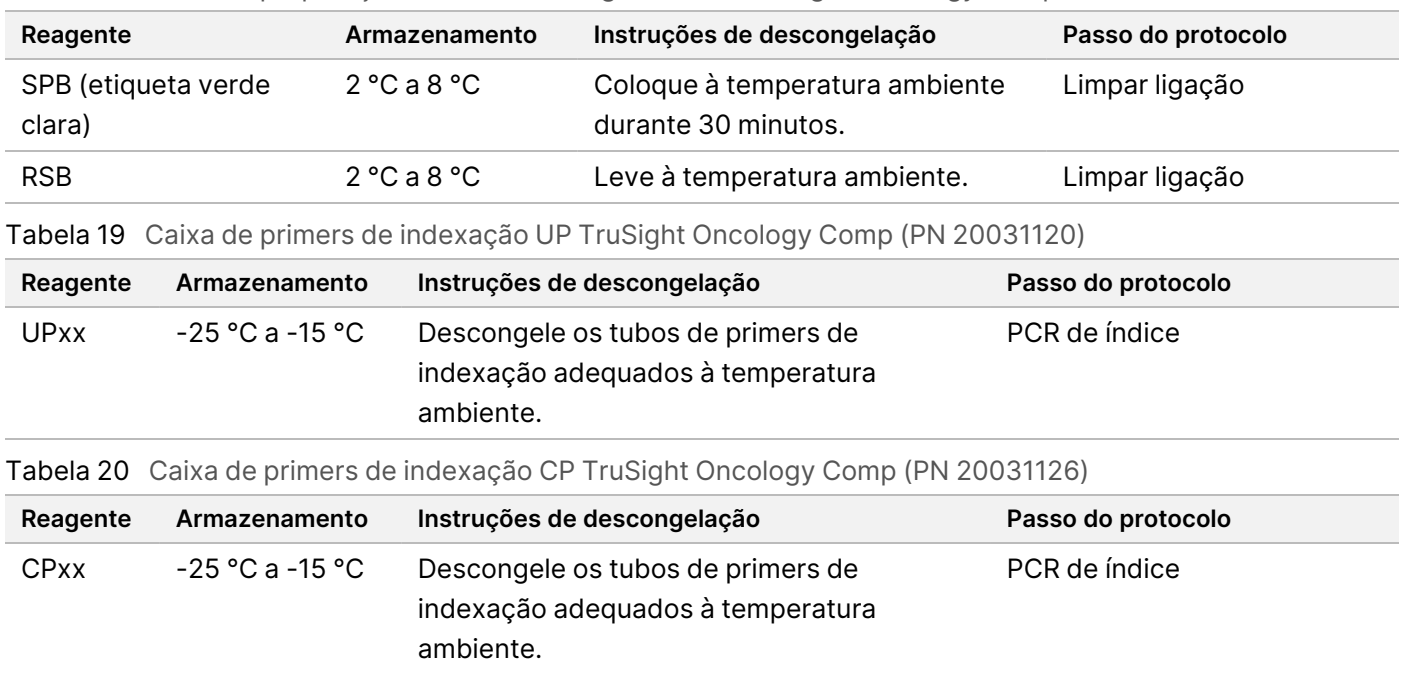

Tabela 18 Caixa de preparação de banco (Refrigerado) no TruSight Oncology Comp (PN 20031119)

# <span id="page-53-0"></span>**Executar reparação de extremidades e poliadenilação**

Este processo repara as saliências resultantes da fragmentação em extremidades com cauda poliadenilada saliente utilizando uma mistura principal de poliadenilação de reparação de extremidades (ERA1).

A atividade de exonuclease 3' a 5' desta mistura remove as saliências 3' e a atividade de polimerase 5' a 3' preenche as saliências 5'. As extremidades 3' são poliadeniladas durante esta reação, para evitar que se liguem umas às outras, durante a reação de ligação do adaptador.

## **Preparação**

- 1. Pré-aqueça 2 incubadoras de microamostras com inserções de blocos de aquecimento MIDI, da seguinte forma.
	- Pré-aqueça uma incubadora de microamostras a 30 °C.
	- Pré-aqueça uma incubadora de microamostras a 72 °C.
- 2. Prepare os seguintes reagentes.
	- ERA1-A Centrifugue brevemente e, em seguida, pipete para misturar. Mantenha em gelo.
	- ERA1-B Agite com o vórtex para misturar e, em seguida, centrifugue brevemente. Inspecione para verificar se existem precipitados. Se presente, aqueça o tubo a 37 °C e, em seguida, pipete para misturar até os precipitados se dissolverem.
- 3. Prepare a mistura principal ERA1 num tubo de microcentrifugação.

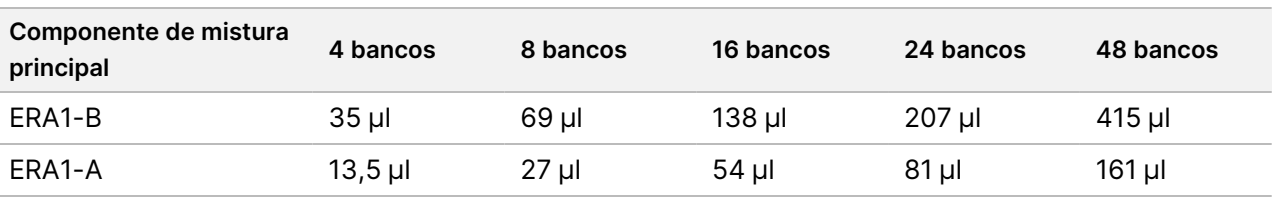

#### Tabela 21 Mistura principal ERA11

<sup>1</sup> Esta tabela inclui excesso de volume. Consulte [Manuseamento](#page-34-0) de reagentes na página 35 para cálculos.

- 4. Pipete lentamente 10 vezes para garantir a homogeneidade, centrifugue brevemente e, em seguida, coloque a mistura principal ERA1 em gelo.
- 5. Selecione a opção adequada das duas opções seguintes, para preparar a placa.
	- **Opção n.º 1:** Se as amostras estiverem numa placa MIDI:
		- Volte a etiquetar a placa LP2 MIDI (Preparação do banco 2).

Se algumas amostras estiverem em placas MIDI separadas, mova todas as amostras para poços separados da mesma placa MIDI, de acordo com o esquema da placa.

- **Opção n.º 2:** Se a placa estiver congelada:
	- a. Descongele a placa PCF PCR ou a placa LP PCR à temperatura ambiente.
	- b. Centrifugue a placa a 280  $\times$  g durante 1 minuto.
	- c. Pipete 10 vezes para misturar.
	- d. Rotule uma nova placa LP2 MIDI de 96 poços (Preparação do banco 2).
	- e. Transfira os 50 µl de cada amostra da placa PCF PCR ou da placa LP PCR para o poço correspondente da placa LP2 MIDI.
	- f. Elimine a placa PCF PCR ou PCR LP.

### **Procedimento**

- 1. Adicione 10 μl de mistura principal ERA1 a cada poço de amostras na placa LP2 MIDI.
- 2. Elimine a restante mistura principal ERA1.
- 3. Aplique o selo autocolante da placa na placa LP2 MIDI. Sele completamente as extremidades e os poços, para evitar a evaporação.
- 4. Agite a 1800 rpm durante 2 minutos.
- 5. Incube na incubadora de microamostras pré-aquecida a 30 °C durante 30 minutos.
- 6. Transfira imediatamente para uma segunda incubadora de microamostras pré-aquecida e incube a 72 °C durante 20 minutos.
- 7. Coloque a placa LP2 MIDI em gelo durante 5 minutos.

# **Adaptadores de ligação**

Este processo liga adaptadores às extremidades dos fragmentos de ADNc e/ou ADN genómico.

O ensaio TSO Comprehensive (UE) inclui adaptadores SUA1 e UMI.

- Utilize adaptadores SUA1 com amostras de ARN.
- Utilize adaptadores UMI com amostras de ADN.

## **Preparação**

- 1. Prepare os seguintes reagentes.
	- ALB1 Agite com o vórtex para misturar durante, pelo menos, 10 segundos e, em seguida, centrifugue brevemente.
	- LIG3 Centrifugue brevemente e, em seguida, pipete para misturar. Mantenha em gelo.
	- SUA1 Agite com o vórtex para misturar durante, pelo menos, 10 segundos e, em seguida, centrifugue brevemente.
	- UMI Agite com o vórtex para misturar durante, pelo menos, 10 segundos e, em seguida, centrifugue brevemente.
	- STL Ponha de lado para utilização no procedimento.

## **Procedimento**

- 1. Retire a placa LP2 MIDI do gelo.
- 2. Adicione 60 μl de ALB1 a cada poço de amostra da placa LP2 MIDI. ALB1 é uma solução viscosa; minimize a formação de bolhas durante a pipetagem.
- 3. Adicione 5 μl de LIG3 a cada poço de amostras.
- 4. Adicione adaptadores.
	- Não combine diferentes tipos de adaptadores.
	- **Poços para amostras de ARN** 10 μl de SUA1 (tampa azul) para cada amostra derivada de ARN.
	- **Poços para amostras de ADN** 10 μl de UMI (tampa branca) para cada amostra derivada de ADN.
- 5. Aplique o selo autocolante da placa na placa LP2 MIDI. Sele completamente as extremidades e os poços.
- 6. Agite a 1800 rpm durante 2 minutos.
- 7. Incube à temperatura ambiente durante 30 minutos.
- 8. Agite com o vórtex o STL para misturar e, em seguida, centrifugue brevemente.
- 9. Adicione 5 µl de STL a cada poço de amostras da placa LP2 MIDI.
- 10. Aplique o selo autocolante da placa na placa LP2 MIDI. Sele completamente as extremidades e os poços, para evitar a evaporação.
- 11. Agite a 1800 rpm durante 2 minutos.

# **Limpar ligação**

Este processo utiliza as SPB para purificar os fragmentos de ADNc ou ADN genómico ligados ao adaptador e remove produtos indesejados. As esférulas são lavadas duas vezes com etanol novo a 80%. As amostras ligadas ao adaptador são eluídas com RSB.

# **Preparação**

- 1. Prepare os seguintes reagentes.
	- SPB Certifique-se de que as esférulas estão à temperatura ambiente, durante 30 minutos.
	- RSB Ponha de lado para utilização no procedimento.
- 2. Prepare EtOH novo a 80% num tubo cónico de 15 ml ou 50 ml.

Tabela 22 Prepare etanol novo a 80%

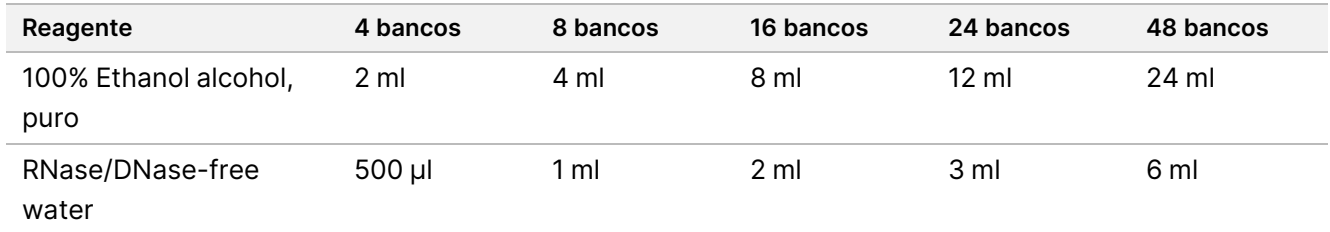

- 3. Agite com o vórtex o EtOH novo a 80% para misturar.
- 4. Instale o íman.

# **Procedimento**

## Ligue

- 1. Agite com o vórtex as SPB durante 1 minuto, para ressuspender as esférulas.
- 2. Adicione imediatamente 112 μl de SPB a cada poço de amostras da placa LP2 MIDI. Se utilizar uma cuba para dispensar as SPB, inclua um fator de excesso de 1,05 ao obter alíquotas de material suficiente por amostra. Elimine qualquer material restante depois de as SPB terem sido adicionadas a cada poço de amostras.
- 3. Aplique o selo autocolante da placa na placa LP2 MIDI. Sele completamente as extremidades e os poços.
- 4. Agite a 1800 rpm durante 2 minutos.
- 5. Incube à temperatura ambiente durante 5 minutos.
- 6. Coloque a placa LP2 MIDI num suporte magnético durante 10 minutos.
- 7. Utilize um conjunto de pipetas P200 definidas para 200 µl, para remover e eliminar todo o sobrenadante de cada poço de amostras sem perturbar os pellets de esférulas.

## Lavagem

- 1. Lave as esférulas da seguinte forma.
	- a. Mantenha em suporte magnético e adicione 200 μl de EtOH novo a 80% a cada poço de amostras.
	- b. Aguarde 30 segundos.
	- c. Remova e elimine todo o sobrenadante de cada poço, sem perturbar o pellet de esférulas.
- 2. Lave as esférulas uma segunda vez.
- 3. Remova o EtOH residual de cada poço. Utilize uma pipeta P20 com pontas finas.
- 4. Elimine o EtOH a 80% não utilizado.

### Eluir

- 1. Retire a placa LP2 MIDI do suporte magnético.
- 2. Inverta ou agite com o vórtex o RSB para misturar.
- 3. Adicione 27,5 μl de RSB a cada poço de amostras.
- 4. Aplique o selo autocolante da placa na placa LP2 MIDI. Sele completamente as extremidades e os poços.
- 5. Agite a 1800 rpm durante 2 minutos.
- 6. Incube à temperatura ambiente durante 2 minutos.
- 7. Coloque num suporte magnético durante 2 minutos.
- 8. Rotule uma nova placa PCR de LS (amostras do banco) de 96 poços.
- 9. Transfira 25 µl de cada eluato da placa LP2 MIDI para o poço correspondente da placa PCR de LS.
- <span id="page-57-0"></span>10. Elimine a placa LP2 MIDI vazia.

# **PCR de índice**

Neste passo, os fragmentos do banco são amplificados utilizando primers que adicionam sequências de índice para multiplexagem de amostras. O produto resultante contém o banco completo de fragmentos de ADNc e/ou ADN flanqueados por adaptadores necessários para a produção de clusters.

## **Preparação**

- 1. Prepare os seguintes reagentes.
	- EPM Mantenha no gelo.
	- UPxx Agite com o vórtex para misturar e centrifugue brevemente. UPxx é o primer de índice selecionado no ecrã Create Run (Criar ensaio) no software Local Run Manager, durante a configuração do ensaio.
- CPxx Agite com o vórtex para misturar e centrifugue brevemente. CPxx é o primer de índice selecionado no ecrã Create Run (Criar ensaio) no software Local Run Manager, durante a configuração do ensaio.
- 2. Certifique-se de que os índices para cada amostra correspondem ao ensaio planeado no Módulo de análise do TSO Comprehensive (UE), durante a configuração do ensaio. Certifique-se de que segue as instruções relativas à [seleção](#page-37-2) do índice em Número de bancos e seleção de índices na página 38.

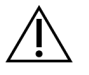

# ATENÇÃO

As divergências entre as amostras e os primers de indexação resultam na comunicação incorreta de resultados, devido à perda da identificação positiva da amostra.

# **Procedimento**

1. Adicione 5 μl do primer de indexação adequado (UPxx ou CPxx) ao poço de amostra correspondente na placa PCR de LS, de acordo com os índices selecionados.

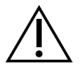

# ATENÇÃO

Manuseie e abra apenas um tubo de primer de indexação de cada vez. Volte a tapar cada tubo para indexação com uma nova tampa, imediatamente após a utilização. Não combine primers de indexação.

- 2. Agite com o vórtex o EPM para misturar durante 5 segundos e, em seguida, centrifugue brevemente.
- 3. Adicione 20 μl de EPM a cada poço de amostras.
- 4. Aplique o selo autocolante da placa na placa PCR de LS.

Sele completamente as extremidades e os poços, para evitar a evaporação.

- 5. Agite a 1200 rpm durante 1 minuto.
- 6. Volte a armazenar os reagentes de pré-amplificação.

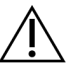

# ATENÇÃO

Execute todos os passos subsequentes numa área de pós-amplificação, para evitar a contaminação cruzada do produto de amplificação.

- 7. Centrifugue a placa PCR de LS a 280 × g durante 1 minuto.
- 8. Coloque no termociclador pós-amplificação pré-programado e execute o programa I-PCR. Consulte Programar [termocicladores](#page-43-0) na página 44.
- NOTA Se continuar com a [Configuração](#page-59-0) da primeira hibridação na página 60, siga as instruções de descongelação dos reagentes nos Passos de preparação do protocolo.
- 9. Após a conclusão do programa de I-PCR, centrifugue a placa PCR de LS a 280 × g durante 1 minuto.
- 10. Volte a etiquetar a placa ALS (Amostras de banco amplificadas).

#### **PONTO DE PARAGEM SEGURA**

Se parar, armazene a placa PCR para ALS entre -25 °C e -15 °C por um período máximo de 30 dias.

# **Passos de preparação do protocolo**

- 1. Certifique-se de que os programas do termociclador pós-amplificação estão definidos. Consulte [Programar](#page-43-0) [termocicladores](#page-43-0) na página 44.
- 2. Retire o tubo de reagente da caixa e siga as instruções de descongelação.

Tabela 23 Caixa de enriquecimento (Refrigerado) TruSight Oncology Comp (PN 20031123)

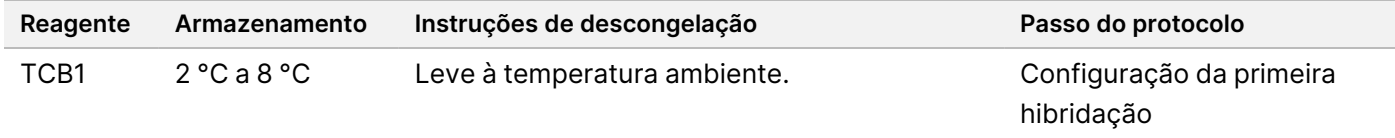

Tabela 24 Caixa de enriquecimento (Congelado) TruSight Oncology Comp (PN 20031121)

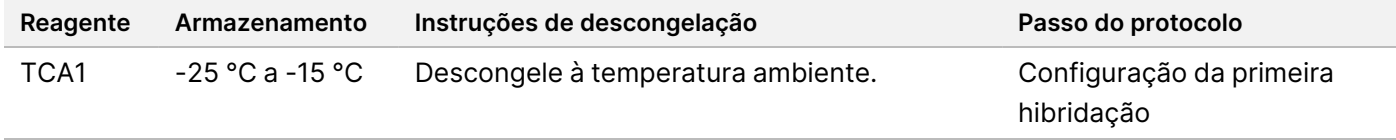

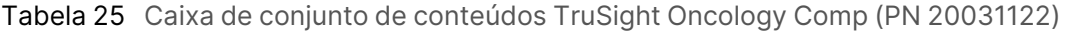

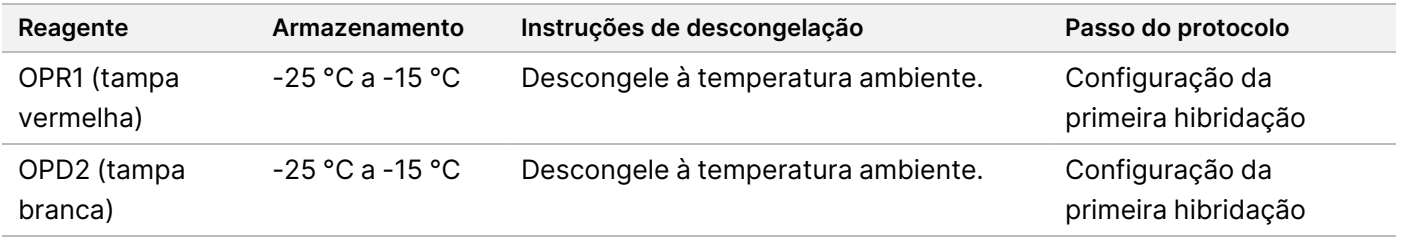

# <span id="page-59-0"></span>**Configuração da primeira hibridação**

Durante este processo, um pool de oligonucleótidos hibrida-se com bancos de ADNc e um pool de oligonucleótidos hibrida-se com bancos de ADN genómico preparados em PCR de índice na [página](#page-57-0) 58. O enriquecimento das regiões visadas requer dois passos de hibridação. Na primeira hibridação, os oligonucleótidos hibridam-se em bancos de ADNc e/ou ADN genómico, durante a noite (8 horas a 24 horas).

## **Preparação**

- 1. Prepare os seguintes reagentes.
	- TCB1 Aquecer o tubo a 37 °C durante 5 minutos. Agite com o vórtex para misturar durante 10 segundos e, em seguida, centrifugue brevemente.
	- TCA1 Agite com o vórtex para misturar e, em seguida, centrifugue brevemente.
- OPR1 Agite com o vórtex para misturar e, em seguida, centrifugue brevemente.
- OPD2 Agite com o vórtex para misturar e, em seguida, centrifugue brevemente.
- 2. Se a placa PCR para ALS tiver sido armazenada, descongele à temperatura ambiente e centrifugue a 280 × g durante 1 minuto. Em seguida, pipete para misturar.
- 3. Rotule uma nova placa PCR de HYB1 (Hibridação 1) de 96 poços.

## **Procedimento**

- 1. Transfira 20 μl de cada banco de ADNc e/ou ADN genómico da placa PCR para ALS para o poço correspondente na placa PCR de HYB1.
- 2. Aplique o selo autocolante da placa na placa PCR para ALS e reserve. Sele completamente as extremidades e os poços.
- 3. Inspecione o TCB1 para verificar se existem precipitados. Se estiver presente, aqueça novamente o tubo e agite-o com o vórtex até os cristais se dissolverem.
- 4. Adicione 15 μl de TCB1 a cada poço de bancos na placa PCR de HYB1.
- 5. Adicione 10 μl de TCA1 a cada poço de bancos na placa PCR de HYB1.

#### 6. Adicione sondas.

Não combine diferentes tipos de sondas. Adicione apenas um conjunto de sondas por poço.

- Poços do banco de ARN 5 μl de OPR1 (tampa vermelha) para cada banco derivado de ARN.
- DNA TSO Comprehensive (UE) library wells (Poços do banco de ADN) 5 μl de OPD2 (tampa branca) para cada banco derivado de ADN para enriquecimento TSO Comprehensive (UE).
- 7. Aplique o selo autocolante da placa na placa PCR de HYB1.

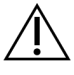

## ATENÇÃO

Certifique-se que sela completamente as extremidades e os poços, para evitar a evaporação.

- 8. Agite a 1200 rpm durante 2 minutos.
- 9. Coloque no termociclador e execute o programa HYB1. Consulte Programar [termocicladores](#page-43-0) na página 44.
- 10. Hibride a 57 °C durante um mínimo de 8 horas, até um máximo de 24 horas.
- 11. Volte a armazenar os reagentes de hibridação.
- 12. Armazene a placa PCR para ALS entre -25 °C e -15 °C por um período máximo de 30 dias.

# **Passos de preparação do protocolo**

1. No início do dia 2, retire o tubo de reagente da caixa e siga as instruções de descongelação.

| Reagente                                   | Armazenamento                  | Instruções de descongelação                           | Passo do protocolo                                                 |
|--------------------------------------------|--------------------------------|-------------------------------------------------------|--------------------------------------------------------------------|
| <b>SMB</b><br>(etiqueta<br>azul<br>escura) | $2^{\circ}$ C a 8 $^{\circ}$ C | Coloque à temperatura ambiente<br>durante 30 minutos. | Captar alvos um<br>Captar alvos dois                               |
| ET <sub>2</sub>                            | $2^{\circ}$ C a 8 $^{\circ}$ C | Leve à temperatura ambiente.                          | Captar alvos um<br>Captar alvos dois                               |
| HP3                                        | $2^{\circ}$ C a 8 $^{\circ}$ C | Leve à temperatura ambiente.                          | Captar alvos um<br>Captar alvos dois<br>Normalizar bancos          |
| TCB1                                       | $2^{\circ}$ C a 8 $^{\circ}$ C | Leve à temperatura ambiente.                          | Configurar a segunda hibridação                                    |
| <b>RSB</b>                                 | $2^{\circ}$ C a 8 $^{\circ}$ C | Leve à temperatura ambiente.                          | Captar alvos dois<br>Limpar o banco de amplificação<br>enriquecido |

Tabela 26 Caixa de enriquecimento (Refrigerado) TruSight Oncology Comp (PN 20031123)

Tabela 27 Caixa de enriquecimento (Congelado) TruSight Oncology Comp (PN 20031121)

| Reagente        | Armazenamento       | Instruções de descongelação           | Passo do protocolo                                        |
|-----------------|---------------------|---------------------------------------|-----------------------------------------------------------|
| EE <sub>2</sub> | $-25$ °C a -15 °C   | Descongele à temperatura<br>ambiente. | Captar alvos um<br>Captar alvos dois<br>Normalizar bancos |
| EEW             | $-25$ °C a -15 °C   | Descongele à temperatura<br>ambiente. | Captar alvos um                                           |
| TCA1            | $-25 °C$ a $-15 °C$ | Descongele à temperatura<br>ambiente. | Configurar a segunda hibridação                           |

#### Tabela 28 Ensaio Caixa de configuração de conteúdo (PN 20031122)

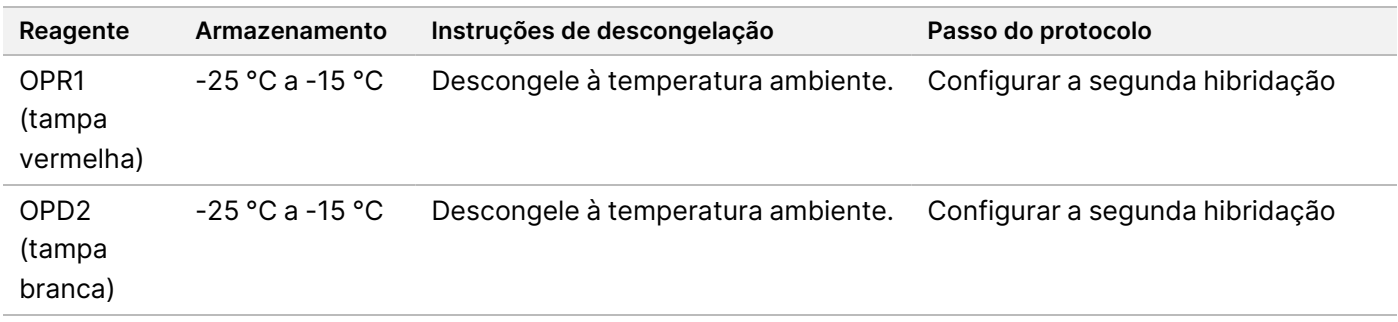

# **Captar alvos um**

Este passo utiliza SMB para capturar sondas hibridadas nas regiões de interesse visadas. As esférulas são lavadas três vezes com EEW. Os bancos enriquecidos são eluídos utilizando uma nova mistura de eluição EE2 + HP3 e neutralizadas com ET2.

# **Preparação**

- 1. Pré-aqueça uma incubadora de microamostras com um bloco de aquecimento MIDI a 57 °C.
- 2. Prepare os seguintes reagentes.
	- EEW Agite com o vórtex durante 1 minuto.
	- EE2 Agite com o vórtex para misturar e, em seguida, centrifugue brevemente.
	- HP3 Agite com o vórtex para misturar e, em seguida, centrifugue brevemente.
	- SMB Certifique-se de que as esférulas estão à temperatura ambiente durante 30 minutos. Certifique-se de que utiliza as **SMB** e não o SPB neste procedimento.
	- ET2 Ponha de lado para utilização no procedimento.
- 3. Prepare uma nova mistura de eluição EE2 + HP3 num tubo de microcentrifugação.

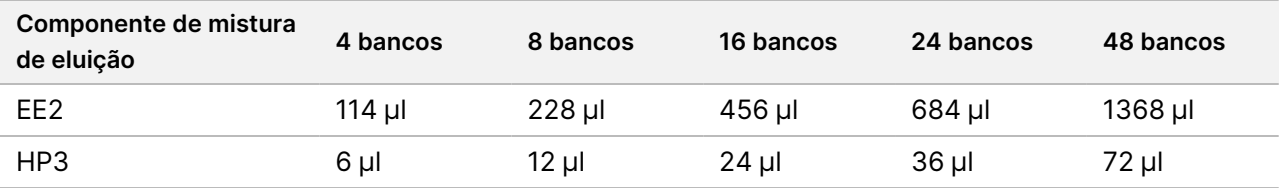

#### Tabela 29 Mistura de eluição EE2 + HP3 para Captar alvos Um

Esta tabela inclui excesso de volume. Consulte [Manuseamento](#page-34-0) de reagentes na página 35 para cálculos.

- 4. Agite com o vórtex a mistura da eluição EE2 + HP3 e, em seguida, centrifugue brevemente. Reserve para a etapa de Eluir na [página](#page-64-0) 65.
- 5. Rotule uma nova placa MIDI CAP1 (Captura 1) de 96 poços.
- 6. Instale o íman.

## **Procedimento**

## Ligue

- 1. Retire a placa PCR de HYB1 do termociclador.
- 2. Centrifugue a placa PCR de HYB1 a 280 × g durante 1 minuto.
- 3. Agite com o vórtex SMB durante 1 minuto para ressuspender as esférulas.
- 4. Adicione imediatamente 150 μl de SMB a cada poço de bancos da placa CAP1 MIDI.

Se utilizar uma cuba para dispensar SMB, inclua um fator de excesso de 1,15 ao obter alíquotas de material suficiente por amostra. Elimine qualquer material restante depois de o SMB ter sido adicionado a cada poço de amostra.

- 5. Defina a pipeta para 50 μl e transfira o volume total de cada banco da placa PCR de HYB1 para o poço correspondente na placa CAP1 MIDI.
- 6. Elimine a placa PCR de HYB1 vazia.
- 7. Aplique o selo autocolante da placa na placa CAP1 MIDI. Sele completamente as extremidades e os poços, para evitar a evaporação.
- 8. Agite a 1800 rpm durante 2 minutos.
- 9. Incube na incubadora de microamostras pré-aquecida a 57 °C durante 25 minutos.
- 10. Coloque num suporte magnético durante 2 minutos.
- 11. Mantendo a placa CAP1 MIDI no suporte magnético, utilize uma pipeta P200 μl definida para 200 μl para remover e eliminar todo o sobrenadante, sem perturbar o pellet de esférulas.

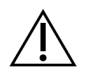

# ATENÇÃO

Prossiga imediatamente para o passo seguinte ([Lavagem](#page-64-1) na página 65). Não deixe o pellet de esférulas repousar durante um período de tempo prolongado, sem a presença de líquido.

# illumina

## <span id="page-64-1"></span>Lavagem

- 1. Lave as esférulas da seguinte forma.
	- a. Retire a placa CAP1 MIDI do suporte magnético.
	- b. Adicione 200 μl de EEW a cada poço.
	- c. Defina o volume da pipeta para 150 μl e pipete para misturar, no mínimo, 10 vezes. Certifique-se de que todas as esférulas são ressuspensas.

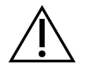

## ATENÇÃO

Certifique-se de que não existem pellets de esférulas, aspirando cuidadosamente a solução total de esférulas do poço para a ponta. Em seguida, observe o fundo de cada poço para ver se existe um pellet. Ajuste o ângulo da ponta da pipeta em direção ao pellet de esférulas, durante os passos de lavagem para desalojar o pellet. Certifique-se de que o pellet de esférulas está totalmente na solução. A solução deve ter uma aparência castanha escura e uma consistência homogénea.

- d. Aplique o selo autocolante da placa na placa CAP1 MIDI.
- e. Sele completamente as extremidades e os poços, para evitar a evaporação.
- f. Agite a 1800 rpm durante 4 minutos.
- g. Incube numa incubadora de microamostras a 57 °C durante 5 minutos.
- h. Coloque num suporte magnético durante 2 minutos.
- i. Mantenha no suporte magnético e remova e elimine todo o sobrenadante de cada poço, sem perturbar o pellet de esférulas.
- 2. Lave as esférulas uma segunda vez.
- 3. Lave as esférulas uma terceira vez.
- 4. Remova o sobrenadante residual de cada poço. Utilize uma pipeta P20 com pontas finas.

### <span id="page-64-0"></span>Eluir

- 1. Retire a placa CAP1 MIDI do suporte magnético.
- 2. Agite com o vórtex nova mistura de eluição EE2 + HP3 e, em seguida, centrifugue brevemente.
- 3. Adicione cuidadosamente 17 μl de mistura de eluição EE2 + HP3 a cada poço de bancos na placa CAP1 MIDI.
- 4. Elimine a restante mistura de eluição EE2 + HP3.
- 5. Aplique o selo autocolante da placa na placa CAP1 MIDI. Sele completamente as extremidades e os poços.
- 6. Agite a 1800 rpm durante 2 minutos.
- 7. Coloque num suporte magnético durante 2 minutos.
- 8. Rotule uma nova placa PCR de 96 poços ELU1 (Eluição 1).

# illumina

- 9. Agite com o vórtex o ET2 para misturar e, em seguida, centrifugue brevemente.
- 10. Adicione 5 μl de ET2 a cada poço de bancos correspondente na nova placa PCR ELU1.
- 11. Transfira cuidadosamente 15 µl de eluato de cada poço de bancos da placa CAP1 MIDI para o poço correspondente da placa PCR ELU1.
- 12. Elimine a placa CAP1 MIDI vazia.
- 13. Aplique o selo autocolante da placa na placa PCR ELU1.
- 14. Sele completamente as extremidades e os poços, para evitar a evaporação.
- 15. Agite a 1200 rpm durante 2 minutos.
- 16. Volte a colocar o EEW no armazenamento.

# **Configurar a segunda hibridação**

Este passo liga regiões-alvo dos bancos de ADNc e/ou ADN genómico enriquecidos com sondas de captura uma segunda vez. A segunda hibridação garante uma elevada especificidade das regiões captadas. Para garantir um enriquecimento ideal dos bancos, realize o segundo passo de hibridação a 57 °C durante um mínimo de 1,5 horas até um máximo de 4 horas.

## **Preparação**

- 1. Prepare os seguintes reagentes.
	- TCB1 Aquecer o tubo a 37 °C durante 5 minutos. Agite com o vórtex para misturar durante 10 segundos e, em seguida, centrifugue brevemente.
	- TCA1 Agite com o vórtex para misturar e, em seguida, centrifugue brevemente.
	- OPR1 Agite com o vórtex para misturar e, em seguida, centrifugue brevemente.
	- OPD2 Agite com o vórtex para misturar e, em seguida, centrifugue brevemente.

## **Procedimento**

- 1. Inspecione o TCB1 para verificar se existem precipitados. Se estiver presente, aqueça novamente o tubo e agite-o com o vórtex até os cristais se dissolverem.
- 2. Adicione 15 μl de TCB1 a cada poço de bancos na placa PCR ELU1.
- 3. Adicione 10 μl de TCA1 a cada poço de bancos.
- 4. Adicione sondas.

Não combine diferentes tipos de sondas.

- Poços do banco de ARN 5 μl de OPR1 (tampa vermelha) para cada banco derivado de ARN.
- DNA TSO Comprehensive (UE) library wells (Poços do banco de ADN) 5 μl de OPD2 (tampa branca) para cada banco derivado de ADN para enriquecimento TSO Comprehensive (UE).
- 5. Aplique o selo autocolante da placa na placa PCR ELU1. Sele completamente as extremidades e os poços, para evitar a evaporação.

# illumina

- 6. Agite a 1200 rpm durante 2 minutos.
- 7. Coloque num termociclador e execute o programa HYB2. Consulte Programar [termocicladores](#page-43-0) na página 44.
- 8. Hibride a 57 °C durante um mínimo de 1,5 horas, até um máximo de 4 horas.
- 9. Volte a armazenar os reagentes de hibridação.

# **Captar alvos dois**

Este passo utiliza SMB para capturar sondas hibridadas nas regiões de interesse visadas. As esférulas são lavadas uma vez com RSB. Os bancos enriquecidos são eluídos utilizando uma nova mistura de eluição EE2 + HP3 e neutralizadas com ET2.

# **Preparação**

- 1. Pré-aqueça uma incubadora de microamostras com bloco de aquecimento MIDI a 57 °C.
- 2. Prepare os seguintes reagentes.
	- EE2 Agite com o vórtex para misturar e, em seguida, centrifugue brevemente.
	- HP3 Agite com o vórtex para misturar e, em seguida, centrifugue brevemente.
	- SMB Certifique-se de que as esférulas estão à temperatura ambiente durante 30 minutos. Certifique-se de que utiliza as **SMB** e não o SPB neste procedimento.
	- RSB Ponha de lado para utilização no procedimento.
	- ET2 Ponha de lado para utilização no procedimento.
- 3. Prepare uma nova mistura de eluição EE2 + HP3 num tubo de microcentrifugação.

Tabela 30 Mistura de eluição EE2 + HP3 para captar alvos dois

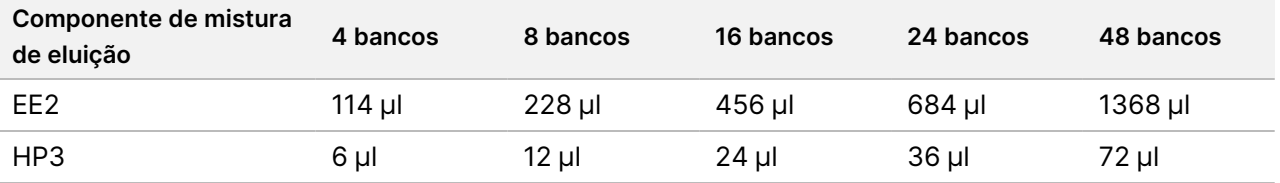

Esta tabela inclui excesso de volume. Consulte [Manuseamento](#page-34-0) de reagentes na página 35 para cálculos.

- 4. Agite com o vórtex para misturar e, em seguida, centrifugue brevemente. Reserve para a etapa de [Eluir](#page-68-0) na [página](#page-68-0) 69.
- 5. Rotule uma nova placa MIDI CAP2 (Captura 2) de 96 poços.
- 6. Instale o íman.

## **Procedimento**

## Ligue

illumina

- 1. Retire a placa PCR ELU1 do termociclador.
- 2. Centrifugue a placa PCR ELU1 a 280 × g durante 1 minuto.
- 3. Agite com o vórtex SMB durante 1 minuto para ressuspender as esférulas.
- 4. Adicione imediatamente 150 μl de SMB a cada poço de bancos da placa CAP2 MIDI. Se utilizar uma cuba para dispensar SMB, inclua um fator de excesso de 1,15 ao obter alíquotas de material suficiente por amostra. Elimine qualquer material restante depois de o SMB ter sido adicionado a cada poço de amostra.
- 5. Defina a pipeta para 50 μl e transfira o volume total de cada banco da placa PCR ELU1 para o poço correspondente da placa CAP2 MIDI.
- 6. Elimine a placa PCR ELU1 vazia.
- 7. Aplique o selo autocolante da placa na placa CAP2 MIDI. Sele completamente as extremidades e os poços, para evitar a evaporação.
- 8. Agite a 1800 rpm durante 2 minutos.
- 9. Incube numa incubadora de microamostras a 57 °C durante 25 minutos.
	- NOTA Se continuar com Banco de [amplificação](#page-69-0) enriquecido na página 70, siga as instruções de descongelação para reagentes na secção Passos de preparação do protocolo.
- 10. Coloque num suporte magnético durante 2 minutos.
- 11. Mantenha a placa CAP2 MIDI no suporte magnético e utilize uma pipeta P200 definida para 200 μl, para remover e eliminar todo o sobrenadante de cada poço de bancos, sem perturbar o pellet de esférulas.

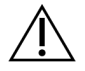

ATENÇÃO

Prossiga imediatamente para o passo seguinte ([Lavagem](#page-67-0) na página 68). Não deixe o pellet de esférulas repousar durante um período de tempo prolongado, sem a presença de líquido.

## <span id="page-67-0"></span>Lavagem

- 1. Retire a placa CAP2 MIDI do suporte magnético.
- 2. Inverta ou agite com o vórtex o RSB para misturar.
- 3. Adicione 200 μl de RSB a cada poço.
- 4. Aplique o selo autocolante da placa na placa CAP2 MIDI. Sele completamente as extremidades e os poços.
- 5. Agite a 1800 rpm durante 4 minutos.
- 6. Seque no suporte magnético durante 2 minutos.
- 7. Mantenha a placa CAP2 MIDI no suporte magnético e remova e elimine todo o sobrenadante, sem perturbar o pellet de esférulas.
- 8. Remova o sobrenadante residual de cada poço. Utilize uma pipeta P20 com pontas finas.

# illumina

## <span id="page-68-0"></span>Eluir

- 1. Retire a placa CAP2 MIDI do suporte magnético.
- 2. Agite com o vórtex nova mistura de eluição EE2 + HP3 e, em seguida, centrifugue brevemente.
- 3. Adicione 22 μl de mistura de eluição EE2 + HP3 a cada poço de bancos na placa CAP2 MIDI.
- 4. Elimine a restante mistura de eluição EE2 + HP3.
- 5. Aplique o selo autocolante da placa na placa CAP2 MIDI. Sele completamente as extremidades e os poços.
- 6. Agite a 1800 rpm durante 2 minutos.
- 7. Coloque num suporte magnético durante 2 minutos.
- 8. Rotule uma nova placa PCR de 96 poços ELU2 (Eluição 2).
- 9. Agite com o vórtex o ET2 para misturar e, em seguida, centrifugue brevemente.
- 10. Adicione 5 μl de ET2 a cada poço de bancos correspondente na nova placa ELU2 PCR.
- 11. Transfira cuidadosamente 20 µl de eluato de cada poço de bancos da placa CAP2 MIDI para o poço correspondente da placa ELU2 PCR.
- 12. Elimine a placa CAP2 MIDI vazia.
- 13. Aplique o selo autocolante da placa na placa ELU2 PCR. Sele completamente as extremidades e os poços, para evitar a evaporação.
- 14. Agite a 1200 rpm durante 2 minutos.
- 15. Volte a armazenar o SMB, EE2, HP3 e ET2.

#### **PONTO DE PARAGEM SEGURA**

Se estiver a parar, centrifugue a placa ELU2 PCR a 280 × g durante 1 minuto e armazene entre -25 °C e -15 °C por um período máximo de 7 dias. Volte a colocar o RSB no armazenamento.

# **Passos de preparação do protocolo**

- 1. Prepare um balde de gelo.
- 2. Retire o tubo de reagente da caixa e siga as instruções de descongelação.

Tabela 31 Caixa de enriquecimento (Congelado) TruSight Oncology Comp (PN 20031121)

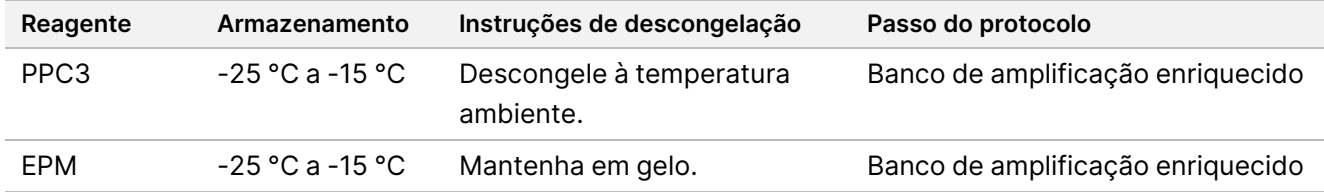

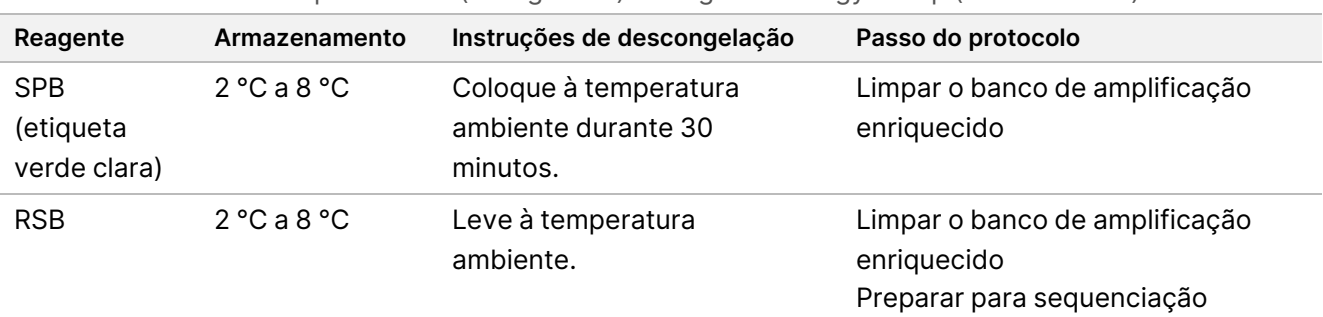

Tabela 32 Caixa de enriquecimento (Refrigerado) TruSight Oncology Comp (PN 20031123)

# <span id="page-69-0"></span>**Banco de amplificação enriquecido**

Este passo utiliza primers para o banco de amplificação enriquecido.

## **Preparação**

1. Se a placa ELU2 tiver sido armazenada, descongele à temperatura ambiente e, em seguida, centrifugue a 280 × g durante 1 minuto.

## **Procedimento**

- 1. Agite com o vórtex o PPC3 para misturar e, em seguida, centrifugue brevemente.
- 2. Adicione 5 μl de PPC3 a cada poço de bancos da placa ELU2 PCR.
- 3. Agite com o vórtex o EPM durante 5 segundos para misturar e, em seguida, centrifugue brevemente.
- 4. Adicione 20 μl de EPM a cada poço de bancos.
- 5. Aplique o selo autocolante da placa na placa ELU2 PCR. Sele completamente as extremidades e os poços, para evitar a evaporação.
- 6. Agite a 1200 rpm durante 2 minutos.
- 7. Coloque no termociclador e execute o programa EL-PCR. Consulte Programar [termocicladores](#page-43-0) na página 44.
	- Nota Se continuar com [Normalizar](#page-72-0) bancos na página 73, siga as instruções de descongelação na secção Passos de preparação do protocolo.
- 8. Volte a colocar o PPC3 e o EPM no armazenamento.

# **Limpar o banco de amplificação enriquecido**

Este passo utiliza as SPB para purificar os bancos enriquecidos, em relação a componentes de reação indesejada. As esférulas são lavadas duas vezes com etanol novo a 80%. As bancos são eluídos com RSB.

# **Preparação**

- 1. Prepare os seguintes reagentes.
	- SPB Certifique-se de que as esférulas estão à temperatura ambiente, durante 30 minutos. Certifiquese de que utiliza as **SPB** e não o SMB neste procedimento.
	- RSB Ponha de lado para utilização no procedimento.
- 2. Prepare etanol novo a 80% num tubo cónico de 15 ml ou 50 ml.

#### Tabela 33 Prepare etanol novo a 80%

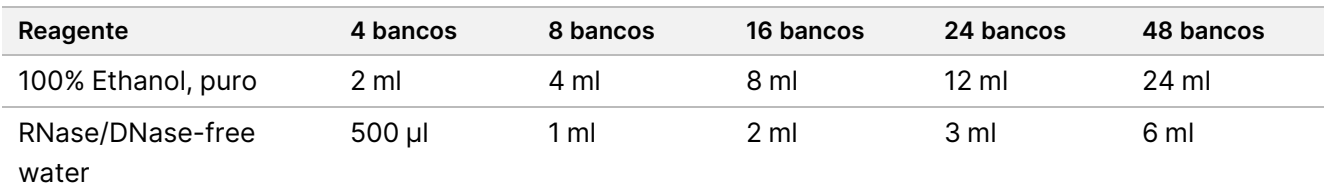

- 3. Agite com o vórtex o EtOH novo a 80% para misturar.
- 4. Rotule uma nova placa BIND2 MIDI de 96 poços (limpar ligação).
- 5. Instale o íman.

## **Procedimento**

### Ligue

- 1. Retire a placa ELU2 PCR do termociclador.
- 2. Centrifugue a placa ELU2 PCR a 280 × g durante 1 minuto.
- 3. Agite com o vórtex as SPB durante 1 minuto, para ressuspender as esférulas.
- 4. Adicione imediatamente 110 μl de SPB a cada poço de bancos da placa BIND2 MIDI.
- 5. Transfira 50 µl de cada banco da placa ELU2 PCR para o poço correspondente da placa BIND2 MIDI.
- 6. Elimine a placa ELU2 PCR vazia.
- 7. Aplique o selo autocolante da placa na placa BIND2 MIDI. Sele completamente as extremidades e os poços.
- 8. Agite a 1800 rpm durante 2 minutos.
- 9. Incube à temperatura ambiente durante 5 minutos.
- 10. Coloque a placa num suporte magnético durante 5 minutos.
- 11. Utilize um conjunto de pipetas P200 para 200 µl, para remover e eliminar todo o sobrenadante de cada poço de bancos, sem perturbar os pellets de esférulas.

## Lavagem

- 1. Lave as esférulas da seguinte forma.
	- a. Mantenha em suporte magnético e adicione 200 μl de EtOH novo a 80% a cada poço.
	- b. Aguarde 30 segundos.
	- c. Remova e elimine todo o sobrenadante de cada poço de amostras, sem perturbar os pellets de esférulas.
- 2. Lave as esférulas uma segunda vez.
- 3. Remova o EtOH residual de cada poço. Utilize uma pipeta P20 com pontas finas.
- 4. Elimine o EtOH a 80% não utilizado.

## Eluir

- 1. Retire a placa BIND2 MIDI do suporte magnético.
- 2. Inverta ou agite com o vórtex para misturar o RSB.
- 3. Adicione 32 μl de RSB a cada poço de bancos.
- 4. Aplique o selo autocolante da placa na placa BIND2 MIDI. Sele completamente as extremidades e os poços.
- 5. Agite a 1800 rpm durante 2 minutos.
- 6. Incube à temperatura ambiente durante 2 minutos.
- 7. Coloque num suporte magnético durante 2 minutos.
- 8. Rotule uma nova placa PCR de PL (bancos purificados) de 96 poços.
- 9. Transfira 30 µl de cada eluato da placa BIND2 MIDI para o poço correspondente da placa PCR de PL.
- 10. Elimine a placa BIND2 MIDI vazia.
- 11. Aplique o selo autocolante da placa na placa PCR de PL.
- 12. Volte a colocar as SPB no armazenamento.

#### **PONTO DE PARAGEM SEGURA**

Se estiver a parar, centrifugue a placa PCR de PL a 280 × g durante 1 minuto e armazene entre -25 °C e -15 °C por um período máximo de 30 dias. Volte a colocar o RSB no armazenamento.

# **Passos de preparação do protocolo**

1. Retire o tubo de reagente da caixa e siga as instruções de descongelação.
| Reagente        | Armazenamento      | Instruções de descongelação        | Passo do protocolo |
|-----------------|--------------------|------------------------------------|--------------------|
| LNA1            | -25 °C a -15 °C    | Descongele à temperatura ambiente. | Normalizar bancos  |
| EE <sub>2</sub> | $-25$ °C a -15 °C. | Descongele à temperatura ambiente. | Normalizar bancos  |

Tabela 34 Caixa de enriquecimento (Congelado) TruSight Oncology Comp (PN 20031121)

Tabela 35 Caixa de enriquecimento (Refrigerado) TruSight Oncology Comp (PN 20031123)

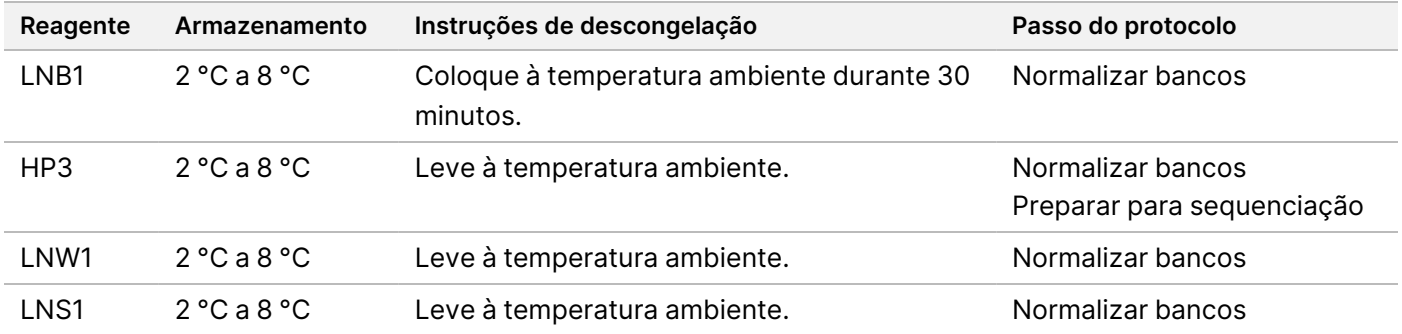

2. Se continuar no mesmo dia com Preparar para [sequenciação](#page-76-0) na página 77, siga as instruções de descongelação na secção Passos de preparação do protocolo.

## **Normalizar bancos**

Este processo utiliza LNB1 mais aditivos (LNA1) para normalizar a quantidade de cada banco, para garantir uma representação uniforme do banco nos bancos agrupados. As esférulas são lavadas duas vezes com LNW1. Os bancos são eluídos com uma nova mistura de eluição EE2 + HP3 e neutralizados com LNS1.

### **Preparação**

- 1. Prepare os seguintes reagentes.
	- LNB1 Certifique-se de que as esférulas estão à temperatura ambiente durante 30 minutos.
	- LNA1 Agite com o vórtex para misturar.
	- EE2 Agite com o vórtex para misturar e, em seguida, centrifugue brevemente.
	- HP3 Agite com o vórtex para misturar e, em seguida, centrifugue brevemente.
	- LNW1 Agite com o vórtex para misturar. Ponha de lado para utilização no procedimento.
	- LNS1 Agite com o vórtex para misturar. Ponha de lado para utilização no procedimento.
- 2. Agite com o vórtex o LNB1 durante 1 minuto para ressuspender as esférulas. Inverta o tubo LNB1 para se certificar de que todas as esférulas são ressuspensas.
- 3. Utilizando um conjunto P1000 a 800 μl, pipete o LNB1 para cima e para baixo 10 vezes, para garantir a ressuspensão.

4. Prepare imediatamente uma nova Mistura Principal LNA1 + LNB1 num tubo cónico.

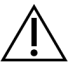

### ATENÇÃO

Ressuspenda completamente o pellet de esférulas LNB1 no fundo do tubo, para evitar densidade de cluster inconsistente.

Tabela 36 Mistura principal LNA1 + LNB1

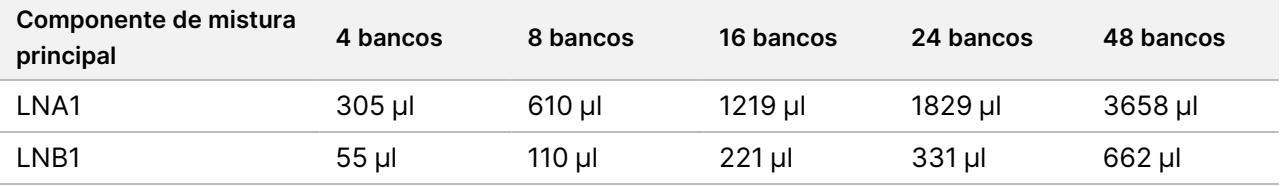

Esta tabela inclui excesso de volume. Consulte [Manuseamento](#page-34-0) de reagentes na página 35 para cálculos.

- 5. Agite com o vórtex a mistura principal de LNA1 + LNB1. Reserve para o passo Ligue na [página](#page-73-0) 74.
- 6. Prepare uma nova mistura de eluição EE2 + HP3 num tubo de microcentrifugação.

Tabela 37 Mistura de eluição EE2 + HP3 para normalizar bancos

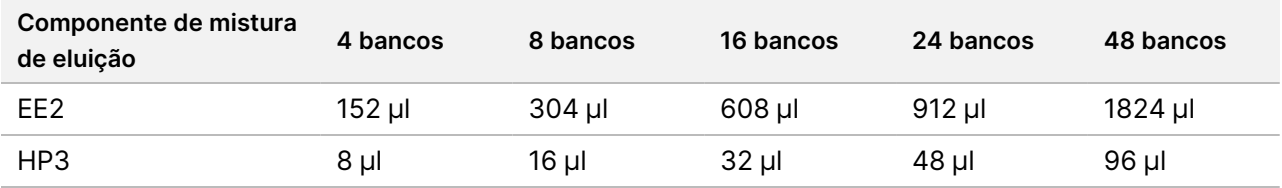

Esta tabela inclui excesso de volume. Consulte [Manuseamento](#page-34-0) de reagentes na página 35 para cálculos.

- 7. Agite com o vórtex a mistura fresca da eluição e, em seguida, centrifugue brevemente. Reserve para a etapa de Eluir na [página](#page-74-0) 75.
- 8. Se a placa PCR de PL tiver sido armazenada, descongele à temperatura ambiente, centrifugue a 280 × g durante 1 minuto e, em seguida, pipete para misturar.
- 9. Rotule uma nova placa MIDI para BBN (normalização à base de esférulas) de 96 poços.
- 10. Instale o íman.

### <span id="page-73-0"></span>**Procedimento**

#### Ligue

- 1. Agite com o vórtex a mistura principal de LNA1 + LNB1.
- 2. Adicione imediatamente 45 μl de Mistura Principal LNA1 + LNB1 a cada poço de bancos da placa MIDI para BBN.
- 3. Elimine a mistura principal LNA1 + LNB1 restante.
- 4. Transfira 20 µl de cada banco da placa PCR de PL para o poço correspondente da placa MIDI para BBN.
- 5. Aplique o selo autocolante da placa na placa MIDI para BBN. Sele completamente as extremidades e os poços.

- 6. Agite a 1800 rpm durante 30 minutos.
- 7. Aplique o selo autocolante da placa na placa PCR de PL e volte a armazenar.
- 8. Coloque a placa num suporte magnético durante 2 minutos.
- 9. Mantenha num suporte magnético e utilize uma pipeta P200 para remover e eliminar todo o sobrenadante de cada poço, sem perturbar o pellet de esférulas.

### Lavagem

- 1. Lave as esférulas da seguinte forma.
	- a. Retire a placa MIDI para BBN do suporte magnético.
	- b. Adicione 45 μl de LNW1 a cada poço de bancos.
	- c. Aplique o selo autocolante da placa na placa MIDI para BBN.
	- d. Sele completamente as extremidades e os poços.
	- e. Agite a 1800 rpm durante 5 minutos.
	- f. Coloque num suporte magnético durante 2 minutos.
	- g. Remova e elimine todo o sobrenadante de cada poço, sem perturbar o pellet de esférulas.
- 2. Lave as esférulas uma segunda vez.
- 3. Remova o sobrenadante residual de cada poço. Utilize uma pipeta P20 com pontas finas.

### <span id="page-74-0"></span>Eluir

- 1. Retire a placa MIDI para BBN do suporte magnético.
- 2. Agite com o vórtex nova mistura de eluição EE2 + HP3 e, em seguida, centrifugue brevemente.
- 3. Adicione 32 μl de solução EE2 + HP3 a cada poço de bancos da placa MIDI para BBN.
- 4. Elimine a restante mistura de eluição.
- 5. Aplique o selo autocolante da placa na placa MIDI para BBN. Sele completamente as extremidades e os poços.
- 6. Agite a 1800 rpm durante 2 minutos.
- 7. Coloque num suporte magnético durante 2 minutos.
- 8. Rotule uma nova placa PCR para NL (Bancos Normalizados) de 96 poços.
- 9. Transfira cuidadosamente 30 µl de eluato de cada poço de bancos da placa MIDI para BBN para o poço correspondente da placa PCR de NL.

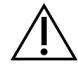

### ATENÇÃO

Se as esférulas forem aspiradas para as pontas de pipeta, coloque as esférulas de volta na placa no suporte magnético e aguarde até que o líquido fique transparente (~2 minutos), antes de prosseguir para o passo seguinte do procedimento.

## illumina

- 10. Elimine a placa MIDI para BBN vazia.
- 11. Agite com o vórtex o LNS1 para misturar.
- 12. Adicione 30 μl de LNS1 a cada poço de bancos na nova placa PCR de NL.
- 13. Pipete cinco vezes para misturar.
- 14. Aplique o selo autocolante da placa na placa PCR de NL. Sele completamente as extremidades e os poços.
- 15. Volte a armazenar LNB1, LNA1, EE2, LNW1 e LNS1.

#### **PONTO DE PARAGEM SEGURA**

Se estiver a parar, centrifugue a placa PCR de NL a 280 × g durante 1 minuto e armazene entre -25 °C e -15 °C por um período máximo de 30 dias.

## **Passos de preparação do protocolo**

Inicie a preparação de consumíveis de sequenciação a partir do NextSeq 550Dx High Output Reagent Kit v2.5 (300 cycles) (PN 20028871), pelo menos uma hora antes da utilização.

- Retire o tampão de diluição de bancos (HT1) do armazenamento entre -25 °C e -15 °C, descongele à temperatura ambiente e, em seguida, coloque em gelo.
- 2. Siga as instruções de preparação no Manual de referência do instrumento NextSeq 550Dx (documento n.º 1000000009513) para outros consumíveis no kit.
	- NextSeq 550Dx High Output Reagent Cartridge v2 (300 cycles)
	- NextSeq 550Dx Buffer Cartridge v2 (300 cycles)
	- Cartucho de célula de fluxo de saída elevada NextSeq 550Dx v2.5 (300 ciclos)
- 3. Retire o tubo de reagente da caixa e siga as instruções de descongelação.

Tabela 38 Caixa de enriquecimento (Congelado) TruSight Oncology Comp (PN 20031121)

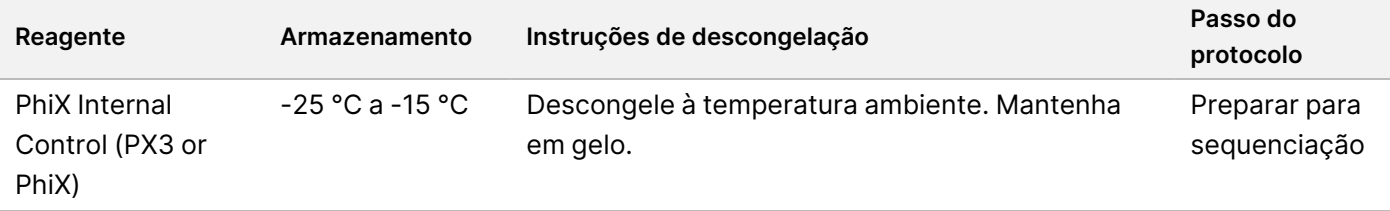

Tabela 39 Caixa de enriquecimento (Refrigerado) TruSight Oncology Comp (PN 20031123)

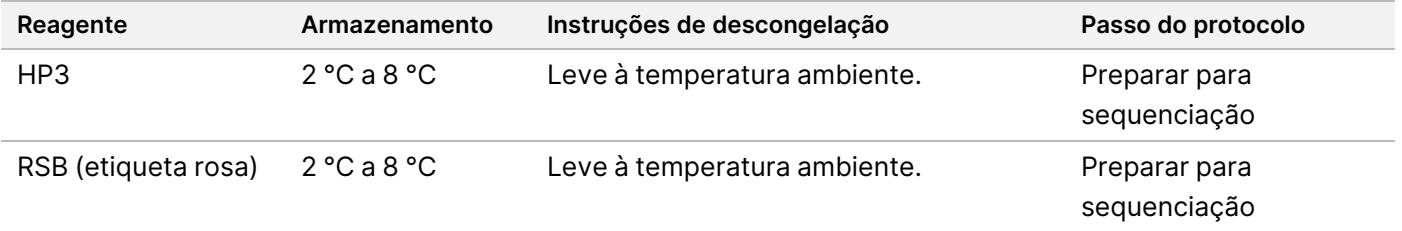

## illumina

## <span id="page-76-0"></span>**Preparar para sequenciação**

### **Preparação**

- 1. Reveja as diretrizes para Número de bancos e [seleção](#page-37-0) de índices na página 38.
- 2. Rotule um tubo de microcentrifugação dHP3 (HP3 diluído).
- 3. Rotule um tubo de microcentrifugação dPhiX (PhiX diluído).
- 4. Pré-aqueça um bloco de aquecimento a 96 °C para tubos de microcentrifugação.
- 5. Prepare um balde de gelo.

### **Controlo PhiX diluído e desnaturado**

- 1. Agite com o vórtex o HP3 para misturar e, em seguida, centrifugue brevemente.
- 2. Combine os seguintes volumes no tubo dHP3 de microcentrifugação.
	- 10 μl HP3
	- 190 μl de água sem-RNase/DNAse
- 3. Agite com o vórtex o dHP3 para misturar e, em seguida, centrifugue brevemente.
- 4. Inverta ou agite com o vórtex o RSB para misturar.
- 5. Agite com o vórtex o PhiX para misturar e, em seguida, centrifugue brevemente.
- 6. Combine os seguintes volumes num tubo dPhiX de microcentrifugação.
	- 8 μl de RSB
	- 2 μl de controlo PhiX
- 7. Adicione 10 μl de dHP3 ao tubo dPhiX.
- 8. Elimine o tubo dHP3.
- 9. Agite com o vórtex o dPhiX para misturar e, em seguida, centrifugue brevemente.
- 10. Incube o dPhiX à temperatura ambiente durante 5 minutos, para desnaturar.
- 11. Agite com o vórtex o HT1 para misturar.
- 12. Adicione imediatamente 980 μl de HT1 pré-refrigerado ao dPhiX.
- 13. Agite com o vórtex para misturar e, em seguida, centrifugue brevemente.
- 14. Coloque o dPhiX em gelo até à utilização na preparação para a segunda diluição. A concentração final é de 20 pM dPhiX.
- 15. Volte a armazenar o PhiX, o HP3 e o RSB.

### **Bancos agrupados e desnaturados para TSO Comprehensive (UE)**

- 1. Se a placa PCR de NL tiver sido armazenada, descongele à temperatura ambiente e, em seguida, centrifugue a placa a 280 × g durante 1 minuto.
- 2. Utilizando uma pipeta multicanal de 30 μl, misture suavemente os bancos na placa PCR de NL cinco vezes.

Utilize pontas novas para cada banco.

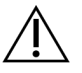

ATENÇÃO

Certifique-se de que mistura bem os poços de bancos para um desempenho ideal.

- 3. Selecione uma das seguintes opções para agrupar, desnaturar e diluir os bancos.
	- **Opção n.º 1:** Bancos de sequências derivados de amostras de ARN e de ADN, em simultâneo. Consulte Opção n.<sup>º</sup> 1: Bancos de ADN <sup>e</sup> ARN em [conjunto](#page-77-0) na página 78.
	- **Opção n.º 2:** Bancos de sequências derivados apenas de amostras de ADN. Consulte [Opção](#page-78-0) n.<sup>º</sup> 2: Bancos apenas de ADN na [página](#page-78-0) 79.
	- **Opção n.º 3:** Bancos de sequências derivados apenas de amostras de ARN. Consulte [Opção](#page-79-0) n.<sup>º</sup> 3: Bancos apenas de ARN na [página](#page-79-0) 80.

### <span id="page-77-0"></span>Opção n.º 1: Bancos de ADN e ARN em conjunto

- 1. Rotule um tubo de microcentrifugação PRL (bancos de ARN agrupados).
- 2. Rotule um tubo de microcentrifugação PDL (bancos de ADN agrupados).
- 3. Transfira 10 μl de cada banco de ARN normalizado (ADNc) da placa NL para o tubo PRL. Não agrupe dois bancos com o mesmo primer de indexação.
- 4. Transfira 10 μl de cada banco de ADN normalizado da placa NL para o tubo PDL. Não agrupe dois bancos com o mesmo primer de indexação.
- 5. Aplique o selo autocolante da placa na placa PCR de NL. Sele completamente as extremidades e os poços.
- 6. Agite com o vórtex os tubos PRL e PDL para misturar.
- 7. Centrifugue brevemente os tubos PRL e PDL.
- 8. Incube os tubos PRL e PDL num bloco de aquecimento a 96 °C, durante 2 minutos.
- 9. Coloque o PRL e o PDL em gelo, durante 5 minutos.
- 10. Agite com o vórtex os tubos PRL e PDL para misturar e, em seguida, centrifugue brevemente.
- 11. Volte a colocar os tubos PRL e PDL no gelo.

#### Preparar a primeira diluição

- 1. Rotule um tubo de microcentrifugação DIL1 (Diluição 1).
- 2. Transfira 20 μl de PDL para o tubo DIL1 vazio.
- 3. Adicione 5 μl de PRL a DIL1.
- 4. Elimine os tubos PDL e PRL.
- 5. Adicione 475 μl de HT1 pré-refrigerado ao tubo DIL1 (diluição de 1:20).
- 6. Agite com o vórtex o tubo DIL1 para misturar e, em seguida, centrifugue brevemente.

## illumina

#### Preparar a segunda diluição

- 1. Rotule um tubo de microcentrifugação de 2,0 ml DIL2 (Diluição 2).
- 2. Transfira 40 μl de DIL1 para o tubo DIL2 vazio.
- 3. Elimine o tubo DIL1.
- 4. Adicione 1660 μl de HT1 pré-refrigerado ao tubo DIL2 (diluição de 1:850).
- 5. Agite com o vórtex o dPhiX 20 pM para misturar e, em seguida, centrifugue brevemente.
- 6. Adicione 2,5 μl de dPhiX 20 pM preparados ao tubo DIL2.
- 7. Agite com o vórtex para misturar e, em seguida, centrifugue brevemente.
- 8. Carregue 1300 μl de DIL2 para o Cartucho de reagente de saída elevada NextSeg 550Dx descongelado v2 (300 ciclos).

Para obter mais informações, consulte Manual de referência do instrumento NextSeq 550Dx (documento n.<sup>º</sup> 1000000009513).

- 9. Elimine o tubo DIL2.
- 10. Centrifugue a placa PCR de NL a 280 × g durante 1 minuto e conserve entre -25 °C e -15 °C por um período máximo de 30 dias.
- 11. Avance para a sequenciação.

Para obter mais informações, consulte Manual de referência do instrumento NextSeq 550Dx (documento n.<sup>º</sup> 1000000009513).

#### <span id="page-78-0"></span>Opção n.º 2: Bancos apenas de ADN

- 1. Rotule um tubo de microcentrifugação PDL com tampa de rosca (Bancos de ADN agrupados).
- 2. Transfira 10 μl de cada banco de ADN normalizado da placa NL para o tubo PDL. Não agrupe dois bancos com o mesmo primer de indexação.
- 3. Aplique o selo autocolante da placa na placa PCR de NL. Sele completamente as extremidades e os poços.
- 4. Aplique o Microseal "B" à placa PCR de NL. Sele completamente as extremidades e os poços.
- 5. Agite com o vórtex o tubo PDL para misturar.
- 6. Centrifugue brevemente o tubo PDL.
- 7. Incube o tubo PDL num bloco de aquecimento a 96 °C, durante 2 minutos.
- 8. Coloque o tubo PDL em gelo, durante 5 minutos.
- 9. Agite com o vórtex o tubo PDL para misturar e, em seguida, centrifugue brevemente.
- 10. Volte a colocar o tubo PDL no gelo.

## illumina

#### Preparar a primeira diluição

- 1. Rotule um tubo de microcentrifugação DIL1 (Diluição 1).
- 2. Transfira 10 μl de PDL para o tubo DIL1 vazio.
- 3. Elimine o tubo PDL.
- 4. Adicione 190 μl de HT1 pré-refrigerado ao tubo DIL1 (diluição de 1:20).
- 5. Agite com o vórtex o DIL1 para misturar e, em seguida, centrifugue brevemente.

#### Preparar a segunda diluição

- 1. Rotule um tubo de microcentrifugação de 2,0 ml DIL2 (Diluição 2).
- 2. Transfira 40 μl de DIL1 para o tubo DIL2 vazio.
- 3. Elimine o tubo DIL1.
- 4. Adicione 1660 μl de HT1 pré-refrigerado ao tubo DIL2 (diluição de 1:850).
- 5. Agite com o vórtex o dPhiX 20 pM e, em seguida, centrifugue brevemente.
- 6. Adicione 2,5 μl de dPhiX 20 pM preparados ao tubo DIL2.
- 7. Agite com o vórtex para misturar e, em seguida, centrifugue brevemente.
- 8. Carregue 1300 μl de DIL2 para o Cartucho de reagente de saída elevada NextSeq 550Dx descongelado v2 (300 ciclos).

Para obter mais informações, consulte Manual de referência do instrumento NextSeq 550Dx (documento n.<sup>º</sup> 1000000009513).

- 9. Elimine o tubo DIL2.
- 10. Centrifugue a placa PCR de NL a 280 × g durante 1 minuto e, em seguida, armazene entre -25 °C e -15 °C por um período máximo de 30 dias.
- 11. Avance para a sequenciação.

Para obter mais informações, consulte Manual de referência do instrumento NextSeq 550Dx (documento n.<sup>º</sup> 1000000009513).

#### <span id="page-79-0"></span>Opção n.º 3: Bancos apenas de ARN

- 1. Rotule um tubo de microcentrifugação PRL (bancos de ARN agrupados).
- 2. Transfira 10 μl de cada banco de ARN normalizado (ADNc) da placa NL para o tubo PRL. Não agrupe dois bancos com o mesmo primer de indexação.
- 3. Aplique o selo autocolante da placa na placa PCR de NL. Sele completamente as extremidades e os poços.
- 4. Agite com o vórtex o tubo PRL para misturar.
- 5. Centrifugue brevemente o tubo PRL.
- 6. Incube o tubo PRL num bloco de aquecimento a 96 °C, durante 2 minutos.

#### Folheto informativo do TruSight™ Oncology Comprehensive (UE)

## illumina

- 7. Coloque o tubo PRL em gelo, durante 5 minutos.
- 8. Agite com o vórtex o tubo PRL para misturar e, em seguida, centrifugue brevemente.
- 9. Volte a colocar o tubo PRL no gelo.

#### Preparar a primeira diluição

- 1. Rotule um tubo de microcentrifugação DIL1 (Diluição 1).
- 2. Transfira 10 μl de PRL para o tubo DIL1 vazio.
- 3. Elimine o tubo PRL.
- 4. Adicione 190 μl de HT1 pré-refrigerado ao tubo DIL1 (diluição de 1:20).
- 5. Agite com o vórtex o DIL1 para misturar e, em seguida, centrifugue brevemente.

#### Preparar a segunda diluição

- 1. Rotule um tubo de microcentrifugação de 2,0 ml DIL2 (Diluição 2).
- 2. Transfira 40 μl de DIL1 para o tubo DIL2 vazio.
- 3. Elimine o tubo DIL1.
- 4. Adicione 1646 μl de HT1 pré-refrigerado ao tubo DIL2 (diluição de 1:843).
- 5. Agite com o vórtex o dPhiX 20 pM e, em seguida, centrifugue brevemente.
- 6. Adicione 16,7 μl de dPhiX 20 pM preparados ao tubo DIL2.
- 7. Agite com o vórtex para misturar e, em seguida, centrifugue brevemente.
- 8. Carregue 1300 μl de DIL2 para o Cartucho de reagente de saída elevada NextSeg 550Dx descongelado v2 (300 ciclos).

Para obter mais informações, consulte Manual de referência do instrumento NextSeq 550Dx (documento n.<sup>º</sup> 1000000009513).

- 9. Elimine o tubo DIL2.
- 10. Centrifugue a placa PCR de NL a 280 × g durante 1 minuto e conserve entre -25 °C e -15 °C por um período máximo de 30 dias.
- 11. Avance para a sequenciação. Para obter mais informações, consulte Manual de referência do instrumento NextSeq 550Dx (documento n.<sup>º</sup> 1000000009513).

# Interpretação dos resultados

Os resultados de sequenciação do ensaio TSO Comprehensive (UE) são apresentados individualmente para cada amostra num relatório PDF e num relatório JSON. Também é gerado um relatório de baixa profundidade (LowDepthReport.tsv) ao nível da amostra.

Ao nível do ensaio, são gerados os seguintes ficheiros de saída:

- ControlOutput.tsv
- MetricsOutput.tsv

Apenas as variantes que passam o controlo de qualidade aparecem nos relatórios PDF e JSON.

Para obter informações detalhadas sobre a análise, consulte Manual do fluxo de trabalho do módulo de análise do Local Run Manager TruSight Oncology Comprehensive (UE) (documento n.º 200008661).

## **Resultados de diagnósticos complementares**

Para cada utilização prevista de diagnóstico complementar (CDx), existem três resultados possíveis:

- **Positive** (Positivo) Uma variante é detetada e classificada como nível 1 (CDx).
- **Not detected** (Não detetado) Não são detetadas variantes ou biomarcadores associados à utilização prevista de CDx na amostra. O tipo de tumor selecionado para a amostra é adequado para o CDx.
- **No result** (Nenhum resultado) Não é possível determinar o estado de uma variante por um ou mais dos seguintes motivos:
	- A utilização prevista de CDx não foi aplicável à amostra testada, porque o tipo de tumor selecionado para a amostra não é apropriado para o tipo de tumor de CDx.
	- O ensaio de sequenciação falhou nas especificações de controlo de qualidade.
	- O banco falhou nas especificações de controlo de qualidade necessárias.
	- O ácido nucleico adequado não foi executado.

Todos os resultados da utilização prevista de CDx são apresentados na secção Resultados de diagnósticos complementares do relatório JSON. Apenas as utilizações previstas com um resultado positivo são listadas na secção Resultados de diagnósticos complementares do relatório em PDF.

## **Variantes de perfil tumoral**

O TSO Comprehensive (UE) foi concebido para comunicar variantes somáticas ao comunicar variantes com evidências de significância clínica ou variantes com potencial significância clínica. O software do ensaio TSO Comprehensive (UE) utiliza uma KB que determina se cada variante detetada e elegível ([Tabela](#page-1-0) 2) é clinicamente significativa ou potencialmente clinicamente significativa, com base em evidências de

associações terapêuticas, diagnósticas ou prognósticas. A KB também leva em consideração se as associações são estabelecidas (ou não) no tipo de tumor testado. As associações de suscetibilidade ou risco de cancro não estão incluídas na KB. Polimorfismos comuns são removidos.

Para variantes de perfil tumoral, os resultados positivos são classificados em conclusões genómicas com evidência de significância clínica ou conclusões genómicas com potencial significância clínica, de acordo com a KB instalada e o tipo de tumor identificado.

As falhas do controlo de qualidade não levam a resultados para os tipos de variantes que são relevantes para os indicadores de controlo de qualidade falhados. Consulte o [Tabela](#page-82-0) 40 e o [Tabela](#page-86-0) 41 para obter mais informações. As posições de perfil tumoral com profundidade insuficiente são listadas no relatório de baixa profundidade e não no relatório TSO Comprehensive (UE).

# Controlo de qualidade

- Para obter informações sobre a quantificação de ácidos nucleicos e os requisitos mínimos de material de entrada, consulte Extração, [quantificação](#page-27-0) <sup>e</sup> armazenamento de ácido nucleico na página 28.
- O ensaio de sequenciação e a validade da amostra são determinados automaticamente e comunicados pelo Módulo de análise do TSO Comprehensive (UE). Para obter informações detalhadas sobre a análise, consulte Manual do fluxo de trabalho do módulo de análise do Local Run Manager TruSight Oncology Comprehensive (UE) (documento n.º 200008661).

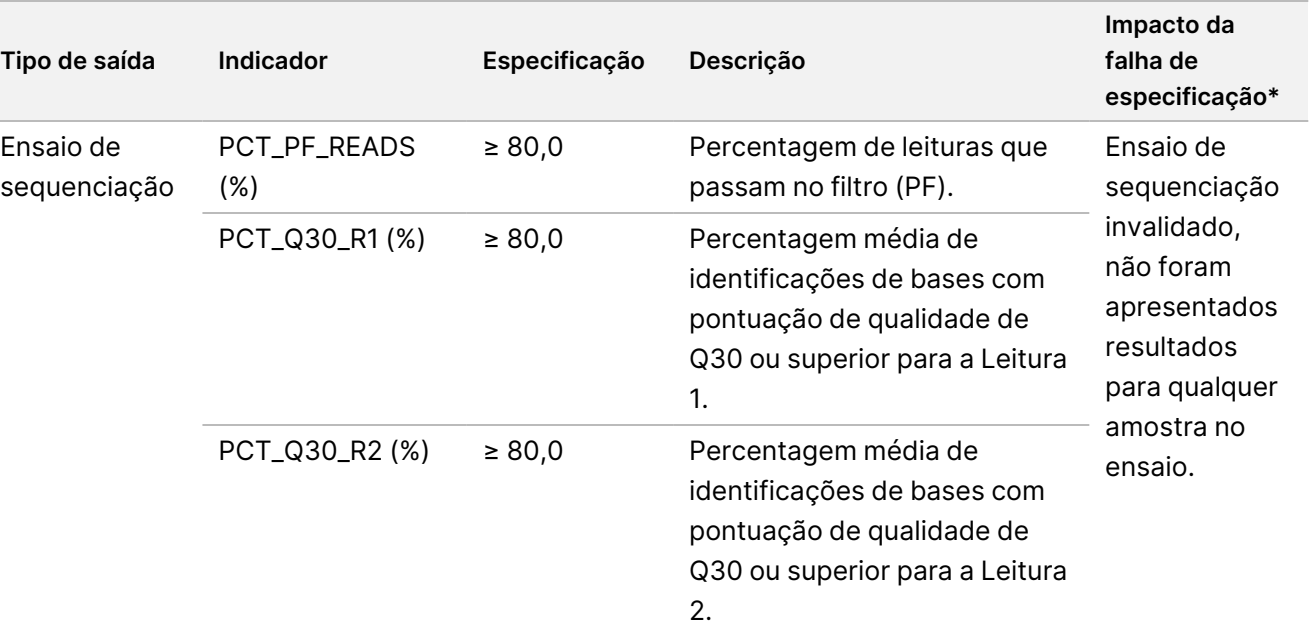

#### <span id="page-82-0"></span>Tabela 40 TSO Comprehensive (UE) Indicadores de CQ de resultados do relatório

## illumina®

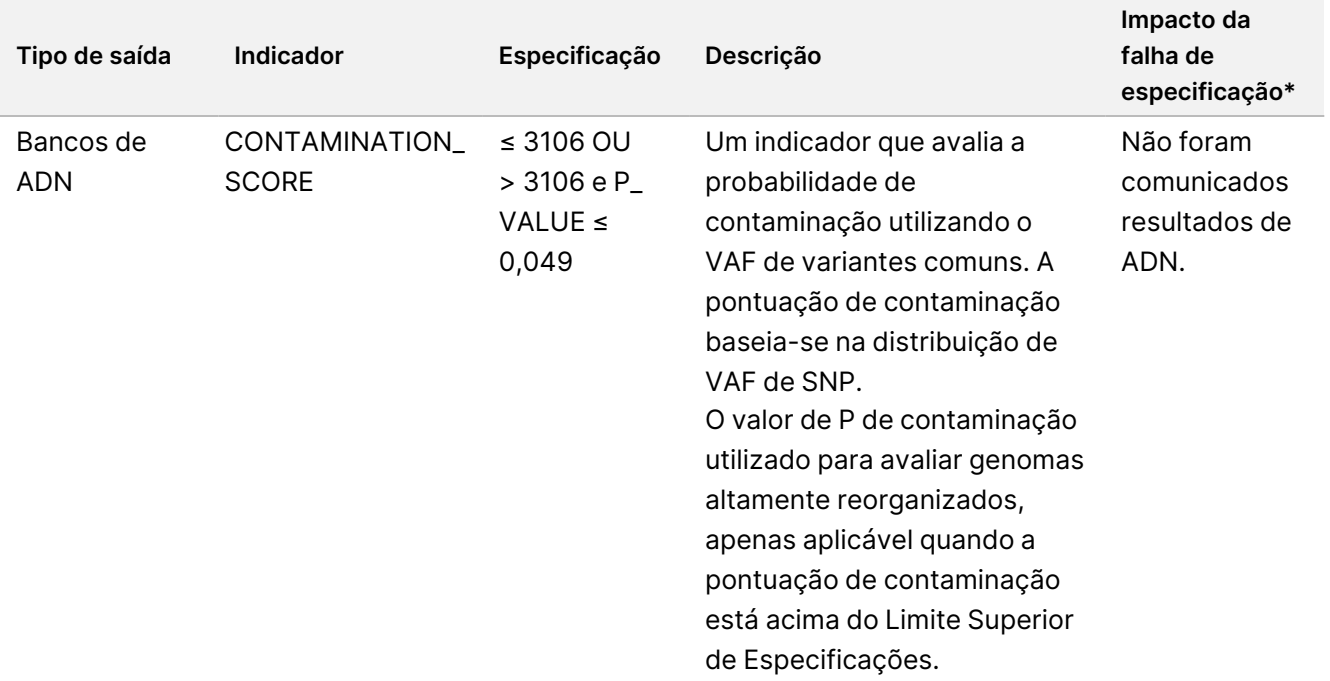

## illumina®

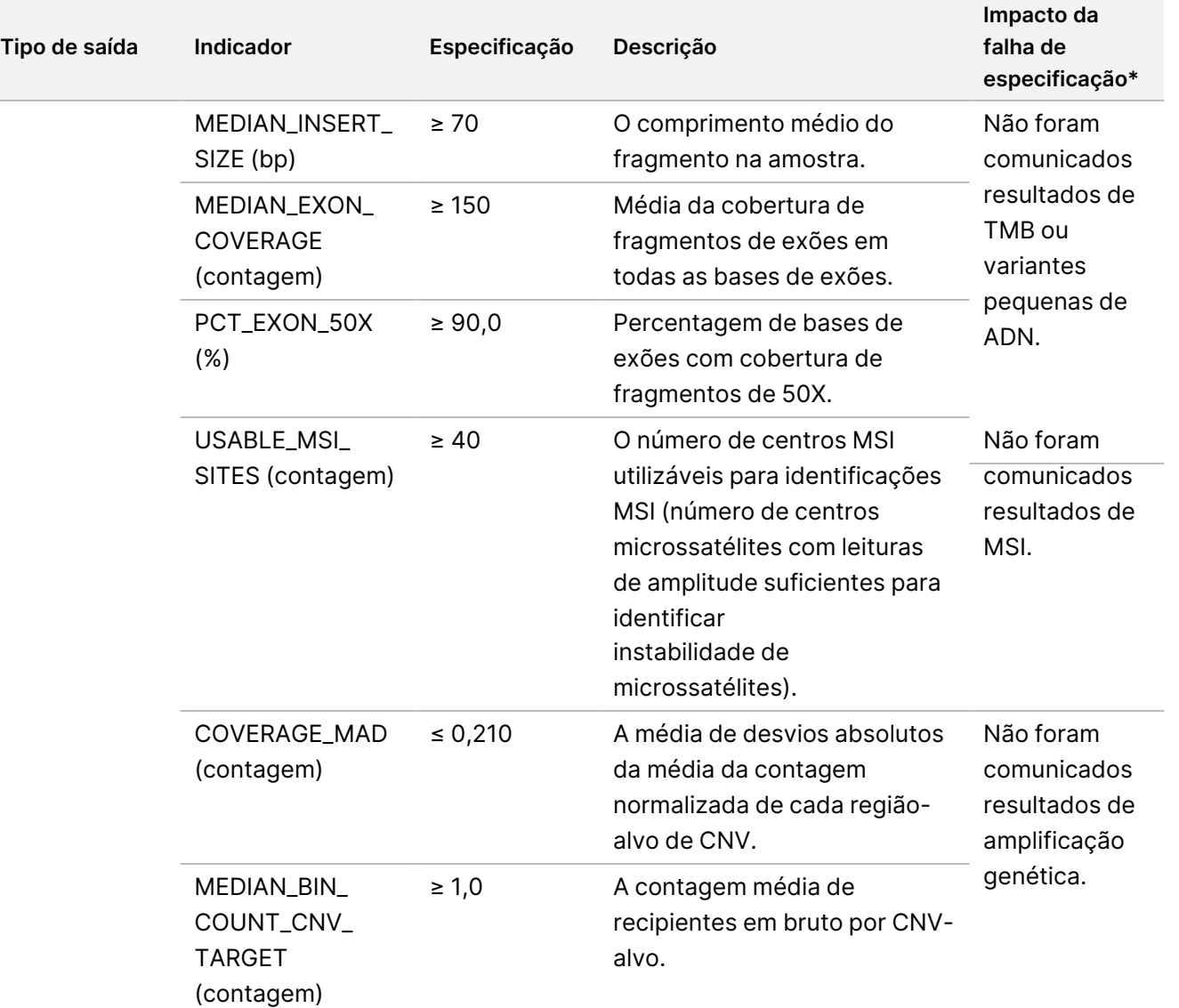

### Folheto informativo do TruSight™ Oncology Comprehensive (UE)

## illumina®

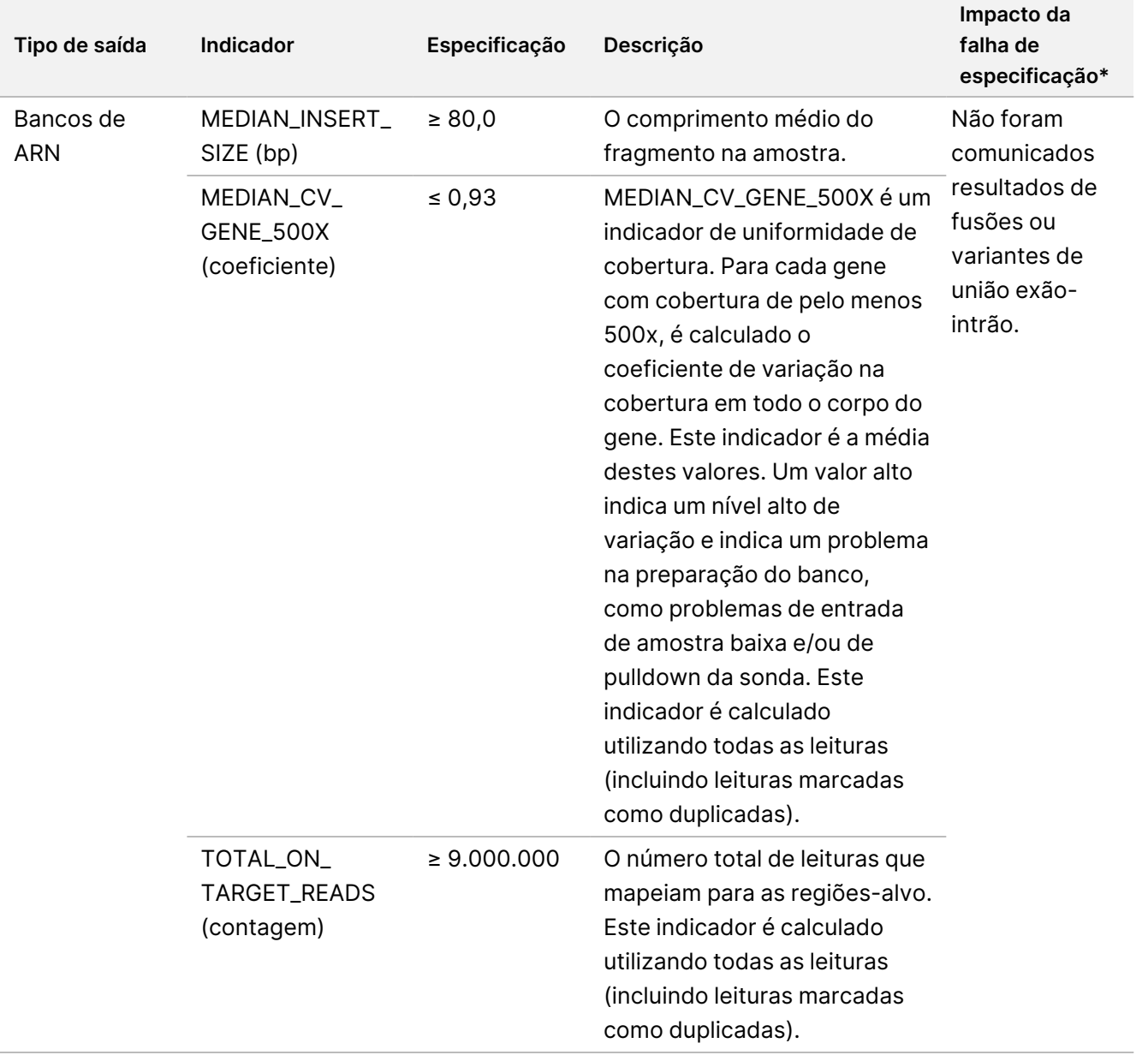

\*Os resultados bem-sucedidos mostram PASS (Passou).

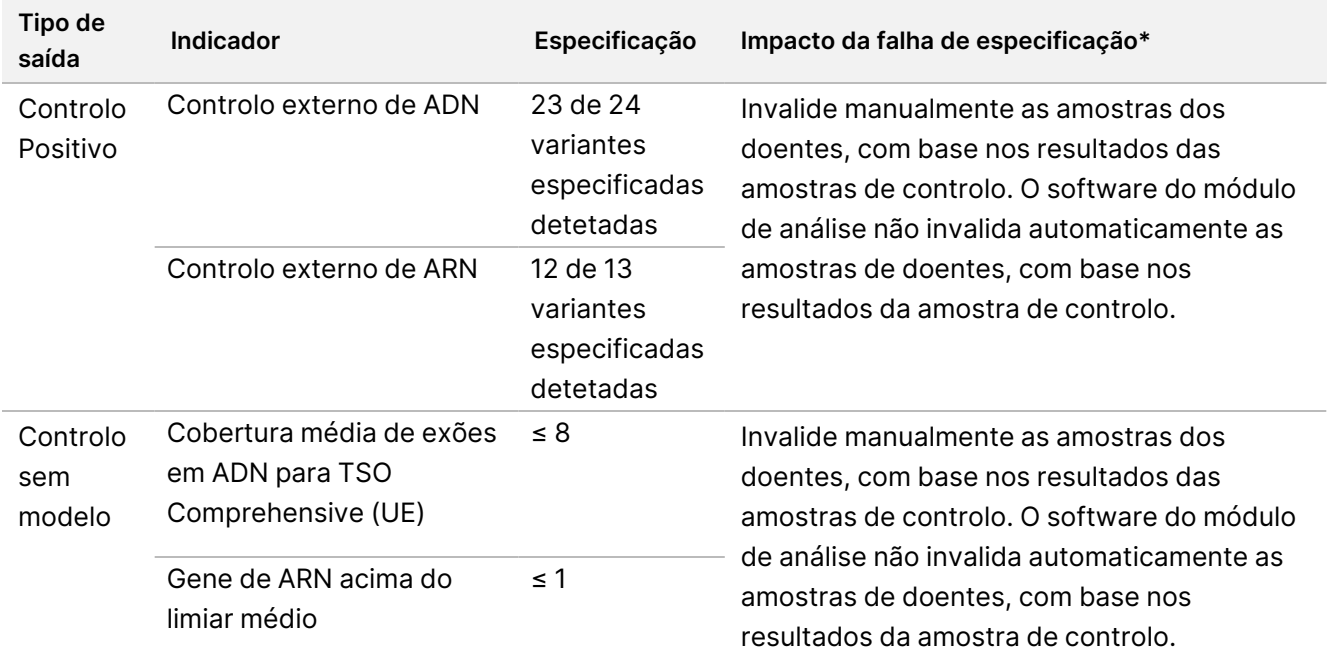

<span id="page-86-0"></span>Tabela 41 TSO Comprehensive (UE) Indicadores de controlo de resultados do relatório

\*Os resultados bem-sucedidos mostram PASS (Passou).

- O relatório TSO Comprehensive (UE), que está disponível nos formatos PDF e JSON, resume os resultados do controlo de qualidade. Os relatórios estão na pasta de análise. Consulte o Manual do fluxo de trabalho do módulo de análise do Local Run Manager TruSight Oncology Comprehensive (UE) (documento n.º 200008661), para a localização da pasta de análise (contém relatórios PDF e JSON) e a pasta do ensaio.
- Repita ensaios de sequenciação que sejam inválidos.
- Repita os testes dos bancos com os seguintes resultados:
	- Bancos de ADN contaminados
	- Bancos de ARN inválidos
	- Os testes podem ser repetidos para obter mais resultados de variantes ou biomarcadores para bancos de ADN, que foram invalidados para um banco, mas não para todos os tipos de variantes.
- Os controlos positivos são avaliados para identificação de variantes. Se os controlos positivos não cumprirem as especificações de identificação de variantes, invalide manualmente o ensaio de sequenciação. O software do módulo de análise não invalida automaticamente as amostras de doentes, com base nos resultados da amostra de controlo.
- Os NTC são avaliados em comparação com a cobertura média do exão para ADN e genes acima do limiar mediano para ARN. Se os controlos negativos não cumprirem as especificações, invalide manualmente o evento de preparação do banco e todas as execuções de sequenciação associadas. O software do módulo de análise não invalida automaticamente as amostras de doentes, com base nos resultados da amostra de controlo.

• Execute medidas de controlo de qualidade adicionais, de acordo com os regulamentos locais, de estado e/ou federais ou requisitos de acreditação.

Para obter mais informações sobre a repetição de ensaios de sequenciação ou testes de bancos, consulte Resolução de [problemas](#page-88-0) na página 89.

# <span id="page-88-0"></span>Resolução de problemas

Use a seguinte tabela para resolver problemas no fluxo de trabalho. Se um ensaio de sequenciação ou preparação de banco para uma amostra falhar duas vezes, poderá ser necessária uma resolução de problemas adicional. Contacte a Assistência Técnica da Illumina.

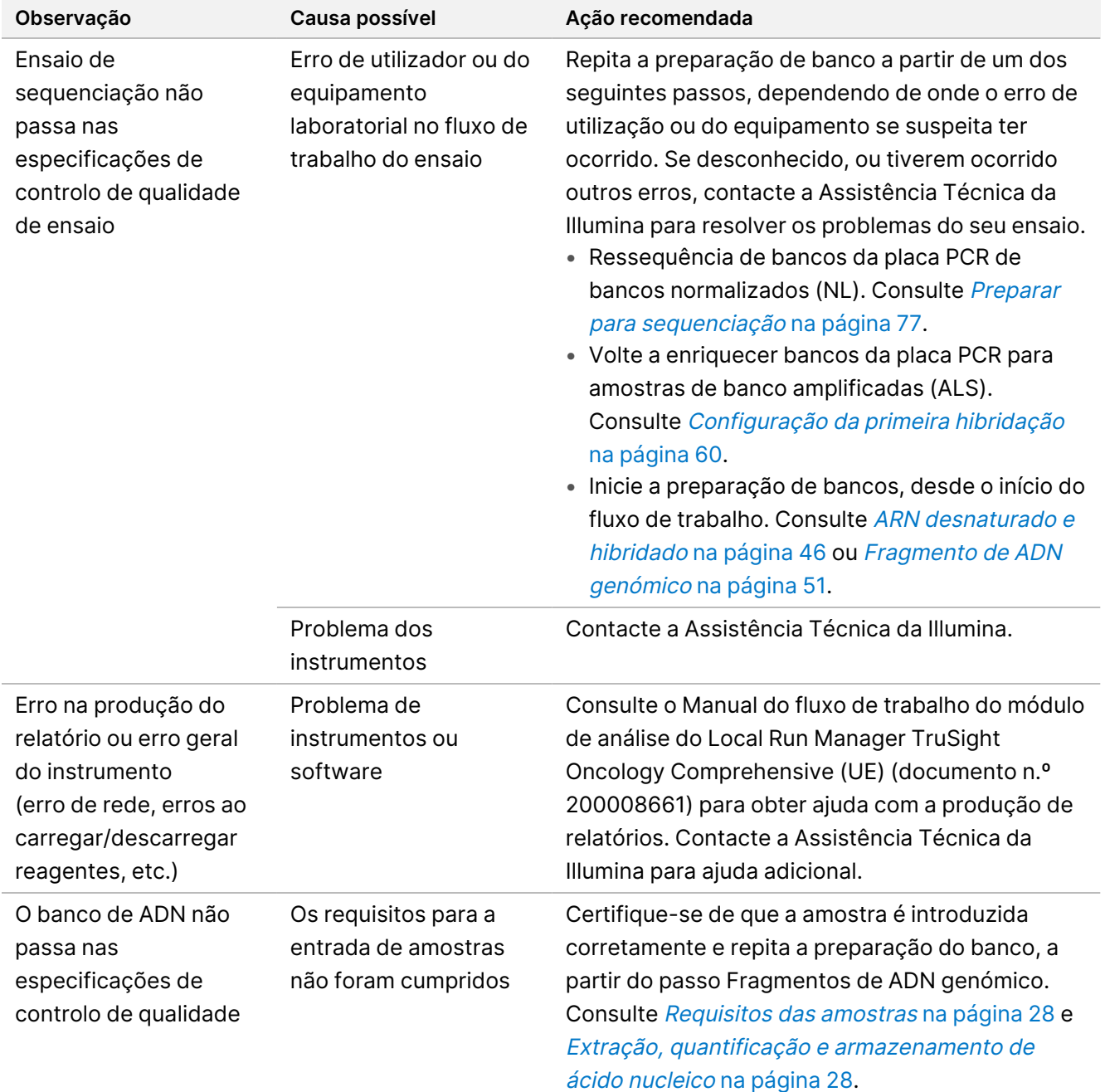

## illumina®

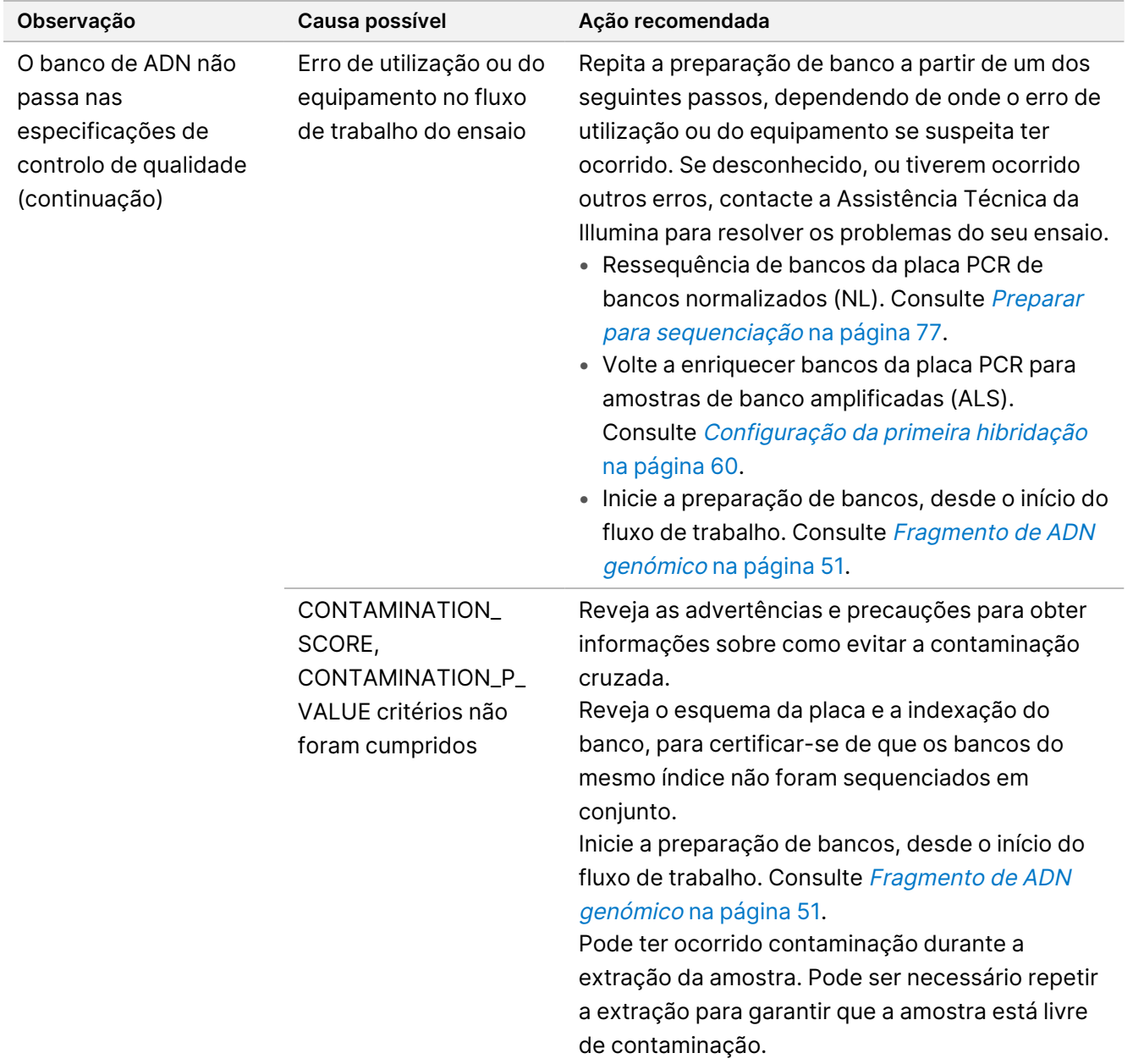

## illumina®

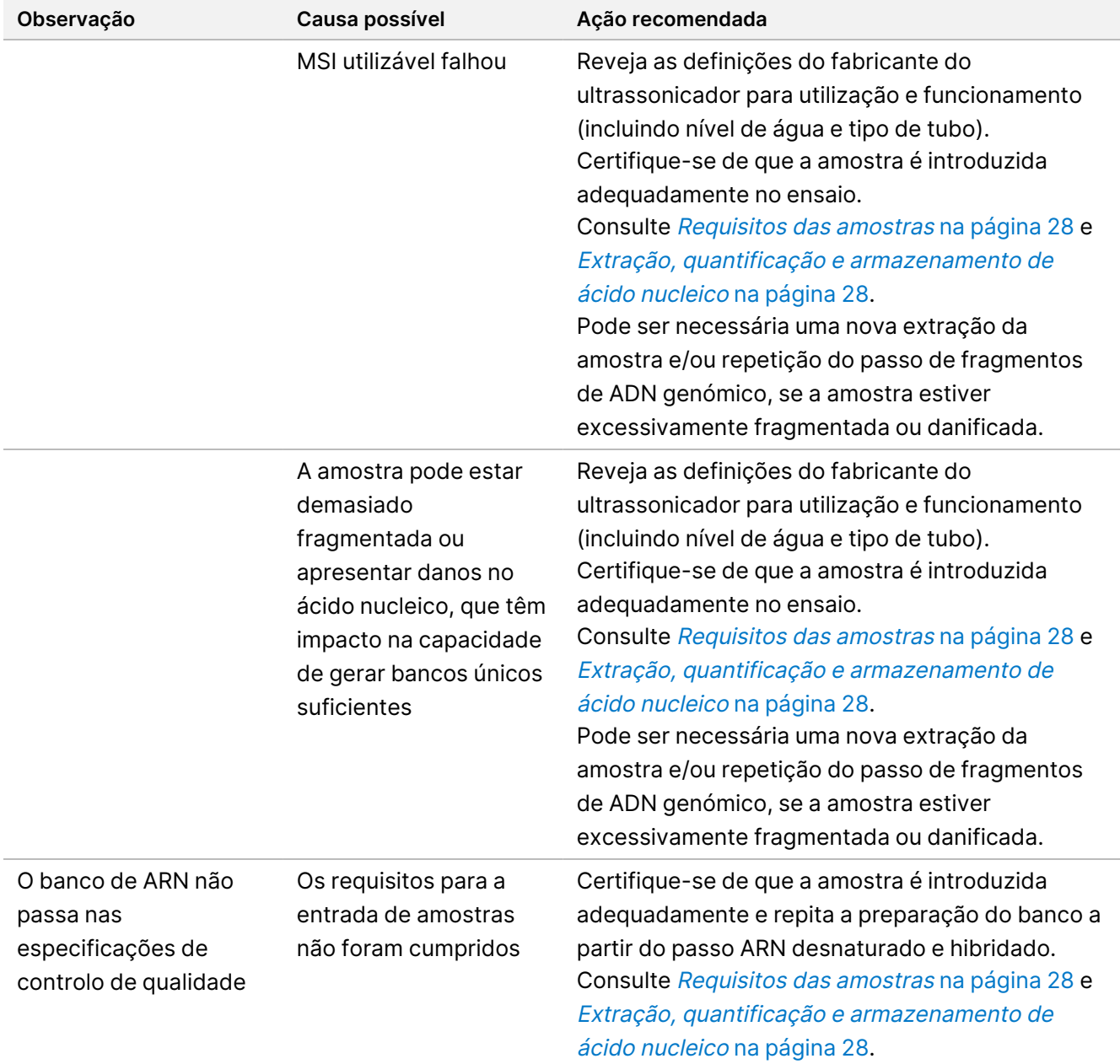

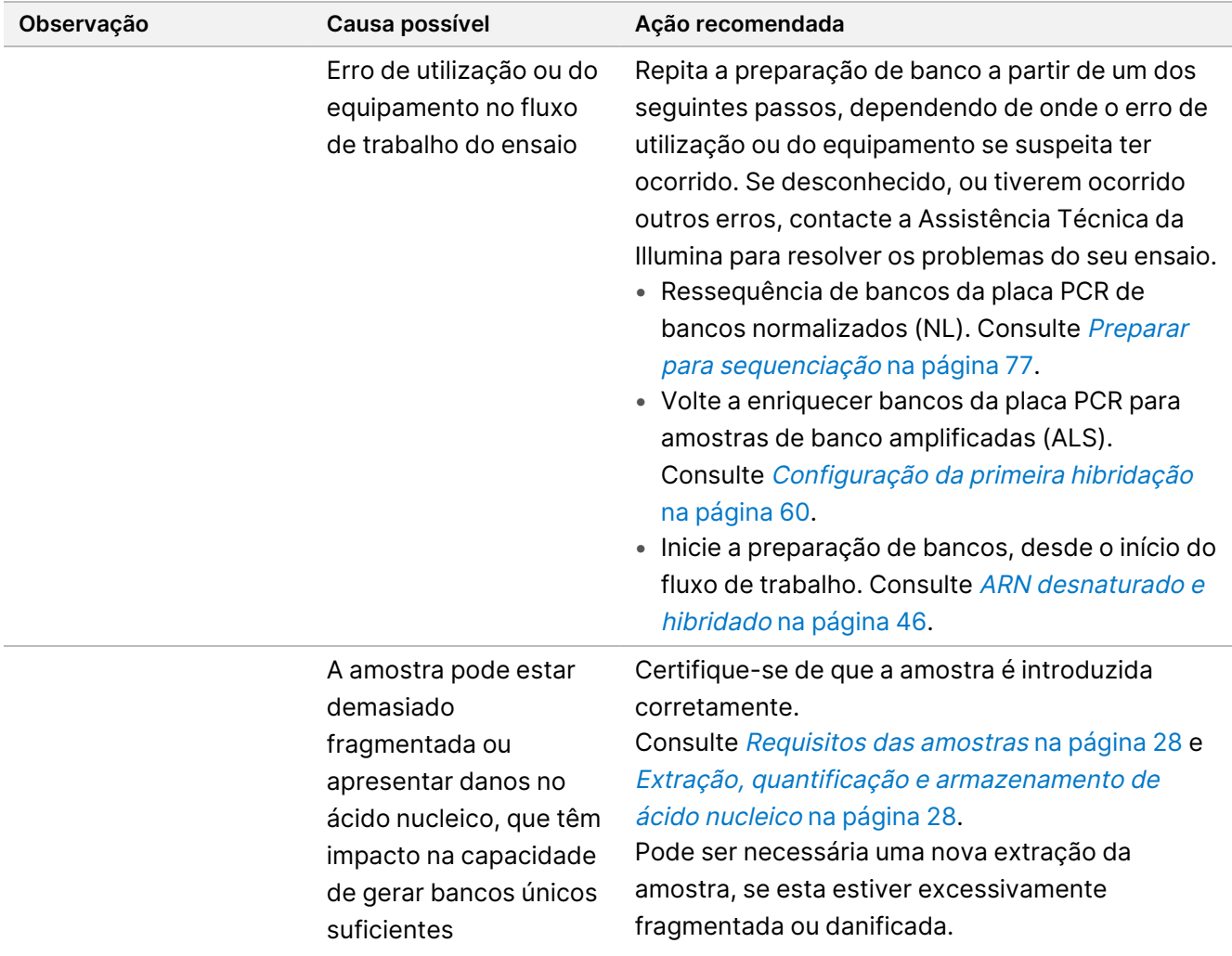

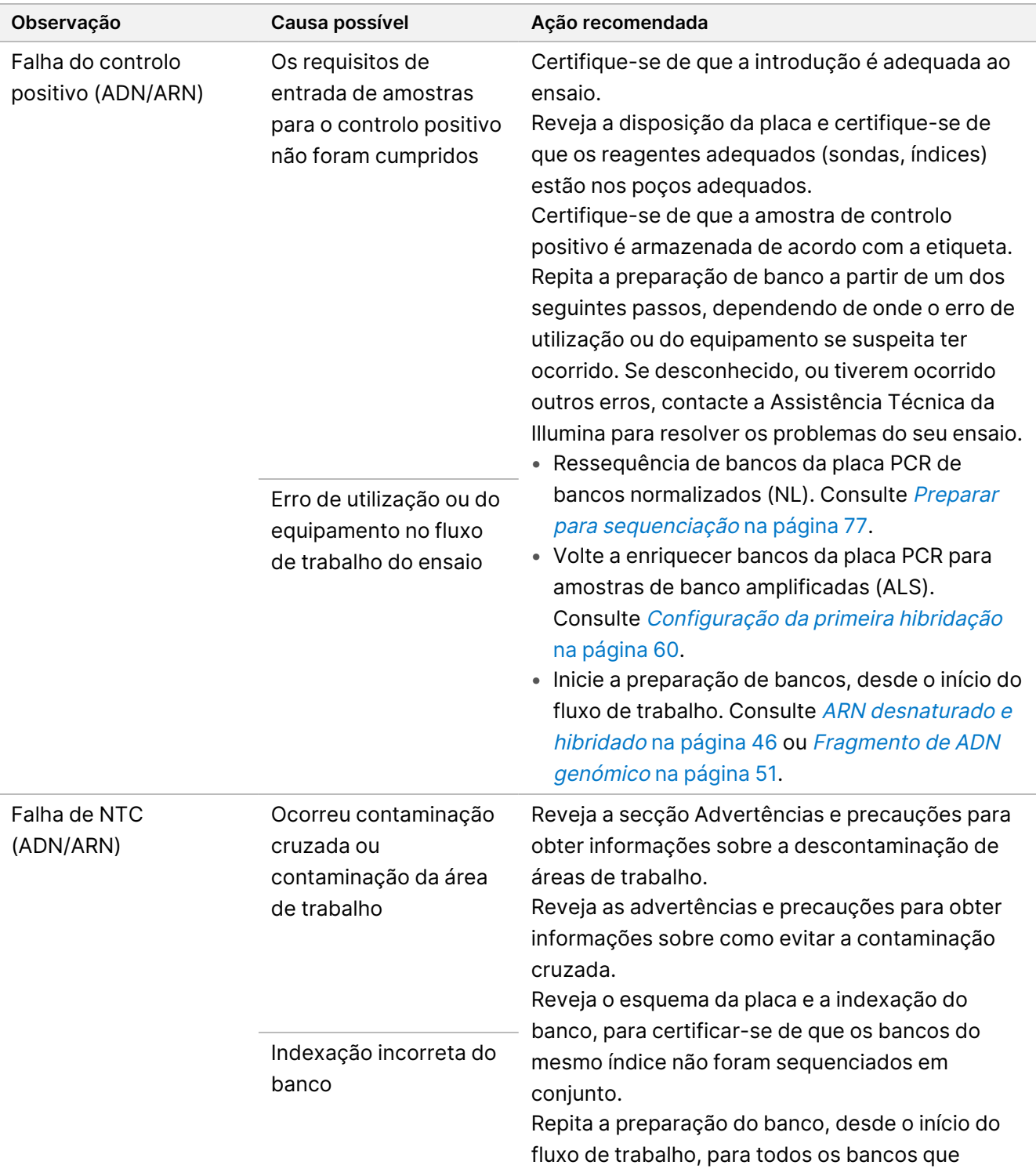

partilham o controlo sem modelo.

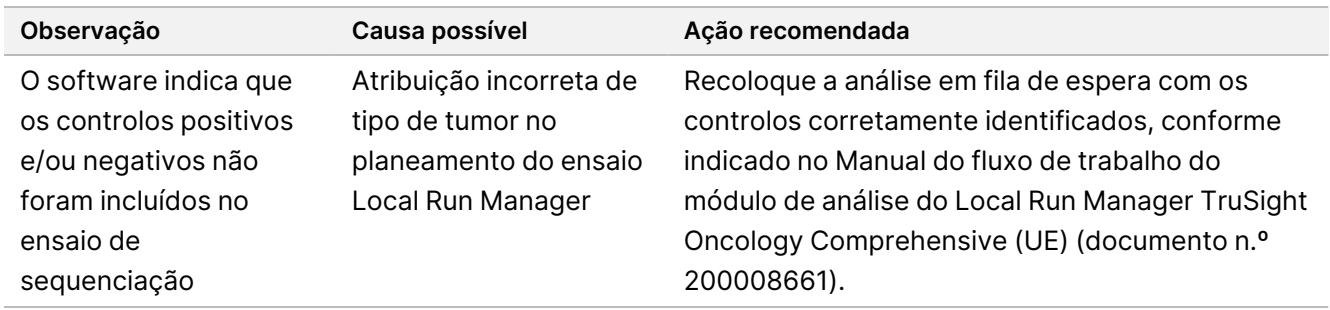

# Caraterísticas de desempenho

TSO Comprehensive (UE) é um painel NGS visado com 517 genes. Variantes pequenas de ADN — variantes de nucleótido único (SNV), variantes de nucleótidos múltiplos (MNV), inserções e deleções — são elegíveis para notificação dos 517 genes. As amplificações de genes são elegíveis para comunicação a partir dos genes MET e ERBB2. As fusões são elegíveis para notificação a partir dos 23 genes indicados na TSO [Comprehensive](#page-1-0) (UE) Painel de genes do ensaio na [página](#page-1-0) 2. As variantes de união exão-intrão são elegíveis para notificação a partir dos genes MET e EGFR. Para serem comunicadas, as variantes têm de ser detetadas e ter evidências no ensaio KB TSO Comprehensive (UE) e serem elegíveis com base no tipo de tecido testado. Para serem comunicadas, as fusões de NTRK requerem que o parceiro de fusão seja 5' e que o domínio da quinase NTRK ou RET esteja intacto.

Para variantes pequenas de ADN, foi realizada uma abordagem representativa à validação dos genes visados no painel com dados que representam SNV, MNV, inserções e eliminações. Para amplificações de genes, fusões e variantes de união exão-intrão, o teste foi realizado ao nível do gene. A TMB e a MSI foram avaliadas onde indicado. Para os pedidos de NTRK Fusions CDx, as fusões em amostras FFPE foram testadas em estudos focados no desempenho específico para a reivindicação (como, por exemplo, limite de deteção, precisão interna do laboratório, reprodutibilidade, precisão e desempenho clínico).

<span id="page-94-0"></span>A [Tabela](#page-94-0) 42 fornece definições de indicadores calculadas em vários estudos.

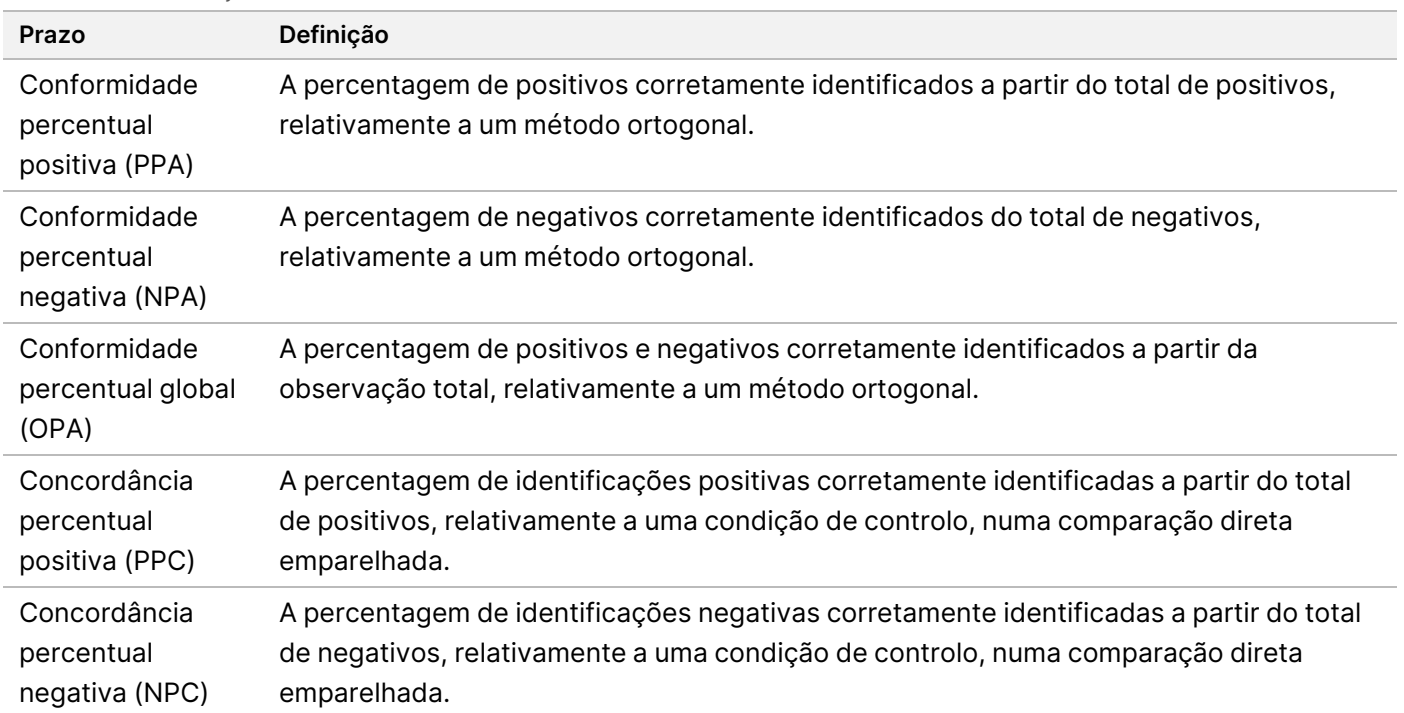

Tabela 42 Definições de indicadores

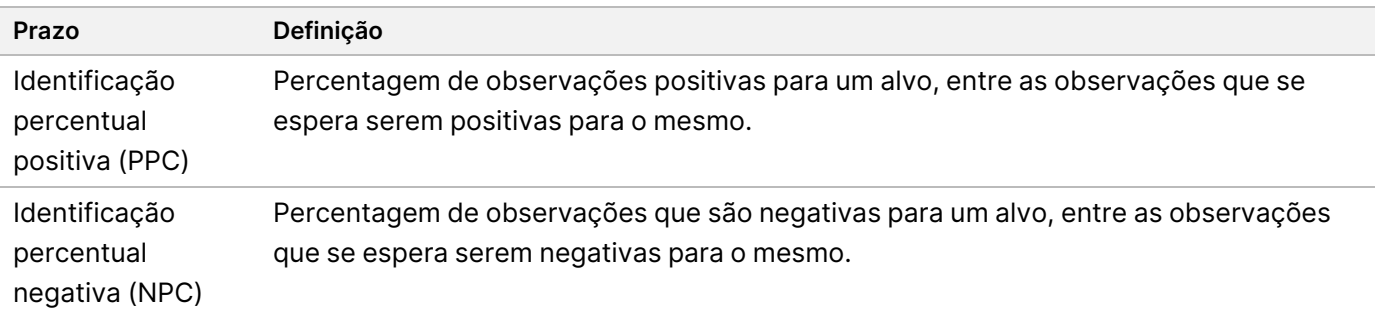

## **Contaminação cruzada**

O estudo de contaminação cruzada de amostras foi realizado para avaliar se os resultados falsos positivos, devido à contaminação cruzada de poço para poço, durante a preparação de banco de amostras, bem como à contaminação de ensaio para ensaio entre ensaios de sequenciação consecutivos, ocorrem no ensaio TSO Comprehensive (UE). Foram utilizadas duas amostras de ADN e duas de ARN, com variantes únicas e não sobrepostas, para avaliar a contaminação cruzada. Trinta e duas bancos de ADN e 32 bancos de ARN foram preparados três vezes por dois operadores numa disposição de painel de verificação com amostras alternadas, para avaliar a contaminação poço a poço, e com índices alternados para avaliar a contaminação de sequenciação de ensaio a ensaio, quando sequenciadas consecutivamente no mesmo Instrumento NextSeq 550Dx. Para avaliar a contaminação cruzada, foram avaliadas variantes pequenas de ADN (que também têm impacto na TMB) e variantes de ARN (MSI e amplificações de genes não foram avaliadas). O estudo de contaminação cruzada mostrou zero eventos de contaminação observados, ao examinar as variantes detetadas em cada amostra, sem deteção de falsos positivos.

## **Avaliação de kits de extração de ácido nucleico**

Foram avaliados três kits de extração de ADN e ARN disponíveis comercialmente, com o TSO Comprehensive (UE). Os três kits de extração isolaram ADN e ARN das mesmas secções de tecido FFPE. Os kits diferiram nos seus passos de ligação do agente de desparafinação e do ácido nucleico ([Tabela](#page-95-0) 43). O kit 1 foi o kit de extração predominante utilizado para determinar o desempenho do TSO Comprehensive (UE).

| Kit | Agente de desparafinação | Ligação de ácido nucleico |
|-----|--------------------------|---------------------------|
|     | Próprio                  | Coluna                    |
|     | Xileno                   | Coluna                    |
|     | Óleo mineral             | Esférulas magnéticas      |

<span id="page-95-0"></span>Tabela 43 Características do kit

Sete amostras (5 tecidos FFPE e 2 linhas celulares FFPE) foram extraídas em duplicado por 2 operadores repetidos em 3 dias, para cada um dos 3 kits de extração (7 amostras x 3 kits de extração x 2 operadores de extração x 3 dias de extração x 2 réplicas de extração).

A [Tabela](#page-96-0) 44 resume os efeitos dos kits de extração na validade do banco e na identificação de variantes. Para a validade do banco, a maior diferença de taxa entre os kits de extração foi relatada e a significância foi determinada por uma análise quantitativa dos indicadores do banco. Para identificação de variantes, se as médias do kit de extração tiverem sido significativamente diferentes, a diferença foi relatada.

Os kits de extração foram observados para confirmar a eventual afetação dos indicadores de validade do banco para variantes pequenas de ADN/TMB e MSI. Os indicadores de validade do banco para amplificações de genes e ARN não foram significativamente diferentes entre kits de extração. Os kits de extração não afetaram a procura de variantes pequenas de ADN e pontuação de TMB. Para a pontuação de MSI e amplificações de genes, não foram detetados falsos positivos, não tendo uma análise quantitativa encontrado diferenças significativas nas amostras negativas. Os kits de extração foram avaliados no que diz respeito à possibilidade de terem valores diferentes de leitura de apoio, para avaliar se as fusões e as variantes de união exão-intrão perto do LoD poderiam não ser detetadas devido à seleção do kit de extração.

O kit de extração selecionado deve ser utilizado na verificação das características de desempenho do TSO Comprehensive (UE) pelo laboratório e na produtividade de uma validade adequada do banco.

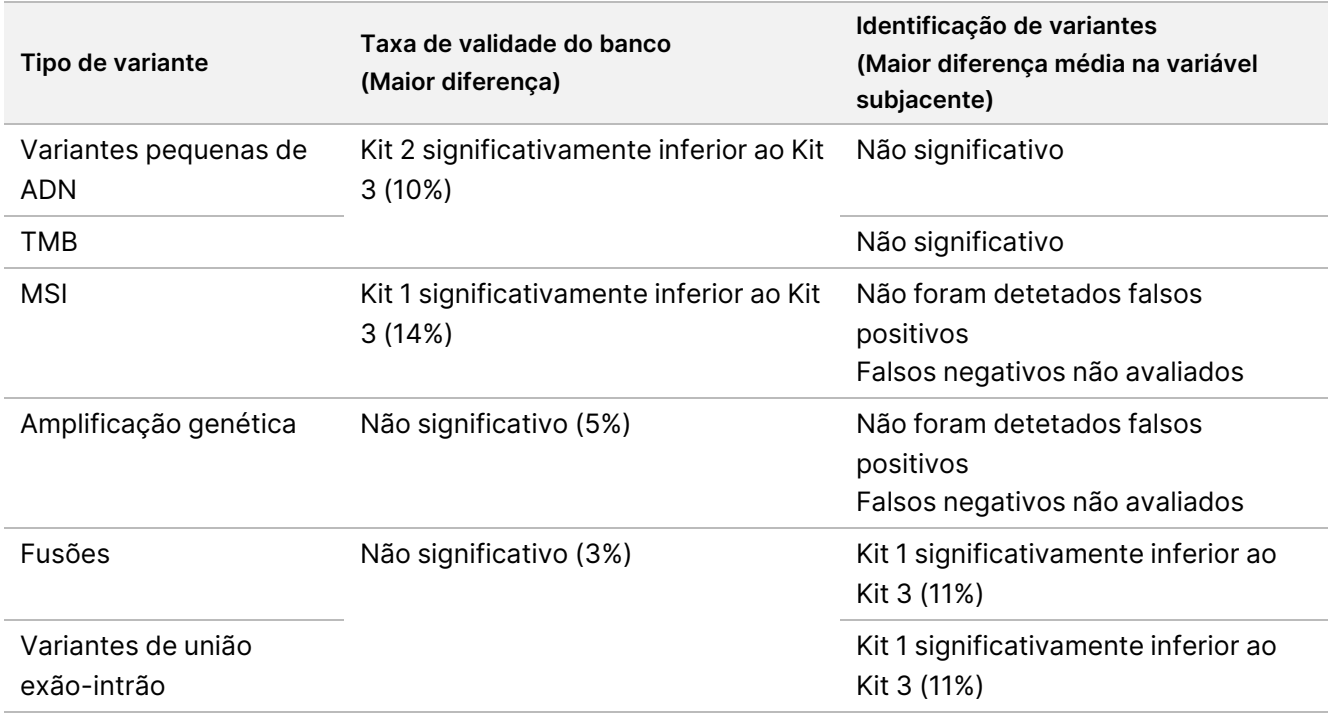

<span id="page-96-0"></span>Tabela 44 Impactos do kit de extração na validade do banco e na identificação de variantes

## **Substâncias interferentes**

O impacto de potenciais substâncias endógenas e exógenas no desempenho do ensaio TSO Comprehensive (UE) foi avaliado em 16 amostras FFPE únicas de tipos de cérebro, tiroide, cólon, mama, pulmão, próstata, pele e tecidos moles . Foram adicionadas substâncias endógenas, melanina e hemoglobina, às amostras, durante o processo de extração de ácidos nucleicos. Estiveram presentes substâncias exógenas (etanol, xileno e proteinase K), durante o processo de extração de ácidos nucleicos e também foram adicionadas ao ácido

#### Folheto informativo do TruSight™ Oncology Comprehensive (UE)

nucleico purificado, antes da preparação do banco. A adição de proteinase K extra durante o processo de extração também foi avaliada, tendo sido observada interferência com proteinase K enriquecida. Houve um controlo endógeno não enriquecido e controlo exógeno com tampão ou enriquecido com água para cada uma das 16 amostras únicas. O efeito da necrose foi avaliado num conjunto diferente de oito amostras FFPE de tecidos do pulmão, cérebro e cólon. Houve um controlo sem necrose macrodissecada em cada amostra de necrose. Para todos os interferentes, foram testadas quatro réplicas por amostra por substância com o ensaio TSO Comprehensive (UE) e comparadas com o respetivo controlo para deteção de variantes pequenas de ADN, amplificações de genes, fusões de ARN e variantes de união exão-intrão de ARN, bem como para o estado de MSI e a pontuação de TMB.

### **Deteção de variantes de ADN**

A melanina (0,2 μg/ml), hemoglobina (2 mg/ml), etanol (5%), proteinase K (0,04 mg/ml) e xileno (0,0001%) não interferem com a pontuação de TMB, estado de MSI, variantes pequenas de ADN e amplificações de genes.

### **Deteção de variantes de ARN**

Os dados não suportam qualquer interferência da hemoglobina (2 mg/ml), melanina (0,2 μg/ml), etanol (5%) e xileno (0,0001%) em fusões de ARN ou variantes de união exão-intrão. Da mesma forma, não houve interferência na deteção de variantes de ARN quando foram adicionados 0,02 mg/ml de proteinase K a ARN, antes do evento de preparação do banco e quando são adicionados até 2,6 mg/ml de proteinase K à amostra, durante o processo de purificação de ARN.

Alguns falsos positivos em relação aos controlos sem interferente foram observados entre bancos replicados para fusões de ARN com hemoglobina, melanina, etanol e xileno, e para variantes de união exão-intrão de ARN com melanina e xileno. Da mesma forma, foram observados alguns falsos negativos nalguns bancos replicados para variantes de união exão-intrão de ARN com hemoglobina, melanina, xileno e 0,02 mg/ml de proteinase K. No entanto, em todos os casos, os falsos positivos e falsos negativos foram considerados problemas de amostra, porque as observações para eventos detetados mostraram leituras de apoio perto do LoD. Por conseguinte, os falsos positivos e falsos negativos em todas as réplicas foram considerados não relacionados com a interferência e foram atribuídos à variação aleatória do número de leituras de apoio para fusões e/ou variantes de união exão-intrão no LoD ou abaixo deste.

### **Necrose**

A presença de tecido necrótico até 70% não interfere com a pontuação de TMB, estado de MSI, variantes pequenas de ADN ou deteção de variantes de união exão-intrão de ARN. As fusões de ARN e a deteção de amplificação genética são afetadas em amostras com conteúdo de necrose ≥ 25%, na área do tecido. Se a secção da amostra contiver mais de 25% de necrose, na área total do tecido, o tecido necrótico tem de ser macrodissecado.

## **Estabilidade**

### **Estabilidade em tempo real**

A estabilidade em tempo real foi utilizada para estabelecer o prazo de validade do kit do ensaio TSO Comprehensive (UE), quando armazenado de acordo com as condições do rótulo. A conceção do estudo baseou-se no teste de 3 lotes de reagentes e utilizou a conceção clássica de estudos de estabilidade descrita na orientação EP25‐A do CLSI. Os kits foram armazenados em configuração final de kit durante todo o estudo, nas condições de armazenamento definidas no rótulo do produto. Os componentes do kit congelado foram armazenados entre -15 °C e ‐25 °C. Os componentes do kit refrigerado foram armazenados entre 2 °C e 8 °C. Os componentes à temperatura ambiente foram armazenados entre 15 °C e 30 °C.

Os kits foram testados quanto à aparência e critérios funcionais de dispensa do kit em pontos temporais especificados. Além disso, foram analisadas tendências de identificação de variantes e de indicadores de CQ de amostras, para o material de controlo de CQ. O prazo de validade foi determinado para cada reagente. Os prazos de validade são atribuídos com base na data de fabrico e vida útil. O prazo de validade do kit é atribuído com base no reagente que expira mais cedo.

### **Estabilidade do kit utilizado**

A estabilidade do kit utilizado no ensaio TSO Comprehensive (UE) foi avaliada sob condições de utilização comum, durante o prazo de validade para suportar várias utilizações do kit. O kit de reagentes foi sujeito a várias congelações/descongelações e testado para suportar até 4 utilizações do kit. Além disso, foram preparados 8 bancos de ARN e 8 bancos de ADN num total de 3 vezes, para testar o número máximo de bancos suportados (24 bancos de ADN e 24 bancos de ARN por kit). Todos os critérios funcionais de dispensa do kit foram cumpridos para todos os ciclos de congelação/descongelação e pontos temporais testados. Foram realizados testes de amostras FFPE com reagentes com idade ≥ 25 meses, para avaliar o impacto dos testes utilizados na identificação de variantes. Uma análise qualitativa das variantes visadas demonstra que os eventos utilizados não afetaram a identificação das variantes.

### **Estabilidade do banco**

A estabilidade de bancos preparados com o ensaio TSO Comprehensive (UE) foi avaliada utilizando 8 amostras de ADN FFPE e 8 amostras de ARN FFPE de 9 tipos de tecido diferentes testados em triplicado no ensaio. Os bancos da placa PCR de Banco Normalizado (NL) foram agrupados e sequenciados no dia 0. O volume restante dos bancos na placa PCR de NL foi armazenado congelado (-25 °C a -15 °C), depois novamente agrupado e sequenciado no dia 30. Quaisquer resultados estatisticamente significativos para variantes pequenas de ADN entre o dia 0 e o dia 30 foram tecnicamente insignificantes. Não houve diferenças estatísticas entre os resultados do dia 0 e do dia 30 para o estado de MSI, pontuação de TMB, amplificações de genes, fusões de ARN e variantes de união exão-intrão de ARN. Os dados indicam que os bancos gerados a partir do ensaio TSO Comprehensive (UE) são estáveis por um período máximo de 30 dias entre -25 °C e -15 °C.

### **Estabilidade do tecido FFPE colocado em lâminas**

A estabilidade dos tecidos FFPE colocados em lâminas para utilização no ensaio TSO Comprehensive (UE) foi avaliada através da segmentação de blocos FFPE (secções de 5 μm) a partir de 16 amostras únicas que representam 9 tipos de tecido, colocação em lâminas, seguido de armazenamento à temperatura ambiente durante 3 pontos temporais: 1 dia (controlo), 4 semanas e 8 semanas. Os ácidos nucleicos (ADN e ARN) foram extraídos no ponto temporal indicado e, em seguida, armazenados congelados até que as extrações para todos os pontos temporais estivessem concluídas. O ARN extraído foi armazenado entre -65 °C e -85 °C e o ADN extraído foi armazenado entre -25 °C e -15 °C. Para cada ponto temporal, foram testadas três réplicas por amostra no ensaio TSO Comprehensive (UE) e comparadas com o controlo para variantes pequenas de ADN, estado de MSI, pontuação de TMB, amplificações de genes, fusões de ARN e variantes de união exão-intrão de ARN. Os dados indicam que os tecidos FFPE colocados em lâminas para utilização no ensaio TSO Comprehensive (UE) são estáveis por um período máximo de 4 semanas.

## **Proteção da titulação de entrada de ácido nucleico**

A entrada de ácido nucleico para o ensaio TSO Comprehensive (UE) foi avaliada testando ADN de 33 amostras FFPE que englobam 17 tipos de tecido, a níveis de entrada que variam entre 10 ng e 500 ng, e testando ARN de 5 amostras FFPE de 5 tipos de tecido a níveis de entrada que variam entre 10 ng e 85 ng. Os indicadores de CQ do banco foram avaliados e estavam dependentes da amostra. Os resultados de ADN demonstraram que alguns, mas não todos, os indicadores de CQ da amostra de ADN respondem a uma entrada aumentada acima da entrada nominal de 40 ng:

- MEDIAN\_INSERT\_SIZE não respondeu à entrada acima de 30 ng.
- MEDIAN\_EXON\_COVERAGE mostrou uma correlação positiva com o aumento do entrada.
- PCT\_EXON\_50X aumentado com o aumento da entrada até 80 ng.
- USABLE\_MSI\_SITES aumentou com o aumento da entrada. Algumas amostras com menos de 40 USABLE\_ MSI\_SITES a 40 ng cumpriram a especificação em entradas mais elevadas, o que permitiria calcular uma pontuação de MSI.
- MEDIAN\_BIN\_COUNT\_CNV\_TARGET aumentou com o aumento da entrada.
- Aumentar a entrada para aumentar COVERAGE\_MAD, em direção ao limite superior de especificação.

Os indicadores de CQ da amostra de ARN aumentaram (MEDIAN\_INSERT\_SIZE e TOTAL\_ON\_TARGET\_READS) ou diminuíram (MEDIAN\_CV\_GENE\_500X) de 10 ng para 40 ng, mas em geral não mudaram entre 40 ng e 85 ng de entrada.

## **Limite de branco**

A percentagem de falsos positivos (do total de negativos esperados) foi avaliada através de testes replicados de tecido adjacente FFPE normal ou benigno, que não deve conter variantes somáticas para variantes pequenas de ADN, amplificações de genes, MSI, fusões de ARN e variantes de união exão-intrão de ARN. Não foram analisados falsos positivos para TMB, uma vez que não existe um limiar clínico. Seis amostras de ADN e 6

### Folheto informativo do TruSight™ Oncology Comprehensive (UE)

amostras de ARN FFPE foram processadas em duplicado com 2 operadores, ao longo de 3 dias para cada um dos 2 lotes de reagentes. Um subconjunto de amostras foi reagrupado e ressequenciado num formato 3x ADN apenas e 3x ARN, apenas para avaliar falsos positivos com várias configurações multiplexadas suportadas por este dispositivo. Além disso, foram processadas 30 amostras de ARN adicionais em duplicado, que foram processadas com 1 lote de reagente, dividido entre 2 operadores. No total, houve 168 observações possíveis para ADN e 228 observações para ARN, reduzidas por bancos inválidos para cada tipo de variante. A percentagem de falsos positivos foi calculada ao nível do gene para amplificações e ao nível da posição (aproximadamente 1,9 milhões de posições) para variantes pequenas de ADN. A percentagem de falsos positivos para tipos de variantes de ADN é apresentada na [Tabela](#page-100-0) 45. A percentagem de falsos positivos para fusões de ARN e variantes de união exão-intrão foi de 0%, conforme mostrado na [Tabela](#page-100-1) 46.

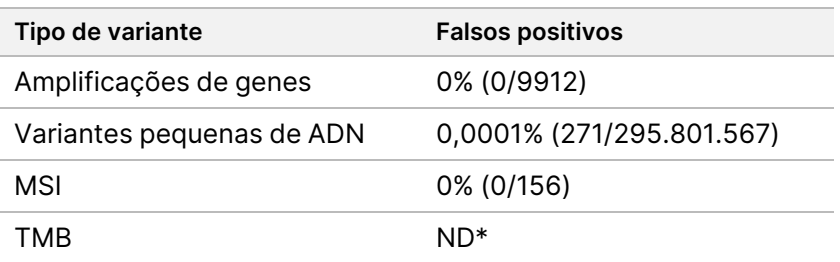

<span id="page-100-0"></span>Tabela 45 Falso positivos por tipo de variante de ADN

\* Os falsos positivos não são aplicáveis porque a TMB é comunicada como uma pontuação e não tem um resultado qualitativo.

<span id="page-100-1"></span>Tabela 46 Falsos positivos por tipo de variante de ARN

| Tipo de variante              | <b>Falsos positivos</b> |
|-------------------------------|-------------------------|
| <b>Fusão</b>                  | 0% (0/226)              |
| Variante de união exão-intrão | 0% (0/226)              |

## **Limite de deteção**

Foram realizados dois estudos para avaliar os limites de deteção para TSO Comprehensive (UE). O estudo 1 avaliou variantes pequenas de ADN RET, fusões RET e fusões NTRK1 – 3. O estudo 2 avaliou outras variantes de perfil tumoral.

### **Estudo 1**

Foram determinados os Limites de Deteção (LoD) de variantes pequenas de ADN NTRK1, NTRK3 e RET e fusões NTRK1 – 3 e RET. O LoD corresponde ao valor mais baixo do analito (por exemplo, frequência de alelos de variantes ou leituras de apoio) que pode ser detetado de forma consistente (limite de deteção de 95% ou um erro de tipo II de 5%). Foram utilizados no estudo tecidos FFPE com variantes pequenas de ADN RET (cancro medular da tiroide), fusões RET (cancro papilar da tiroide, tumor Spitz atípico) e fusões NTRK1 – 3 (glioma de baixo grau, glioblastoma multiforme, sarcoma miofibroblástico, sarcoma, carcinoma secretor da mama, cancro do cólon), bem como uma linha celular tratada com FFPE com variantes pequenas de ADN NTRK1 e NTRK3.

Cada amostra foi diluída a pelo menos 5 níveis de teste (variando entre aproximadamente 0,01 – 0,10 VAF para variantes pequenas de ADN e 2 – 25 leituras de apoio para fusões). Houve 18 observações para cada nível de teste por lote por variante geradas por 3 operadores e 3 instrumentos de sequenciação, que iniciaram a preparação do banco em 3 dias não consecutivos com 2 réplicas de cada nível de teste da amostra. Foram testados dois lotes de reagentes.

Para variantes de ADN, os 2 lotes foram analisados independentemente utilizando a regressão probit ou a abordagem de taxa de sucesso (nível de teste mais baixo com uma taxa de sucesso (estimação pontual) ≥ 95%) para determinar o LoD para cada variante por lote. O LoD maior nos dois lotes de reagentes foi considerado como o limite de deteção para a variante ([Tabela](#page-101-0) 47).

Para fusões de ARN, foram utilizadas linhas celulares FFPE para estimar os valores de LoD para cada gene de fusão. Os LoD foram então verificados com tecidos FFPE utilizando preparações de banco duplicadas em 3 operadores, 3 instrumentos e 3 lotes de reagentes, para gerar 54 observações por variante perto do LoD estabelecido com linhas celulares FFPE. Os limites de deteção reivindicados para cada fusão [\(Tabela](#page-102-0) 48) são as leituras de apoio médias mais baixas, que atingiram uma taxa de sucesso (estimação pontual) ≥ 95%.

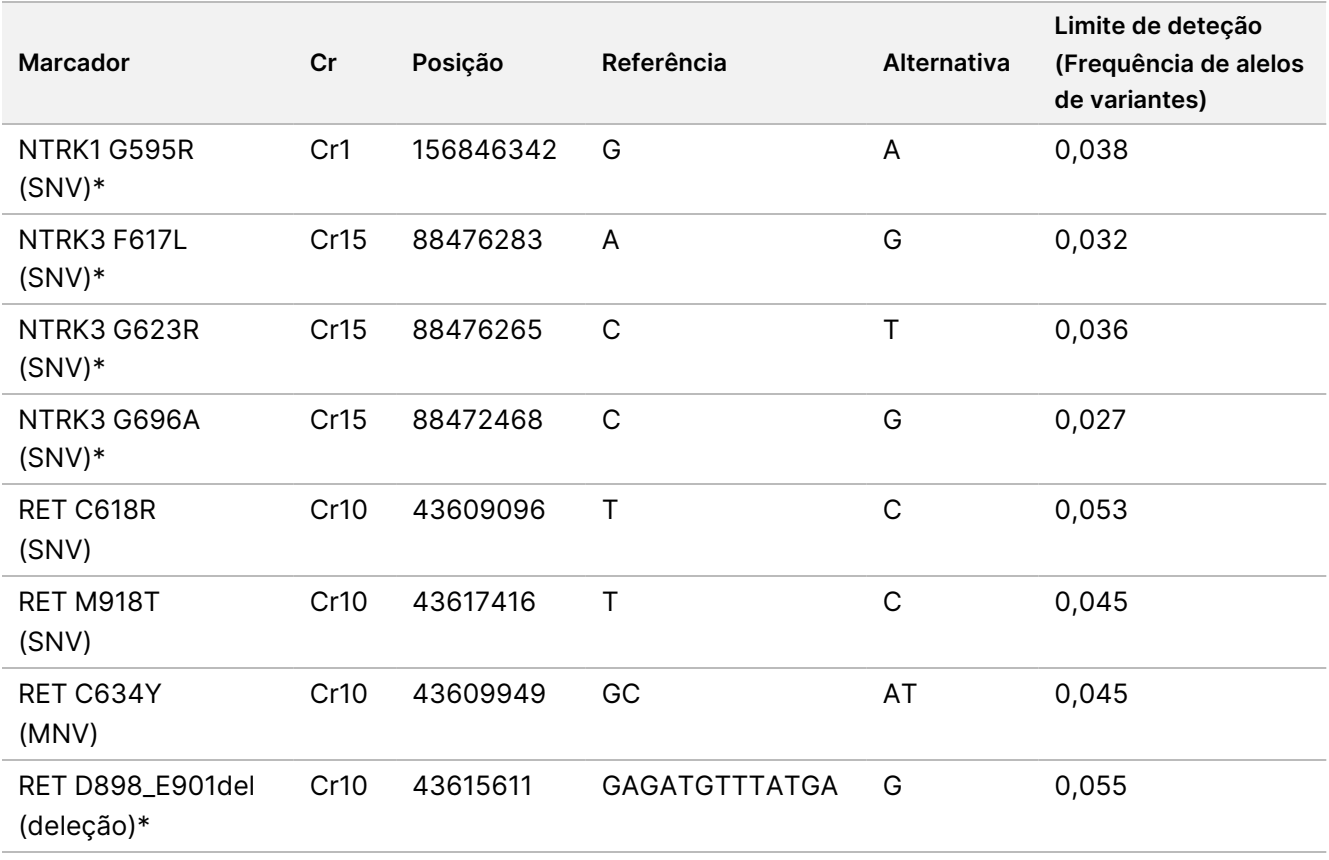

<span id="page-101-0"></span>Tabela 47 Limite de deteção para variantes pequenas de ADN NTRK1, NTRK3 e RET

Cr = Cromossoma

\* Estas variantes de ADN foram analisadas por regressão probit; as outras variantes de ADN foram analisadas pela abordagem da taxa de sucesso.

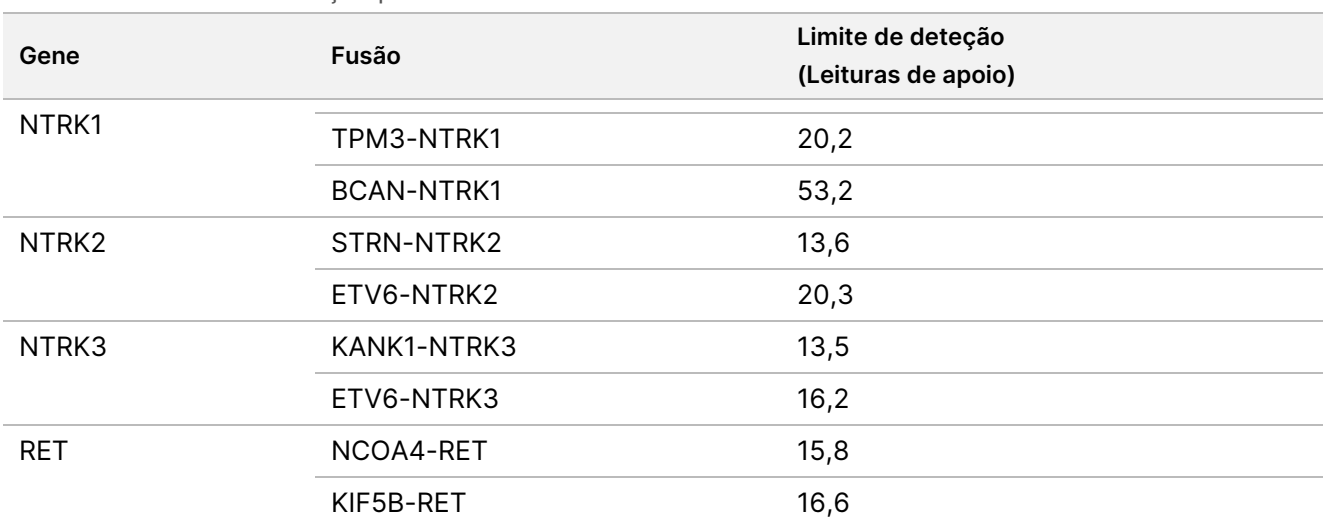

<span id="page-102-0"></span>Tabela 48 Limite de deteção para fusões NTRK e RET

### **Estudo 2**

Os limites de deteção (LoD) das variantes de perfil tumoral relatadas por TSO Comprehensive (UE) foram avaliados. O LoD corresponde ao valor mais baixo do analito (frequência de alelos de variantes ou leituras de apoio) que pode ser detetado de forma consistente (taxa de sucesso de 95% ou um erro de tipo II de 5%). Foram diluídas amostras FFPE de 17 tipos de tecido contendo variantes para vários níveis de teste. Foram geradas seis observações por nível por dois operadores, cada um utilizando um lote de reagente e um instrumento diferentes.

### Variantes de ADN

Os LoD de 10 classes de variantes pequenas de ADN (25 variantes no total) e 2 amplificações de genes de ADN (ERBB2 e MET) foram determinados e resumidos como intervalos ([Tabela](#page-103-0) 49). As variantes RET do LoD do Estudo 1 também estão incluídas. Duas de 3 inserções superiores a 5 bp tinham um LoD de 0,034 e um VAF de 0,036, tendo a terceira um LoD de 0,215 de VAF. Esta última foi uma inserção numa região de baixa complexidade, onde a inserção adiciona repetições adicionais, afeta o alinhamento e requer mais leituras para uma deteção consistente. Por conseguinte, alguns contextos genómicos de baixa complexidade podem ter impacto na deteção de inserções > 5 pb.

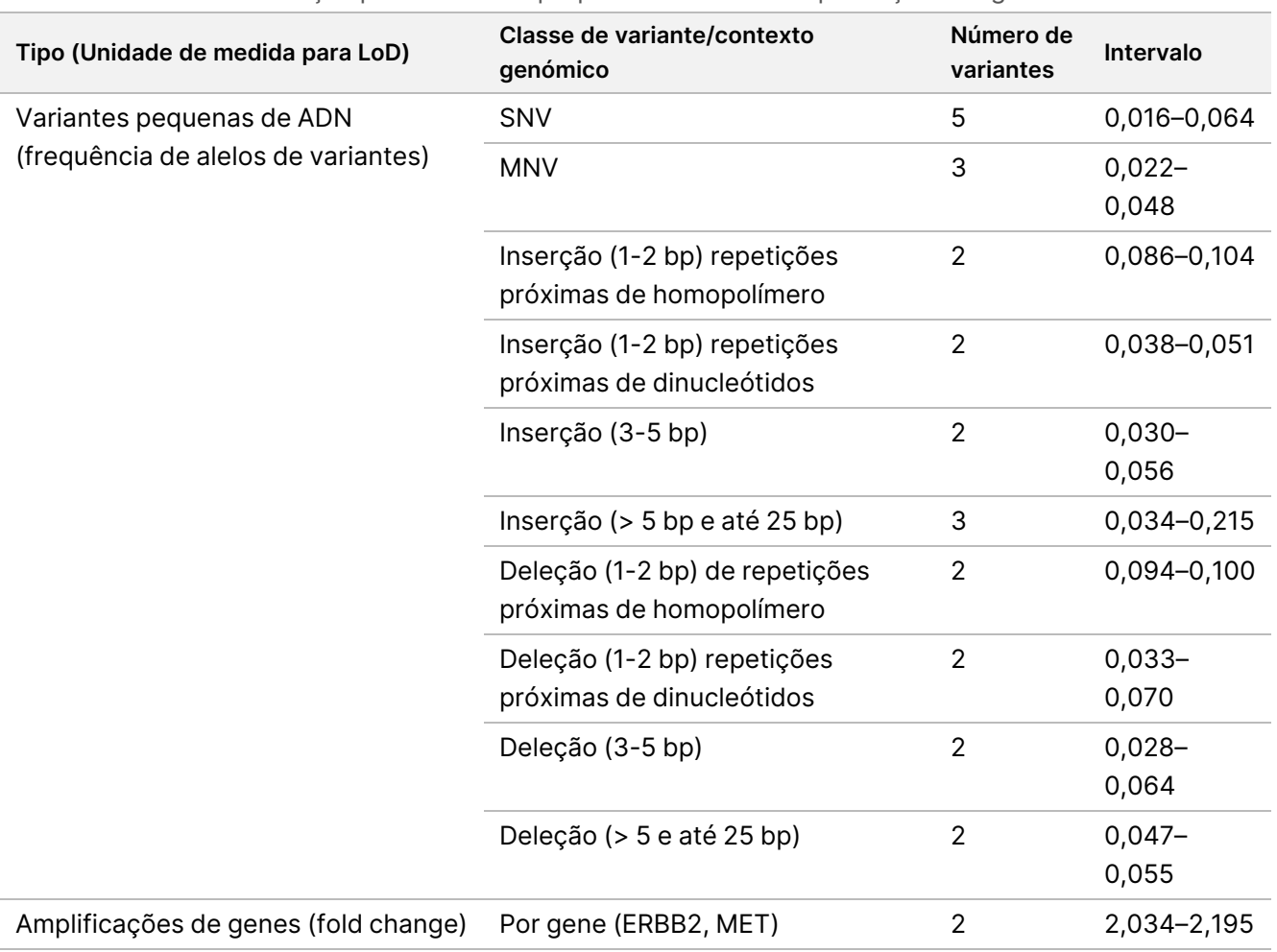

<span id="page-103-0"></span>Tabela 49 Limite de deteção para variantes pequenas de ADN e amplificações de genes

### Fusões

Os LoD foram determinados para 18 fusões, contabilizando 20 genes no painel TSO Comprehensive (UE), que variaram entre 10 e 54,7 suportando leituras ([Tabela](#page-104-0) 50). No outro estudo, foram testados 3 genes adicionais (NTRK1 – 3). O gene RET foi testado aqui e no outro estudo de LoD. Dezasseis fusões com LoD determinados tinham dados consistentes com um LoD comum de 16 suportando leituras utilizando um limite confiante superior (UCL) bilateral de 95%. Duas fusões tinham LoD de 24,7 e 44,2 suportando leituras que não eram consistentes com o LoD comum.

A fusão FGFR2-SRPK2 com um valor de LoD de 24,7 suportando leituras teve regiões de sobreposição repetidas no ponto de corte, conforme anotado pelo software do ensaio TSO Comprehensive (UE). As regiões repetidas dentro de um ponto de corte normalmente têm níveis mais baixos de evidência, uma vez que as leituras podem mapear outro local no genoma ou podem permanecer desalinhadas. Além disso, as regiões repetidas tornam o processo de montagem (utilizado para identificar sequências de fusão) mais desafiante e requerem evidências adicionais para construir a sequência correta. O SEPT14-EGFR é outro exemplo de uma fusão com sequência homóloga no ponto de corte.

A fusão BCL2-IGHJ5 com um valor de LoD de 44,2 suportando leituras tinha um gene muito curto (IGHJ5) com o ponto de corte próximo do início de um exão, que requer alinhamentos curtos espaçados. Consequentemente, foram necessárias mais leituras para uma deteção consistente.

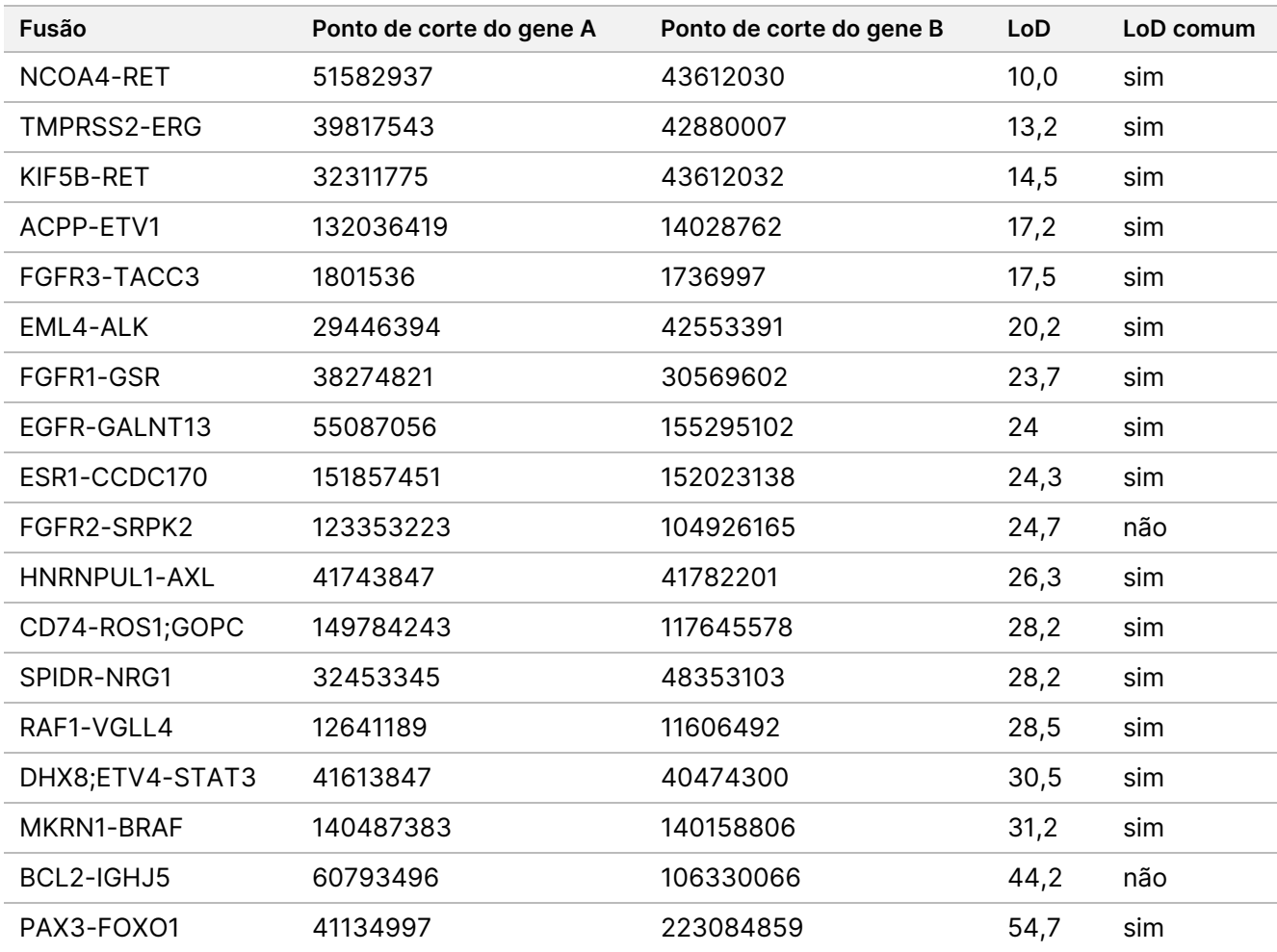

<span id="page-104-0"></span>Tabela 50 Limite de deteção para fusões

#### Variantes de união exão-intrão

As 2 variantes de união exão-intrão de ARN, MET e EGFR, tinham um LoD de 18,7 e 24,8, suportando leituras, respetivamente.

### Conteúdo tumoral

Os resultados do estudo informam as recomendações para o conteúdo tumoral para amostras clínicas. Em geral, quanto maior for o conteúdo tumoral, maior será o "sinal" (VAF, fold change ou leituras de apoio) para variantes no tumor. As recomendações de conteúdo tumoral mínimo baseiam-se nas seguintes observações. Os valores de LoD para variantes pequenas de ADN não são superiores a um VAF de 0,104 (com exceção da inserção TP53). Para detetar mutações do impulsionador no tumor (frequência de alelos de variantes 0,50),

recomenda-se um conteúdo tumoral de 20%, para que estas mutações tenham um VAF de 0,10 e estejam no LoD ou acima deste. A 20% do conteúdo tumoral, os genes amplificados para um fold change de 5,5 vezes (11 cópias), seriam consistentemente detetados com base num Limite de Deteção de um fold change de 1,8 vezes. Com um conteúdo tumoral de 20%, as fusões com 80 leituras de apoio seriam detetadas de forma consistente com base num Limite de Deteção de 16 leituras de apoio.

## **Reprodutibilidade**

Foram realizados dois estudos para avaliar a reprodutibilidade do ensaio TSO Comprehensive (UE). O estudo 1 avaliou variantes pequenas de ADN de RET além das variantes de fusão NTRK e RET. O estudo 2 avaliou variantes adicionais de perfil tumoral.

### **Estudo 1**

Este estudo foi realizado para avaliar a reprodutibilidade do ensaio TSO Comprehensive (UE) em 3 centros de teste (1 interno, 2 externo) com 2 operadores por local, 2 réplicas intra-ensaio e 3 dias de teste não consecutivos. Os testes foram realizados com um painel de reprodutibilidade, incluindo amostras de ADN contendo variantes pequenas de ADN RET específicas conhecidas e amostras de ARN contendo variantes de fusão de NTRK1 – 3 e RET específicas conhecidas de amostras de tecido e linhas celulares fixadas em formalina e embebidas em parafina (FFPE). O painel continha membros do painel de ADN e ARN com níveis baixos de variante e níveis elevados de variante com o mesmo número de membros do painel de nível baixo e elevado para cada classe de variante. Os membros do painel de alto nível foram alvo de aproximadamente 2 a 3 vezes o LoD e os membros do painel de baixo nível foram alvo de aproximadamente o LoD. Em cada centro, cada operador testou os membros do painel em duplicado 3 vezes, gerando 6 observações por alvo por membro do painel. Dos 3 centros, foram geradas 36 observações por membro do painel (3 centros/instrumentos × 2 operadores × 2 réplicas intra-ensaio × 3 dias de início).

As percentagens de identificações positivas (PPC) e as percentagens de identificações negativas (PNC) para variantes pequenas de ADN visadas e variantes de fusão de ARN visadas a nível elevado foram determinadas como os critérios de avaliação primários. As PPC e as PNC para variantes pequenas de ADN visadas e variantes de fusão de ARN visadas a baixo nível foram calculadas como critérios de avaliação secundários. Os intervalos de confiança (IC) bilaterais de 95%, associados a todos os critérios de avaliação são calculados através do método de pontuação de Wilson. Foram realizadas análises primárias para estimar a PPC e a PNC (com IC de 95% associados) nos membros do painel de nível elevado visado, combinando observações do ensaio TSO Comprehensive (UE) para um determinado alvo num grupo de membros do painel que representa a classe de variante aplicável (por exemplo, variantes pequenas de ADN e fusões de ARN) entre centros/instrumentos, operadores e ensaios. Para cada variante visada, as observações do ensaio TSO Comprehensive (UE) noutros membros do painel no nível elevado visado para o mesmo tipo de variante, mas não contendo a mesma variante, conforme determinado pela regra da maioria, foram combinadas com a PNC calculada. A PPC e a PNC globais para os membros do painel visado de baixo nível foram determinados de forma semelhante.

Para os membros do painel de variantes pequenas de ADN de nível elevado, a PPC global foi de 100,0% (207/207; IC de 95%: 98,2% a 100,0%) ([Tabela](#page-106-0) 51). O PNC global para os membros do painel de variantes pequenas de ADN de nível elevado foi de 100,0% (1035/1035; IC de 95%: 99,6% a 100,0%) [\(Tabela](#page-108-0) 52). Para os membros do painel de variantes pequenas de ADN visadas de elevado nível, a PPC global para os membros do painel de variantes pequenas de ADN visadas de baixo nível foi de 99,1% (210/212; IC de 95%: 96,6% a 99,7%) e a PNC global foi de 100,0% (1026/1026; IC de 95%: 99,6% a 100,0%).

<span id="page-106-0"></span>Tabela 51 PPC do ensaio TSO Comprehensive (UE) para deteção de variantes pequenas de ADN RET, em membros do painel visado de elevado nível e baixo nível

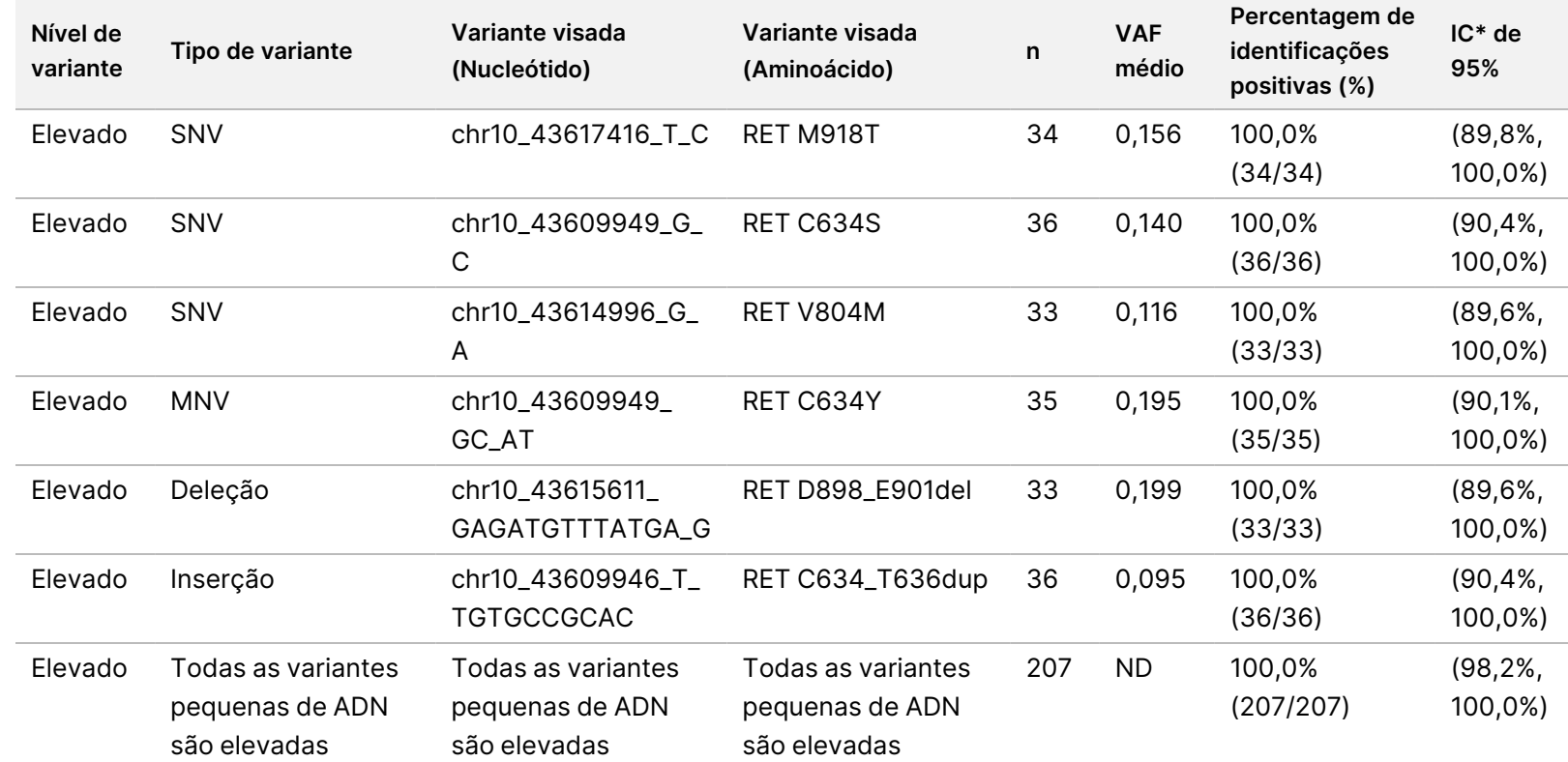

Documento

n.º

200007789

 $\tilde{\varepsilon}$ 

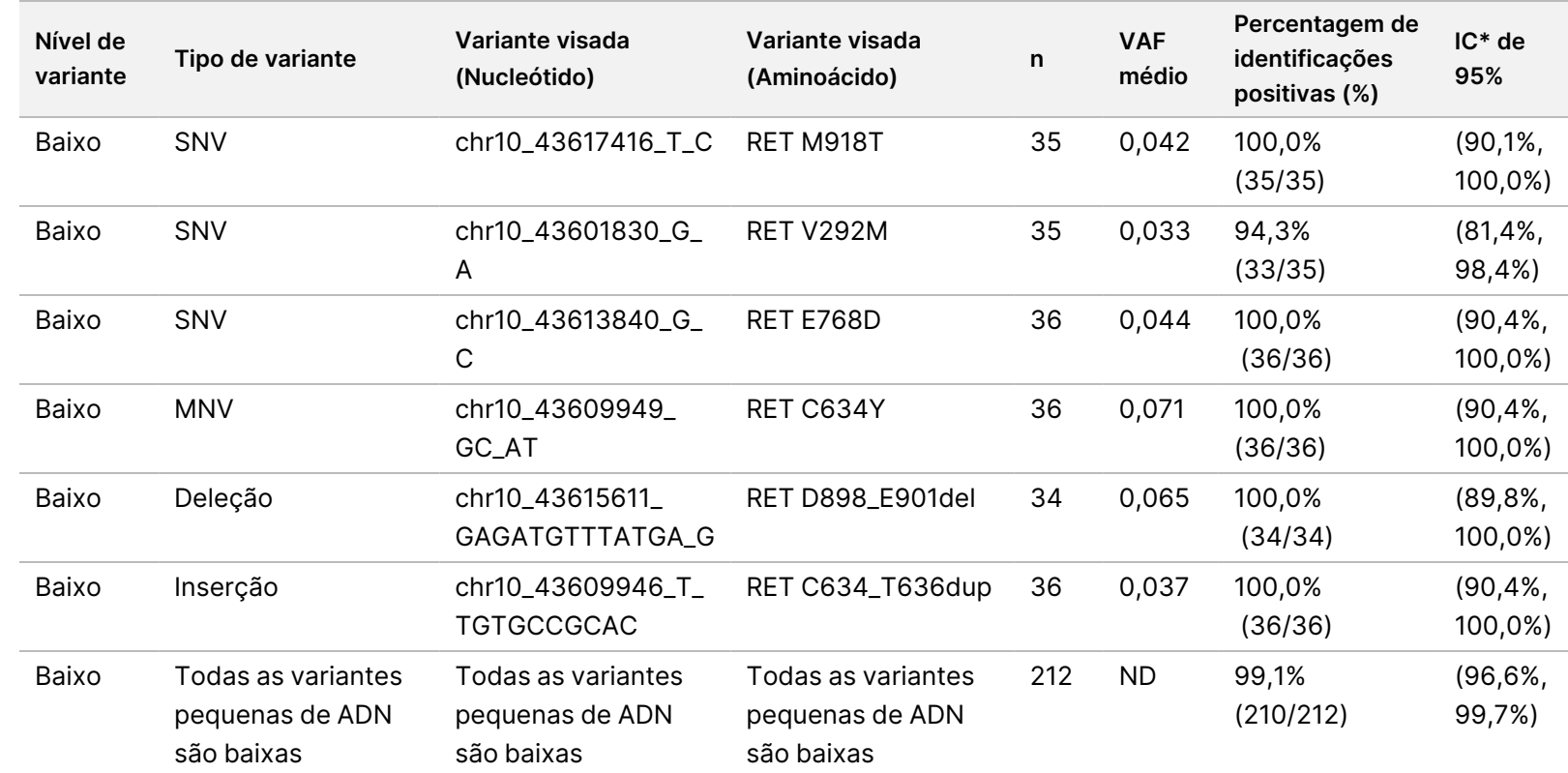

Abreviaturas: N/A, não aplicável; VAF, frequência de alelos de variantes.

\* Os intervalos de confiança bilaterais de 95% são calculados através do método de pontuação de Wilson.

APENAS

PARA

EXPORTAÇÃO.

Documento

n.º

200007789

 $\tilde{\varepsilon}$
Tabela 52 PNC do ensaio TSO Comprehensive (UE) para deteção de variantes pequenas de ADN RET, em membros do painel visado de elevado nível e baixo nível

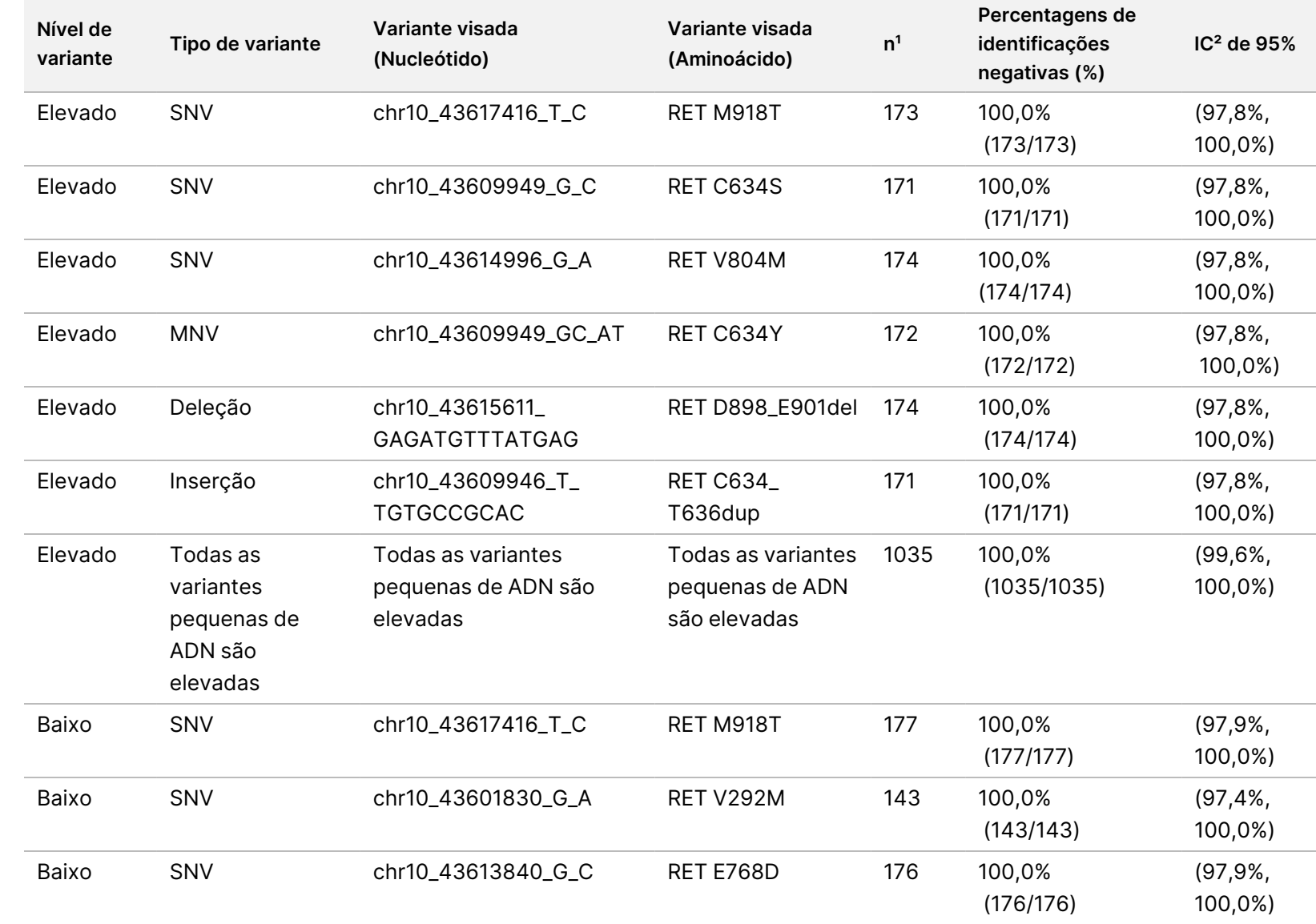

VITRO.

APENAS

PARA

EXPORTAÇÃO.

Documento

n.º

200007789

 $\tilde{\varepsilon}$ 

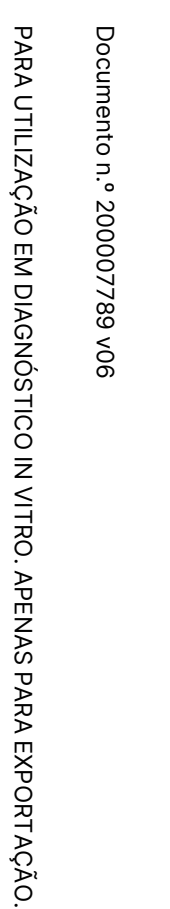

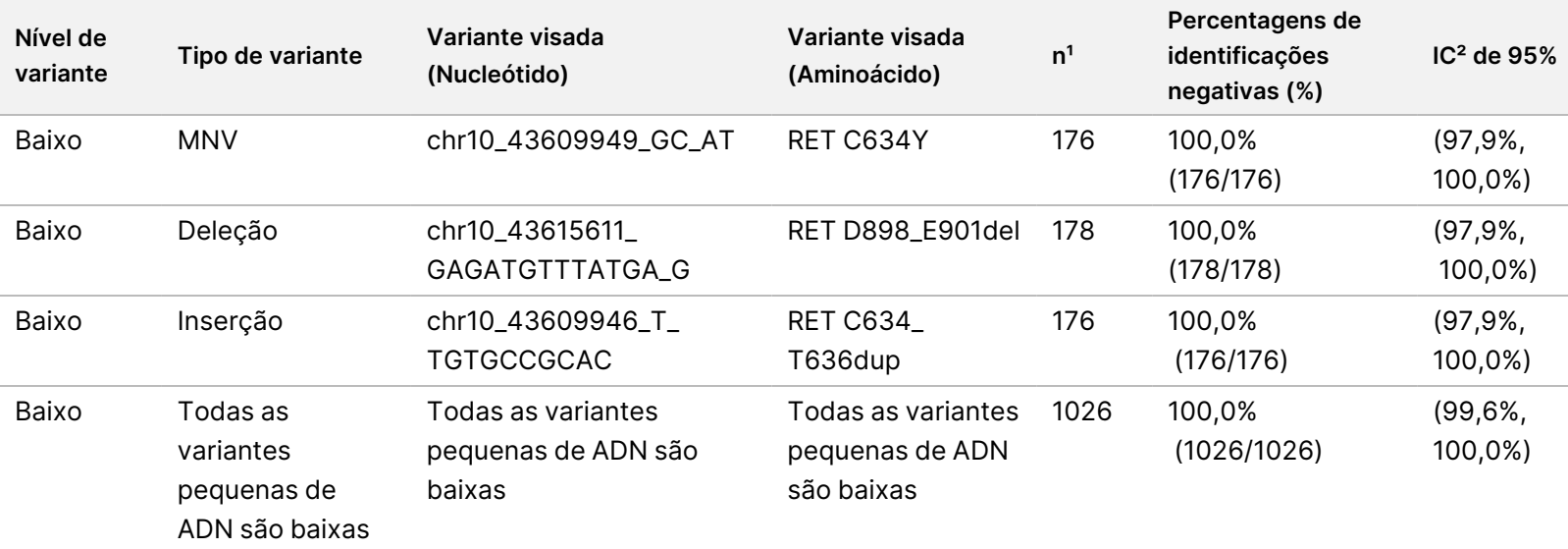

<sup>1</sup> Todas as observações agrupadas a partir de combinações de membros-variantes do painel para as quais a identificação maioritária é negativa, ou seja, variantes visadas que albergam fusões com menos de 50% das identificações positivas.

² Os intervalos de confiança bilaterais de 95% são calculados através do método de pontuação de Wilson.

<span id="page-110-0"></span>A [Tabela](#page-110-0) 53 mostra a análise de componentes de variância das frequências de alelos de variantes (VAF) nas aproximadamente 36 observações para cada membro do painel. O desvio-padrão (SD) e o coeficiente de variação percentual (% de CV; total e para cada fonte) foram calculados e apresentados para cada variante pequena de ADN RET visada.

Tabela 53 TSO Comprehensive (UE) Análise de componentes de variância do ensaio do VAF, em membros do painel de variantes pequenas de ADN visadas

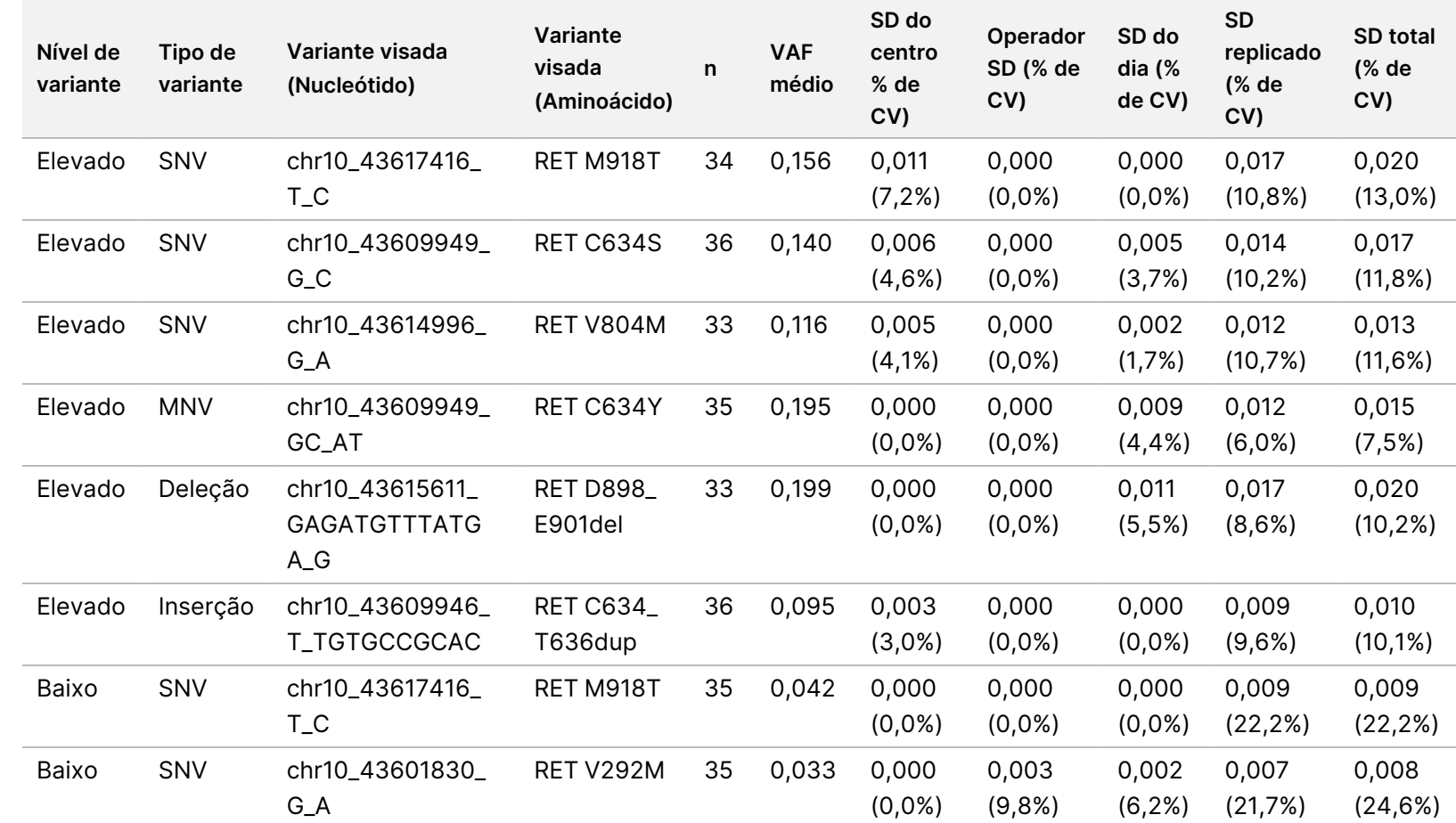

PARA

UTILIZAÇÃO

E<br>Z

DIAGNÓSTICO

Z.

VITRO.

APENAS

PARA

EXPORTAÇÃO.

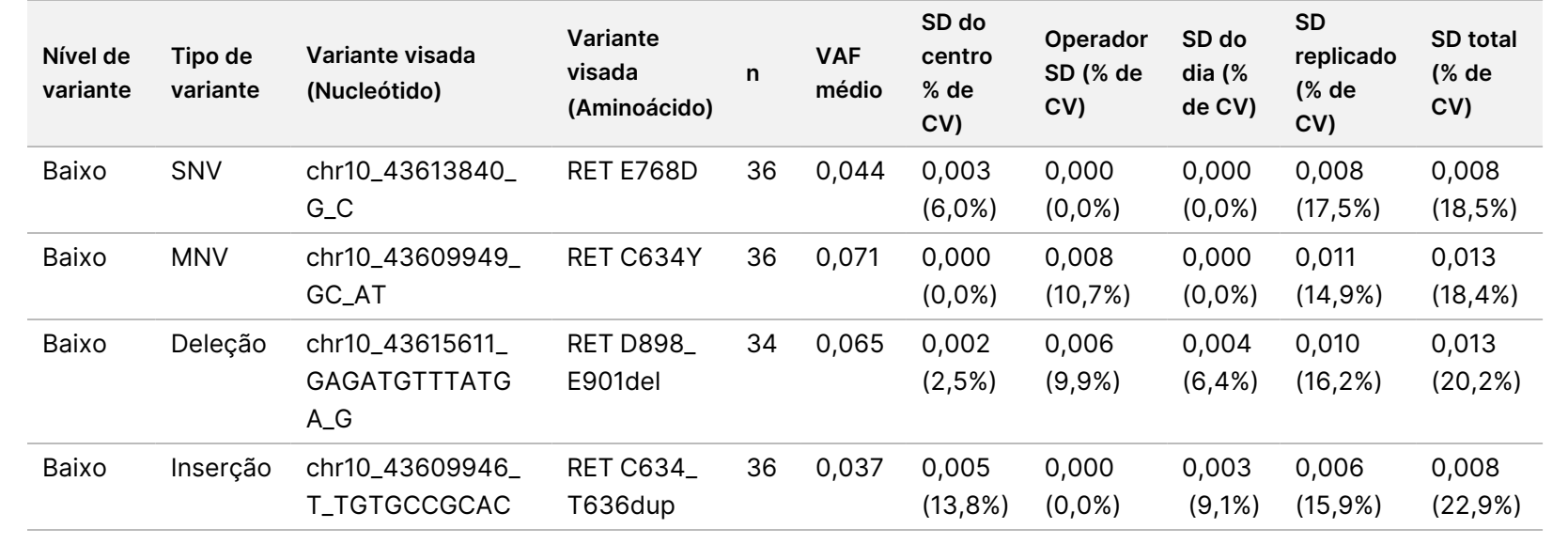

PARA

UTILIZAÇÃO

E<br>Z

DIAGNÓSTICO

Z.

VITRO.

APENAS

PARA

EXPORTAÇÃO.

Documento

n.º

200007789

 $\tilde{\varepsilon}$ 

# Fusões NTRK 1 – 3 e RET

Para os membros do painel de fusão de ARN de nível elevado, a PPC global foi de 99,3% (285/287; IC de 95%: 97,5% a 99,8%) ([Tabela](#page-112-0) 54). A PPC foi de 100% para cada membro do painel de nível elevado, exceto para o membro do painel BCAN-NTRK1 (PPC = 94,4% [34/36; IC de 95%: 81,9% a 98,5%]). A PNC global para os membros do painel de fusão de ARN de nível elevado foi de 100,0% (1724/1724; IC de 95%: 99,8% a 100,0%) ([Tabela](#page-113-0) 55). Para os membros do painel de fusão de ARN visada de baixo nível, a PPC global foi de 95,4% (272/285; IC de 95%: 92,3%, 97,3%) e a PNC global foi de 100,0% (1851/1851; IC de 95%: 99,8% a 100,0%).

<span id="page-112-0"></span>Tabela 54 PPC do ensaio TSO Comprehensive (UE) para deteção de fusões NTRK e RET em membros do painel visado de nível elevado e baixo nível

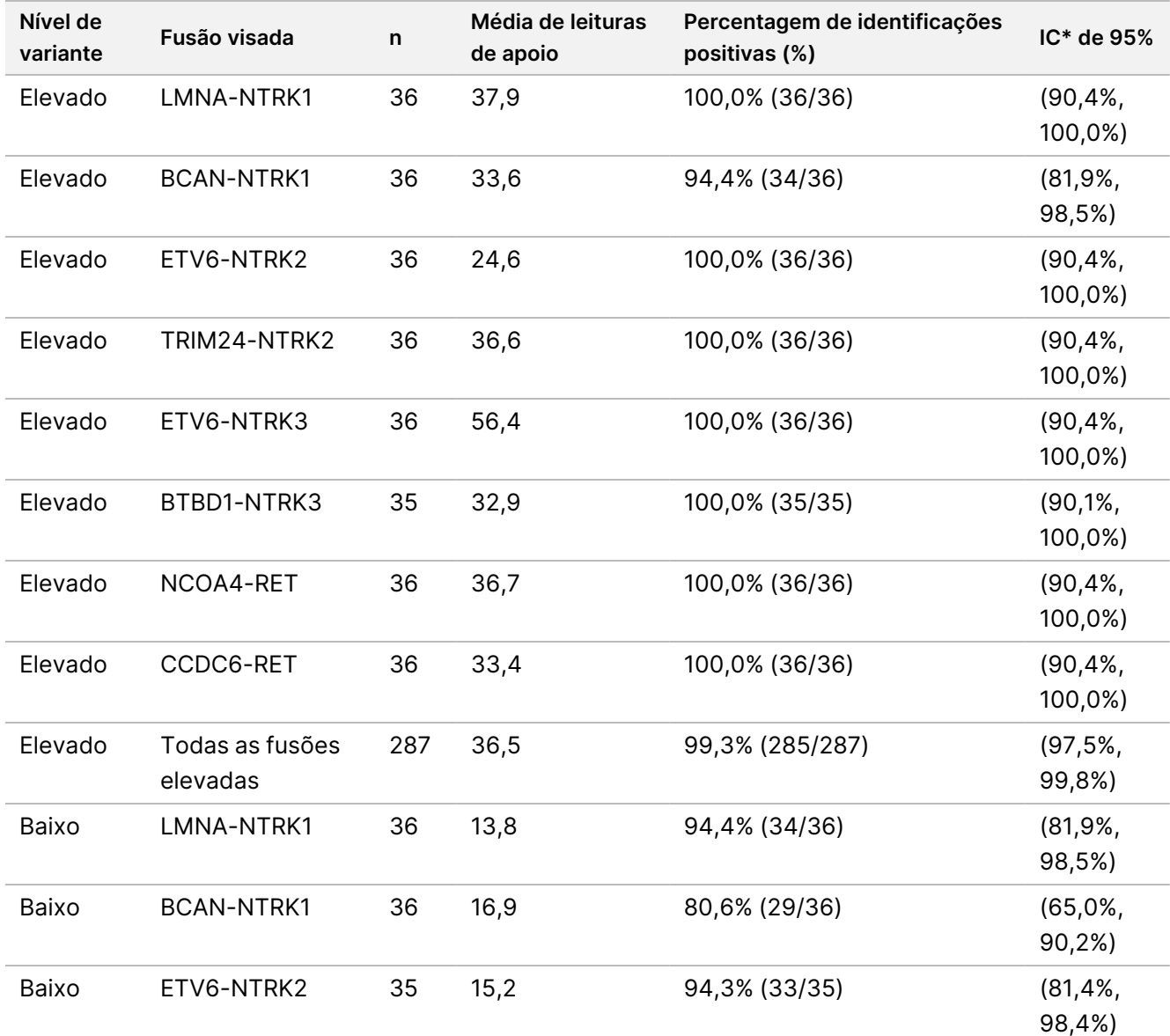

# illumina®

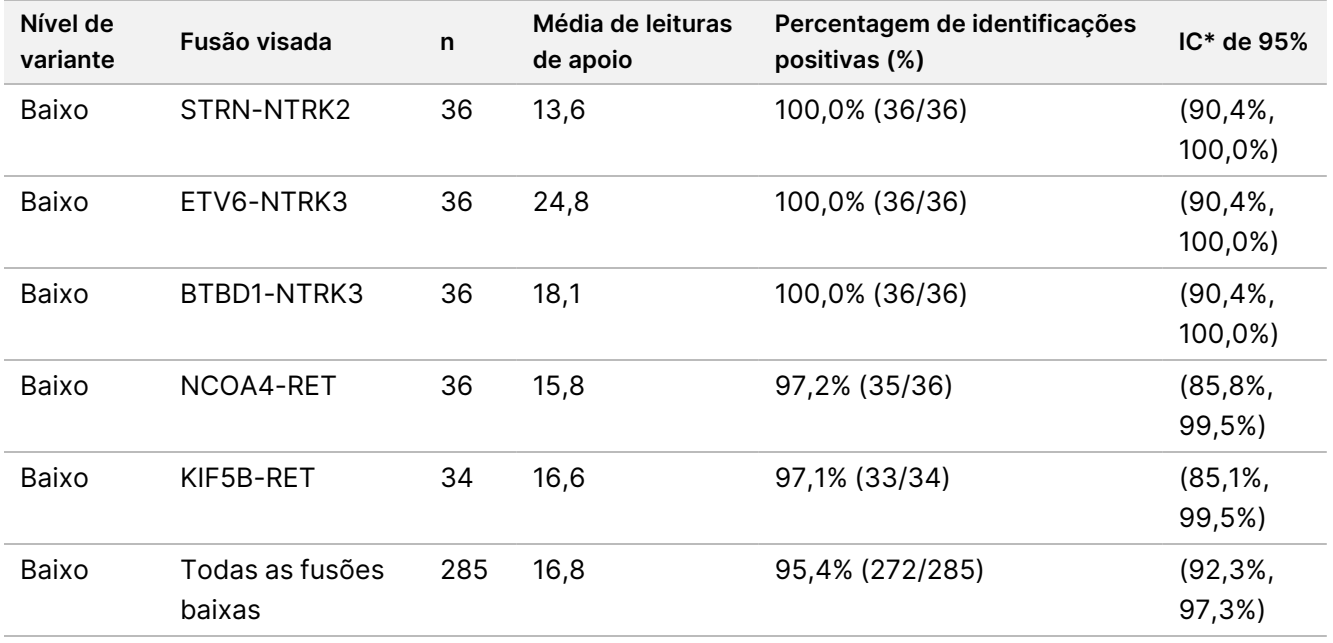

<span id="page-113-0"></span>\* Os intervalos de confiança (IC) bilaterais de 95% são calculados através do método de pontuação de Wilson.

Tabela 55 PNC do ensaio TSO Comprehensive (UE) para deteção de fusões NTRK e RET em membros do painel não visado de nível elevado e baixo nível

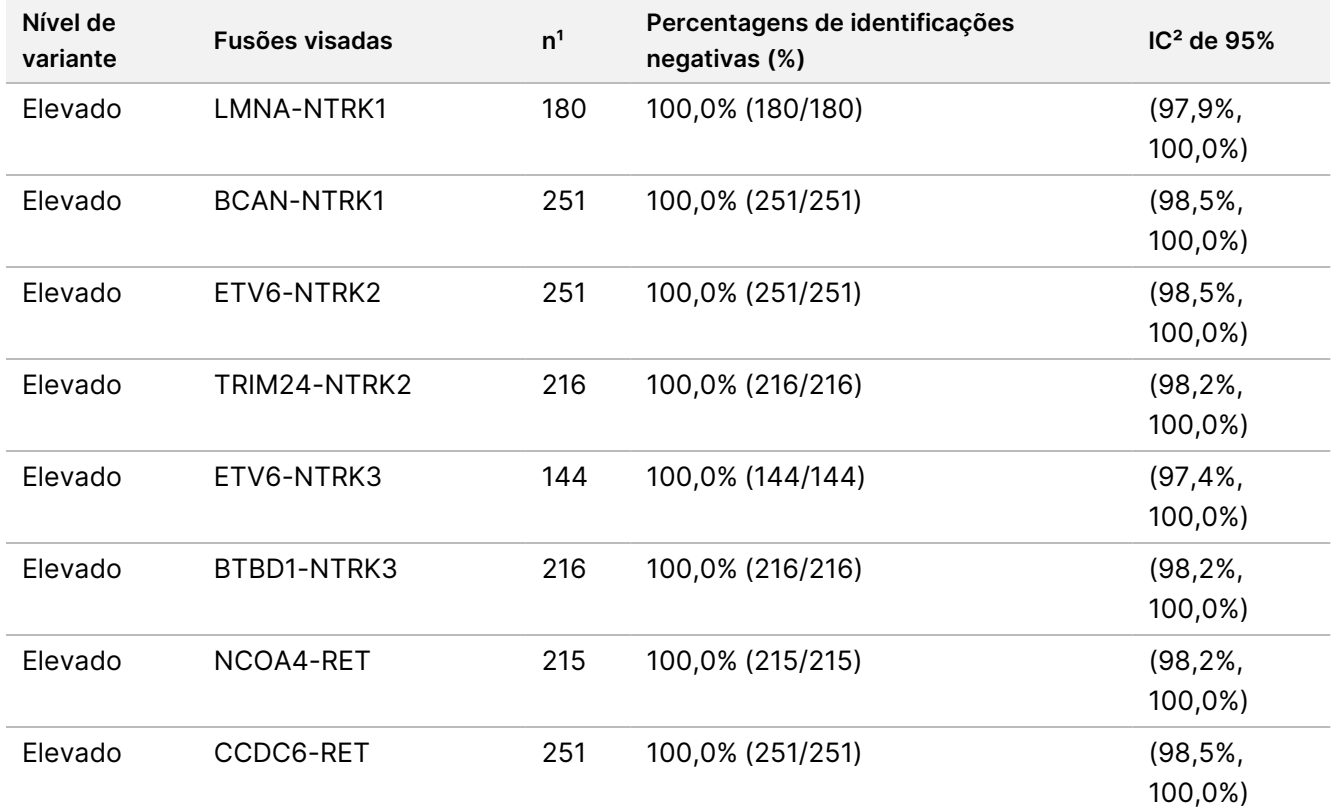

# illumına

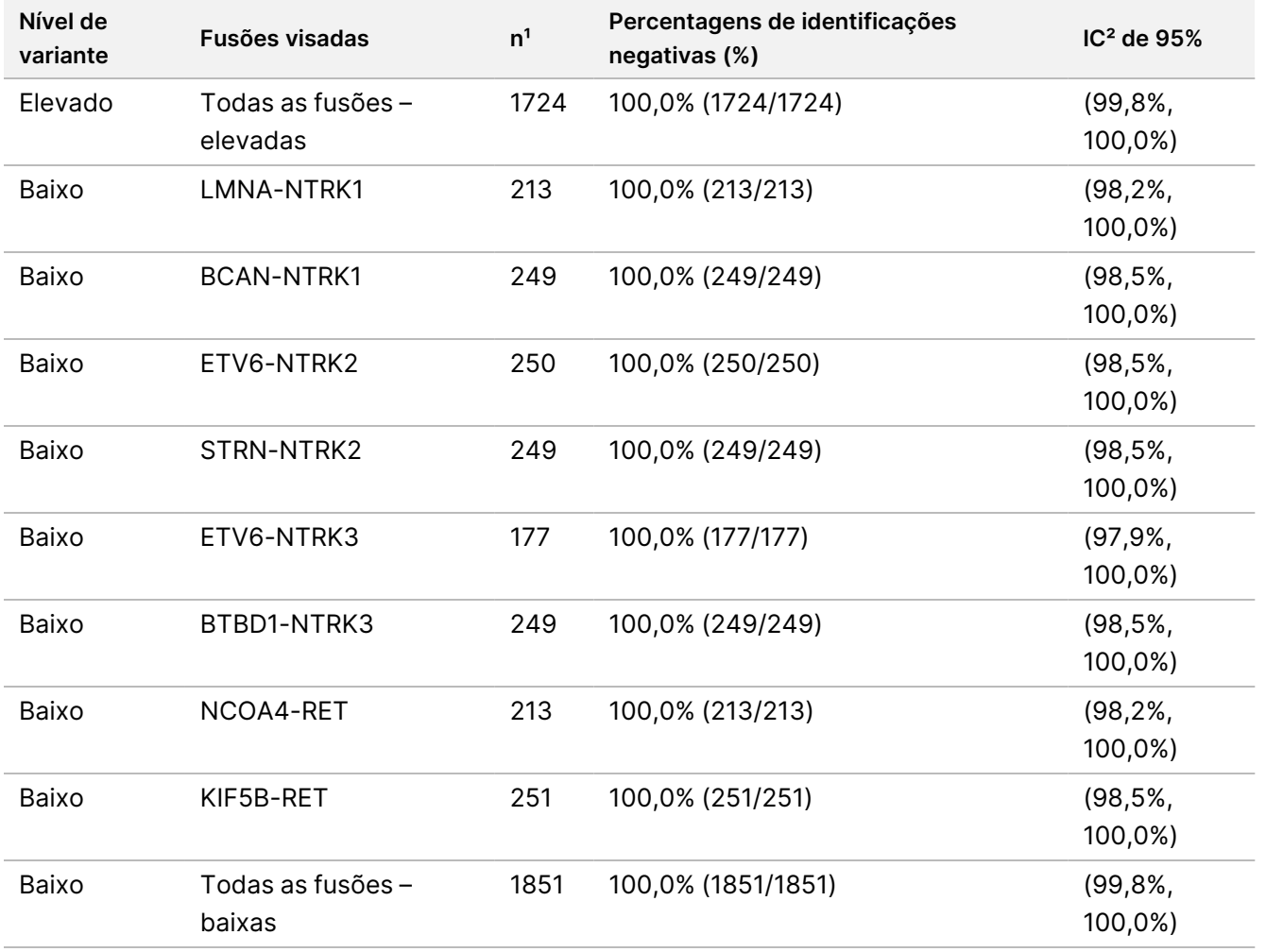

<sup>1</sup> Todas as observações agrupadas a partir de combinações de membros-variantes do painel para as quais a identificação maioritária é negativa, ou seja, variantes visadas que albergam fusões com menos de 50% das identificações positivas. ² Os intervalos de confiança (IC) bilaterais de 95% são calculados através do método de pontuação de Wilson.

<span id="page-114-0"></span>A [Tabela](#page-114-0) 56 mostra a análise dos componentes de variância das leituras de apoio nas aproximadamente 36 observações, em cada fusão visada. O SD e a % de CV (total e para cada fonte) foram calculados e apresentados para cada fusão visada.

Tabela 56 TSO Comprehensive (UE) Análise de componentes de variância do ensaio de leituras de apoio em membros do painel de fusão de ARN visado

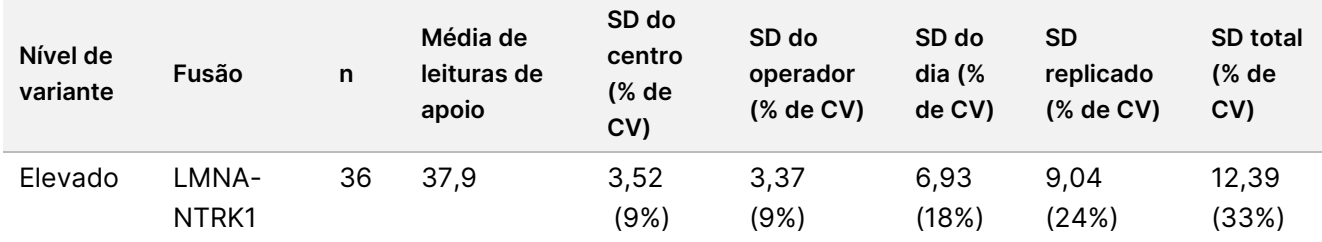

# illumina®

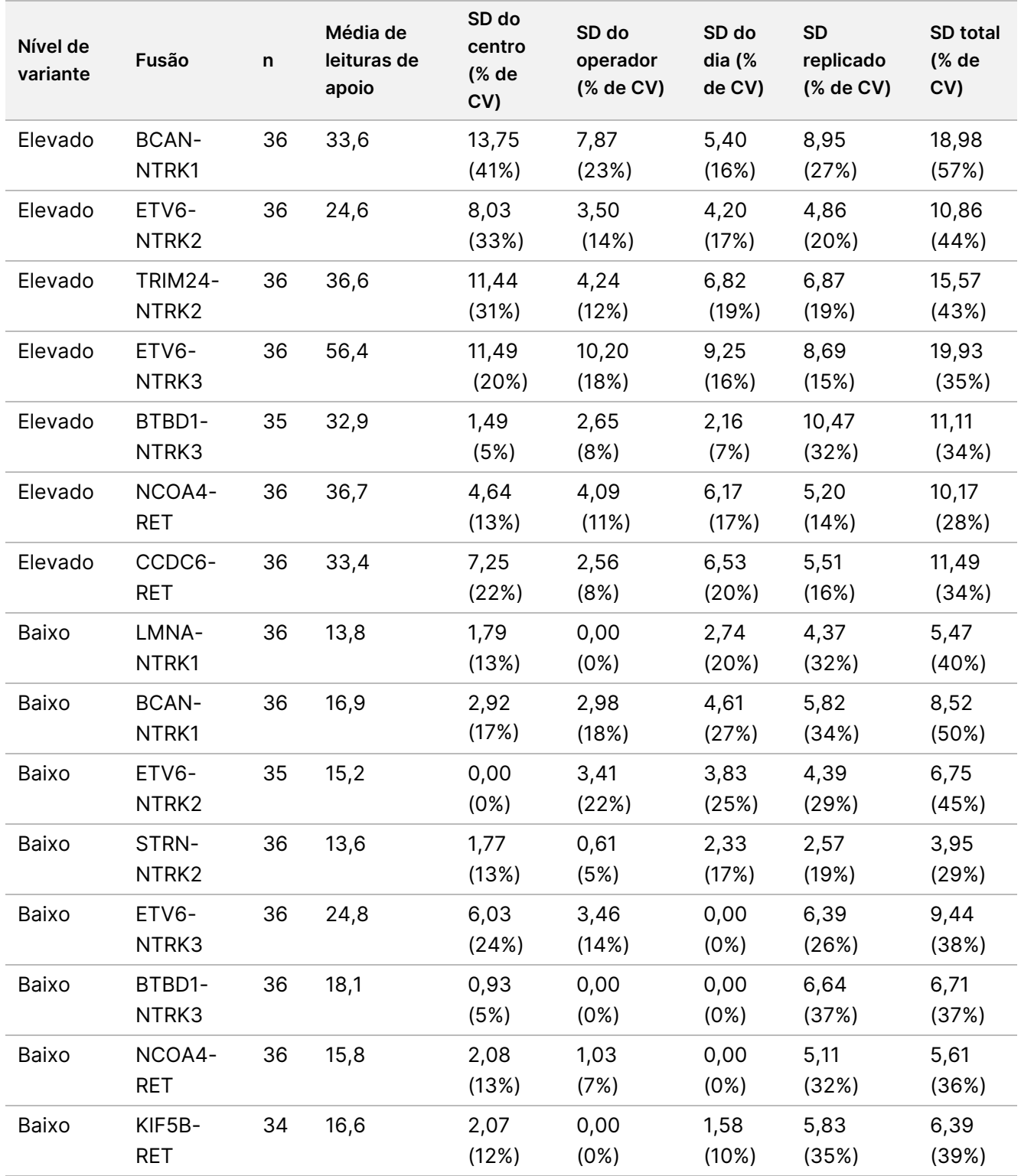

% de CV: Coeficiente de variação percentual. SD: Desvio-padrão.

# **Estudo 2**

Foi realizado um segundo estudo para avaliar a reprodutibilidade do ensaio TSO Comprehensive (UE) em 3 centros de teste (2 externos e 1 interno), 2 operadores/instrumentos por local, 3 lotes de reagentes únicos, 4 dias de teste (não consecutivos) e 2 ensaios de sequenciação por banco de amostras.

Os testes foram realizados utilizando amostras de ADN e ARN extraídas de 41 amostras de tecido FFPE e 1 linha celular FFPE (com 1 amostra de tecido FFPE e a linha celular FFPE utilizadas para criar 2 membros de painel cada). As amostras de tecido consistiram nos seguintes tipos: bexiga, osso, cérebro, mama, cólon, jejuno, rim, fígado, pulmão, ovário, próstata, pele, tecidos moles, estômago, tiroide e útero. Foi testado um total de 44 membros do painel, incluindo membros do painel de ADN com variantes pequenas de ADN (SNV, MNV, inserções e deleções), amplificações de genes, pontuações de TMB diferentes, pontuações de MSI elevadas e membros do painel de ARN com fusões genéticas e variantes de união exão-intrão. A maioria dos membros do painel tinha variantes visadas conhecidas a níveis de aproximadamente 2 a 3 vezes o limite de deteção específico da variante (~2–3×LoD).

O LoD é a concentração de analitos em que os resultados do ensaio observados são positivos (variante detetada em relação ao limiar do ensaio TSO Comprehensive (UE)) ≥ 95% do tempo. Os níveis médios de variantes observadas foram classificados como aproximadamente < 2xLoD (níveis de variantes observadas a <1,5xLoD), ~2-3xLoD (níveis de variantes observadas a 1,5xLoD a 3,4xLoD) e aproximadamente >3×LoD (níveis de variantes observadas a > 3,4×LoD).

A percentagem de identificações positivas (PPC) para variantes pequenas de ADN, amplificações de genes, MSI-elevado (MSI-H) e variantes de ARN foi calculada combinando observações entre ensaios de sequenciação e centros. A percentagem de identificações negativas (PNC) foi calculada de forma semelhante para variantes pequenas de ADN, amplificações de genes e variantes de ARN. Para cada variante alvo conhecida, as observações do ensaio TSO Comprehensive (UE) em membros do painel do mesmo tipo de variante, mas contendo outras variantes, não derivadas da mesma amostra de origem, nem cumprindo a regra de maioria para essa variante (ou seja, < 50% das identificações foram positivas) foram combinadas entre centros, operadores/instrumentos, dias, lotes de reagentes e ensaios de sequenciação para calcular a PNC. Os intervalos de confiança (IC) bilaterais de 95% são calculados através do método de pontuação de Wilson.

#### Variantes pequenas de ADN

A [Tabela](#page-117-0) 57 mostra as PPC para variantes pequenas de ADN visadas. As PPC variaram de 91,3% para uma SNV BRAF a 100% para a maioria das variantes pequenas de ADN.

<span id="page-117-0"></span>Tabela 57 PPC do ensaio TSO Comprehensive (UE) para deteção de variantes pequenas de ADN em membros do painel visado combinados

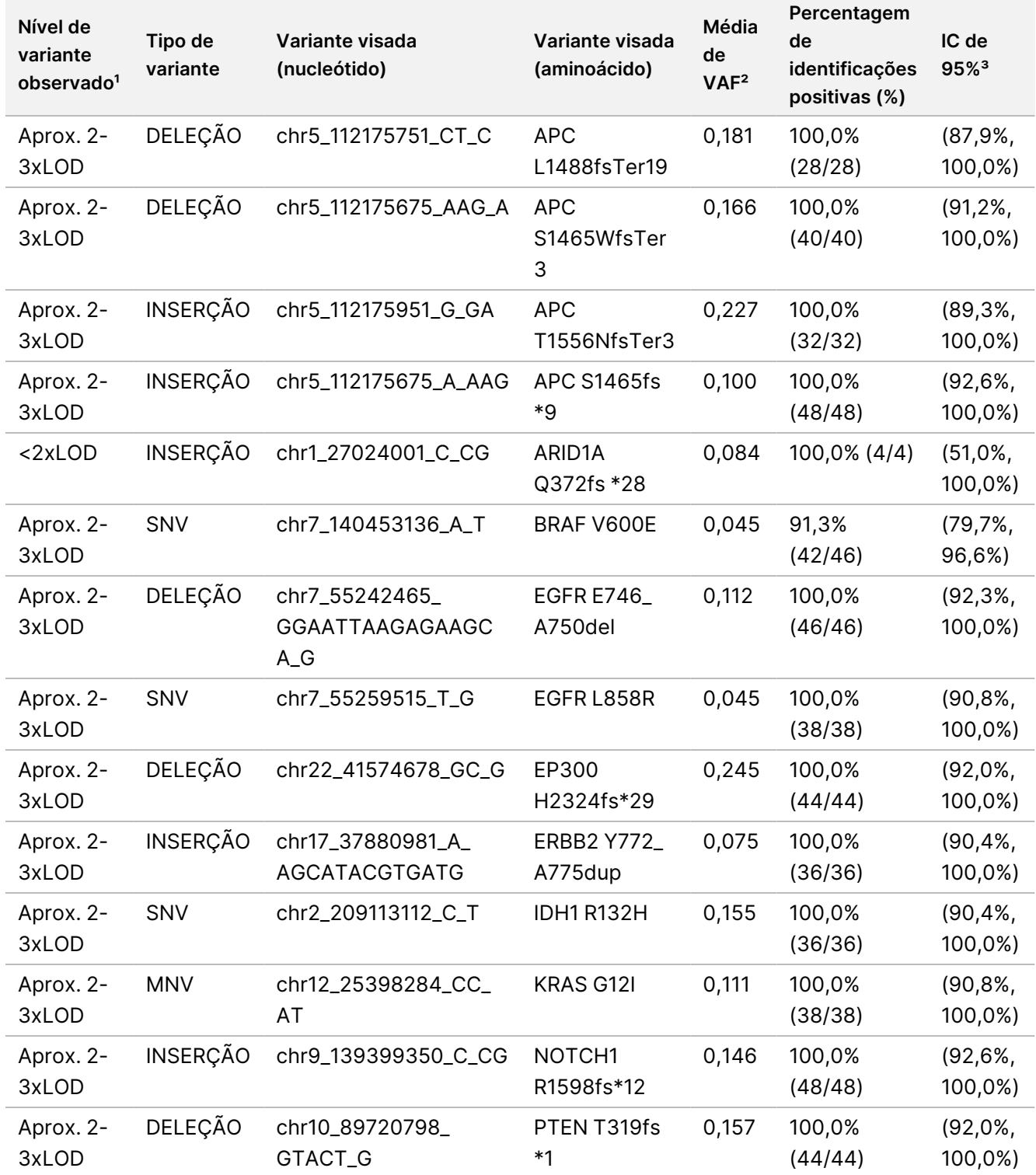

Documento n.º 200007789 v06

PARA UTILIZAÇÃO EM DIAGNÓSTICO IN VITRO. APENAS PARA EXPORTAÇÃO.

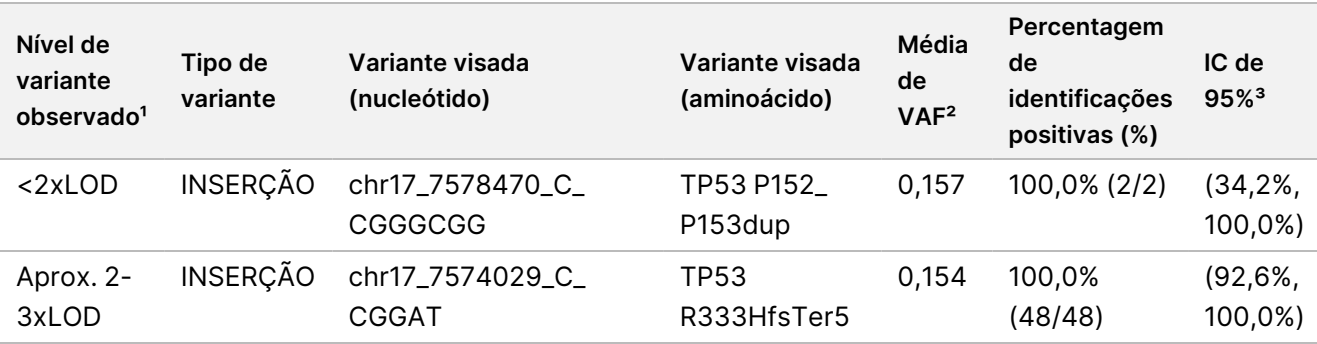

<sup>1</sup> Nível de variante calculado a partir da frequência média de alelos de variantes observada.

² Frequência média de alelos de variantes calculada a partir dos resultados do ensaio observados.

³ Os intervalos de confiança bilaterais de 95% são calculados através do método de pontuação de Wilson.

As PNC foram 100% em variantes pequenas de ADN.

A [Tabela](#page-118-0) 58 mostra a análise de componentes de variância de resultados do VAF para cada fonte de variação e variação total em todos os membros do painel com variantes pequenas de ADN visadas.

<span id="page-118-0"></span>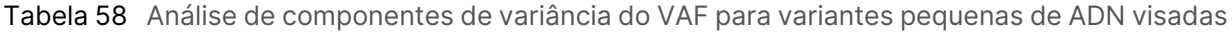

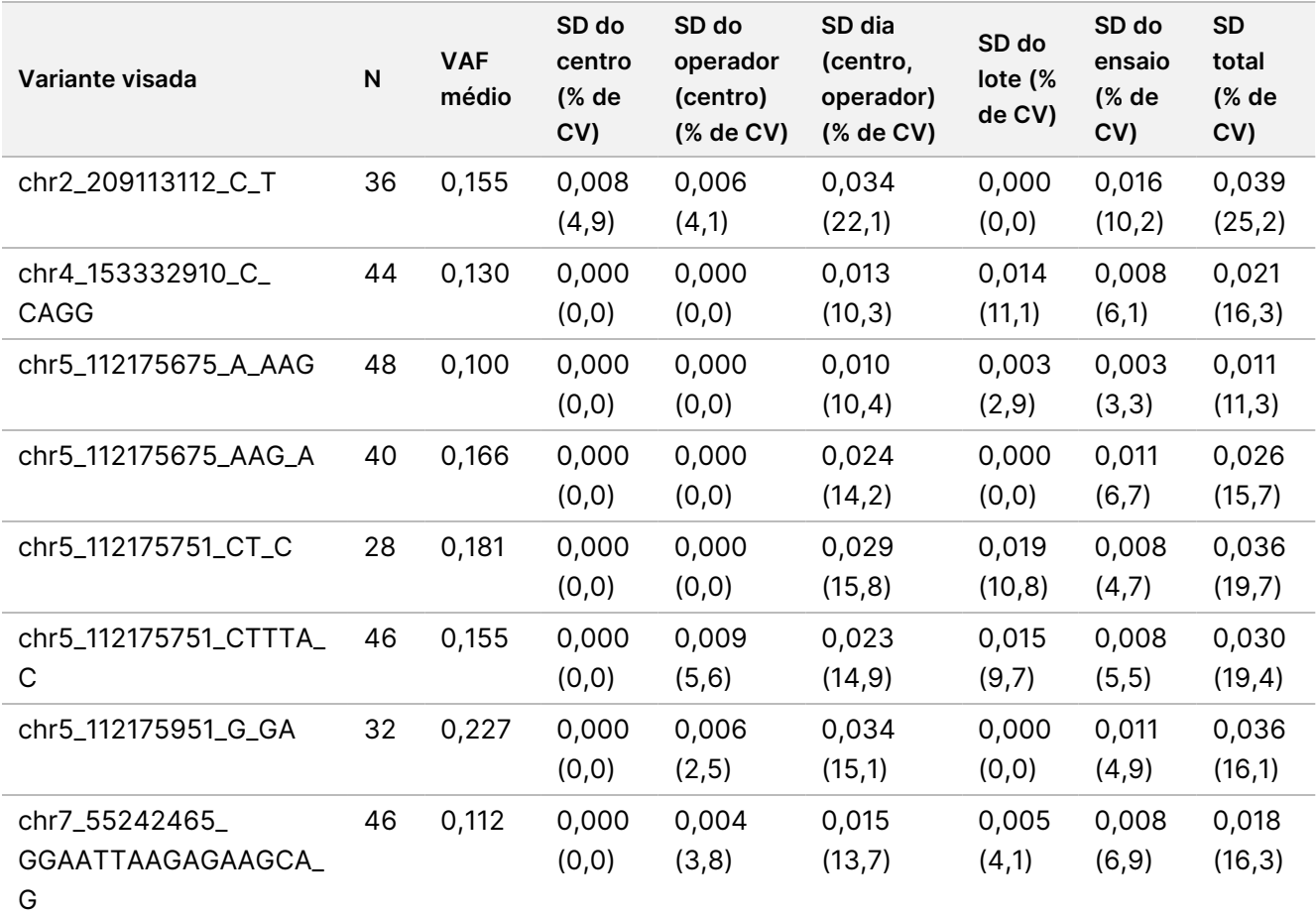

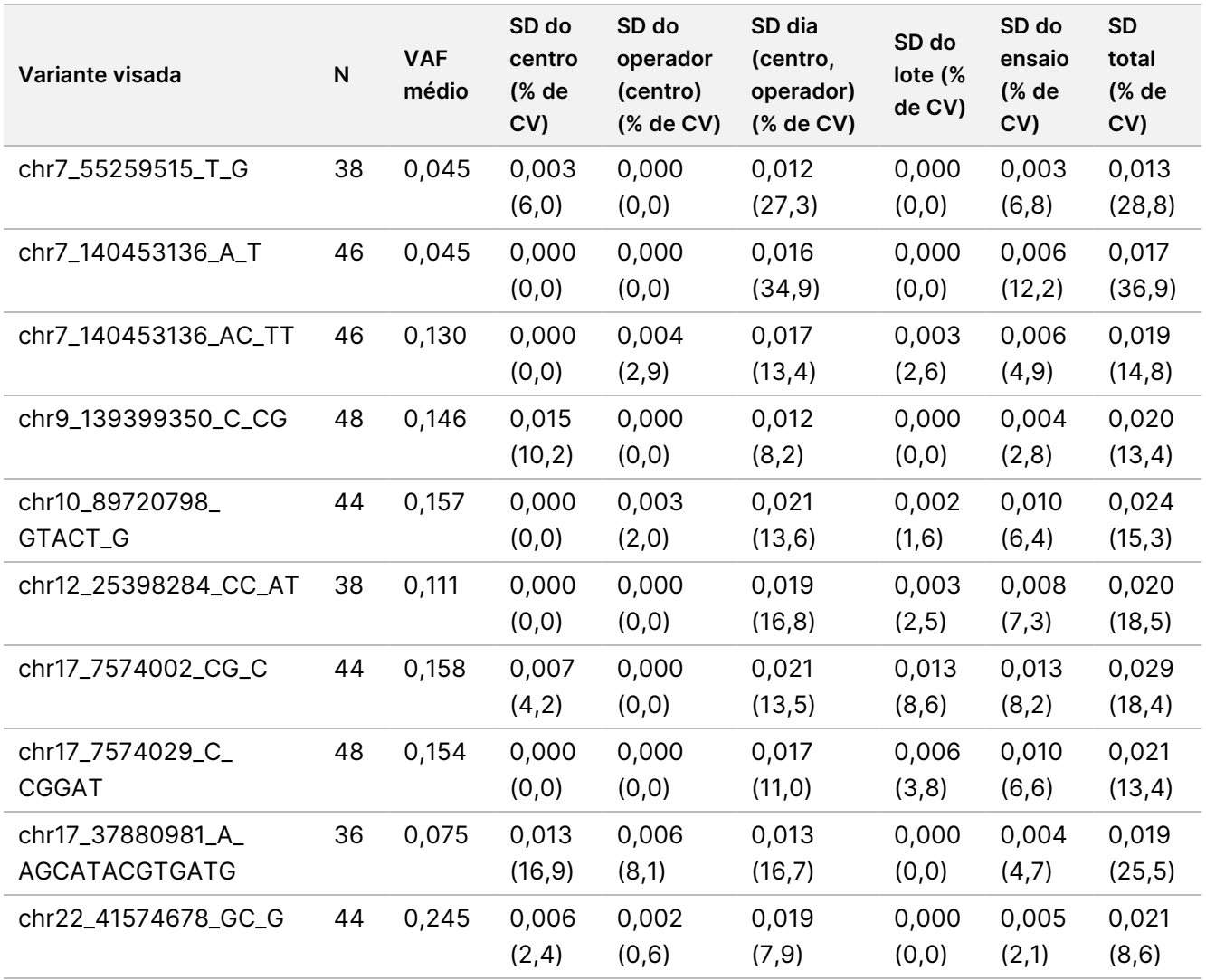

Havia duas variantes pequenas de ADN visadas, para as quais o número de observações era demasiado pequeno para que fosse utilizado um modelo de componentes de variância. Para estas duas variantes visadas, os SD globais foram de 0,027 para a variante chr1\_27024001\_C\_CG e 0,001 para a variante chr17\_7578470\_C\_ CGGGCGG.

### Amplificações de genes

[Tabela](#page-120-0) 59 mostra as PPC para amplificações de genes visadas. As PPC foram de 100,0% para MET e 100,0% para ERBB2.

<span id="page-120-0"></span>Tabela 59 PPC do ensaio TSO Comprehensive (UE) para deteção de amplificações de genes em membros do painel visado combinado

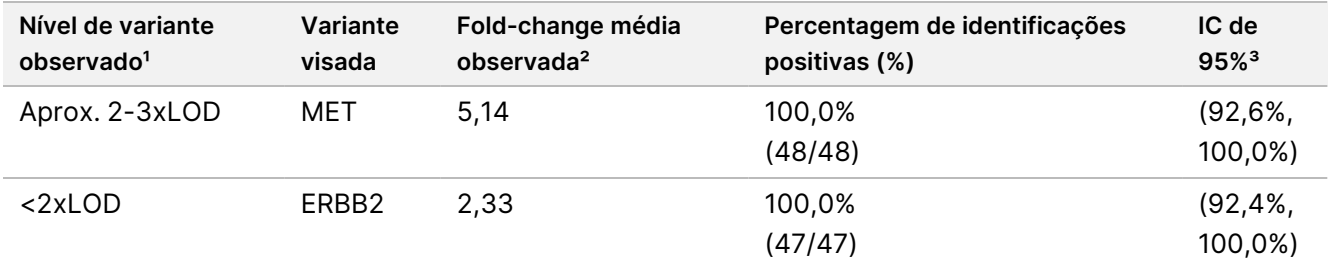

<sup>1</sup> Nível de variante calculado a partir da fold change média observada.

² Fold change média calculada a partir dos resultados do ensaio observados.

³ Os intervalos de confiança bilaterais de 95% são calculados através do método de pontuação de Wilson.

Os PNC foram 100% em todas as amplificações de genes.

A [Tabela](#page-120-1) 60 mostra a análise de componentes de variância dos resultados da fold change para cada fonte de variação e variação total em todos os membros do painel, com amplificações de genes visadas.

<span id="page-120-1"></span>Tabela 60 Análise de componentes de variância de fold change para amplificações de genes visadas

| Variante<br>visada | N  | <b>Fold</b><br>change<br>média | SD do<br>centro (%<br>de CV) | SD do operador<br>(centro) (% de<br>CV) | SD Dia (centro,<br>operador) (% de<br>CV) | SD do<br>$\mathsf{I}$ ote $\mathsf{I} \mathscr{C}$<br>de CV) | SD do<br>ensaio (%<br>de CV) | <b>SD</b><br>total<br>(% de<br>CV) |
|--------------------|----|--------------------------------|------------------------------|-----------------------------------------|-------------------------------------------|--------------------------------------------------------------|------------------------------|------------------------------------|
| ERBB <sub>2</sub>  | 47 | 2,33                           | 0,02                         | 0,01                                    | 0,02                                      | 0,01                                                         | 0.01                         | 0,03                               |
|                    |    |                                | (0,6)                        | (0,4)                                   | (0,9)                                     | (0,4)                                                        | (0,5)                        | (1,3)                              |
| <b>MET</b>         | 48 | 5.14                           | 0,05                         | 0,12                                    | 0,14                                      | 0,00                                                         | 0,03                         | 0,19                               |
|                    |    |                                | (1,0)                        | (2,4)                                   | (2,6)                                     | (0,0)                                                        | (0,6)                        | (3,7)                              |

#### **MSI**

<span id="page-120-2"></span>[Tabela](#page-120-2) 61 mostra as PPC para os membros do painel MSI-H visado. As PPC foram de 100% para ambos os membros do painel MSI-H.

Tabela 61 PPC do ensaio TSO Comprehensive (UE) para deteção do estado de MSI-H em membros do painel visado combinado

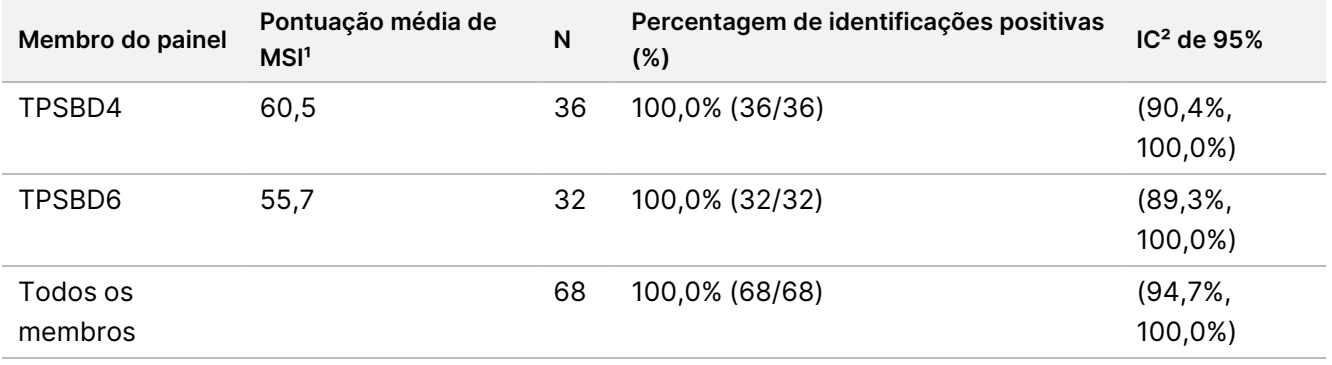

<sup>1</sup> Pontuação de MSI média observada calculada a partir dos resultados do ensaio observados.

² Os intervalos de confiança bilaterais de 95% são calculados através do método de pontuação de Wilson.

<span id="page-121-0"></span>A [Tabela](#page-121-0) 62 apresenta a análise dos componentes de variância dos resultados da pontuação de MSI para cada fonte de variação e variação total em todos os membros do painel visados para o estado de MSI-H.

Tabela 62 Análise de componentes de variância da pontuação de MSI para membros do painel MSI-H visado

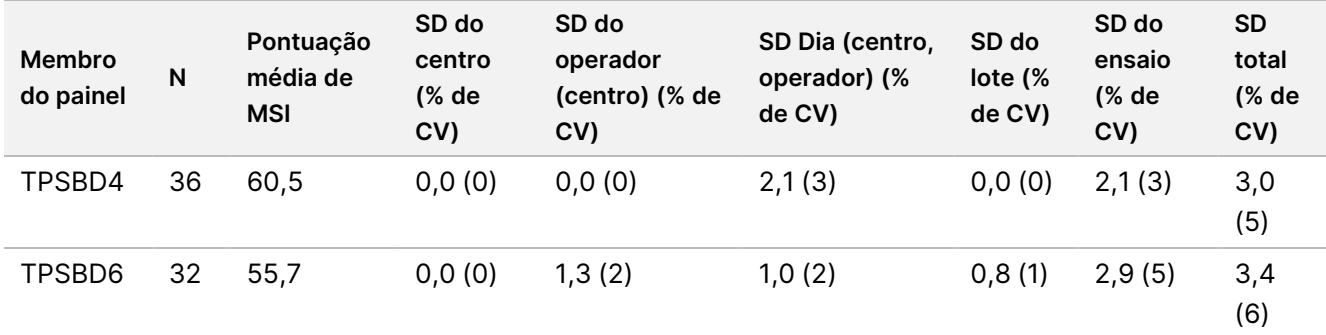

#### TMB

Para avaliar a reprodutibilidade das pontuações de TMB, foi realizada uma análise quantitativa da pontuação em membros do painel de TMB visado, que representava um intervalo de pontuações de TMB esperadas. A [Tabela](#page-121-1) 63 mostra a análise dos componentes de variância dos resultados da pontuação de TMB para cada fonte de variação e variação total nos membros do painel de TMB. Os SD totais da pontuação de TMB foram de 1,0 (% de CV = 13) para um membro do painel (pontuação de TMB média = 7,6) e 1,1 (% de CV = 2) para outro membro do painel (pontuação de TMB média = 63,2).

<span id="page-121-1"></span>Tabela 63 Análise de componentes de variância da pontuação de TMB para membros do painel TMB visado

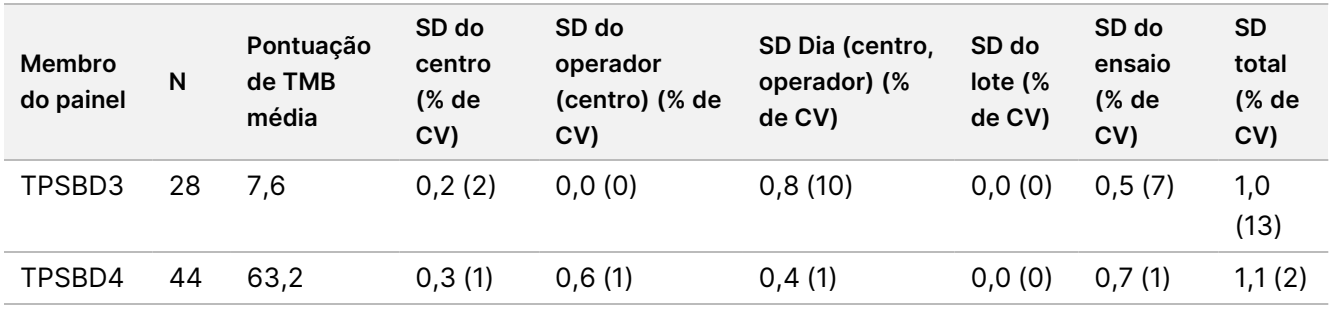

Houve 1 membro do painel de TMB para o qual o número de observações era demasiado pequeno (N = 2), para que fosse utilizado um modelo de componentes de variância. Para este membro do painel, o SD global foi de 1,7.

#### Variantes de ARN

A [Tabela](#page-122-0) 64 mostra as PPC para variantes de ARN visadas. As PPC variaram entre 91,7% para KIF5B-RET e 100% para a maioria das variantes de ARN.

<span id="page-122-0"></span>Tabela 64 PPC do ensaio TSO Comprehensive (UE) para deteção de variantes de ARN em membros do painel visado combinados

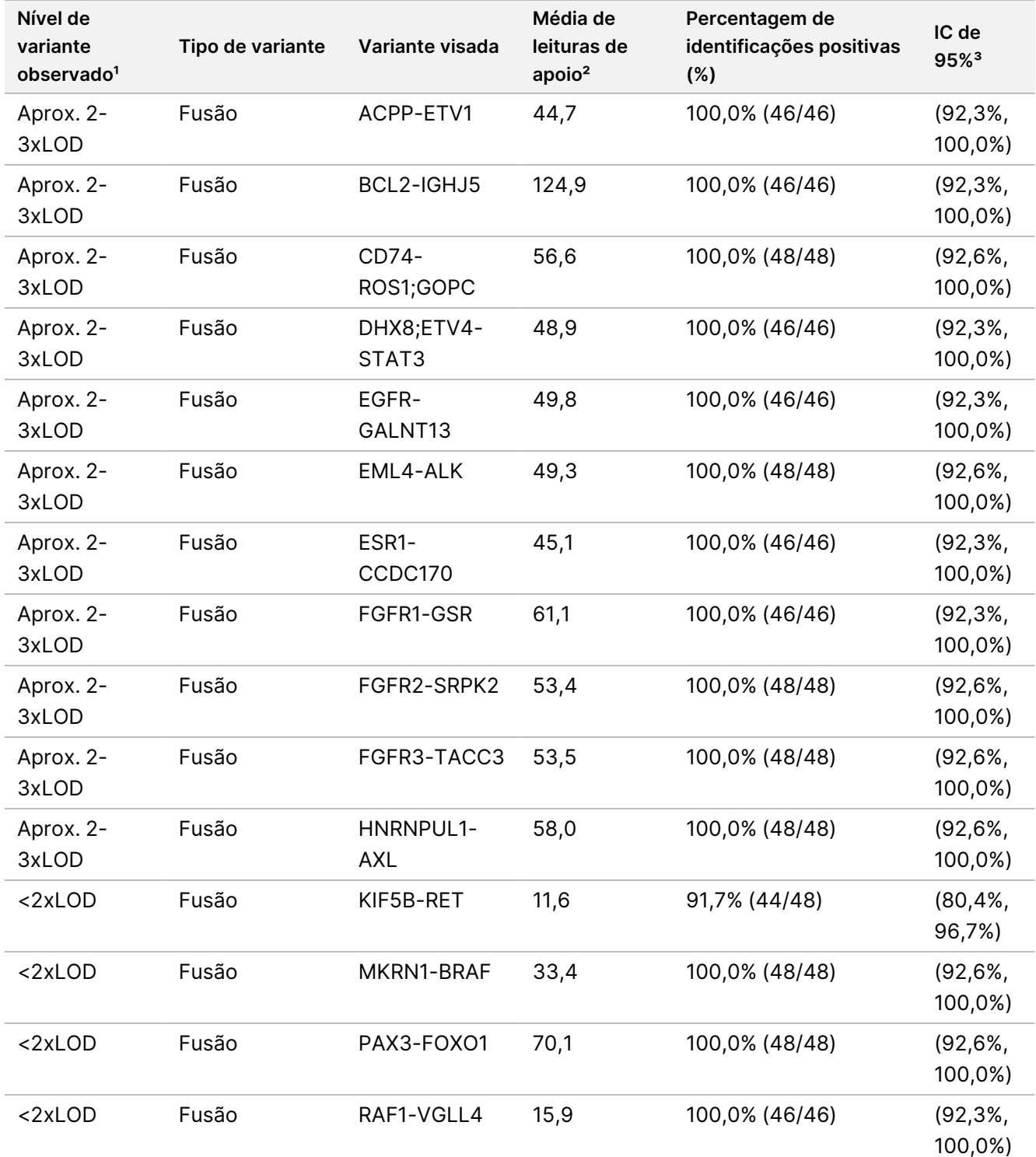

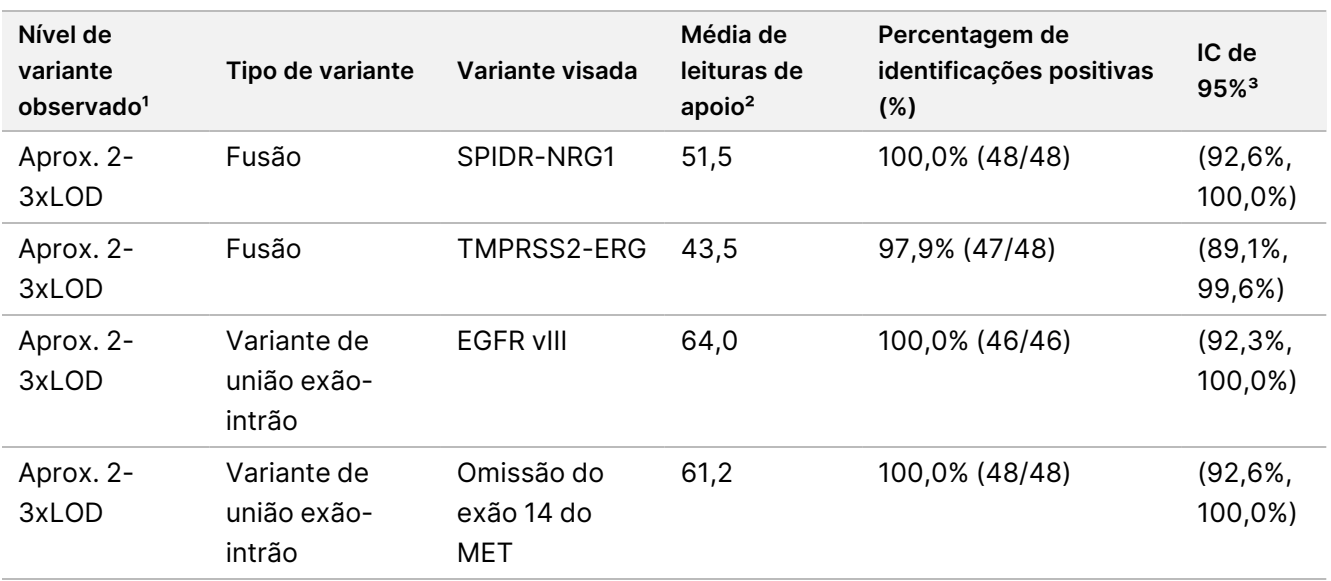

<sup>1</sup> Nível de variante calculado a partir da média observada das leituras de apoio.

² Média das leituras de apoio calculadas a partir dos resultados do ensaio observados.

³ Os intervalos de confiança bilaterais de 95% são calculados através do método de pontuação de Wilson.

O PNC foi de 100% para cada variante de ARN visada, exceto para a fusão FGFR2-SRPK2 (PNC = 99,60% (984/988); IC de 95%: 98,96% a 99,84%).

A [Tabela](#page-123-0) 65 mostra a análise de componentes de variância de resultados de leitura de apoio para cada fonte de variação e variação total em todos os membros do painel com variantes de ARN visadas.

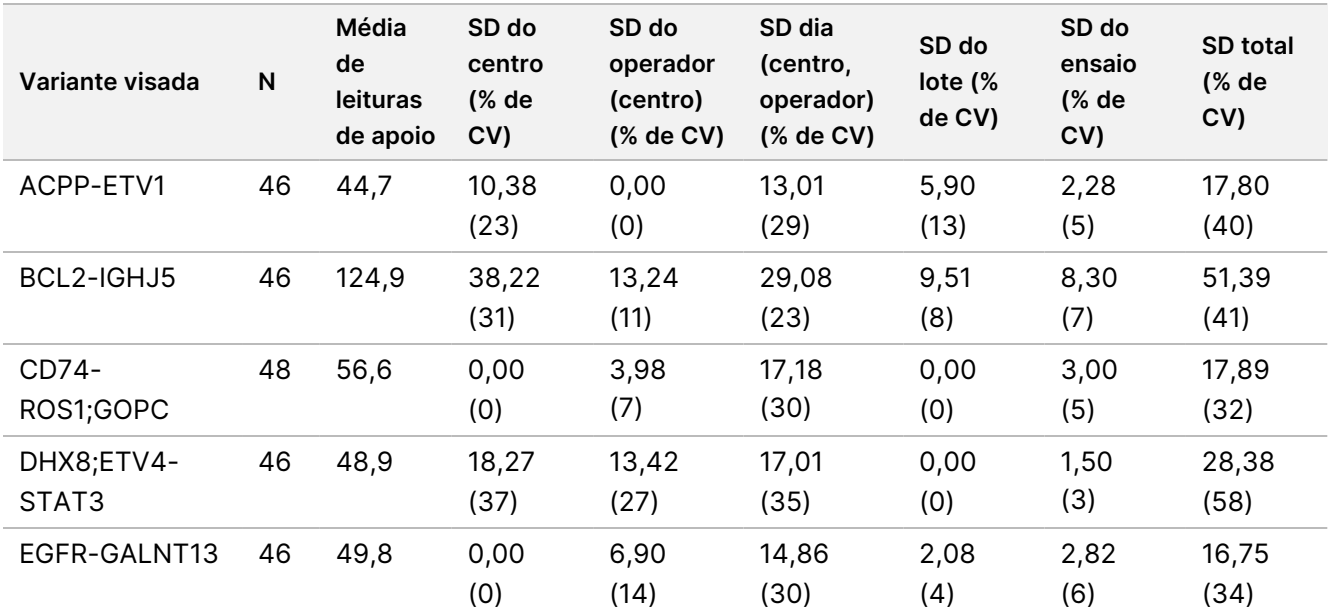

<span id="page-123-0"></span>Tabela 65 Análise de componentes de variância de leituras de apoio para variantes de ARN visadas

# illumina®

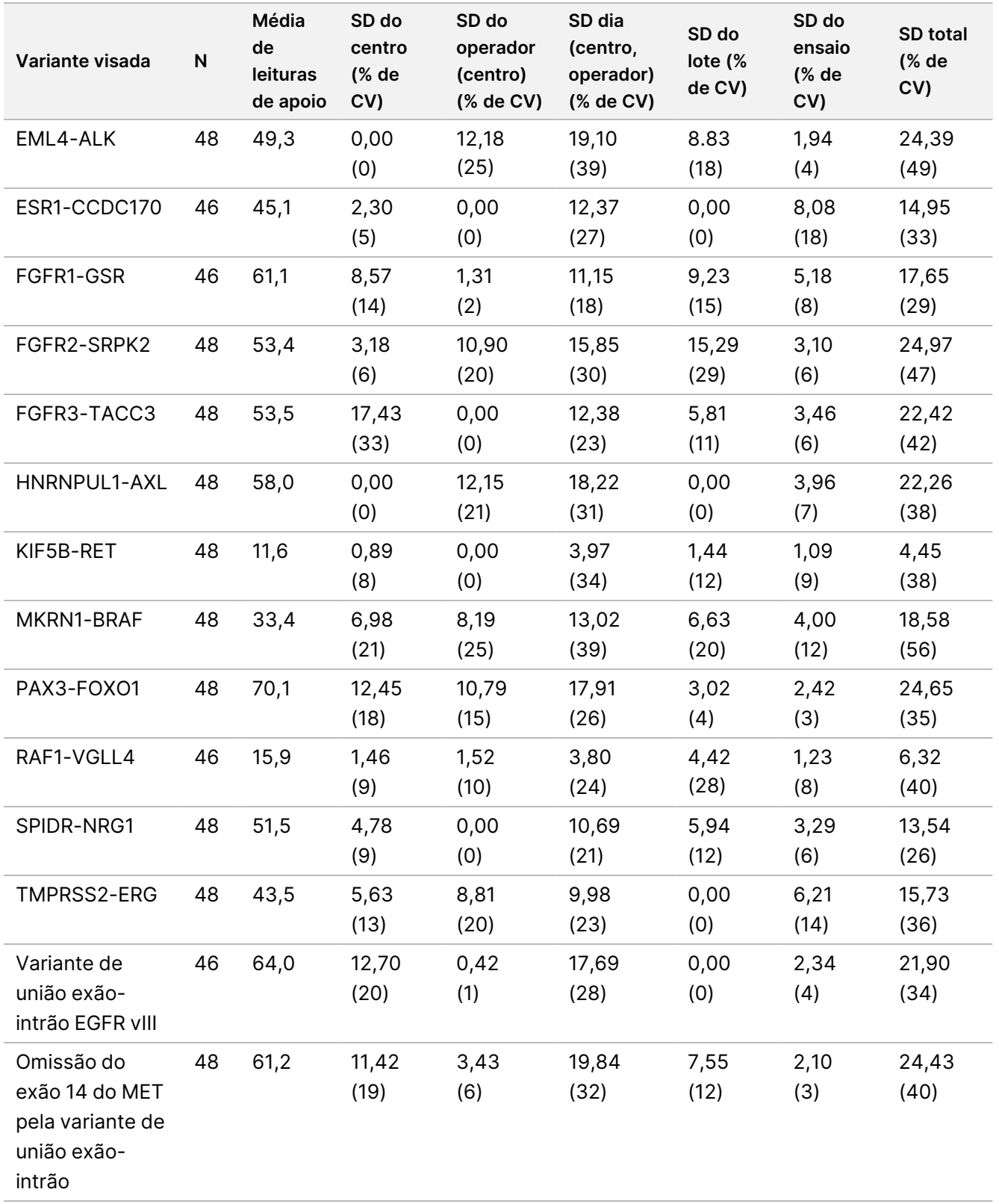

# **Precisão interna do laboratório**

Foram realizados dois estudos para avaliar a precisão interna do laboratório para o TSO Comprehensive (UE). O estudo 1 avaliou fusões de NTRK e RET e variantes pequenas de ADN de RET. O estudo 2 avaliou a TMB e a MSI.

## **Estudo 1**

A precisão interna do laboratório foi avaliada para NTRK1 – 3 fusões ( glioma de grau inferior, glioblastoma multiforme, sarcoma miofibroblástico, carcinoma secretor da mama), fusões RET (cancro da tiroide e tecido da pele de um cancro desconhecido) e variantes pequenas de ADN RET (cancro medular da tiroide) com tecidos FFPE dos cancros indicados. Cada amostra foi testada em dois níveis de variante: ~1x LoD (nível baixo de variante) e ~2 – 3x LoD (nível elevado de variante), exceto para a amostra que alberga o CCDC6-RET, que só foi testada no nível baixo de variante. Cada uma das amostras em cada nível de teste foi processada em duplicados, em cada evento de preparação do banco em três (3) operadores. Cada operador iniciou a preparação do banco em três (3) dias de início não consecutivos e sequenciado em três (3) instrumentos NextSeq 550Dx designados. Foram testados três (3) lotes de reagentes, gerando 54 observações por nível. Alguns níveis apresentaram menos de 54 observações devido a bancos inválidos.

### Análise qualitativa

A concordância qualitativa da identificação de variantes foi avaliada separadamente para os dois níveis de variantes, para uma determinada variante das observações agrupadas em todas as variáveis (operadores, lotes de reagentes, instrumentos, dias e réplicas). A percentagem de identificações positivas (PPC) e a percentagem de identificações negativas (PNC) e o intervalo de confiança bilateral de 95% associado (pontuação de Wilson) encontram-se resumidos na [Tabela](#page-126-0) 66 (variantes pequenas de ADN) e [Tabela](#page-128-0) 67 (fusões de ARN).

A um nível elevado de variante (~2 – 3x LoD), o ensaio TSO Comprehensive (UE) demonstrou 100% para a PPC e a PNC em todas as variantes testadas.

No nível baixo de variante (~1x LoD), a PPC para variantes pequenas de ADN variou entre 83,3% e 98,1% e a PPC para fusões de ARN variou entre 90,7% e 100%. Para variantes com PPC < 95%, os VAF médios (RET C634Y e RET D898\_E901del) ou leituras de apoio (NCOA4-RET e BCAN-NTRK1) estavam abaixo dos respetivos Limites de Deteção. No nível baixo de variante, foi alcançado 100% de PNC para todas as variantes.

# illumina®

<span id="page-126-0"></span>Tabela 66 Resultados qualitativos para a variante de ADN visada

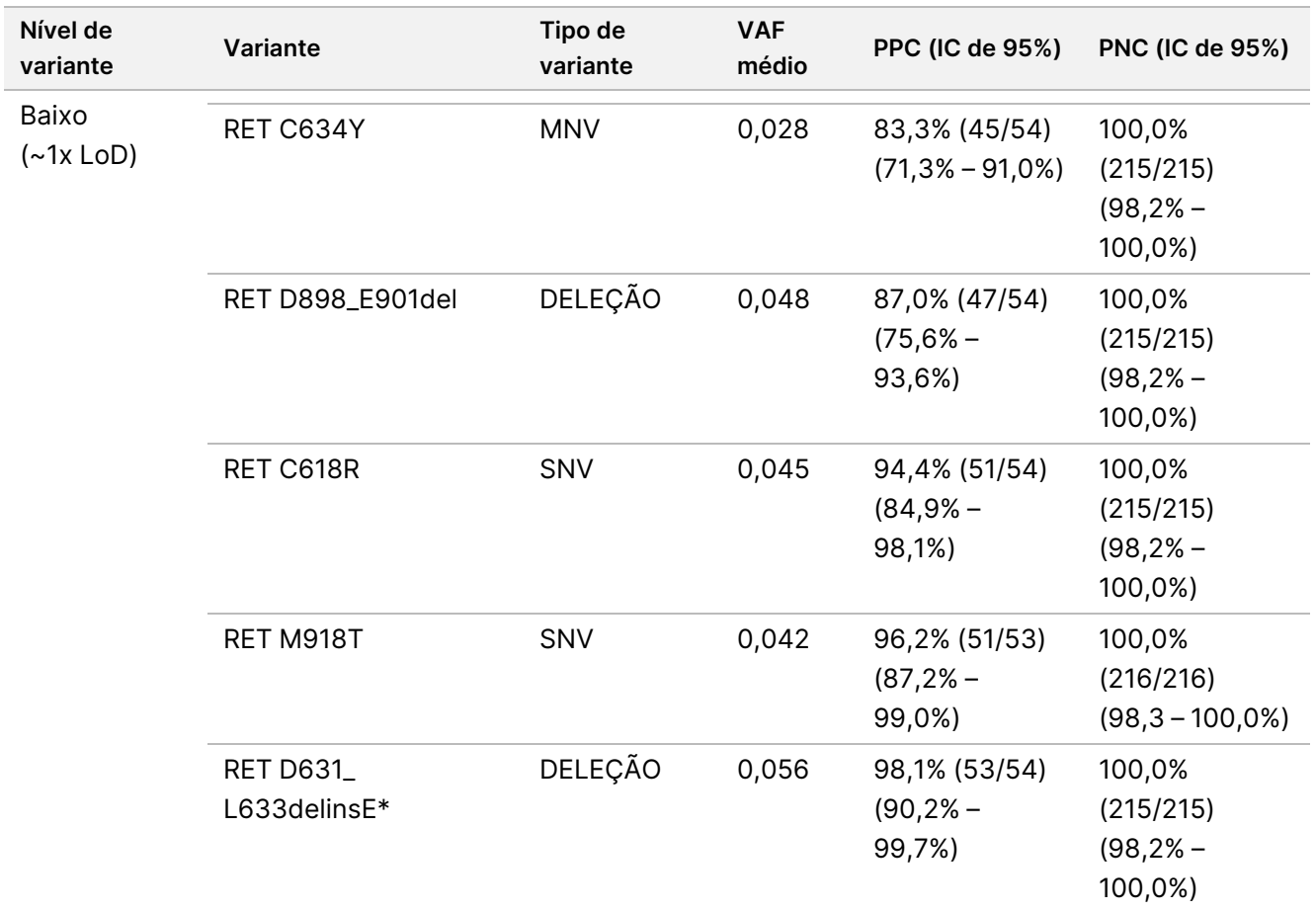

# illumina®

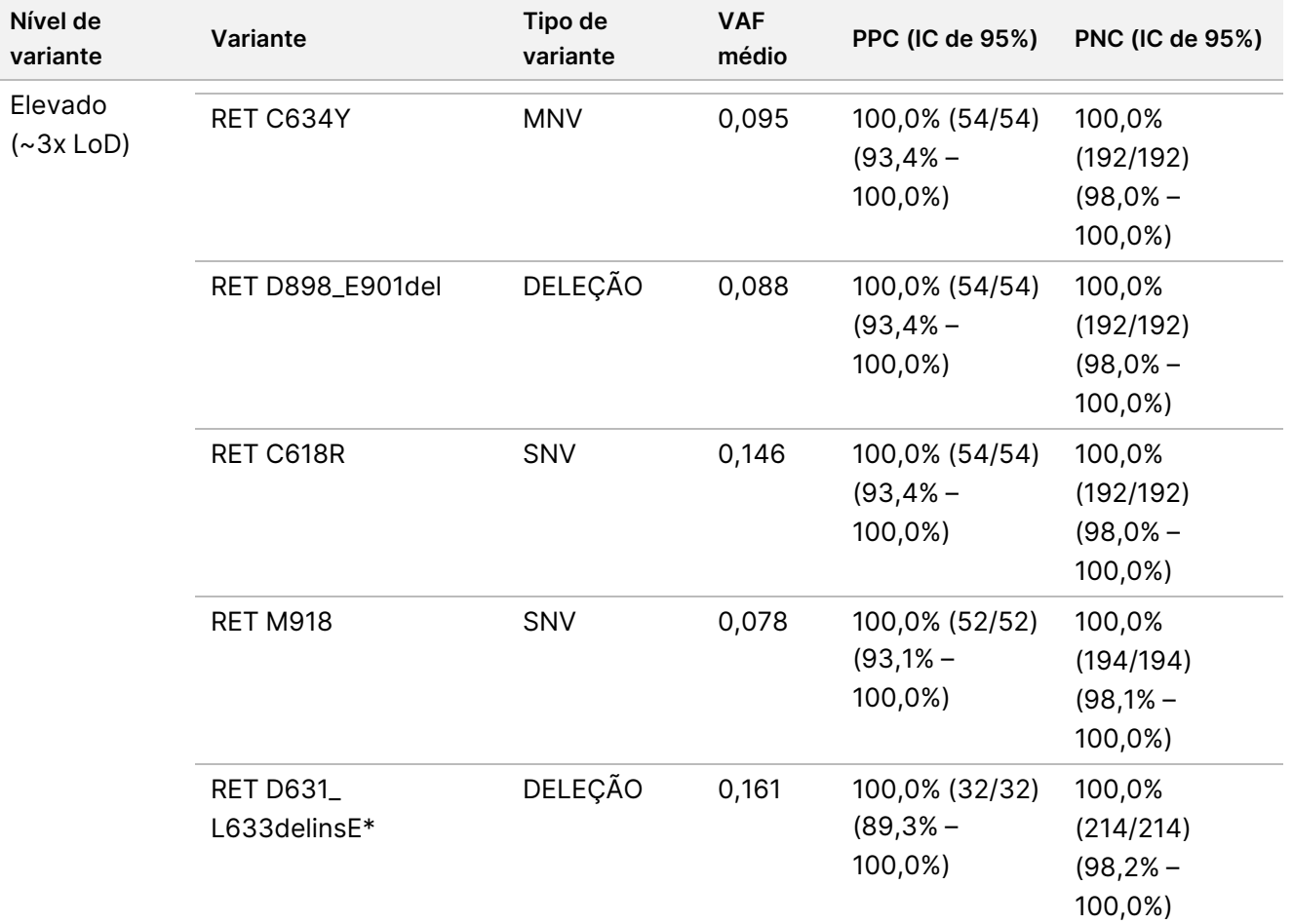

\* As alterações de nucleótidos são listadas para cada variante na secção Limite de Deteção, exceto para RET D631\_ L633delinsE, que é Cromossoma 10, Posição 43609940, referência ACGAGCT, Alternativa A.

# illumina®

| Nível de<br>variante | Fusão                              | Média de leituras<br>de apoio | <b>PPC (IC de 95%)</b>                  | <b>PNC (IC de 95%)</b>                    |  |
|----------------------|------------------------------------|-------------------------------|-----------------------------------------|-------------------------------------------|--|
| Baixo                | TPM3-NTRK1                         | 20,2                          | 100,0% (54/54)<br>$(93, 4\%, 100, 0\%)$ | 100,0% (537/537)<br>$(99,3\%, 100,0\%)$   |  |
|                      | <b>BCAN-NTRK1</b>                  | 22,1                          | 94,4% (51/54)<br>$(84,9\%, 98,1\%)$     | 100,0% (591/591)<br>$(99, 4\%, 100, 0\%)$ |  |
|                      | ETV6-NTRK2                         | 20,3                          | 100,0% (54/54)<br>$(93, 4\%, 100, 0\%)$ | 100,0% (591/591)<br>$(99, 4\%, 100, 0\%)$ |  |
|                      | ETV6-NTRK3                         | 16,2                          | 100,0% (54/54)<br>$(93, 4\%, 100, 0\%)$ | 100,0% (537/537)<br>$(99,3\%, 100,0\%)$   |  |
|                      | ETV6-NTRK3 (linha celular<br>FFPE) | 23,1                          | 98,1% (53/54)<br>$(90, 2\%, 99, 7\%)$   |                                           |  |
|                      | NCOA4-RET                          | 13,3                          | 90,7% (49/54)<br>$(80, 1\%, 96, 0\%)$   | 100,0% (537/537)<br>$(99, 3\%, 100, 0\%)$ |  |
|                      | CCDC6-RET                          | 18,7                          | 98,1% (53/54)<br>$(90, 2\%, 99, 7\%)$   | 100,0% (591/591)<br>$(99, 4\%, 100, 0\%)$ |  |
| Elevado              | TPM3-NTRK1                         | 57,1                          | 100,0% (54/54)<br>$(93, 4\%, 100, 0\%)$ | 100,0% (481/481)<br>$(99, 2\%, 100, 0\%)$ |  |
|                      | <b>BCAN-NTRK1</b>                  | 53,2                          | 100,0% (54/54)<br>$(93, 4\%, 100, 0\%)$ | 100,0% (535/535)<br>$(99, 3\%, 100, 0\%)$ |  |
|                      | ETV6-NTRK2                         | 52,0                          | 100,0% (54/54)<br>$(93, 4\%, 100, 0\%)$ | 100,0% (535/535)<br>$(99, 3\%, 100, 0\%)$ |  |
|                      | ETV6-NTRK3                         | 41,7                          | 100,0% (54/54)<br>$(93, 4\%, 100, 0\%)$ | 100,0% (481/481)<br>$(99, 2\%, 100, 0\%)$ |  |
|                      | ETV6-NTRK3<br>(linha celular FFPE) | 28,3                          | 100,0% (54/54)<br>$(93, 4\%, 100, 0\%)$ |                                           |  |
|                      | NCOA4-RET                          | 24,8                          | 100,0% (54/54)<br>$(93, 4\%, 100, 0\%)$ | 100,0% (481/481)<br>$(99, 2\%, 100, 0\%)$ |  |
|                      | CCDC6-RET                          | <b>ND</b>                     | Não testado                             | 100,0% (589/589)<br>$(99, 4\%, 100, 0\%)$ |  |

<span id="page-128-0"></span>Tabela 67 Resultados qualitativos para fusões-alvo de ARN

### Análise quantitativa

Foi realizada uma análise de componentes de variância de probabilidade máxima restrita (REML), para avaliar a variação total da variável contínua subjacente (VAF para variantes pequenas de ADN e leituras de apoio para fusões de ARN) e estimar os componentes de precisão [desvio-padrão (SD), coeficiente de variação (CV)] para cada fonte de variação [operadores, instrumentos, dias, lotes de reagentes, residual e total]. Os resultados são apresentados na [Tabela](#page-129-0) 68 para variantes pequenas de ADN e [Tabela](#page-131-0) 69 para fusões de ARN.

A variação no VAF aumentou com a média esperada para uma proporção binomial. A variação nas leituras de apoio aumentou com a média, conforme esperado com os dados de contagem. O componente residual foi o maior contribuinte para a variância total para variantes pequenas de ADN e fusões de ARN em ambos os níveis, apoiando a conclusão de que a deteção destas variantes por TSO Comprehensive (UE) é robusta para operadores, lotes, instrumentos e dias.

**Nível de VAF Variante Tipo de variante N tentativas válidas VAF médio Operador SD (% de CV) Instrumento SD (% de CV) SD do lote (% de CV) SD diário (% de CV) Residual SD (% de CV) Total SD (% de CV)** Baixo  $(-1x)$ LoD) RET D898\_ E901del DELEÇÃO 54 0,048 0,000 (0,0) 0,000 (0,0) 0,000 (0,0) 0,004 (8,7) 0,014 (30,0) 0,015 (31,2) RET C618R SNV 54 0,046 0,000 (0,0) 0,000 (0,0) 0,000 (0,0) 0,000 (0,0) 0,014 (31,3) 0,014 (31,3) RET M918T SNV 53 0,042 0,000 (0,0) 0,001 (3,0) 0,000 (0,0) 0,000 (0,0) 0,011 (25,6) 0,011 (25,7) RET C634Y MNV 54 0,028 0,000 (0,0) 0,000 (0,0) 0,001 (3,3) 0,000 (0,0) 0,009 (30,7) 0,009 (30,9) RET D631\_ L633delinsE DELEÇÃO 54 0,056 0,000 (0,0) 0,002 (3,0) 0,006 (11,6) 0,000 (0,0) 0,010 (18,5) 0,012 (22,0)

<span id="page-129-0"></span>Tabela 68 Resultados quantitativos de SD e CV para variantes pequenas de ADN visadas

VITRO.

APENAS

PARA

EXPORTAÇÃO.

PARA

Documento

n.º

200007789

 $\tilde{\varepsilon}$ 

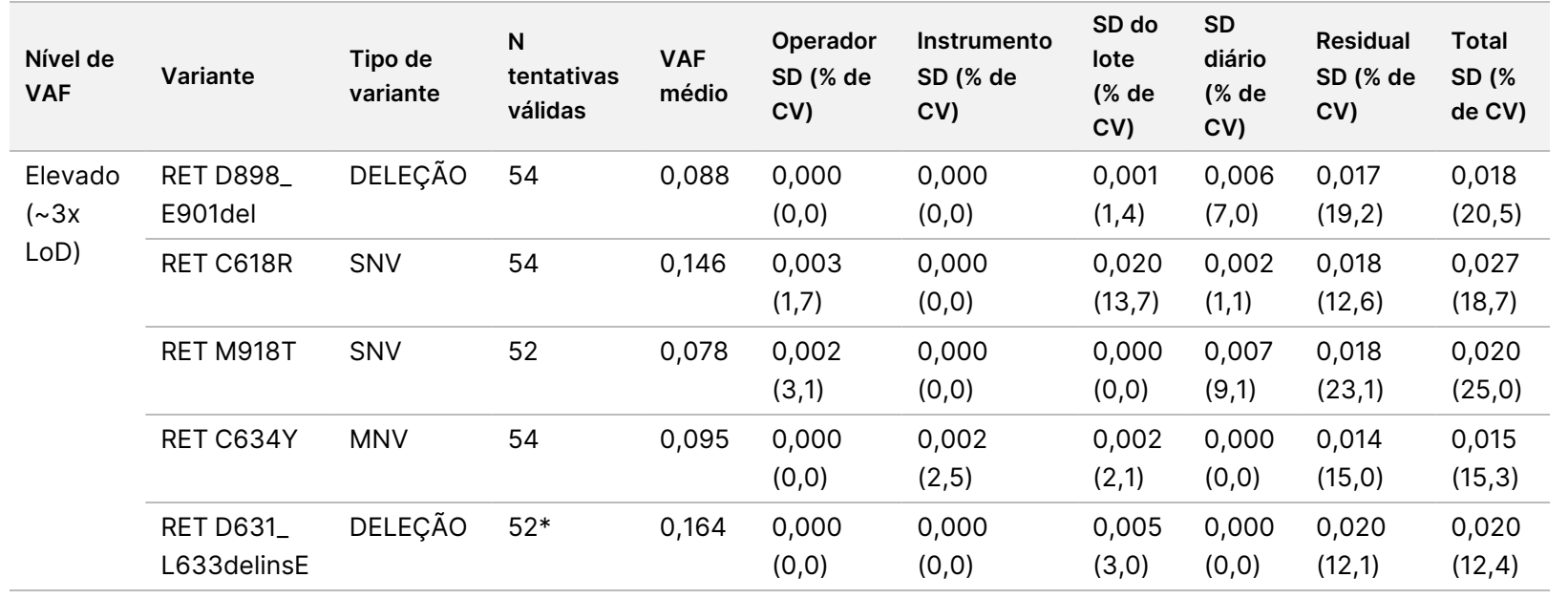

PARA

UTILIZAÇÃO

E<br>Z

DIAGNÓSTICO

Z.

VITRO.

APENAS

PARA

EXPORTAÇÃO.

<u>بع</u> ခု م<br>25

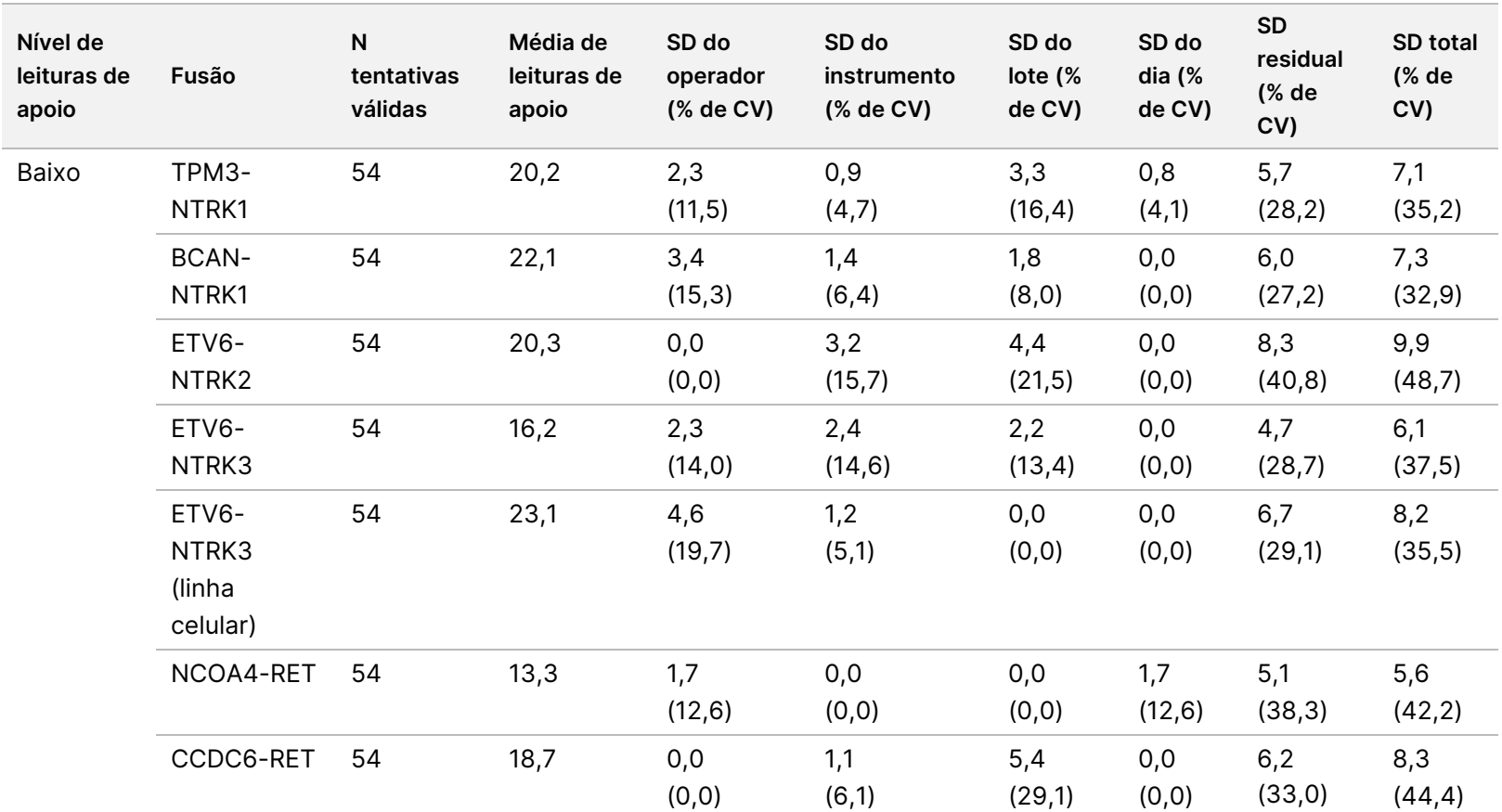

Folheto

informativo

ဓ<br>၁

TruSight™

Oncology

Comprehensive

<u>ନ</u>

#### <span id="page-131-0"></span>Tabela 69 Resultados quantitativos de SD e CV para fusões de ARN visadas

Documento

n.º

200007789

 $\tilde{\varepsilon}$ 

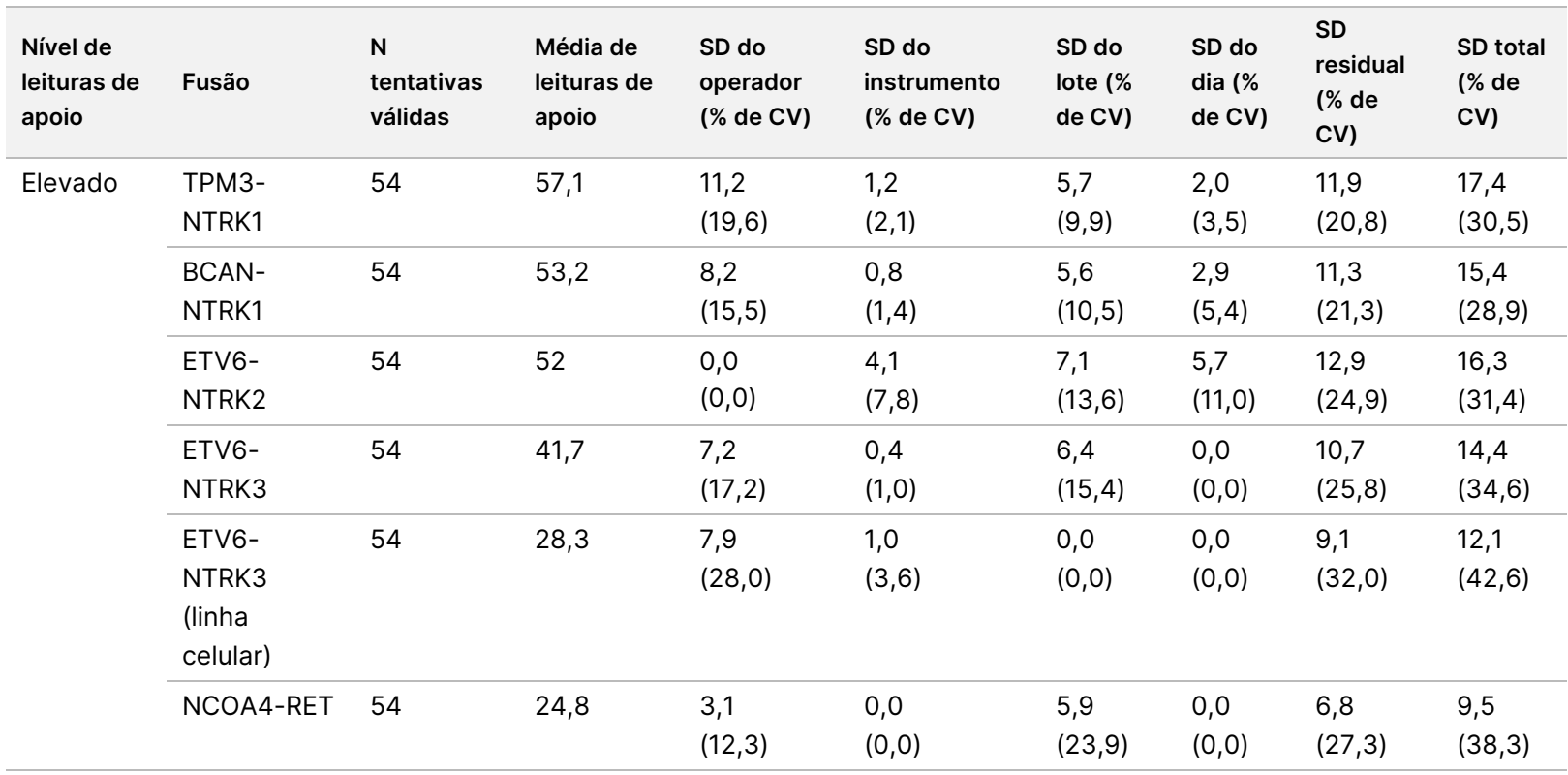

Folheto

informativo

ဓ<br>၁

TruSight™

Oncology

Comprehensive

<u>ନ</u>

### **Estudo 2**

A precisão interna do laboratório foi avaliada para TMB e MSI. Foram utilizadas cinco amostras de ADN FFPE de NSCLC para TMB e sete amostras FFPE de CRC para MSI, incluindo microssatélites estáveis (MSS) e MSI elevada, para avaliar a precisão em diferentes níveis, em toda a gama de pontuações. Cada uma das amostras foi processada em duplicado em três (3) operadores, três (3) dias, com três (3) preparações de banco para três (3) lotes de reagentes, utilizando três instrumentos NextSeq 550Dx que geraram 54 observações por nível.

A concordância qualitativa foi avaliada para o estado de MSI. O ensaio TSO Comprehensive (UE) demonstrou uma concordância de 100% para a percentagem de identificações positivas e a percentagem de identificações negativas para o estado de MSI. Para a TMB, o ensaio TSO Comprehensive (UE) comunica uma pontuação de TMB; a concordância qualitativa não é aplicável.

A variação total da TMB e da pontuação de MSI, juntamente com a contribuição por fonte (instrumentos, operadores, lotes, dias e resíduos), foi quantificada utilizando um modelo de componentes de variância numa gama de pontuações. O desvio-padrão (SD) e o coeficiente de variação (CV) são apresentados na [Tabela](#page-133-0) 70 para a TMB e [Tabela](#page-134-0) 71 para a MSI, por nível. Alguns níveis apresentaram menos de 54 observações devido a bancos inválidos.

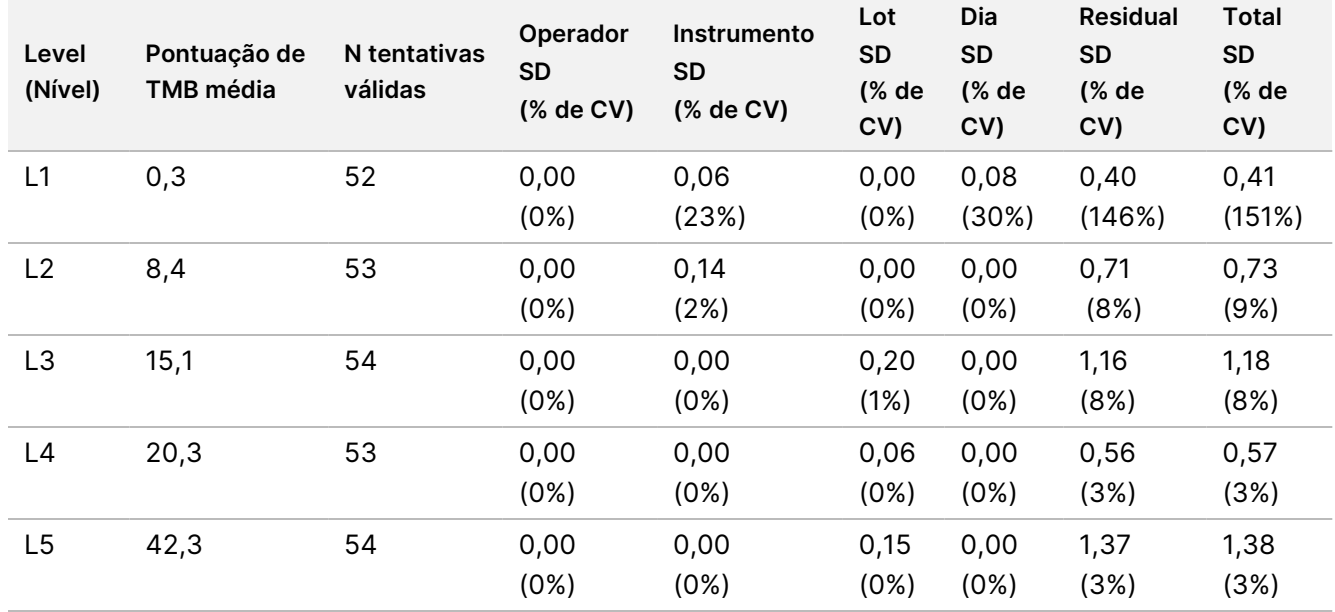

<span id="page-133-0"></span>Tabela 70 Resultados quantitativos de SD e CV da pontuação de TMB

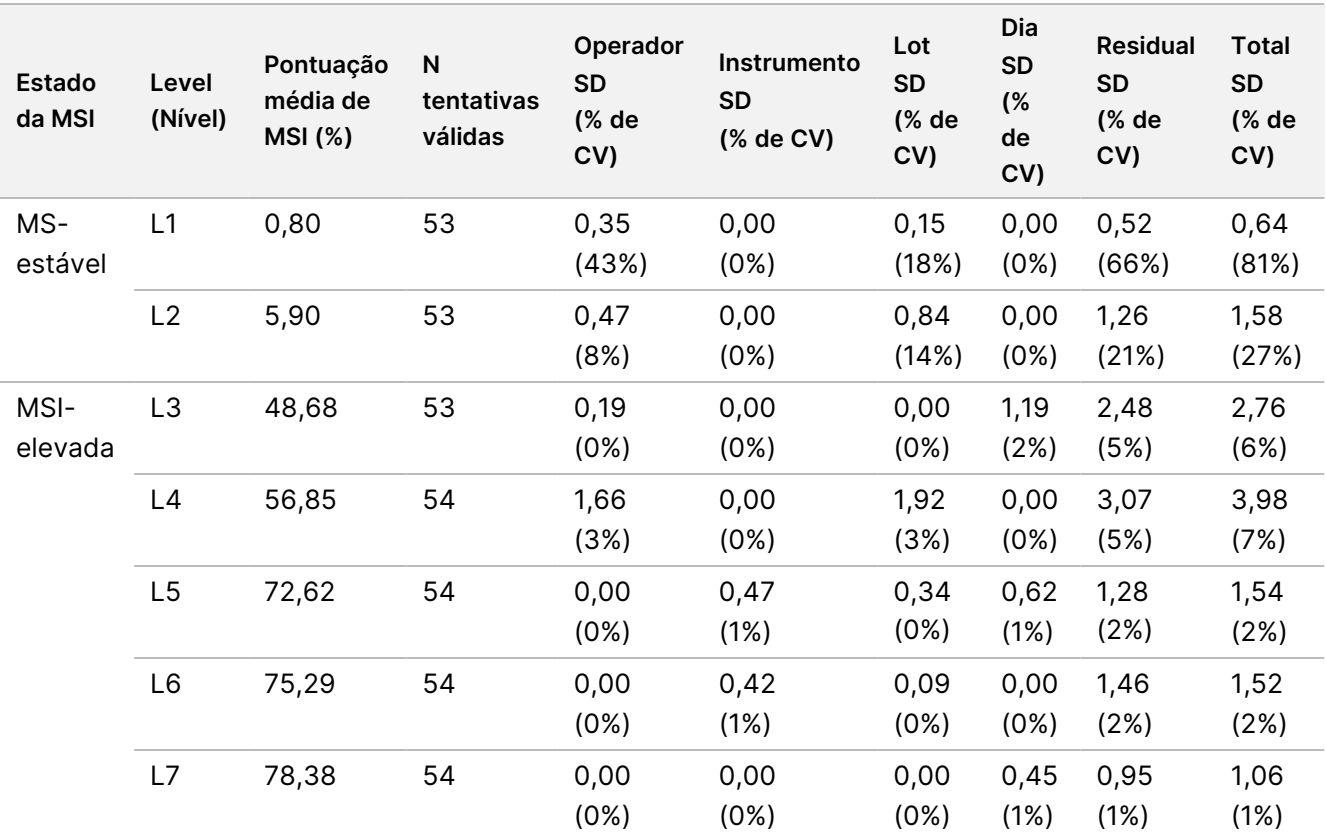

<span id="page-134-0"></span>Tabela 71 Resultados quantitativos de SD e CV da pontuação de MSI

A variação nas pontuações de TMB tende a aumentar com a média esperada das distribuições teóricas dos dados de contagem. A variação nas pontuações de MSI, para níveis próximos da pontuação de MSI = 50, é superior à variação das pontuações de MSI mais próximas de 0 ou 100 consistente com a variabilidade das distribuições teóricas dos dados de proporção. O componente residual permaneceu o maior contribuidor para a variância total para as pontuações de MSI e de TMB, corroborando a conclusão de que as pontuações são robustas para operadores, lotes, instrumentos e dias.

Os valores de C5 e C95 em torno do limiar de 20,00% foram determinados para a MSI utilizando um perfil de precisão [\(Tabela](#page-134-1) 72).

<span id="page-134-1"></span>Tabela 72 Intervalos para a MSI C5-C95

| Pontuação | C5     | C <sub>95</sub> |
|-----------|--------|-----------------|
| MSI       | 17,17% | 23,32%          |

No entanto, uma vez que tanto a MSI como a TMB são biomarcadores complexos, o desempenho analítico pode variar de amostra para amostra. Ou seja, a variação da TMB depende não só do seu valor, mas também da composição das variantes na amostra, tais como tipo de variante (SNV, Indel) e nível de VAF (próximo do limiar de inclusão). Da mesma forma, a variação da MSI depende não só do seu valor, mas também da composição dos centros na amostra, tais como o número de centros que são instáveis e o valor de instabilidade por local.

O impacto do conteúdo tumoral nas pontuações de TMB e MSI foi avaliado. Para a maioria das amostras, o conteúdo tumoral ≥ 30% teve impacto insignificante nas pontuações de TMB acima de aproximadamente 10 mutações por megabase. As pontuações de TMB permaneceram relativamente inalteradas com o aumento do conteúdo tumoral. Para amostras com MSI elevada, o conteúdo tumoral apresentou uma correlação linear positiva com a pontuação de MSI. As amostras com MSI elevada permaneceram MSI-H em média, quando o conteúdo tumoral era de ≥ 30%. As amostras do endométrio comportaram-se de forma distinta, em relação aos outros tipos de tecido e verificou-se que necessitavam de uma maior quantidade de conteúdo tumoral para serem identificadas como MSI-H.

# **Precisão para perfil tumoral**

A deteção de variantes por ensaio TSO Comprehensive (UE) foi comparada com os resultados dos métodos de referência. As pequenas variantes de ADN e TMB foram comparadas com um método de NGS de exoma completo validado externo. As amplificações de genes foram comparadas com o mesmo método de NGS de exoma completo ou método validado de hibridação dupla in situ (DISH) para amplificações HER2. A MSI foi avaliada em comparação com um teste MSI-PCR validado. As variantes de união exão-intrão de ARN foram comparadas com um método validado de PCR quantitativa (RCP em tempo real). As fusões ROS1 e ALK foram comparadas com ensaios FISH validados. Todas as outras fusões foram comparadas com um método composto constituído por um ensaio NGS de ARN do exoma completo (RNGS1) validado, um painel NGS visado (RNGS2) e PCR digital de gotículas (ddPCR).

## **Deteção de variantes pequenas de ADN**

A deteção de variantes pequenas de ADN pelo ensaio TSO Comprehensive (UE) foi comparada com os resultados da sequenciação do exoma completo (WES), que utiliza WES com pares de amostras normais de tumor correspondentes para identificação de variantes pequenas de linhagem germinativa e somática. A comparação entre pequenas variantes, consistindo em variantes de nucleótido único (SNV), inserções e deleções, baseou-se em 124 amostras de 14 tipos de tecido diferentes, que eram válidos para TSO Comprehensive (UE) e WES. TSO Comprehensive (UE) mas não o ensaio WES pode detetar variantes de nucleótidos múltiplos (MNV, 2 – 3bp) que requerem faseamento. TSO Comprehensive (UE) As MNV foram avaliadas como SNV individuais contra o WES. Um resumo da concordância ao nível da variante, incluindo a conformidade percentual positiva (PPA) e a conformidade percentual negativa (NPA) para todas as identificações de variantes, é apresentado na [Tabela](#page-135-0) 73.

<span id="page-135-0"></span>Tabela 73 Resumo de concordância para identificações de variantes pequenas avaliadas por estado germinativo ou somático

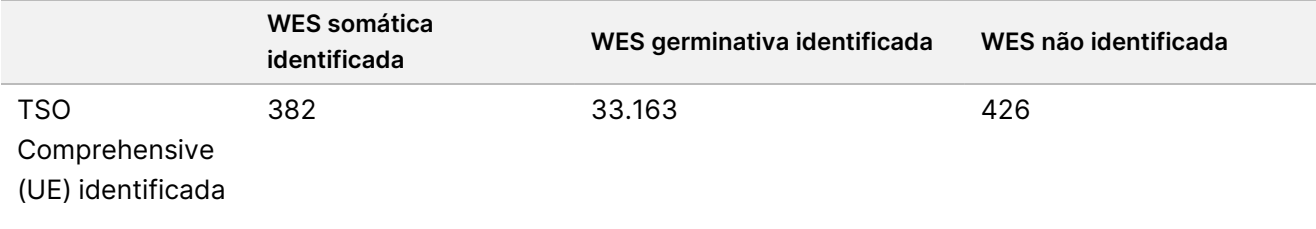

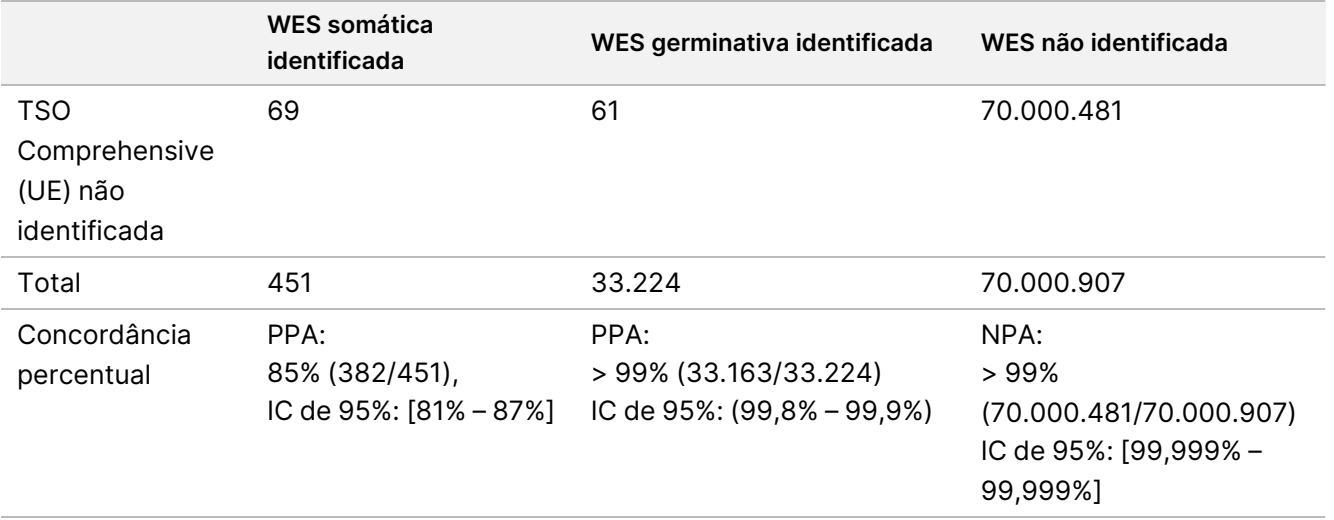

No total, TSO Comprehensive (UE) identificou 426 variantes que não foram detetadas no método WES. Duzentas e quatro (48%) destas variantes tinham frequências de alelos de variantes abaixo do limiar para identificação no método WES. Das restantes variantes potencialmente falsas positivas, houve evidência da identificação da variante no método WES, com baixo apoio. Além disso, muitas das variantes tinham evidências WES de nível muito baixo nas amostras normais correspondentes. Este resultado sugere que estas variantes foram perdidas no tumor pela WES devido ao tumor em contaminação normal.

### **Deteção de carga tumoral mutacional**

A concordância da TMB foi determinada comparando as pontuações TMB (mutações somáticas/megabase) entre o método WES e TSO Comprehensive (UE) para 124 amostras com os dados disponíveis por TSO Comprehensive (UE) e WES. A análise de regressão linear com WES como preditor foi ordenada na origem de 2,53, declive de 0,89 e coeficiente de correlação de Pearson de 0,94 [\(Figura](#page-137-0) 3).

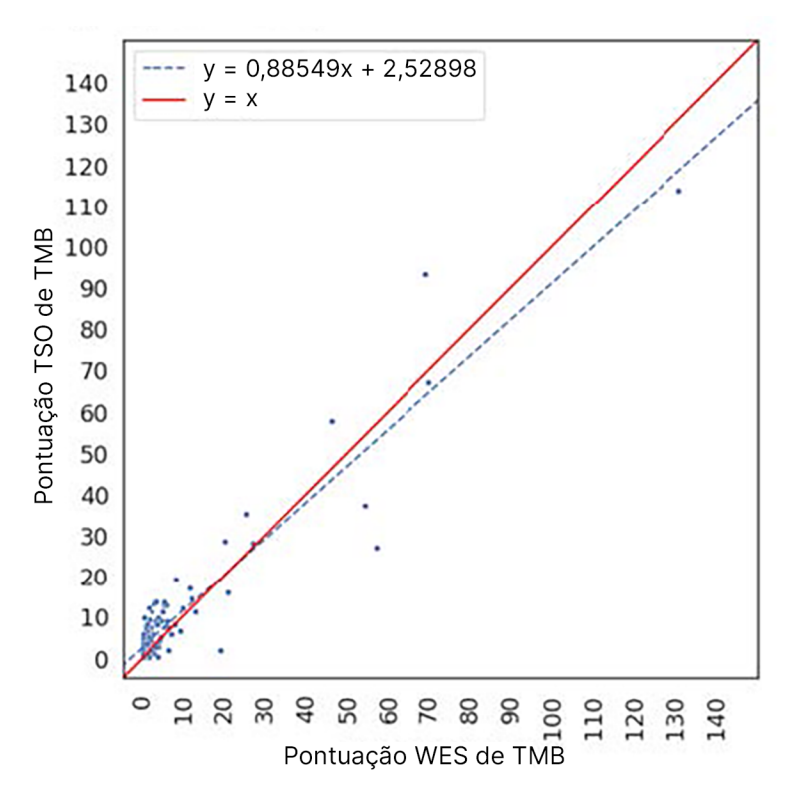

<span id="page-137-0"></span>Figura 3 Correlação da pontuação de TMB entre WES e TSO Comprehensive (UE)

## **Deteção de amplificação genética**

A deteção de amplificações de genes pelo ensaio TSO Comprehensive (UE) foi comparada com os resultados do mesmo ensaio WES, utilizando amostras correspondentes de tumor normal ou amostras apenas tumorais. No total, foram 420 amostras das quais 183 utilizaram o método ortogonal/normal e 237 utilizaram o único método para tumores. As amostras eram de 14 tipos de tecido e continham amplificações de 55 genes. O TSO Comprehensive (UE) relata amplificações de genes dos genes MET e ERBB2. No entanto, a precisão foi avaliada para os 55 genes. É mostrado um resumo das identificações de amplificação genética na [Tabela](#page-137-1) 74.

<span id="page-137-1"></span>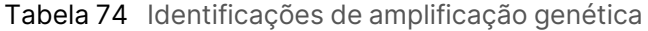

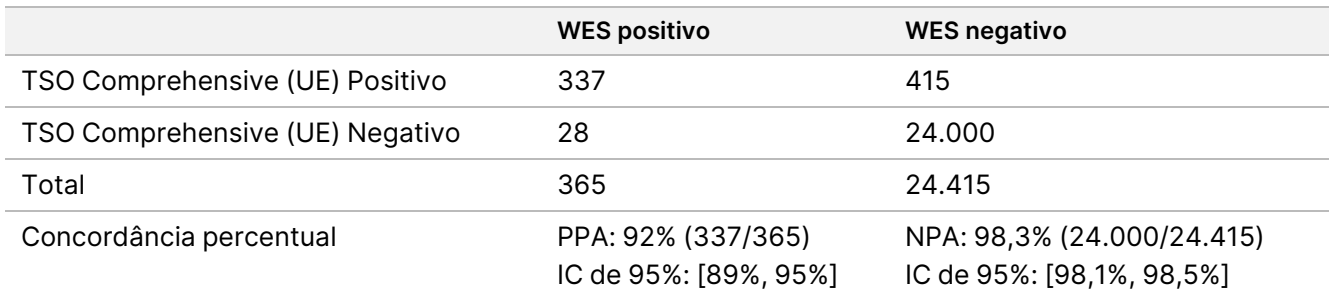

As amplificações de ERBB2 (HER2) em tecidos gástricos e mamários foram analisadas separadamente de outras amplificações de genes, utilizando um método duplo de hibridação in situ (DISH). No total, foram testadas 116 amostras mamárias e gástricas, das quais 64 tinham sido previamente caracterizadas como

positivas para HER2 por IHC ou FISH. Uma amostra falhou na extração, 3 amostras falharam a validade para TSO Comprehensive (UE) e 3 amostras falharam a validade para o ensaio DISH. Das 108 amostras, 20 (18,5%) apresentaram pontuações limites (entre 1,5 e 2,5) próximas ao limiar DISH de 2,0. Os resultados de concordância, incluindo PPA, NPA para todas as amostras e excluindo casos limite de DISH HER2 são mostrados na [Tabela](#page-138-0) 75.

<span id="page-138-0"></span>Tabela 75 Resumo da concordância entre TSO Comprehensive (UE) e a DISH HER2, incluindo para amplificação do gene HER2

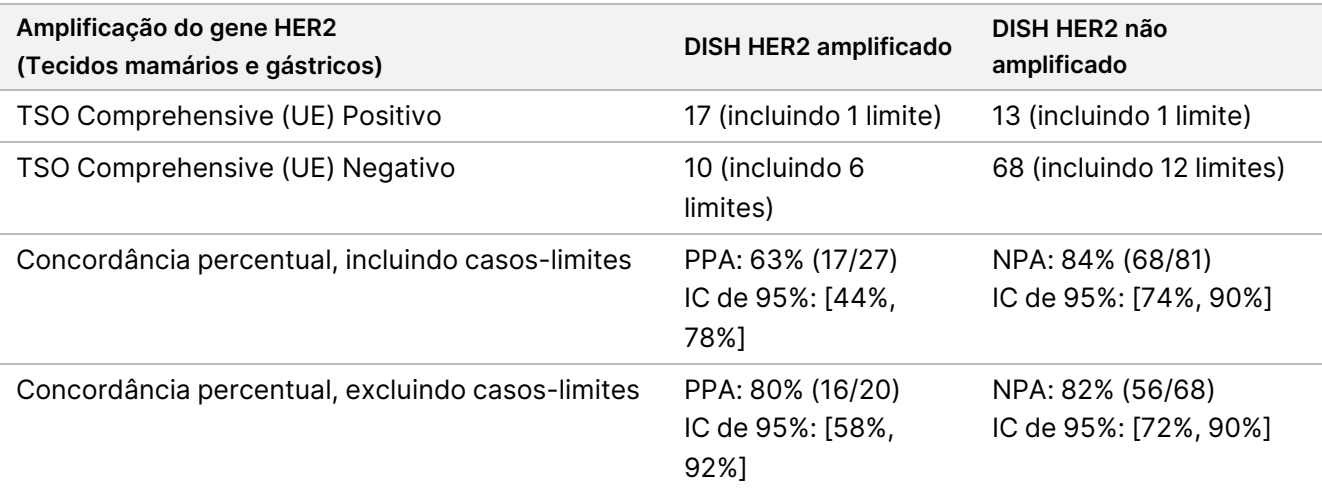

### **Deteção de instabilidade de microssatélites**

A deteção de instabilidade de microssatélites pelo ensaio TSO Comprehensive (UE) foi comparada com os resultados de um teste MSI-PCR validado, que utiliza amostras de tumor com correspondência normal para testes. Foi comparado um total de 195 amostras, cumprindo o requisito de conteúdo tumoral de ≥ 30% e representando 14 tipos de tecido. O MSI-PCR avalia 5 centros e tem 3 resultados — MSS (sem centros instáveis), MSI-Low (um local instável) e MSI-High (dois ou mais centros instáveis). TSO Comprehensive (UE) avalia até 130 centros microssatélites e apenas classifica amostras como MSS ou MSI-High (≥ 20% de centros instáveis). MSI-Low foram agrupados com resultados MSS para MSI-PCR. A análise de concordância é apresentada na [Tabela](#page-138-1) 76.

<span id="page-138-1"></span>Tabela 76 Resumo da análise de concordância entre TSO Comprehensive (UE) e MSI-PCR para instabilidade de microssatélites de ADN

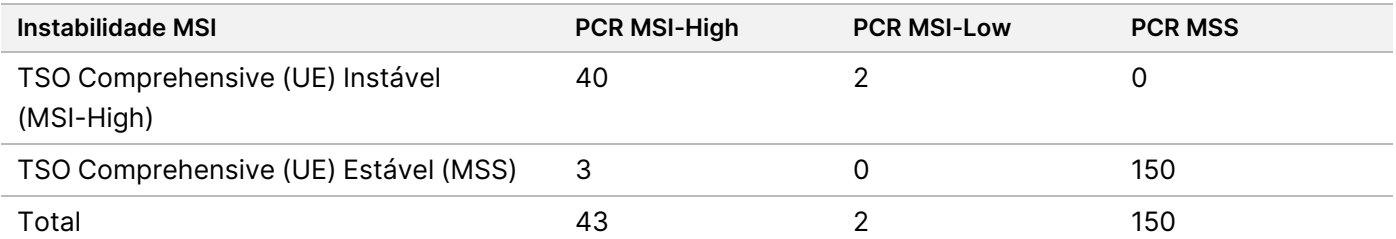

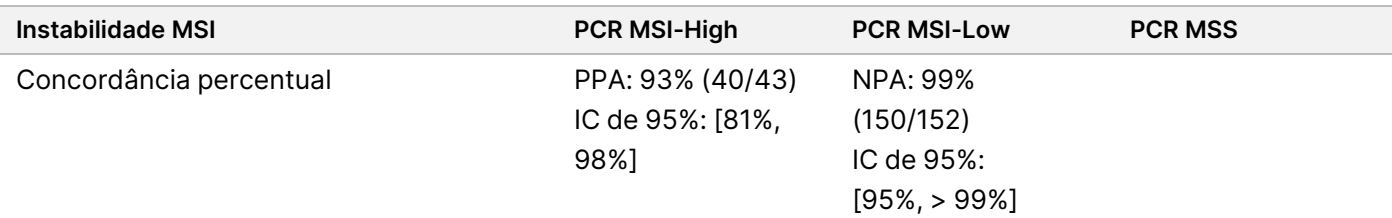

## **Deteção de variantes de união exão-intrão de ARN**

A precisão para a deteção de variantes de união exão-intrão foi calculada comparando os resultados TSO Comprehensive (UE) com ensaios RCP em tempo real para EGFRvIII e Met Exon 14del, incluindo um ARN positivo conhecido para cada uma das variantes de união exão-intrão. A análise de concordância foi realizada num total de 230 amostras únicas de ARN de FFPE de 14 tipos de tecido, com dados disponíveis por ambos TSO Comprehensive (UE) e pelo método de referência. Todas as amostras foram testadas para MET Exon 14del, enquanto EGFRvIII foi testado apenas em tecido cerebral, respetivamente. Três amostras identificadas positivas para o MET Exon 14del por RCP em tempo real, mas não por TSO Comprehensive (UE) tinham Ct médio > 37 e estavam abaixo do nível do LoD TSO Comprehensive (UE). A [Tabela](#page-139-0) 77 resume os resultados do estudo de concordância.

<span id="page-139-0"></span>Tabela 77 Resumo da análise de concordância entre TSO Comprehensive (UE) e o ensaio RCP em tempo real para variantes de união exão-intrão de ARN

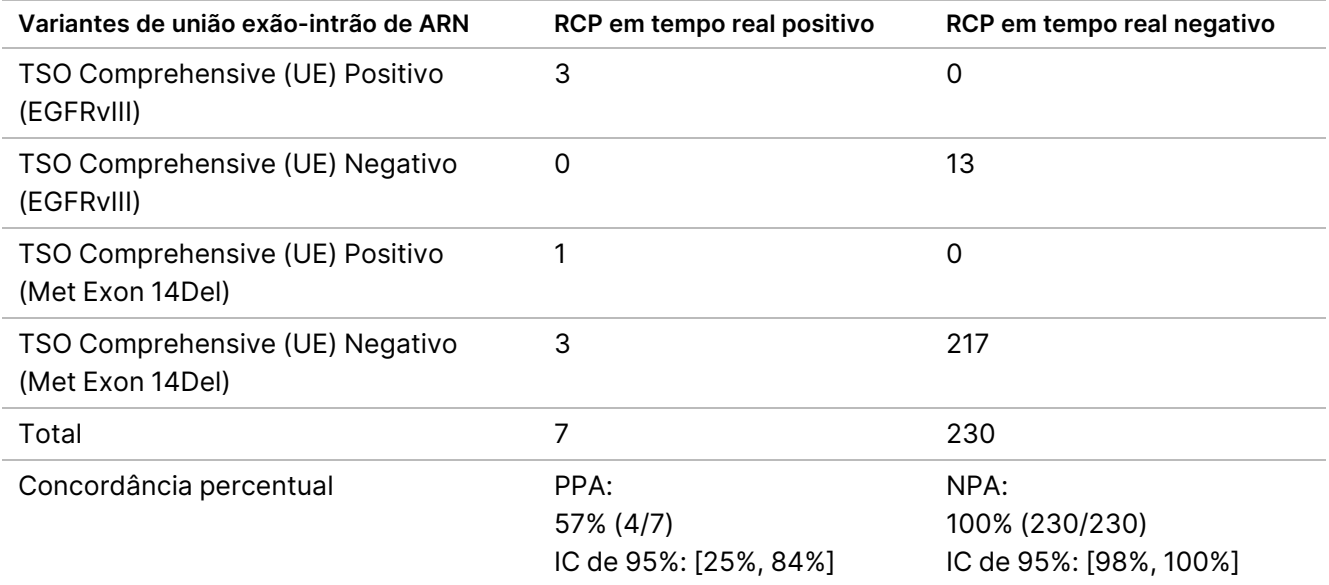

### **Deteção de fusão de ARN**

#### Comparação com um método composto

As fusões TSO Comprehensive (UE) foram comparadas com um método composto, que consistiu na sequenciação do exoma completo de ARN, utilizando um painel NGS (RNGS1), um painel de fusão NGS visada (RNGS2) e PCR digital de gotículas (ddPCR).

# illumına

O método RNGS1 sobrepõe-se a todos os genes nos quais o TSO Comprehensive (UE) pode detetar fusões. No entanto, o limite de deteção do método RNGS1 foi de 4X – 8X do TSO Comprehensive (UE) com base no número de leituras de apoio observadas nas identificações de fusão sobrepostas. Assim, foi utilizado um método composto utilizando dois métodos adicionais com maior sensibilidade, mas menos amplitude para fusões com o método WES (RNGS1).

Foi testado um total de 255 amostras de ARN únicas, representando 14 tipos de tecido, tendo os indicadores TSO Comprehensive (UE) que passaram sido testados com RNGS1. Duas amostras eram inválidas para o CQ da amostra RNGS1 e foram excluídas da análise adicional. Das 82 fusões identificadas pela TSO Comprehensive (UE), 4 foram excluídas da avaliação devido a falhas do CQ da amostra RNGS1 e 7 fusões adicionais não eram identificáveis devido à ausência dos alvos no painel RNGS1. Das restantes 71 fusões chamadas por TSO Comprehensive (UE), 9 fusões foram confirmadas por RNGS1. RNGS1 identificou 4 fusões não identificadas por TSO Comprehensive (UE).

Das 62 fusões que foram positivas TSO Comprehensive (UE) e não detetadas pelo RNGS1, 13 sobrepuseram-se e foram confirmadas pelo RNGS2. Uma fusão foi identificada por RNGS2, mas não por TSO Comprehensive (UE).

A PCR digital de gotículas foi então utilizada para fusões identificadas pela TSO Comprehensive (UE), não identificadas ou não identificáveis pelo RNGS1 e não avaliáveis pelo RNGS2 (49). Além disso, a ddPCR foi utilizada para reavaliação de 2 das 4 fusões falsas negativas para TSO Comprehensive (UE) com RNGS1 e 2 de 9 fusões concordantes para TSO Comprehensive (UE) e RNGS1. Foram incluídas cinco amostras negativas para fusões com o teste de cada amostra de fusões positivas, para garantir a especificidade. Dezoito fusões não foram testadas com ddPCR devido à incapacidade de conceber primers/sondas, múltiplos parceiros genéticos para a fusão ou material FFPE restante insuficiente. Para ddPCR, as sondas e os primers foram concebidos em comparação com os valores de concentração crítica observados no ensaio TSO Comprehensive (UE).

No total, foram detetadas 52 fusões por ddPCR, 41 dessas fusões foram identificadas por TSO Comprehensive (UE), mas não identificadas ou não identificáveis por RNGS1. Nove fusões foram identificadas por ddPCR, mas foram negativas em TSO Comprehensive (UE) ou RNGS1. Duas fusões positivas para ddPCR confirmaram as 2 fusões concordantes para TSO Comprehensive (UE) e RNGS1. Não foi detetada qualquer fusão por ddPCR para os 2 TSO Comprehensive (UE) falsos negativos reavaliados com RNGS1, no entanto, estes foram contabilizados como falsos negativos com base na comparação de RNGS1.

Os métodos de resultados de concordância compostos RNGS1, RNGS2 e ddPCR para fusões são apresentados na [Tabela](#page-140-0) 78.

<span id="page-140-0"></span>As 63 fusões concordantes com o método composto representaram 43 genes no painel TSO Comprehensive (UE). No entanto, as fusões são elegíveis para notificação apenas a partir dos 23 genes indicados no [TSO](#page-1-0) [Comprehensive](#page-1-0) (UE) Painel de genes do ensaio na página 2.

Tabela 78 Tabulação cruzada de resultados de métodos compostos versus TSO Comprehensive (UE), para fusões de ARN (253 amostras)

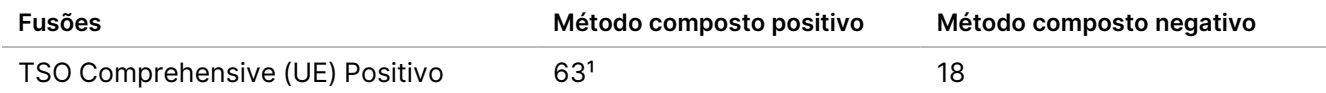

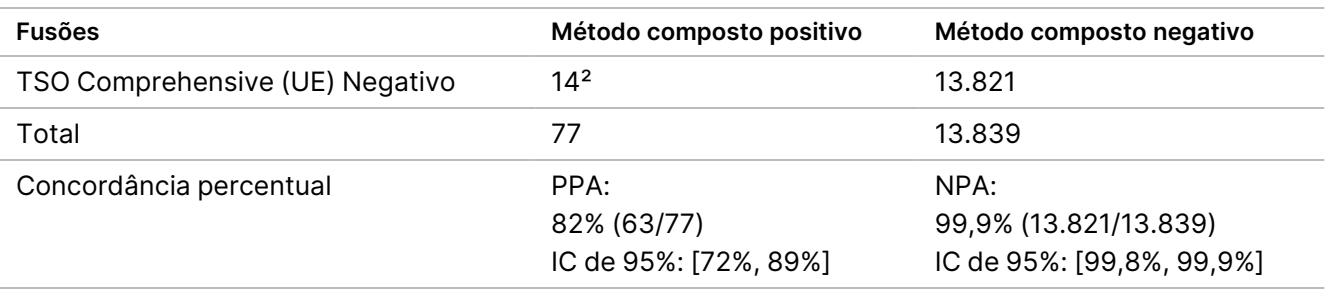

<sup>1</sup>63 TSO Comprehensive (UE) positivos verdadeiros = 9 positivos concordantes com RNGS1 + 13 positivos concordantes com RNGS2 + 41 positivos concordantes com ddPCR.

²14 TSO Comprehensive (UE) falsos negativos = 4 negativos não concordantes com RNGS1 + 1 negativo não concordantes com RNGS2 + 9 negativos não concordantes com ddPCR.

### Comparação com o método FISH para fusões ROS1 e ALK

Vinte e cinco amostras de NSCLC foram testadas por FISH para fusões ROS1 e ALK e 5 amostras adicionais de NSCLC foram testadas para fusões ROS1, respetivamente. Oito amostras falharam no FISH para ROS1, devido a tecido inadequado. Foram detetadas duas fusões ROS1 e uma ALK por TSO Comprehensive (UE) e FISH. Não foram observados resultados discordantes. [Tabela](#page-141-0) 79 resume os resultados de concordância TSO Comprehensive (UE) e o método FISH para fusões ROS1 e ALK.

<span id="page-141-0"></span>Tabela 79 Resumo dos resultados de concordância TSO Comprehensive (UE) e do método FISH para fusões ROS1 e ALK

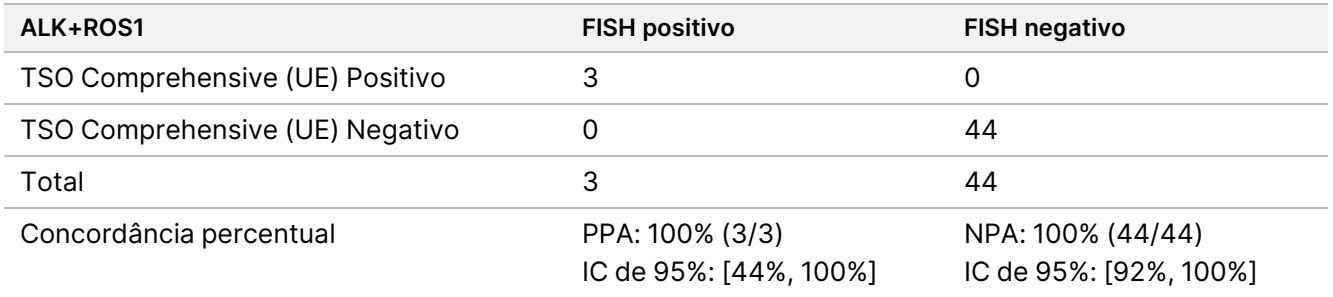

#### Validade da amostra

A validade da amostra (primeira tentativa) foi medida para 181 amostras únicas de ARN e 272 amostras únicas de ADN de blocos FFPE ≤ 5 anos de idade. Estas amostras foram selecionadas com base no tipo de tecido e material disponível; a validade do ensaio era desconhecida. Os indicadores de CQ do banco têm de passar para que o tipo de variante seja considerado válido. A validade da amostra foi avaliada separadamente para cada um dos tipos de variantes (variantes pequenas de ADN/TMB, MSI, amplificações de genes, fusões/variantes de união exão-intrão) e é apresentada na [Tabela](#page-142-0) 80.

<span id="page-142-0"></span>Tabela 80 Validade da amostra

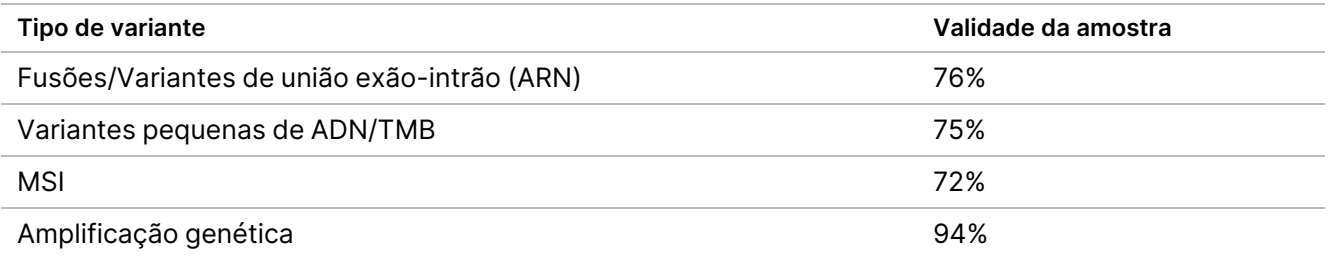

#### **Resumo da validação analítica para pedidos de perfil tumoral**

Com base nos dados do limite de deteção, precisão, reprodutibilidade e exatidão, TSO Comprehensive (UE) é validado analiticamente para o seguinte:

- Variantes pequenas de ADN SNV, MNV, inserções e deleções
- TMB
- MSI
- Amplificações dos genes MET e ERBB2 (HER2) (consulte a TSO [Comprehensive](#page-1-0) (UE) Painel de genes do ensaio na [página](#page-1-0) 2).
- 23 genes para os quais podem ser detetadas fusões (consulte a TSO [Comprehensive](#page-1-0) (UE) Painel de genes do ensaio na [página](#page-1-0) 2).
- Variantes de união exão-intrão EGFR e MET (consulte a TSO [Comprehensive](#page-1-0) (UE) Painel de genes do ensaio na [página](#page-1-0) 2).

# **Desempenho clínico de NTRK**

Para validar o ensaio TSO Comprehensive (UE) como um diagnóstico complementar (CDx), para a seleção de doentes para tratamento com VITRAKVI® (larotrectinib), foram testadas amostras de doentes incluídos nos ensaios clínicos com larotrectinib (NCT02122913, NAVIGATE NCT02576431, SCOUT NCT02637687, referidas coletivamente como amostras do ensaio com larotrectinib) utilizando um limiar de dados de 15 de julho de 2019, complementado com amostras de tecido FFPE de origem comercial, para apoiar um Estudo de Precisão do ensaio TSO Comprehensive (UE) e um Estudo Clínico de Transposição.

NCT02122913 foi um estudo multicêntrico, aberto, de Fase 1, de escalonamento da dose em doentes adultos com tumores sólidos avançados (all-comers) não selecionados para cancro para fusão positiva de NTRK. Após a parte de escalonamento da dose do estudo, foi iniciada uma expansão da dose para doentes com cancro para fusão positiva de NTRK documentado e para doentes que o investigador acreditava poderem beneficiar de um inibidor TRK altamente seletivo. NAVIGATE NCT02576431 é um estudo de Fase 2 em curso, em regime aberto, em cesto em doentes com idade igual ou superior a 12 anos com tumores sólidos avançados recorrentes com uma fusão de NTRK documentada, conforme avaliado por um laboratório externo. O SCOUT NCT02637687 é um estudo de Fase 1/2 em curso, multicêntrico, em regime aberto, em doentes pediátricos com idade desde o nascimento até aos 21 anos com tumores sólidos avançados ou do sistema nervoso central (SNC) primários.

Dos doentes com fusão positiva de NTRK, incluídos no estudo do TSO Comprehensive (UE) ensaio, 164 formaram o conjunto de eficácia primária alargada de larotrectinib (ePAS4).

### **Estudo de precisão para deteção de fusão de NTRK1, NTRK2, NTRK3**

A precisão do ensaio TSO Comprehensive (UE) para detetar fusões de NTRK (NTRK1, NTRK2 ou NTRK3), em doentes com tumores sólidos, foi demonstrada através da avaliação da concordância dos resultados da fusão de NTRK entre o ensaio TSO Comprehensive (UE) e um método ortogonal validado com base na NGS.

Foi realizado um estudo retrospetivo, não interventivo. As amostras do ensaio de larotrectinib e as amostras suplementares foram testadas com o ensaio TSO Comprehensive (UE) num local externo e com um método ortogonal num laboratório central. A precisão das identificações de fusão de NTRK no ensaio TSO Comprehensive (UE) foi estimada em relação ao método ortogonal; foram calculadas a conformidade percentual positiva (PPA), a conformidade percentual negativa (NPA) e os intervalos de confiança (IC) bilaterais de 95% associados.

Foram testadas 516 amostras com o ensaio TSO Comprehensive (UE) e/ou método ortogonal. Destas amostras, 499 foram testadas por ambos os métodos. Dezassete das 516 amostras não foram testadas com um dos ensaios, devido a extração falhada, motivo desconhecido (para o método ortogonal) ou desvio do protocolo. Das 499 amostras testadas por ambos os métodos, 170 (34,1%) eram amostras do ensaio com larotrectinib e 329 (65,9%) eram amostras suplementares.

É mostrada uma tabela cruzada de resultados, para as 499 amostras, na [Tabela](#page-143-0) 81. Das 499 amostras, 85 tinham resultados de ensaio TSO Comprehensive (UE) inválidos; destas 85, 53 tinham também resultados de método ortogonal inválidos. Mais 7 amostras apresentaram resultados inválidos do método ortogonal. Assim, 407 das 499 amostras tiveram resultados válidos por ambos os métodos.

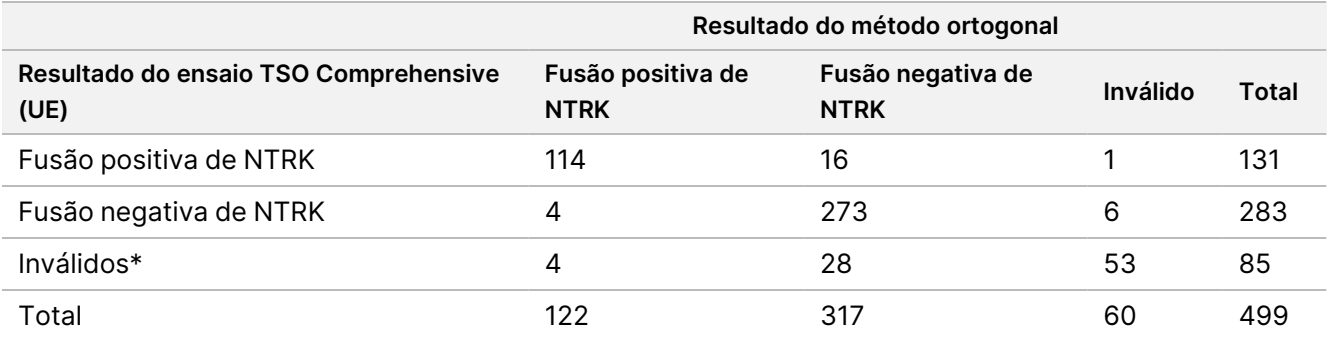

<span id="page-143-0"></span>Tabela 81 Estudo de precisão NTRK: Tabulação cruzada do resultado TSO Comprehensive (UE) versus resultado do método ortogonal para deteção de fusão NTRK

\* Os resultados inválidos do ensaio TSO Comprehensive (UE) provêm da amostra e do nível de ensaio.

As análises de concordância, excluindo e incluindo resultados inválidos de ensaios TSO Comprehensive (UE), são apresentadas na [Tabela](#page-144-0) 82. Excluindo resultados inválidos do ensaio TSO Comprehensive (UE), a PPA foi de 96,6% (114/118; IC de 95%: 91,5% – 99,1%) e a NPA foi de 94,5% (273/289; IC de 95%: 91,2% – 96,8%).
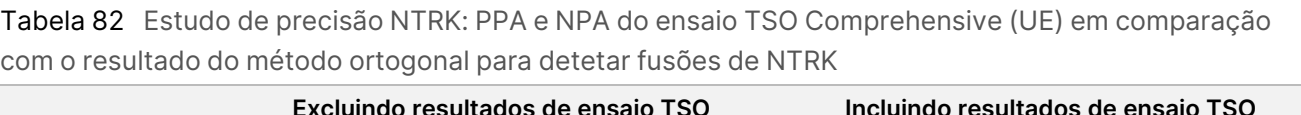

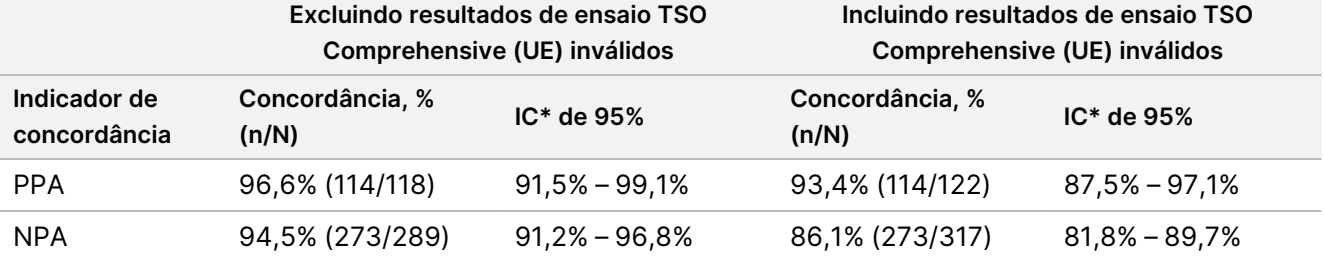

\* IC de 95% com base no método de Clopper-Pearson (exato).

### **Estudo clínico de transposição para deteção de fusões de NTRK1, NTRK2, NTRK3**

A validade clínica do ensaio TSO Comprehensive (UE) para detetar fusões de NTRK1, NTRK2 ou NTRK3 em doentes com tumores sólidos, que podem beneficiar do tratamento com larotrectinib, foi demonstrada num estudo clínico de transposição. O estudo foi realizado para avaliar a eficácia clínica do ensaio TSO Comprehensive (UE) para identificar doentes positivos para fusão de NTRK1, NTRK2 ou NTRK3 para tratamento com larotrectinib e para avaliar a concordância entre o ensaio TSO Comprehensive (UE) e os métodos locais de teste (LT) (utilizados para determinar o estado de fusão de NTRK para os ensaios clínicos com larotrectinib).

Os métodos LT incluíram ensaios NGS, hibridação fluorescente in situ (FISH), reação em cadeia da polimerase (PCR) e NanoString. As fusões de NTRK (ETV6 NTRK3) foram inferidas para doentes com fibrossarcoma infantil que tinham uma translocação ETV6 documentada identificada por FISH. A maioria dos 235 doentes do ensaio com larotrectinib, com estado de fusão de NTRK conhecido, tinha sido testada por métodos NGS.

Os estudos NAVIGATE NCT02576431 e SCOUT NCT02637687 encontram-se ainda em fase de inclusão. Até a data limiar de dados de 15 de julho de 2019, foram incluídos 279 doentes. Dos 279 doentes, 208 acusaram fusão positiva de NTRK. Dos 208 doentes positivos, 164 formaram o larotrectinib ePAS4.

O critério de avaliação primário para a análise de eficácia de larotrectinib foi a taxa de resposta objetiva (ORR), de acordo com a avaliação da comissão de revisão independente (IRC), num conjunto de dados agrupados dos 3 estudos clínicos. A ORR foi avaliada com base na proporção de doentes com melhor resposta objetiva de respostas completas confirmadas ou respostas parciais confirmadas, com base nos critérios RECIST, versão 1.1. A ORR no larotrectinib ePAS4 foi de 72,6% (IC de 95% [65,1%, 79,2%]) e incluiu doentes com 16 tipos de tumor diferentes.

### Contabilização de amostras

O conjunto de amostras incluiu a representação de uma vasta gama de tipos de tumores e amostras de doentes pediátricos e adultos.

Foram incluídos 279 doentes nos estudos com larotrectinib a partir de 15 de julho de 2019. Destes, 235 doentes tinham estado conhecido de fusão de NTRK, conforme determinado por um método de LT: 208 eram positivos e 27 eram negativos. Para 44 doentes, o estado de fusão de NTRK era desconhecido, uma vez que não eram necessários testes para a elegibilidade dos doentes, nas fases de escalonamento da dose dos estudos

Documento n.º 200007789 v06

NCT02122913 e SCOUT NCT02637687. Para o estudo clínico de transposição do ensaio TSO Comprehensive (UE), foram elegíveis para este estudo amostras de doentes do ensaio larotrectinib, incluídos a partir de 15 de julho de 2019 com estado conhecido de fusão de NTRK (208 doentes positivos e 27 doentes negativos) e as amostras suplementares determinadas como sendo para fusão negativa de NTRK por métodos de LT representativos.

Das 208 amostras positivas do ensaio com larotrectinib, 154 tinham uma amostra disponível para testes de ensaio TSO Comprehensive (UE). Destes, 138 tinham resultados válidos. Quinze amostras eram inválidas devido a uma falha nas indicadores de qualidade da sequenciação da amostra e 1 amostra não foi testada devido a um desvio ao protocolo. Das 27 amostras negativas do ensaio com larotrectinib, 24 tinham uma amostra disponível para teste. Destas, 22 tinham resultados válidos do ensaio TSO Comprehensive (UE). Duas amostras eram inválidas devido a uma falha nas indicadores de qualidade da sequenciação de amostras.

Foram rastreadas amostras suplementares utilizando um de dois métodos de LT representativos. Mais de 350 amostras foram obtidas e examinadas, quanto ao conteúdo tumoral. Das amostras suplementares que cumprem os requisitos da amostra, 266 foram extraídas com sucesso e confirmadas como fusão negativa de NTRK por um método de LT representativo. Destas amostras, 260 estavam disponíveis para testes do ensaio TSO Comprehensive (UE), dos quais 222 tinham resultados válidos. Existiam 38 amostras que eram inválidas devido à falha nos indicadores de sequenciação de amostras (n = 25) ou à falha de sequenciação de ensaio (n = 13). O conjunto total de fusão negativa de NTRK foi composto por 222 amostras suplementares e 22 amostras do ensaio com larotrectinib.

### Resultados de concordância

<span id="page-145-0"></span>A concordância dos resultados do TSO Comprehensive (UE), relativamente aos resultados dos métodos LT, com e sem resultados inválidos do TSO Comprehensive (UE), é apresentada na [Tabela](#page-145-0) 83.

Tabela 83 Estudo clínico de transposição NTRK: Concordância entre o ensaio TSO Comprehensive (UE) e os métodos LT para deteção de fusões de NTRK

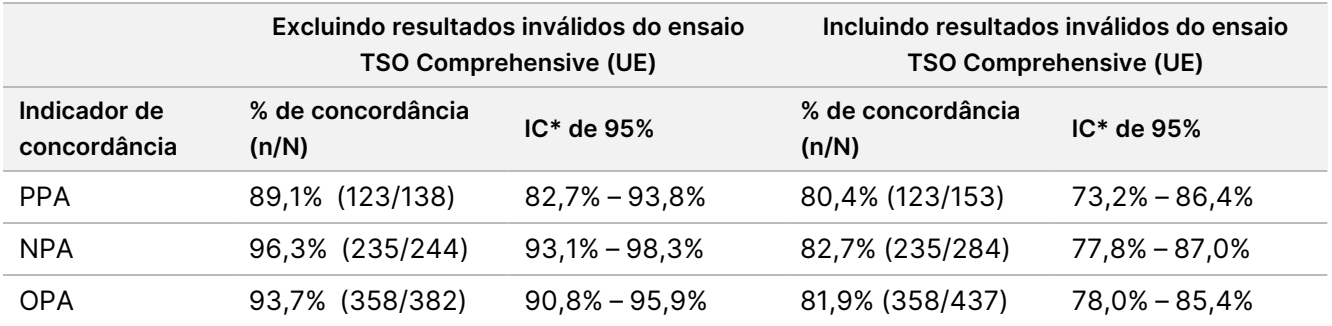

\* Os IC de 95% bilaterais foram calculados utilizando o método de Clopper-Pearson (exato).

A análise de sensibilidade, em relação aos resultados em falta do ensaio TSO Comprehensive (UE), demonstrou a robustez da análise de concordância. Os resultados em falta do ensaio TSO Comprehensive (UE), para os doentes com fusão positiva de NTRK em LT (n = 70), foram imputados utilizando um modelo de regressão logística. As estimativas de concordância, incluindo os valores imputados, são apresentadas na [Tabela](#page-146-0) 84.

### <span id="page-146-0"></span>Folheto informativo do TruSight™ Oncology Comprehensive (UE)

Tabela 84 Estudo clínico de transposição NTRK: Concordância entre o ensaio TSO Comprehensive (UE) e os métodos de LT para deteção de fusões positivas de NTRK, incluindo valores imputados a doentes com LT positivos, com resultados em falta do ensaio TSO Comprehensive (UE)

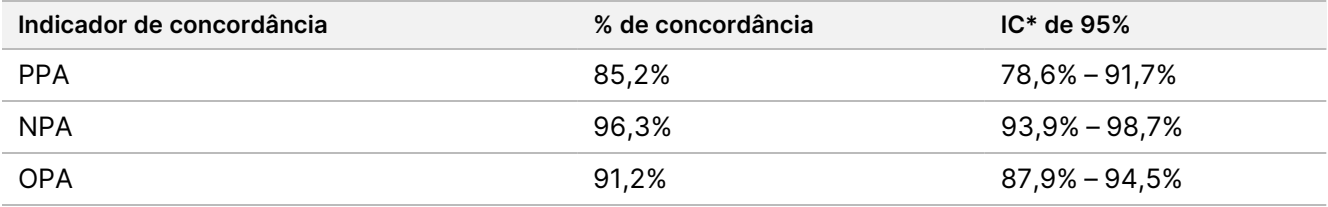

Os resultados em falta do ensaio TSO Comprehensive (UE) de doentes negativos para fusão LT não foram imputados. \* Os IC de 95% bilaterais foram calculados com base no método de arranque com imputação múltipla. O método de arranque com imputação múltipla é uma técnica de estimativa de variância assente na imputação múltipla (Schomaker e Heumann 2018).

<span id="page-146-1"></span>As concordâncias entre o ensaio TSO Comprehensive (UE) e os LT por tipo de método (por exemplo, NGS de ARN, FISH) são apresentadas na [Tabela](#page-146-1) 85.

Tabela 85 Estudo clínico de transposição NTRK: Concordância entre o ensaio TSO Comprehensive (UE) e os métodos LT para deteção de fusões de NTRK, por tipo de método LT

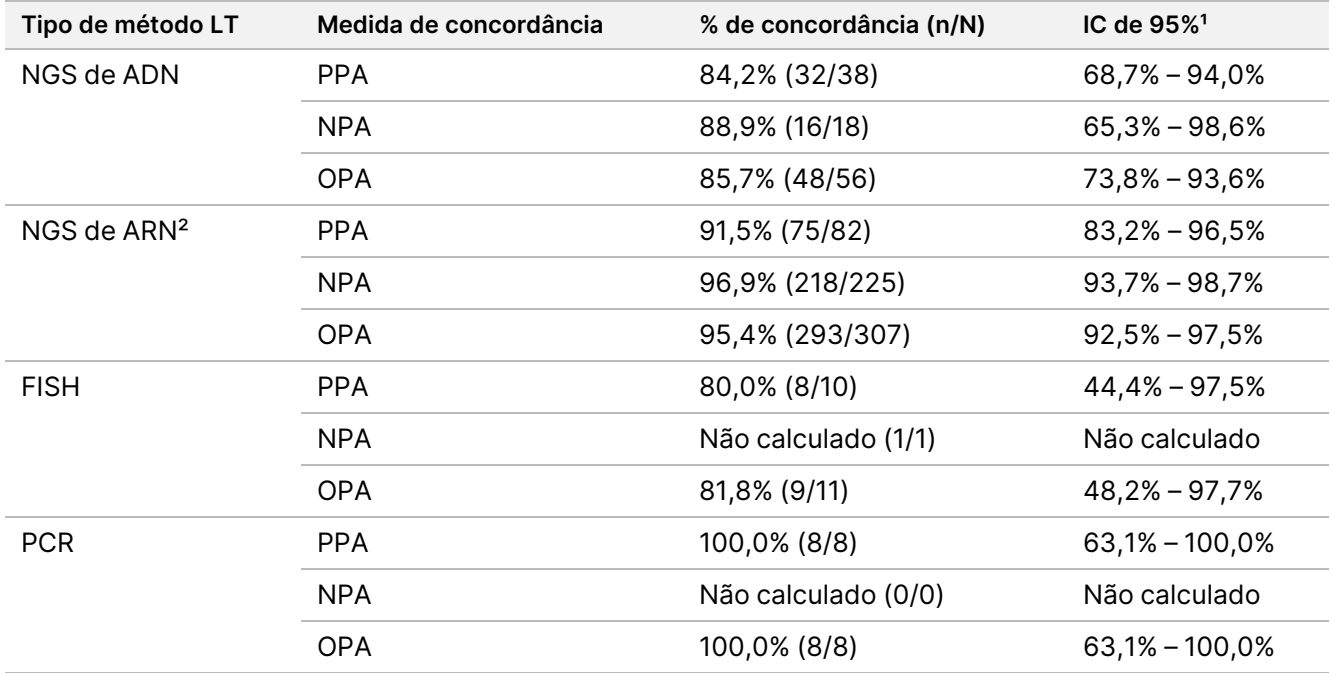

Não calculado: para subgrupos com contagem de amostras < 5, as estatísticas de concordância não foram calculadas. <sup>1</sup> Os IC de 95% bilaterais foram calculados utilizando o método de Clopper-Pearson (exato).

² Inclui métodos de NGS que utilizam apenas ARN e ambos ADN e ARN.

Das 437 amostras testadas com o ensaio TSO Comprehensive (UE), 24 apresentaram resultados discordantes com os LT: 15 foram positivas nos LT e negativas no ensaio TSO Comprehensive (UE) e 9 foram negativas nos LT e positivas no ensaio TSO Comprehensive (UE). Das 24 amostras com resultados discordantes, 8 foram testadas com um método de NGS LT de ADN, 14 com um método de NGS LT de ARN e 2 com a FISH.

Um método de NGS independente validado confirmou os resultados do ensaio TSO Comprehensive (UE), em 14 das 24 amostras com resultados discordantes. Para as restantes 10 amostras, os resultados do ensaio TSO Comprehensive (UE) foram discordantes com os métodos de LT e de NGS independente.

### **Resultados de eficácia clínica**

Dentro da coorte ePAS4, a eficácia de larotrectinib na população positiva, positiva para LT do TSO Comprehensive (UE) (97 doentes, ORR = 78,4%, IC de 95% [68,8%, 86,1%]) foi semelhante à eficácia de larotrectinib na população total ePAS4 (164 doentes, ORR = 72,6%, IC de 95% [65,1%, 79,2%]) ([Tabela](#page-147-0) 86). Dos 97 doentes positivos do TSO Comprehensive (UE) no ePAS4, 28 (28,9%) doentes alcançaram uma resposta completa/resposta completa cirúrgica e 48 (49,5%) doentes alcançaram uma resposta parcial.

<span id="page-147-0"></span>Das 13 populações negativas, positivas para LT do TSO Comprehensive (UE), 1 (7,7%) apresentou uma resposta completa e 2 (15,4%) apresentaram uma resposta parcial, com a terapêutica com larotrectinib.

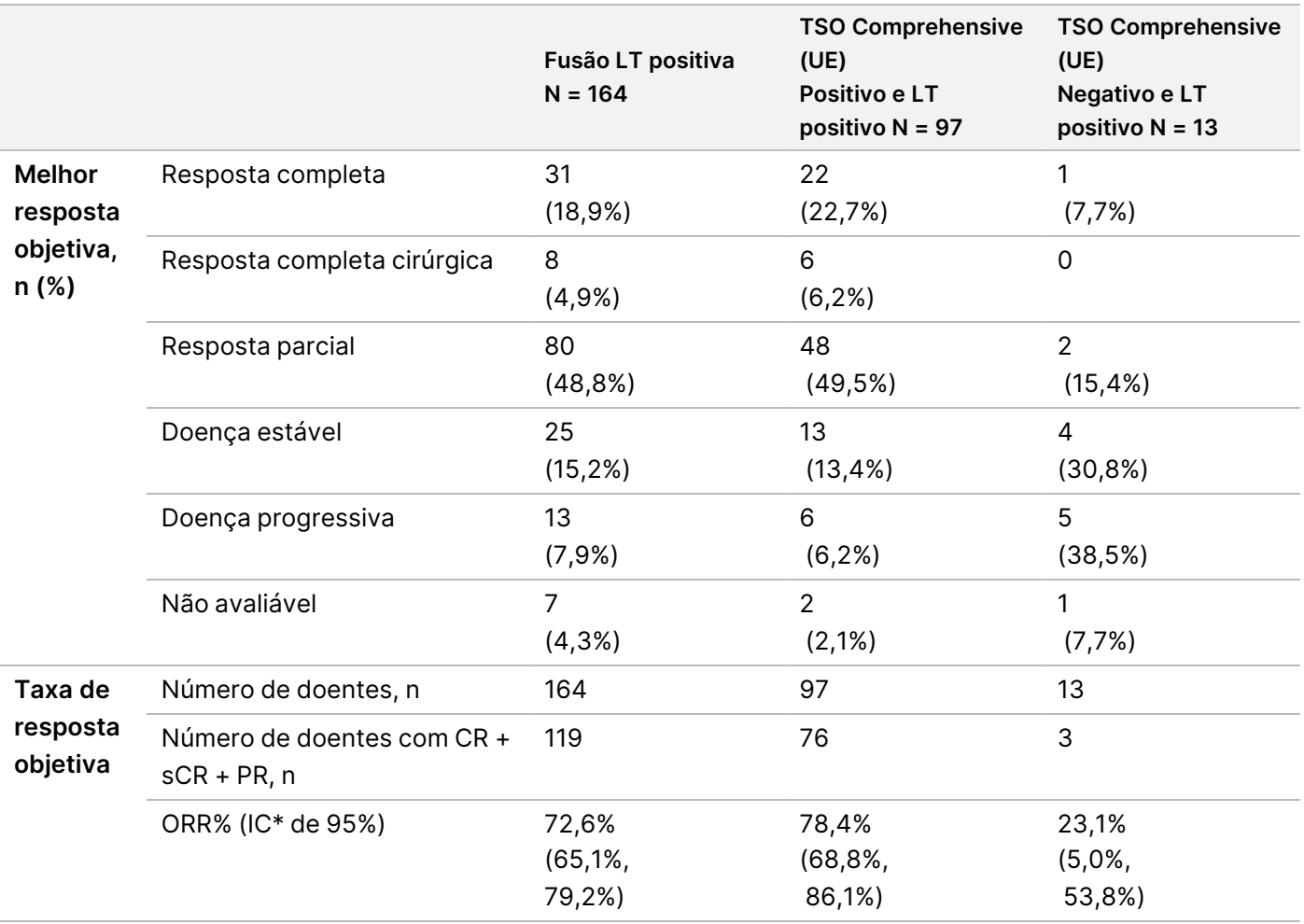

Tabela 86 Estudo clínico de transposição NTRK: ORR para doentes positivos para LT por LT e resultados em ePAS4 do TSO Comprehensive (UE)

Abreviaturas: CR = resposta completa, PR = resposta parcial, sCR = resposta completa cirúrgica.

\* O intervalo de confiança bilateral de 95% foi calculado utilizando o método de Clopper-Pearson (exato).

Documento n.º 200007789 v06

54 doentes têm resultados em falta do ensaio TSO Comprehensive (UE).

Os dados deste estudo apoiam a segurança e eficácia do ensaio TSO Comprehensive (UE), quando utilizado para identificar doentes com tumores sólidos com fusões de NTRK, que possam ser elegíveis para tratamento com larotrectinib.

# Referências

- 1. Sociedade Americana de Oncologia Clínica. www.asco.org. Acedido a 3 de outubro de 2016.
- 2. Sociedade Europeia de Oncologia Médica. www.esmo.org. Acedido a 3 de outubro de 2016.

## Histórico de revisões

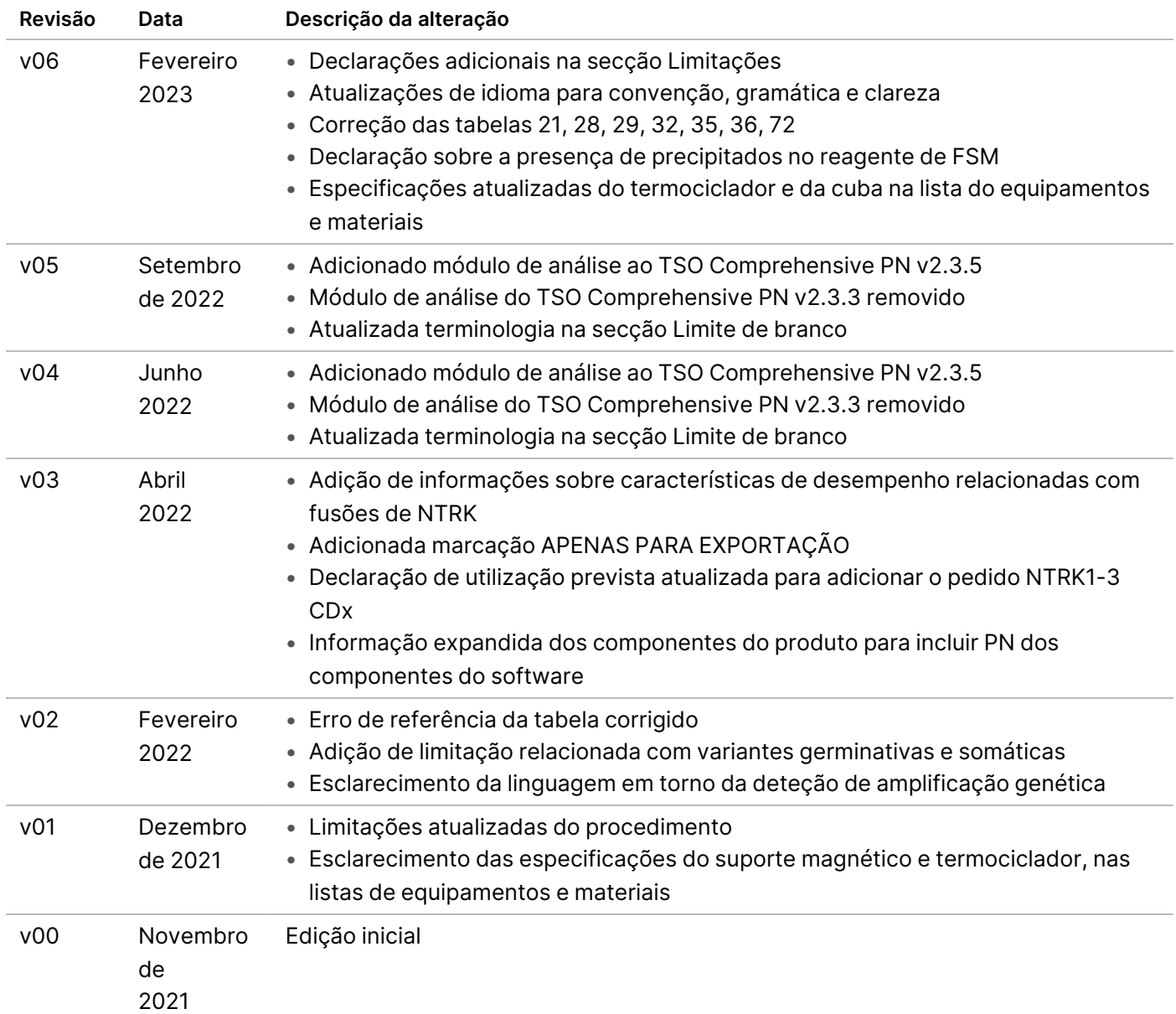

### illumina

### **Patentes e marcas comerciais**

Este documento e respetivo conteúdo são propriedade da Illumina, Inc. e das suas afiliadas ("Illumina") e destinam-se unicamente a utilização contratual por parte dos clientes relativamente à utilização dos produto(s) descritos no presente documento e para nenhum outro fim. Este documento e respetivo conteúdo não podem ser utilizados ou distribuídos para qualquer outro fim e/ou de outra forma transmitidos, divulgados ou reproduzidos por qualquer via, seja de que natureza for, sem a autorização prévia por escrito da Illumina. A Illumina não concede qualquer licença ao abrigo da sua patente, marca comercial, direito de autor ou direitos de jurisprudência nem direitos semelhantes de quaisquer terceiros por via deste documento.

As instruções contidas neste documento têm de ser estrita e explicitamente seguidas por pessoal qualificado e com a devida formação para garantir a utilização adequada e segura dos produto(s) aqui descritos. Todo o conteúdo deste documento tem de ser integralmente lido e compreendido antes da utilização dos referidos produto(s).

A NÃO OBSERVÂNCIA DA RECOMENDAÇÃO PARA LEITURA INTEGRAL E SEGUIMENTO EXPLÍCITO DE TODAS AS INSTRUÇÕES AQUI CONTIDAS PODE RESULTAR EM DANOS NO(S) PRODUTO(S), LESÕES EM PESSOAS, INCLUINDO NOS UTILIZADORES OU OUTROS, E EM DANOS MATERIAIS, E IRÁ ANULAR QUALQUER GARANTIA APLICÁVEL AO(S) PRODUTO(S).

A ILLUMINA NÃO ASSUME QUALQUER RESPONSABILIDADE RESULTANTE DA UTILIZAÇÃO INADEQUADA DOS PRODUTO(S) AQUI DESCRITOS (INCLUINDO PARTES DOS MESMOS OU DO SOFTWARE).

© 2023 Illumina, Inc. Todos os direitos reservados.

Todas as marcas comerciais são propriedade da Illumina, Inc. ou dos respetivos proprietários. Para obter informações específicas sobre marcas comerciais, consulte [www.illumina.com/company/legal.html.](http://www.illumina.com/company/legal.html)

### **Informações de contacto**

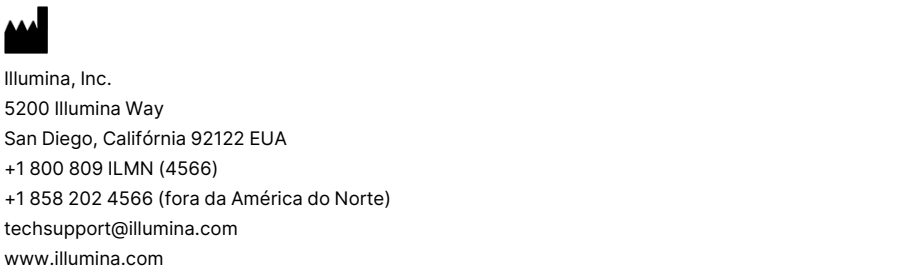

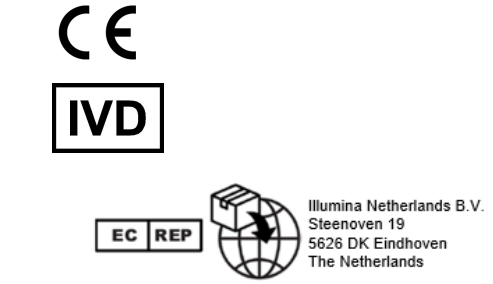

### **Etiquetas do produto**

Para uma referência completa de símbolos que constam da embalagem e das etiquetas do produto, consulte a chave de símbolos em support.illumina.com no separador Documentação do seu kit.